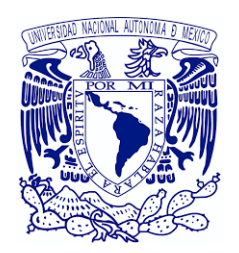

## **UNIVERSIDAD NACIONAL AUTÓNOMA DE MÉXICO**

PROGRAMA DE MAESTRÍA Y DOCTORADO EN INGENIERÍA ENERGÍA – SISTEMAS ENERGÉTICOS

## APROVECHAMIENTO ENERGÉTICO DE LOS RESIDUOS DE BIOMASA DEL PROCESO DE ELABORACIÓN DE MEZCAL MEDIANTE EL USO DE LA COGENERACIÓN

## **TESIS** QUE PARA OPTAR POR EL GRADO DE: MAESTRO EN INGENIERÍA

## PRESENTA: ING. SAÚL MARTÍNEZ AVILA

## TUTOR PRINCIPAL DR. GABRIEL LEÓN DE LOS SANTOS FACULTAD DE INGENIERÍA

CIUDAD UNIVERSITARIA, CIUDAD DE MÉXICO, MARZO DE 2022

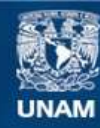

Universidad Nacional Autónoma de México

**UNAM – Dirección General de Bibliotecas Tesis Digitales Restricciones de uso**

## **DERECHOS RESERVADOS © PROHIBIDA SU REPRODUCCIÓN TOTAL O PARCIAL**

Todo el material contenido en esta tesis esta protegido por la Ley Federal del Derecho de Autor (LFDA) de los Estados Unidos Mexicanos (México).

**Biblioteca Central** 

Dirección General de Bibliotecas de la UNAM

El uso de imágenes, fragmentos de videos, y demás material que sea objeto de protección de los derechos de autor, será exclusivamente para fines educativos e informativos y deberá citar la fuente donde la obtuvo mencionando el autor o autores. Cualquier uso distinto como el lucro, reproducción, edición o modificación, será perseguido y sancionado por el respectivo titular de los Derechos de Autor.

## **JURADO ASIGNADO:**

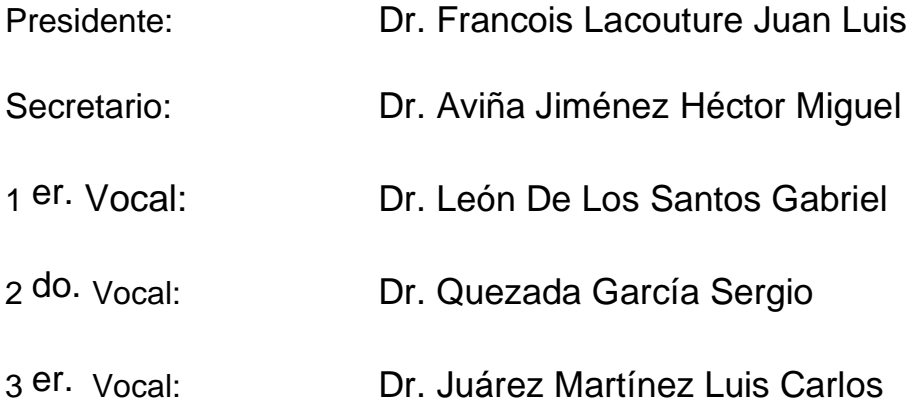

La tesis se realizó en la Facultad de Ingeniería, Ciudad Universitaria, UNAM.

**TUTOR DE TESIS:** Dr. León De Los Santos Gabriel l٨ -------------------------------------------------- **FIRMA**

## **Agradecimientos**

Al CONACyT por su apoyo durante el transcurso de mis estudios en el programa de Maestría en Ingeniería.

A la Universidad Nacional Autónoma de México y la Facultad de Ingeniería por la oportunidad de superarme académicamente en el programa de posgrado en ingeniería.

A mi asesor, el Dr. Gabriel León de los Santos por su apoyo, confianza, y paciencia durante mi proceso de formación, también por compartirme sus valiosos conocimientos.

A la Q.I María Teresa Rubio, gerente de producción de Real de Jalpa por su valiosa contribución a esta tesis.

A los integrantes del jurado, por su tiempo, dedicación y sus valiosas aportaciones a este trabajo.

A mis padres Alicia y Leo quienes siempre han estado presentes en cada paso que he dado mostrando su cariño y su total apoyo a cada decisión que he tomado.

A mis hermanos y familiares que me mostraron apoyo y ánimos para cumplir mis objetivos académicos.

A mis amigos y compañeros de maestría que siempre me han apoyado y con los que he pasado buenos momentos.

# 世界はエネルギーとともに動いています

"El mundo se mueve con energía"

## 世界はエネルギーで動いています

"El mundo se mueve por la energía"

# **Contenido**

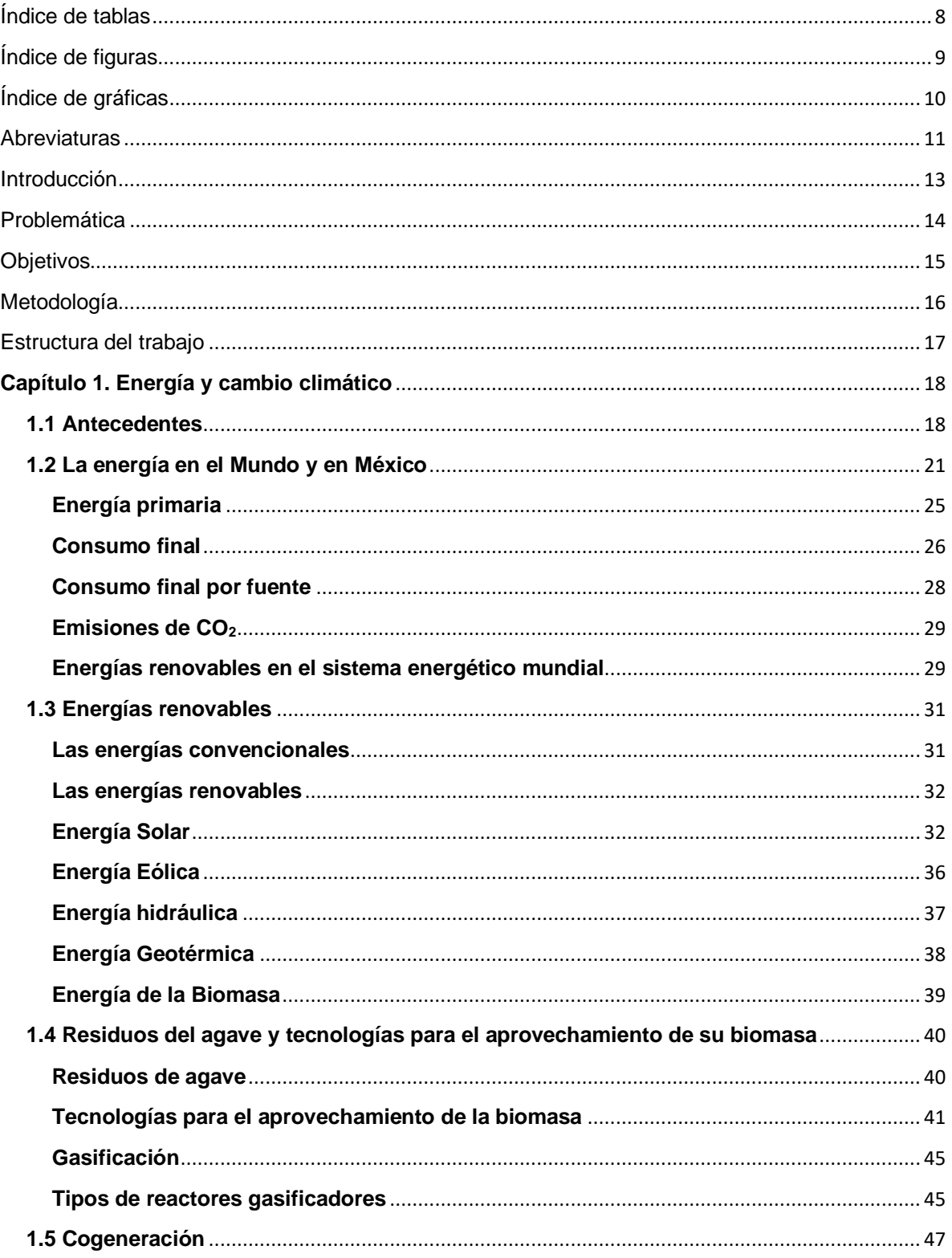

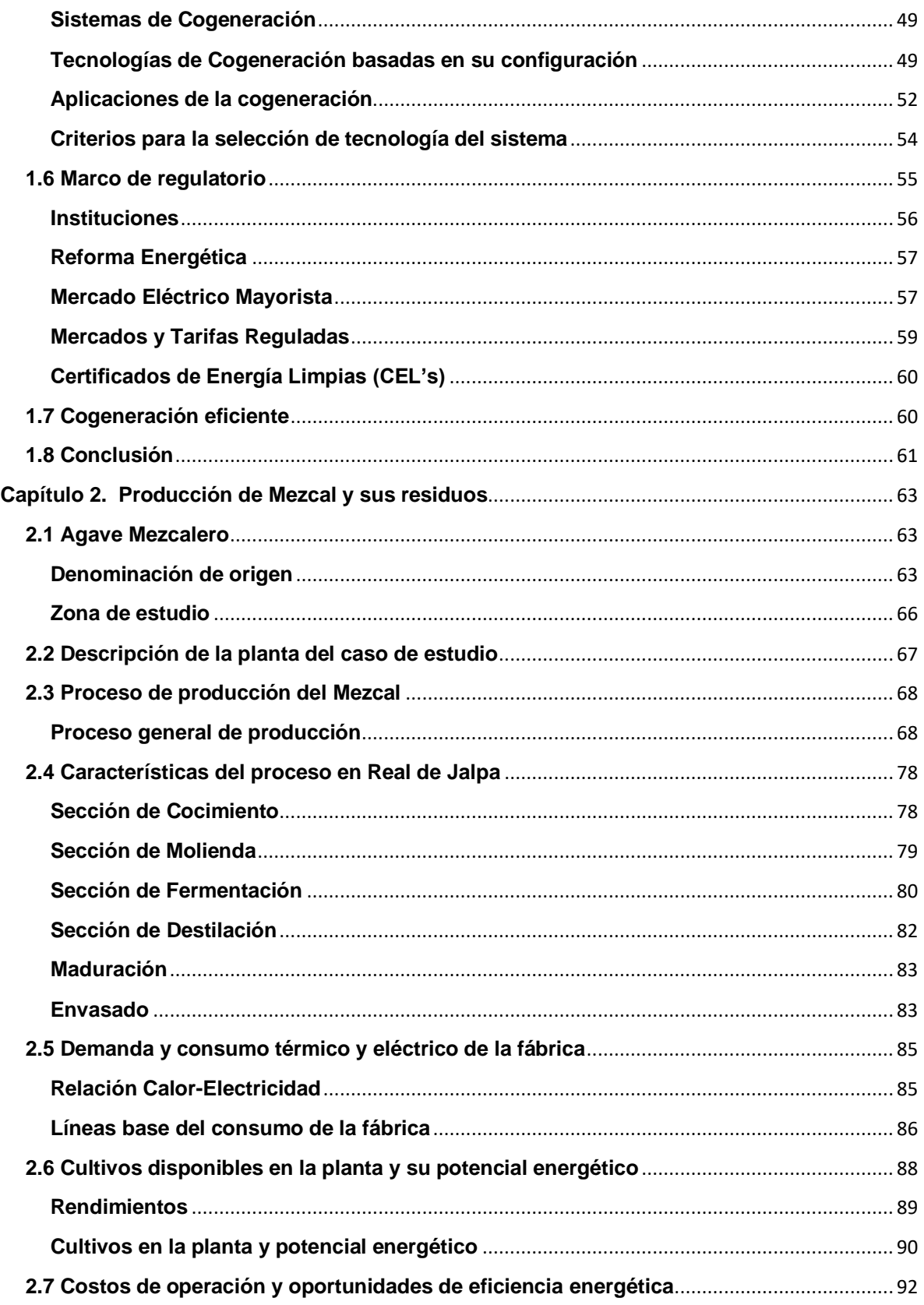

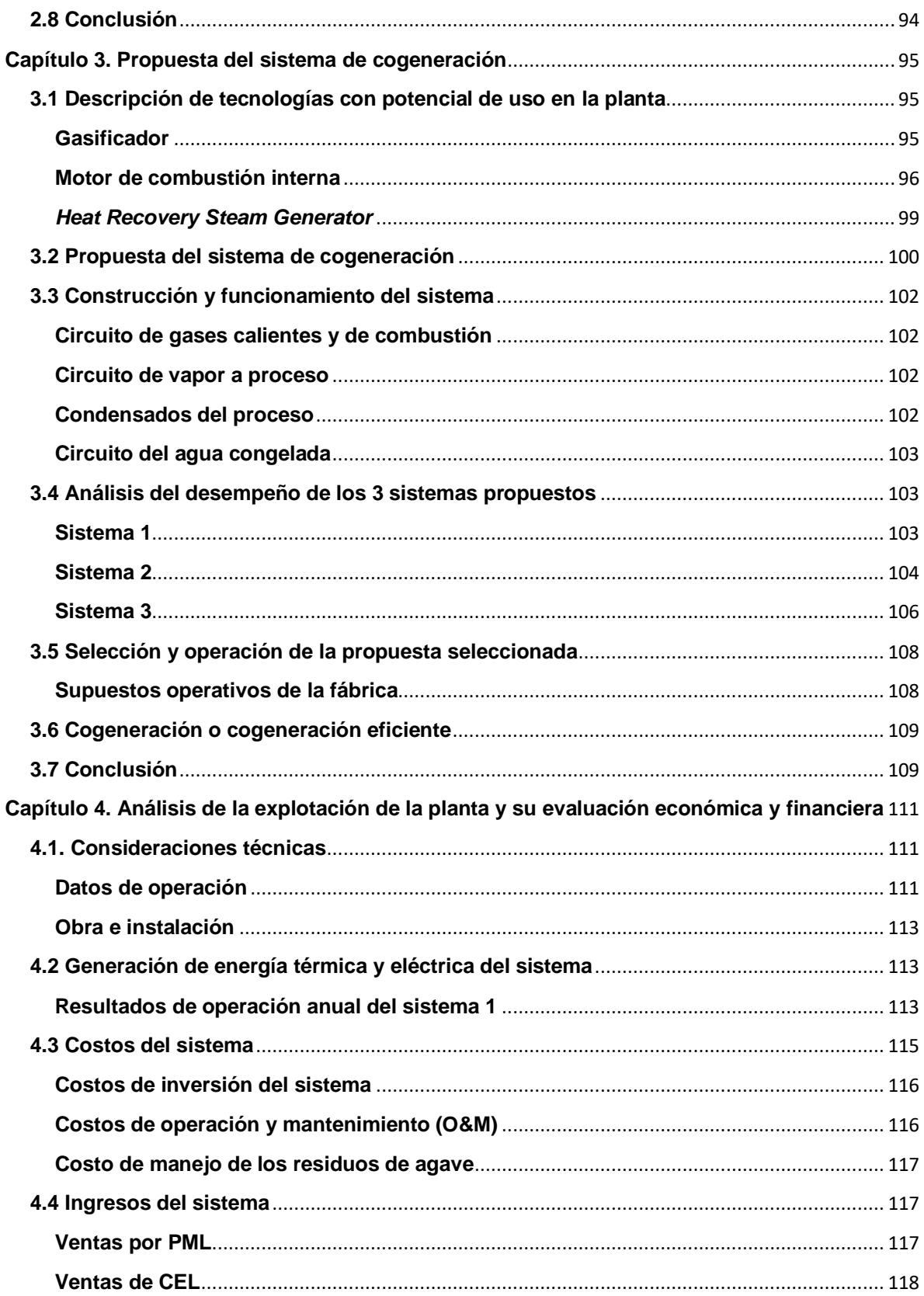

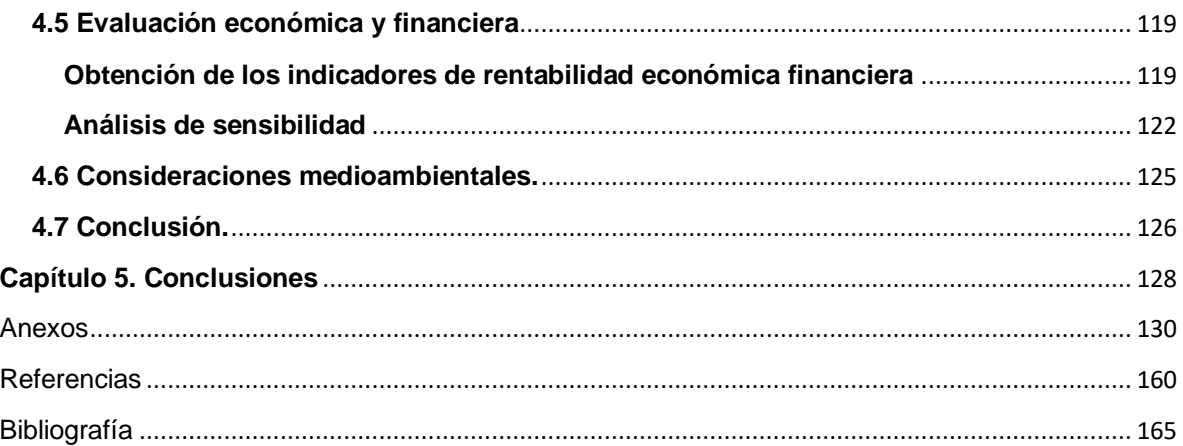

## <span id="page-8-0"></span>ÍNDICE DE TABLAS

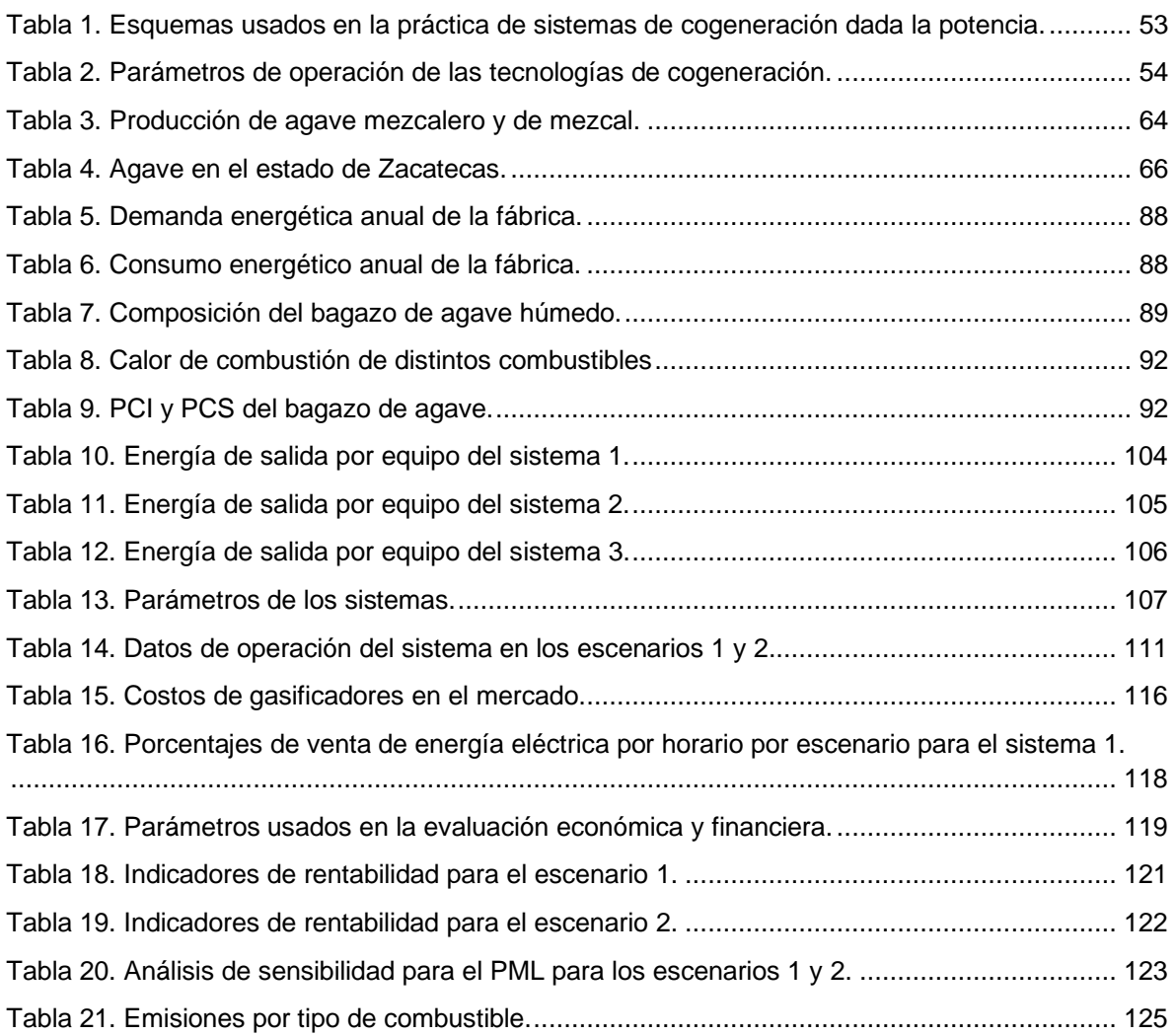

## <span id="page-9-0"></span>ÍNDICE DE FIGURAS

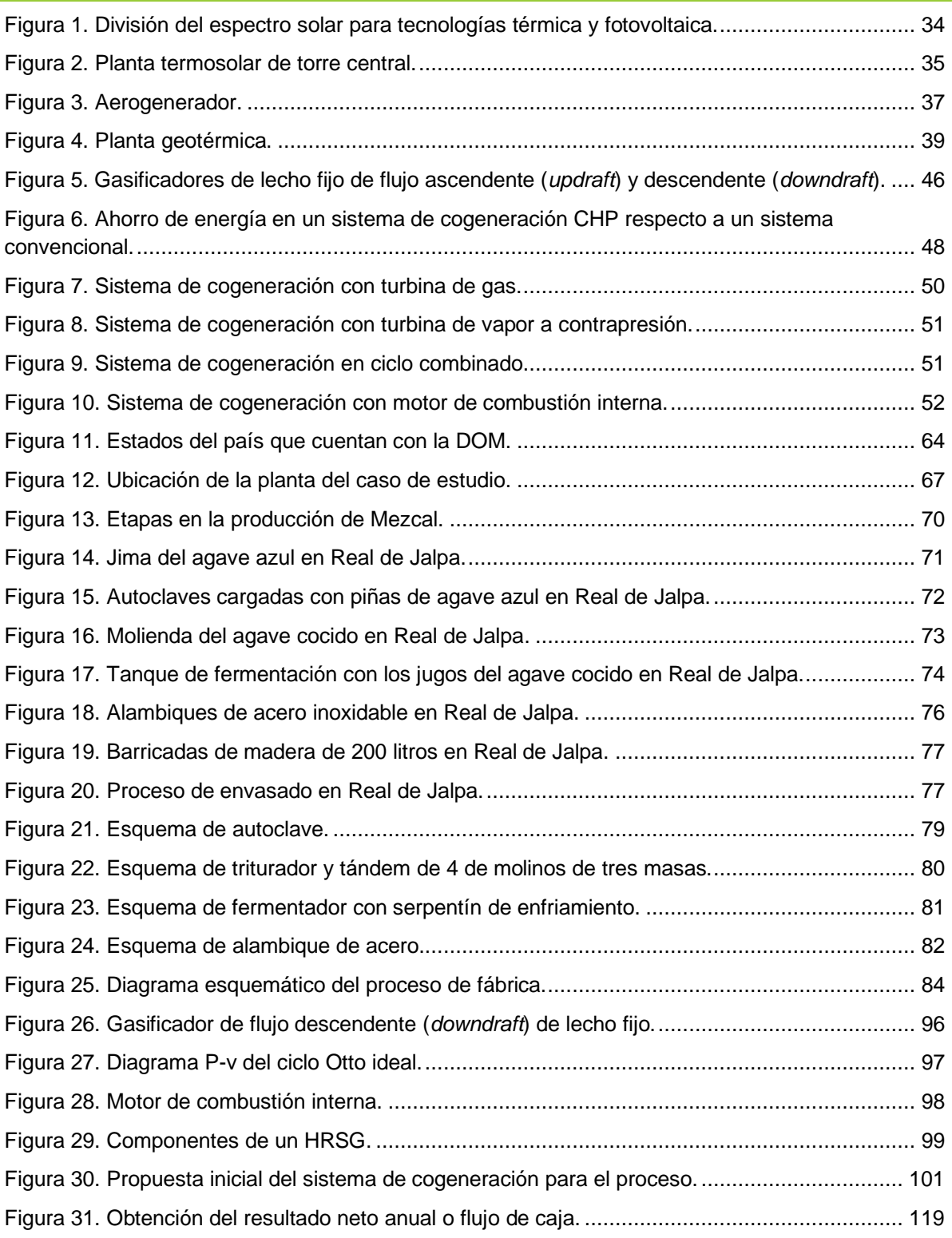

## <span id="page-10-0"></span>ÍNDICE DE GRÁFICAS

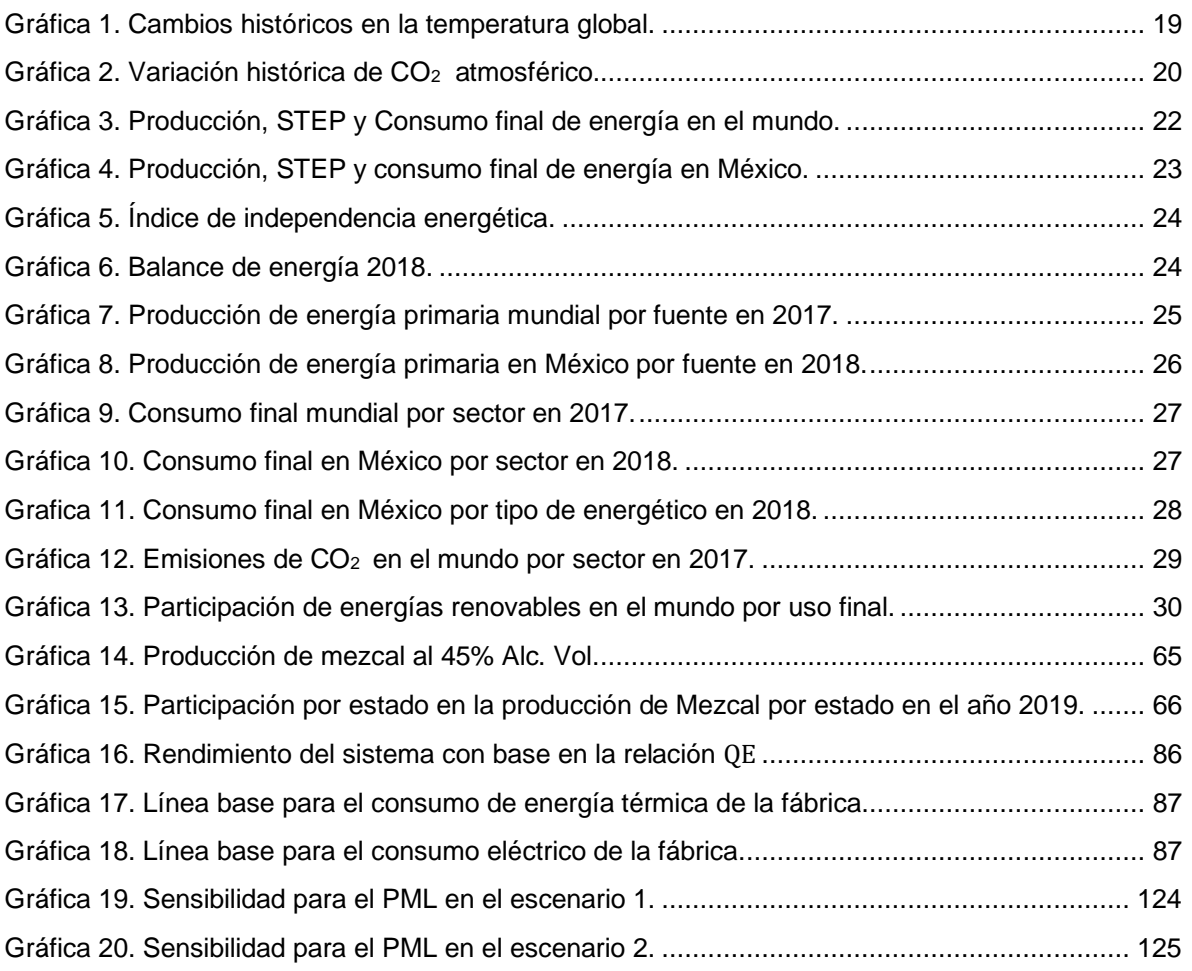

## <span id="page-11-0"></span>ABREVIATURAS

- IPCC : El Panel Intergubernamental del Cambio Climático
- GEI : Gases de Efecto Invernadero
- ONU : Organización de las Naciones Unidas
- AIE : Agencia Internacional de Energía
- WMO : Organización Meteorológica Mundial
- SENER : Secretaria de Energía
- CFE : Comisión Federal de Electricidad
- CRE : Comisión Reguladora de Energía
- CENACE : Centro Nacional de Control de Energía
- SHCP : Secretaria de Hacienda y Crédito Público
- SEN : Sistema Eléctrico Nacional
- CONUEE : Comisión Nacional para el Uso Eficiente de la Energía
- MEM : Mercado Eléctrico Mayorista
- CEL : Certificado de energía Limpia
- CHP : Combined Heat and Power
- STEP : Suministro Total de Energía Primaria
- CF : Consumo Final
- LGCC : Ley General sobre el Cambio Climático
- CIATEJ : Centro de Investigación y Asistencia en Tecnología y Diseño del Estado de Jalisco.
- CRM : Consejo Regulador del Mezcal
- GDMTH : Gran Demanda Media Tensión Horaria
- °C : Grado centígrado
- GEI: Gases de Efecto Invernadero
- CO2 : Dióxido de Carbono
- GtCO2e : Giga Toneladas de Dióxido de Carbono Equivalente
- GtCO2 : Giga Toneladas de Dióxido de Carbono
- ppm : Partes por millón
- kJ : kilo Joules
- MJ : Mega Joule
- PJ : Peta Joules (1X10^15 Joules)
- EJ : Exa Joules (1X10^18 Joules)
- kW : kilo Watt (1X10^3 Watts) mil Watts
- MW : Mega Watt (1X10^6 Watts) un millón de Watts
- kWh : kilo Watt hora
- MWh : Mega Watt hora
- kWhe : kilo Watt hora eléctrico
- MWht : Mega Watt hora térmico

#### <span id="page-13-0"></span>INTRODUCCIÓN

La evolución del ser humano a traído muchos cambios a lo largo de su historia uno de ellos es la forma en que desarrolla sus actividades para las cuales necesita energía ya sea de su propio metabolismo o energía para llevar a cabo una actividad cotidiana como cocinar, así como aquellas más complejas que implican el uso de tecnologías para el transporte como el automóvil que implica el uso de una máquina térmica como lo es el motor de combustión interna, esto ha ayudado al hombre a poder desarrollar más actividades, al igual que desarrollar tecnologías, pero también ha implicado un incremento en el consumo de energía que no es comparable con el consumo de biomasa que tenía un hombre de las cuevas que hacía uso del fuego. Al pasar por diversas etapas desde el uso de la metalurgia para crear armas y objetos ornamentales, la revolución industrial en donde se crearon maquinarias que consumían más energía, pero facilitaban la producción hasta la era moderna en donde el simple hecho de transportarse de un lado a otro o consumir agua embotellada implican un gasto de energía.

El continuo uso de energía del hombre ha hecho que esta se encuentre estrechamente relacionada al bienestar, comodidad y forma de vida de este, hoy en día cubrir las necesidades de las personas implica uso de energía, el constante consumo también ha traído problemáticas como el deterioro del medio ambiente, esto por el gran uso de energías convencionales o fósiles los cuales emiten grandes cantidades de CO2 entre otros GEI provocando un incremente en la temperatura global conocido como calentamiento global. Ante estas problemáticas el hombre ha buscado y encontrado nuevas formas de generar y aprovechar la energía disponible, una de las propuestas es hacer uso de energías renovables como el Sol, viento, geotermia, entre otras.

El consumo y producción de bebidas alcohólicas alrededor del mundo son actividades con miles de años de existir, pasando desde procesos productivos rudimentarios, artesanales y hoy en día procesos industrializados que tienen como fin obtener dichas bebidas de calidad y con mayor rapidez, esto por supuesto implica consumir energía. En México una de las bebidas tradicionales y con mayor crecimiento en popularidad y por ende en su consumo es el mezcal que en muchos de sus procesos productivos usa biomasa para elaborarse y en los más tecnificados hace uso de combustibles fósiles como combustóleo. El incremento en el consumo de esta bebida en el país y en el extranjero ha significado un incremento en su producción que crece año con año y así consumiendo cada vez más energía. De su producción se obtienen diversos residuos como el bagazo de agave y las vinazas, siendo el bagazo biomasa que tiene potencial para convertirse en energía que supla a los procesos en su demanda energética.

El caso de estudio de la fábrica mezcalera Real de Jalpa produce mezcal al 50% Vol. Alc, utilizando agave sembrado en terrenos cercanos a la misma, generando grandes cantidades de bagazo que pueden ser aprovechadas como energía que sustituya al uso del combustóleo en caldera con la que cuenta la fábrica para generar el vapor que requieren.

Se propone utilizar el bagazo de agave como combustible para un sistema de cogeneración con gasificación adecuado al proceso de producción en la fábrica, esto considerando la demanda de energías térmica y eléctrica, con el fin de mitigar las emisiones relacionadas al uso de combustibles fósiles. Dentro de todo este análisis se tiene como objetivo además de obtener un sistema adecuado al proceso, el determinar la mejor forma de administrar la energía producida con el sistema y vender sus excedentes de existir, esto por medio de PML, contratos bilaterales o porteo. Otros datos importantes por obtener son aquellos que tienen que ver con la operación del sistema como el Factor de planta, eficiencia, régimen térmico y emisiones de CO2. Finalmente se obtendrán los indicadores de rentabilidad que nos serán de ayuda para saber si el proyecto es rentable y viable.

#### <span id="page-14-0"></span>PROBLEMÁTICA

En México muchos procesos industriales generan residuos que llegan a representar una problemática ambiental al no ser tratados o depositados de manera adecuada, uno de estos procesos es el proceso de elaboración de mezcal que genera residuos tanto sólidos como líquidos. El bagazo es uno de los residuos que se generan en este proceso y aunque puede ser aprovechado como abono también se acumula de forma constante lo cual puede derivar en otras problemáticas. Así, los residuos del agave pueden ser aprovechados para suministrar la energía térmica y eléctrica demandada por el proceso de producción mediante un sistema de cogeneración con gasificación, para mejorar la eficiencia y sustentabilidad del proceso, también contribuyendo a la reducción del impacto ambiental al utilizar esta biomasa.

#### <span id="page-15-0"></span>**Objetivo General:**

Proponer y analizar un sistema de cogeneración adecuado al proceso de elaboración de Mezcal en una fábrica aprovechando los residuos del agave como combustible, y así reducir el uso de combustibles fósiles además de contribuir en la reducción al impacto ambiental.

#### **Objetivos particulares:**

- a) Realizar un análisis de la situación energética del país, de la cogeneración, y de la producción de Mezcal.
- b) Evaluar el proceso energético de la producción de Mezcal, caracterizando los requerimientos y usos energéticos.
- c) Evaluar el uso de los residuos de agave como combustible a partir de la gasificación.
- d) Proponer, diseñar y simular un sistema de cogeneración adecuado al proceso, con ayuda del programa Thermoflex 29.
- e) Evaluar económica, financiera y ambientalmente el proyecto en base al diseño final.

## <span id="page-16-0"></span>METODOLOGÍA

Para cumplir con los objetivos del trabajo se proponen tres etapas, en donde la primera etapa consiste en evaluar las necesidades energéticas de la fábrica de Mezcal Real de Jalpa, obteniendo los datos de operación necesarios, así como el cálculo de aquellos que no puedan ser obtenidos, además de conocer el potencial energéticos de los residuos de agave producidos.

En la segunda etapa se busca analizar las tecnologías con uso potencial para un sistema de cogeneración que pueda aprovechar el bagazo disponible. Proponer un sistema inicial que busque satisfacer las necesidades energéticas, esto mediante el uso del programa Thermoflex 29 en donde se modelará y simulará el o los sistemas que cumplan con los objetivos antes mencionados. Se evalúan energéticamente los sistemas obtenidos analizando el porcentaje de energía térmica y eléctrica que cubren.

Finalmente, en la tercera etapa se evalúa el sistema seleccionado, esto a partir de sus parámetros de operación con la finalidad de obtener una evaluación económica y financiera del sistema para el cual se requiere conocer los ingresos y egresos obtenidos a partir de la operación anual del sistema. Las evaluaciones y operaciones fueron hechas y presentadas mediante el programa Excel.

## <span id="page-17-0"></span>ESTRUCTURA DEL TRABAJO

## **Capítulo 1**

Se presenta un panorama mundial y nacional sobre el uso de la energía de diversas fuentes, así como la importancia de reducir las emisiones provocadas por el uso de fuentes fósiles, se presentan las energías renovables como alternativa inmediata siendo la biomasa una de ellas. Por último, se presenta la cogeneración como una tecnología que puede ayudar a reducir emisiones y aprovechar energía proveniente de la biomasa, así como el marco regulatorio dentro del país para dichos sistemas.

## **Capítulo 2**

Se muestra el panorama general de qué es el agave y lo que representa, así como la forma de producir mezcal. Se presenta el proceso y las características de la fábrica objetivo Real de Jalpa ubicada en Zacatecas determinando sus necesidades energéticas generales, así como el cálculo del bagazo de agave disponible para ser utilizado como combustible.

## **Capítulo 3**

Se presentan las diversas tecnologías que serán utilizadas en el sistema de cogeneración con gasificación, después se propone una configuración preliminar de la cual se partió para diseñar y modelar tres sistemas en Thermoflex 29, evaluando su desempeño individual y finalmente eligiendo uno de ellos explicando la forma en que será operado y analizado.

## **Capítulo 4**

El sistema uno previamente elegido en el capítulo 3 es explotado y evaluado económica y financieramente, utilizando parámetros de operación propios de estos sistemas, y los datos previamente obtenidos en los capítulos 2 y 3. Al final se obtienen los indicadores de rentabilidad del proyecto y se hace un análisis de sensibilidad variando los PML, la inversión, entre otros.

## **Capítulo 5**

Se presentan las conclusiones generales del trabajo haciendo uso de toda la información obtenida en este trabajo y determinando la factibilidad del proyecto, esto haciendo uso de todos los datos previamente obtenidos en los capítulos anteriores.

# **CAPÍTULO 1**

## <span id="page-18-0"></span>**CAPÍTULO 1. ENERGÍA Y CAMBIO CLIMÁTICO**

El cambio climático, la contaminación y el uso eficiente de la energía son temas que no pueden ser separados. Hoy en día la emisión de gases de efecto invernadero es un problema mundial en el que el consumo de energías fósiles está más que presente, por ello se deben buscar alternativas energéticas que hagan uso de las energías renovables en cualquiera de sus formas y que además se enfoquen en incremento en la eficiencia energética. De aquí surge la idea de aprovechar los residuos de agave de la industria mezcalera para proveer de energía al mismo, usando las tecnologías disponibles como el gasificador en un sistema de cogeneración a base de motor de combustión interna.

En este capítulo se da un panorama sobre el consumo y uso de la energía alrededor del mundo y en México tomando en consideración el aspecto ambiental. Después se explican las diversas formas de energías renovables, para posteriormente explicar la generación de residuos del agave mezcalero con las diversas tecnologías y métodos para hacer uso de su energía llegando a la cogeneración como tecnología propuesta para aprovechar los residuos de agave y finalmente llegar al marco regulatorio en el tema.

## <span id="page-18-1"></span>**1.1 ANTECEDENTES**

El Panel Intergubernamental del Cambio Climático (IPCC por sus siglas en inglés) concluyó que habría serías consecuencias y daños irreversibles en el planeta. Por ello es necesario mantener el incremento promedio de temperatura debajo de los 2°C tomando como referencia a los niveles preindustriales. Para lograr este objetivo se deben reducir las emisiones globales de gases de efecto invernadero (GEI) [1].

La comunidad científica concuerda en que las actividades humanas han causado el incremento de calentamiento global de aproximadamente 1°C, por encima de los niveles pre-industriales [3]. Con un rango de aceptable de entre 0.8°C a 1.2°C. Otra gráfica representativa del cambio histórico en la temperatura global se puede consultar en [4]. Este incremento en la temperatura global se puede observar históricamente en la Gráfica 1.

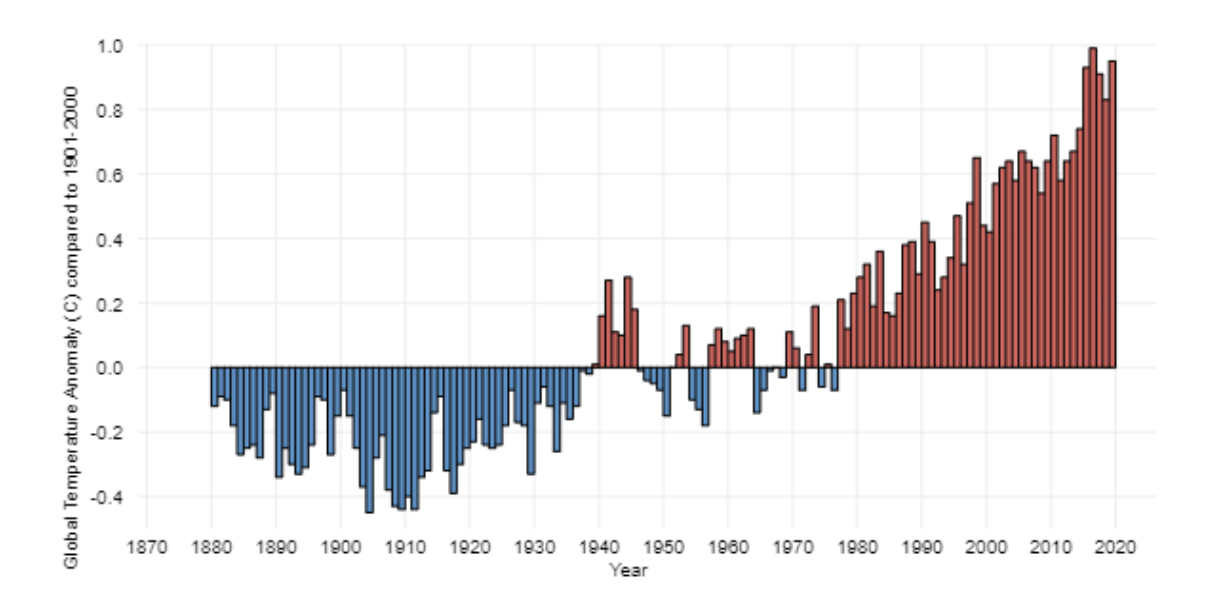

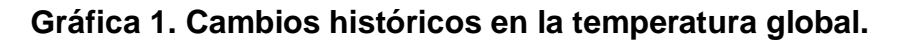

Fuente: Retomado de [2].

<span id="page-19-0"></span>El calentamiento global alcanzará los 1.5°C entre 2030 y 2052 si la tasa de aumento actual de temperatura continúa [3]. Se espera que esto cause serias rupturas en los ecosistemas, impactos importantes a las economías desarrolladas y en desarrollo, y conmociones sociales, con diferentes escalas y niveles de daño.

Según la Organización de las Naciones Unidas (ONU) las emisiones de GEI son dominadas por el dióxido de carbono  $(CO<sub>2</sub>)$ , las emisiones de otros gases representan el 34% restante. China, Estados Unidos de América, la Unión Europea y la India son responsables del 55% del total de emisiones de GEI en la última década [5].

Para el 2017 China emitió el 26.8% del total mientras que México apenas el 1.5% de GEI [5].

La Agencia Internacional de Energía (IEA por sus siglas en inglés) menciona que el sector energético representa dos tercios del total de emisiones antropogénicas de GEI y las de  $CO<sub>2</sub>$  están en sus niveles más altos que se han tenido [1]. El sistema energético global sigue estando muy carbonizado, esto debido al uso de petróleo, gas natural y carbón, los cuales aportaron el 85% de todas las necesidades energéticas en 2019 [5].

Las emisiones de GEI crecieron 1.5% del 2009 al 2018, estabilizándose solo de 2014 a 2016. El total de emisiones alcanzaron un récord de 55.3 GtCO<sub>2</sub>e en 2018 [5].

Las emisiones fósiles de  $CO<sub>2</sub>$  del uso energético y la industria, que dominan las emisiones de GEI, crecieron un 2% en 2018, alcanzando un récord de 37.5 GtCO<sub>2</sub> por año [5]. Otras fuentes mencionan que éstas crecieron 2.1% en 2018 alcanzando un total de 36.6  $GtCO<sub>2</sub>$  por año [3].

De acuerdo con la Organización Meteorológica Mundial (WMO por sus siglas en inglés) la concentración atmosférica de CO<sub>2</sub> alcanzó un récord en 2018 con 407.8 partes por millón (ppm), arriba de los 405.5 ppm en 2017. En el verano de 2019 la concentración alcanzó las 415 ppm. Los niveles de CO<sup>2</sup> actuales son 50% mayores que en 1750, el punto de inicio de la revolución industrial y mayor que cualquier punto de los últimos 800,000 años [6]. Esto se puede observar en la Gráfica 2.

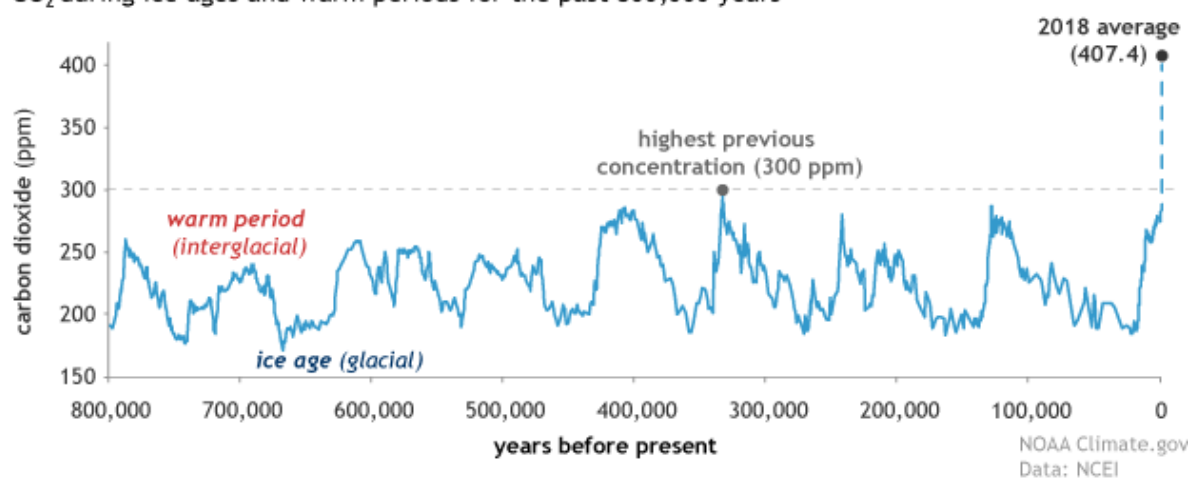

CO<sub>2</sub> during ice ages and warm periods for the past 800,000 years

**Gráfica 2. Variación histórica de CO2 atmosférico.**

Fuente: Retomado de [2].

<span id="page-20-0"></span>La importancia del CO<sub>2</sub> radica en que este GEI es el más abundante de ellos y tiene una vida larga en la atmósfera. La superficie terrestre y océanos son calentados por la radiación solar, debido a esto liberan calor en forma de radiación infrarroja (IR). Esta energía en forma de calor es absorbida y liberada gradualmente por el CO2. Por ello se captura más calor en la atmosfera causando el incremento de temperatura global.

Aunque existen diversos GEI como el metano (CH4), el CO2 tiene mayor relevancia ya que es el que domina las emisiones de éstos.

No parece ser que se llegue a un pico de emisiones en los próximos cinco años, por ello se necesita que las emisiones para 2030 sean un 25% o 55% menores a las de 2018 para mantener la temperatura por debajo de los 2°C y 1.5°C respectivamente [5].

Los cambios en el clima ocasionados por el calentamiento global tienen y pueden tener graves consecuencias sobre los ecosistemas, salud, seguridad, etc. Por ello es importante reducir las emisiones globales y el sector energético es sin duda una gran oportunidad de lograrlo.

México ha adoptado la Ley General sobre el Cambio Climático (LGCC) que establece las instituciones e instrumentos para reducir GEI y la emisión de partículas, así como incrementar la capacidad de adaptación del país. Establece como meta el reducir el 25% en sus emisiones de GEI y de contaminantes de corta vida para el 2030. El sector energético de México aporta la mayoría de los GEI emitidos por el país [1].

## <span id="page-21-0"></span>**1.2 LA ENERGÍA EN EL MUNDO Y EN MÉXICO**

Para el año 2017 la AIE reportó una producción de energía primaria en el mundo de 587.61 EJ, 2.2.% mayor a la producción de 2016 que fue de 574.93 EJ. En 2010 la producción fue un 8.9% menor a la del 2017.

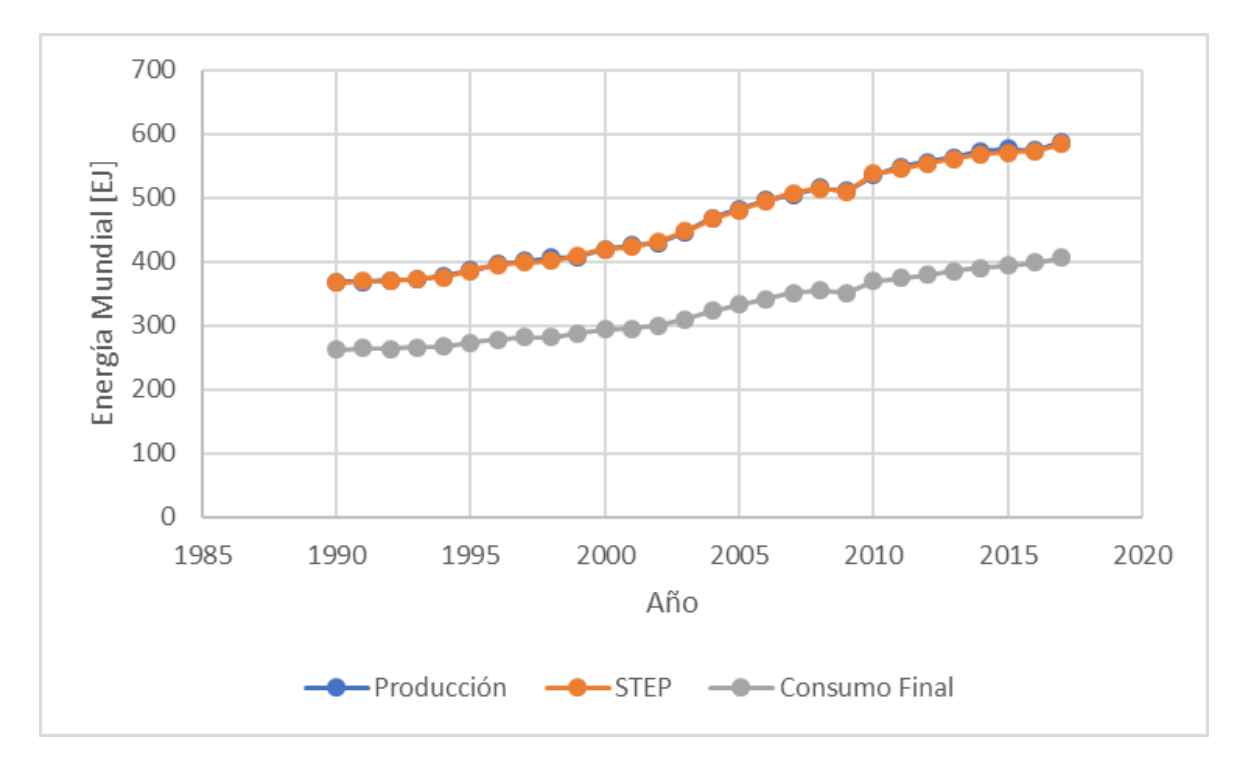

<span id="page-22-0"></span>**Gráfica 3. Producción, STEP y Consumo final de energía en el mundo.**

Fuente: Elaboración propia con datos de [6] y [7].

STEP se refiere al Suministro Total de Energía Primaria.

En la Gráfica 3 se observa el incremento en la producción y consumo final de energía en el mundo, mientras que en la Gráfica 4 se muestran los mimos parámetros en donde la producción ha ido cayendo en los últimos años al contrario que el consumo final.

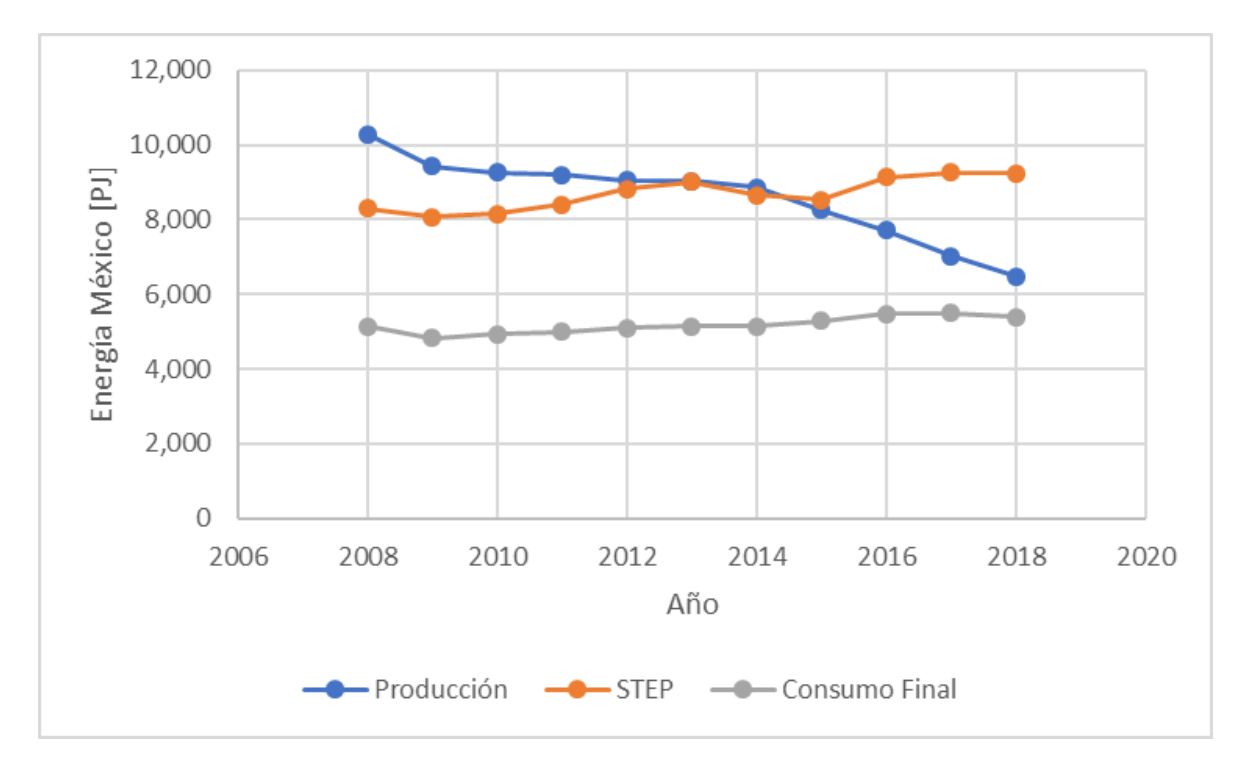

<span id="page-23-0"></span>**Gráfica 4. Producción, STEP y consumo final de energía en México.**

Fuente: Elaboración propia con datos de [6] y [7].

México se caracteriza por ser un país con recursos energéticos primarios provenientes del petróleo que han sido aprovechados a lo largo de la historia.

La producción de energía primaria en México ha ido cayendo, del 2008 al 2018 la producción cayó un 36.9%. En 2018 la Secretaría de Energía (SENER) reportó 6,484.84 PJ de producción de energía primaria, siendo 7.7% menor a la de 2017 que fue de 7,027.22 PJ.

El índice de independencia energética (Gráfica 5) también se ha visto afectado dada la necesidad de importar más energía para cubrir el consumo total energético STEP en el país dada la baja en la producción.

Así para 2018 el índice fue del 70.2%, lo que quiere decir que el país produjo un 29.8% menos energía primaria a la que se consumió en el país, quedando así un consumo total de 9,236.86 PJ y una producción de 6,484.84 PJ [6].

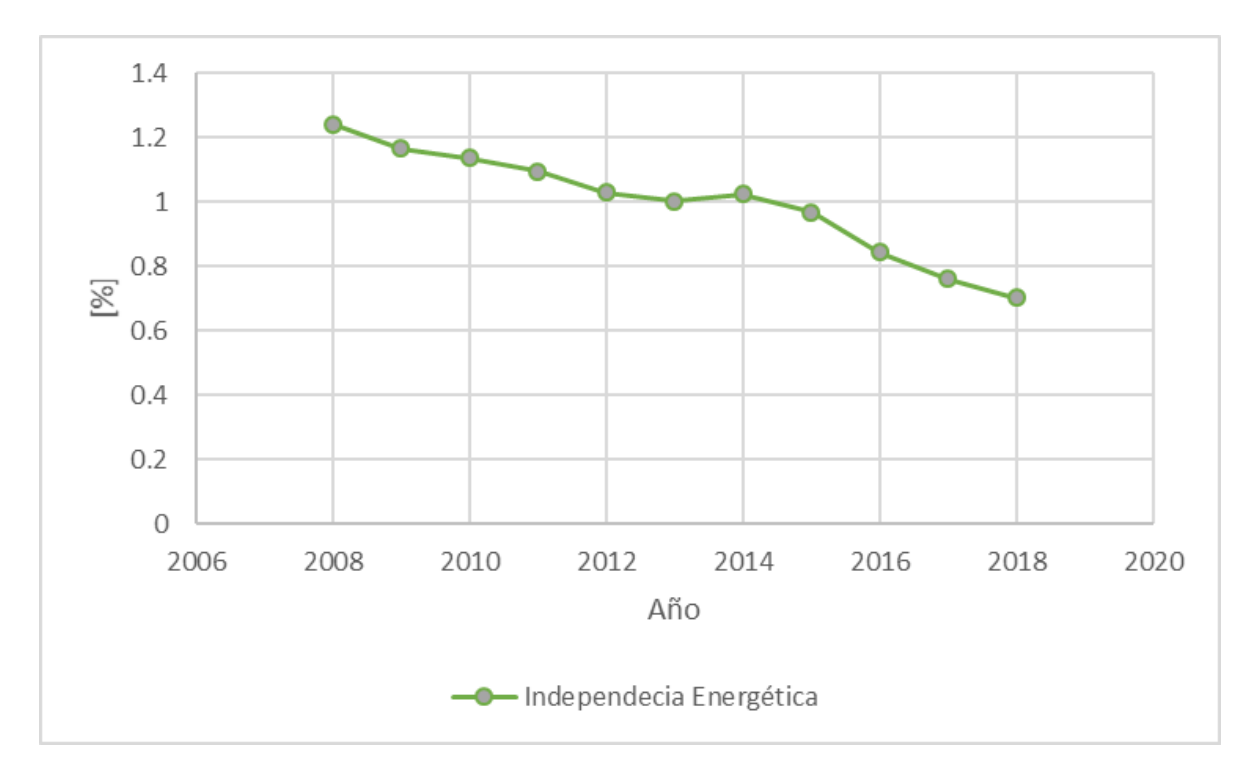

**Gráfica 5. Índice de independencia energética.**

<span id="page-24-0"></span>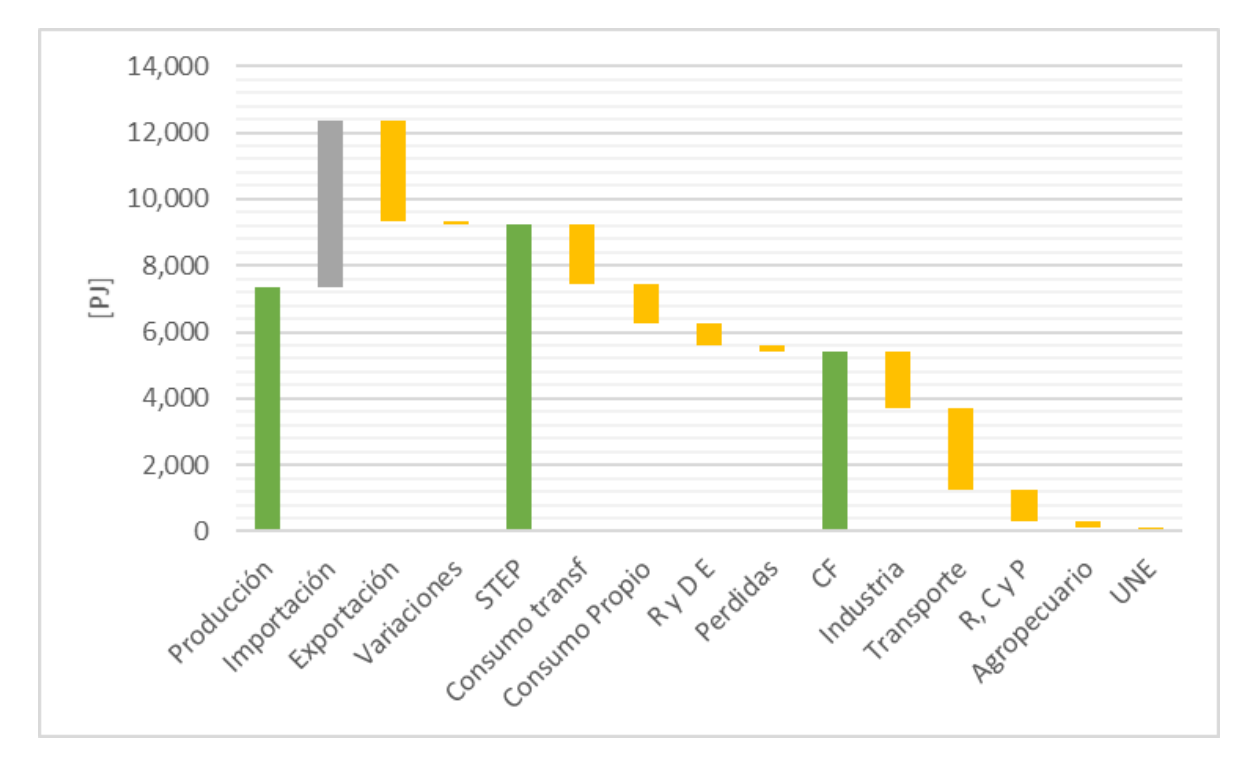

Fuente: Elaboración propia con datos de [6].

<span id="page-24-1"></span>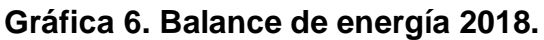

### <span id="page-25-0"></span>**ENERGÍA PRIMARIA**

La producción de energía primaria en el mundo sigue estando dominada por combustibles fósiles que representaron el 81.3% del total en 2017. El petróleo es quien aporta prácticamente la tercera parte de la producción de energía en el mundo [7].

Las energías renovables apenas representaron el 13.7% de la producción para el 2017.

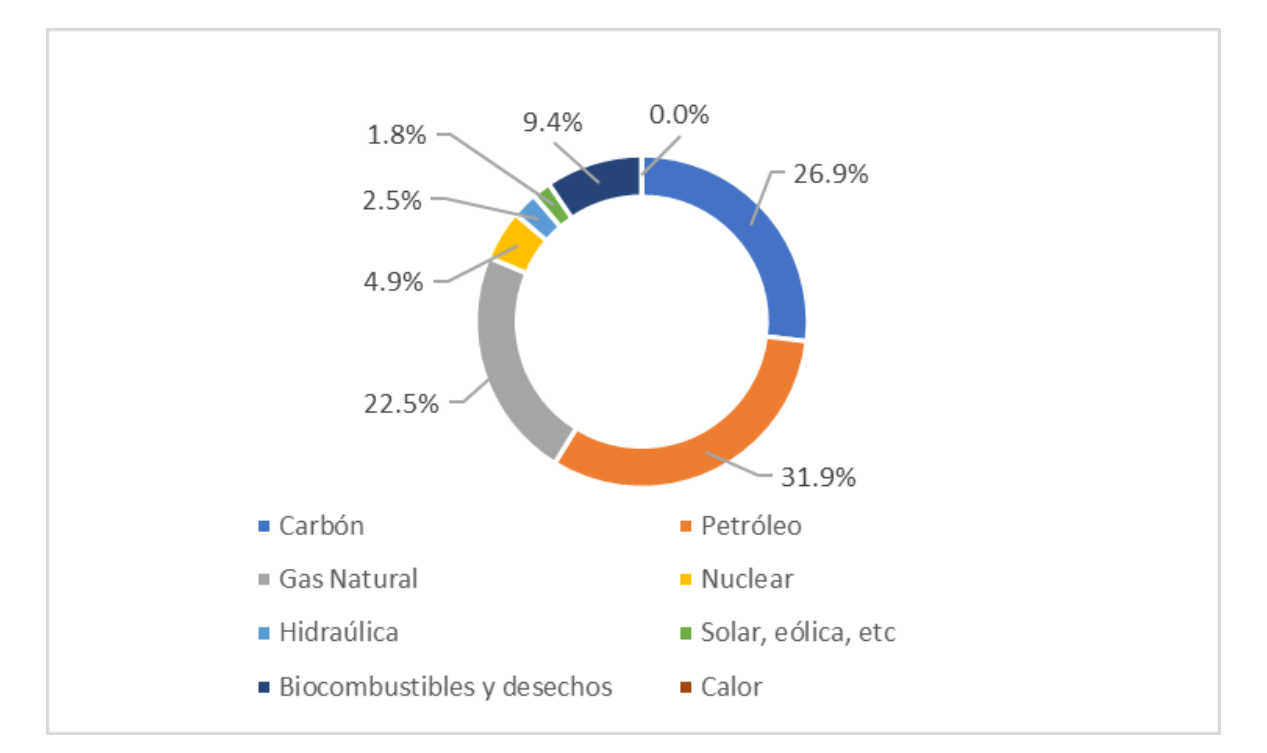

<span id="page-25-1"></span>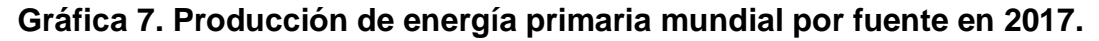

Fuente: Elaboración propia con datos de [7].

En las Gráficas 7 y 8 se observa la producción de energía primaria en el mundo y México respectivamente, con notables diferencias en los porcentajes producidos por tipo de energía.

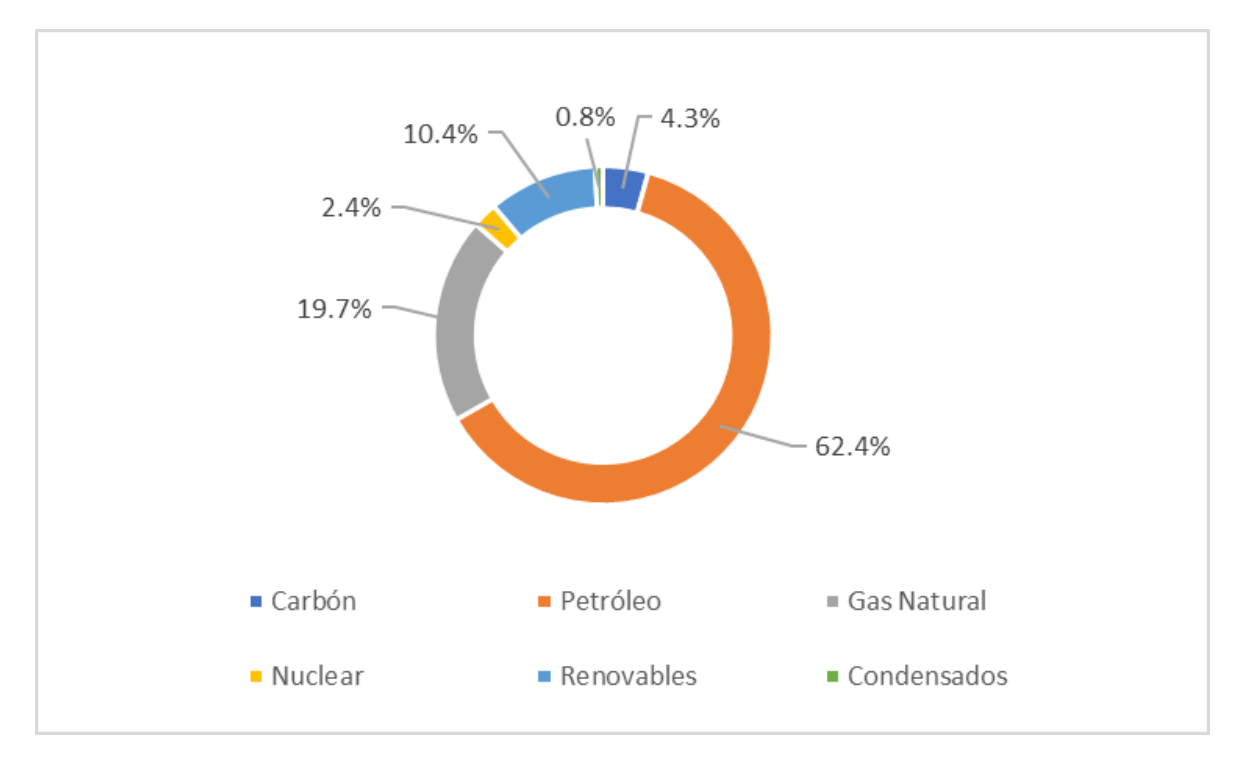

## <span id="page-26-1"></span>**Gráfica 8. Producción de energía primaria en México por fuente en 2018.**

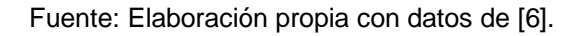

La producción en México está compuesta por diversos energéticos como los hidrocarburos, el carbón, energía nuclear y las energías renovables. Los hidrocarburos representaron el 82.9% del total en 2018 [6], por ello la energía en México es sensible a las variaciones en su producción.

### <span id="page-26-0"></span>**CONSUMO FINAL**

El consumo final de energía mundial en 2017 fue de 406.84 EJ que fue 1.89% mayor al 2016 con 399.15 EJ. El consumo final está dominado por los sectores industrial, transporte y residencial que juntos representaron el 79.1% del total como se muestra en la Gráfica 9 [7].

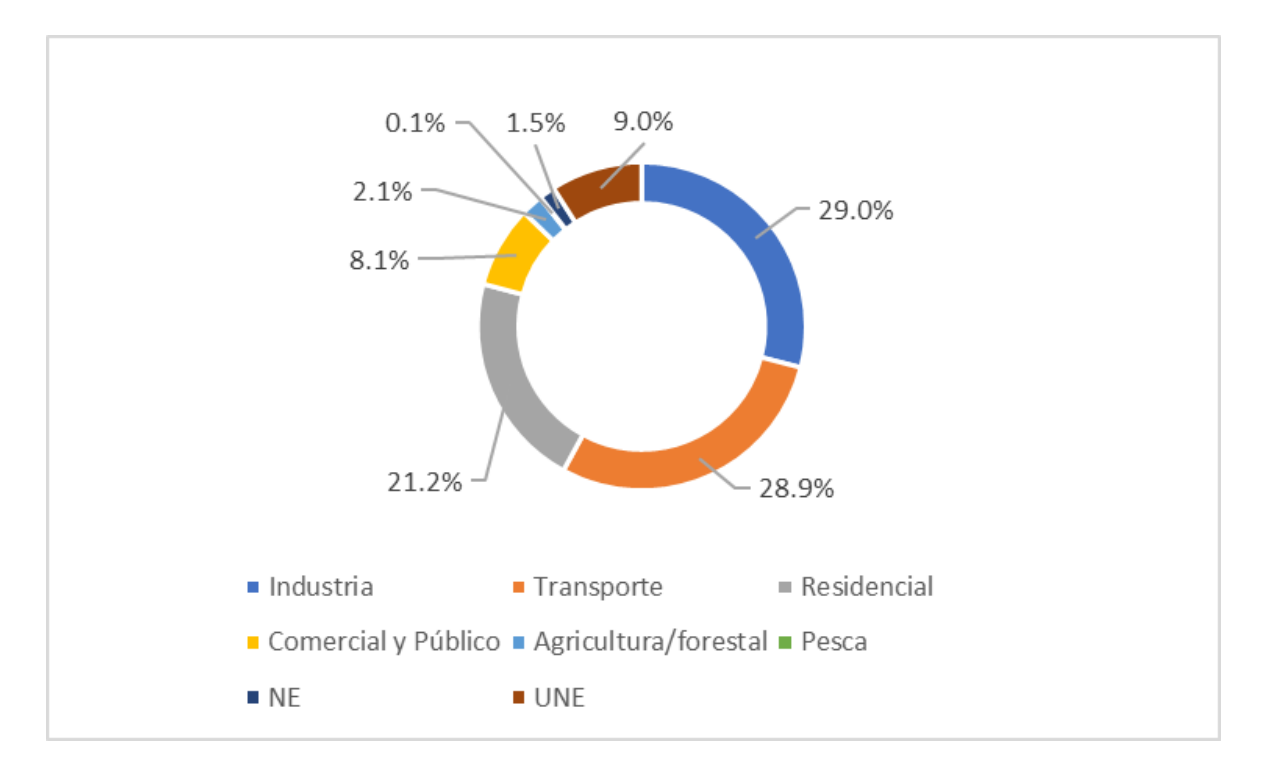

**Gráfica 9. Consumo final mundial por sector en 2017.**

<span id="page-27-0"></span>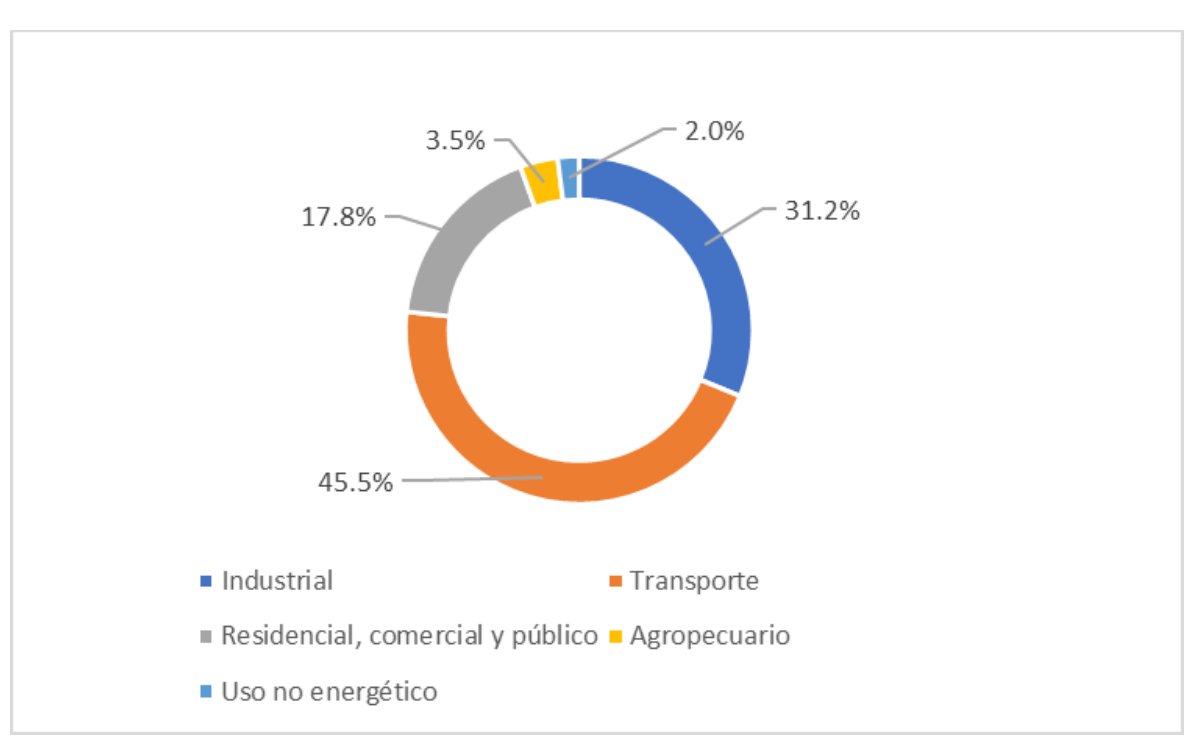

Fuente: Elaboración propia con datos de [7].

<span id="page-27-1"></span>**Gráfica 10. Consumo final en México por sector en 2018.**

Fuente: Elaboración propia con datos de [6].

El consumo final de energía en el país es dominado principalmente por el transporte con un 45.5% del total, seguido por el sector industrial con un 31.2% para el 2018.

El consumo final de energía en México fue de 5,393.5 PJ siendo 1.9% menor al de 2017 que fue de 5,498.9 PJ como se muestra en la Gráfica 10 [6].

#### <span id="page-28-0"></span>**CONSUMO FINAL POR FUENTE**

La aportación de las energías renovables en el Consumo Final de energía alcanzó 17.3% en 2017, arriba del 17.2% del 2016 y 16.3% del 2010. Esto indica que el uso de renovables ha crecido un 2.5% en 2017 más de lo que el consumo global de energía que fue de 1.8% en 2017. La gran contribución de las renovables son las renovables modernas, que son aquellas diferentes de la biomasa tradicional. Las renovables modernas aportan el 10.5% del consumo final de energía en 2017, arriba del 10.3% del 2016 y 8.6% del 2010 [8]. El aporte en el consumo final por energético se puede observar en la Gráfica 11.

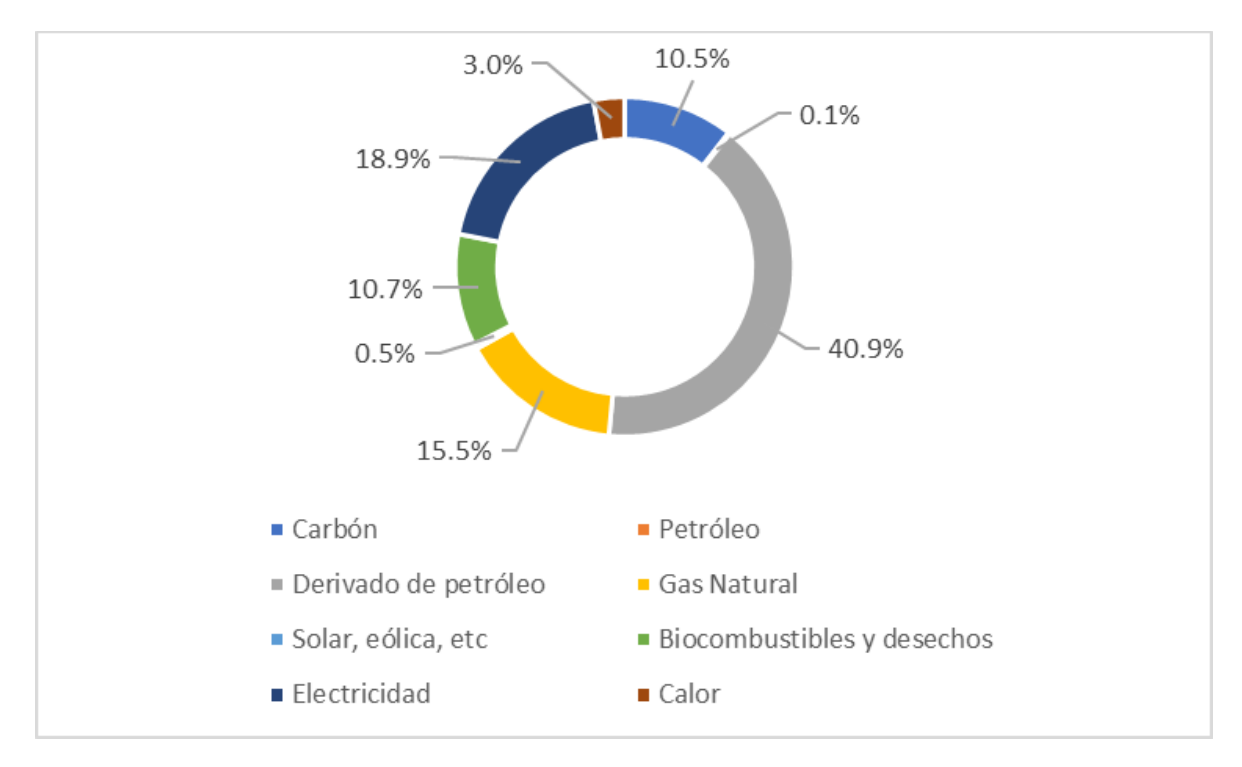

#### <span id="page-28-1"></span>**Grafica 11. Consumo final en México por tipo de energético en 2018.**

Fuente: Elaboración propia con datos de [6].

#### <span id="page-29-0"></span>**EMISIONES DE CO<sup>2</sup>**

El uso de energías fósiles significa emitir grandes cantidades de GEI, de los cuales el CO<sup>2</sup> tiene gran importancia.

Para el 2017 se emitieron 32.84 GTCO<sub>2</sub> en el mundo debido al uso energético, estas emisiones fueron 1.3% mayores a las de 2016. Los sectores de generación de calor y electricidad, la industria y el transporte aportaron el 84.9% del total de  $CO<sub>2</sub>$  emitido en 2017. La fuente de energía que más aporto a las emisiones fue el carbón con el 44.2%, es importante recalcar que, entre el carbón, el petróleo y el gas natural se emite el 99.3% del total en el sector energético [7]. EL porcentaje de emisiones por energético en el mundo se muestra en la Gráfica 12.

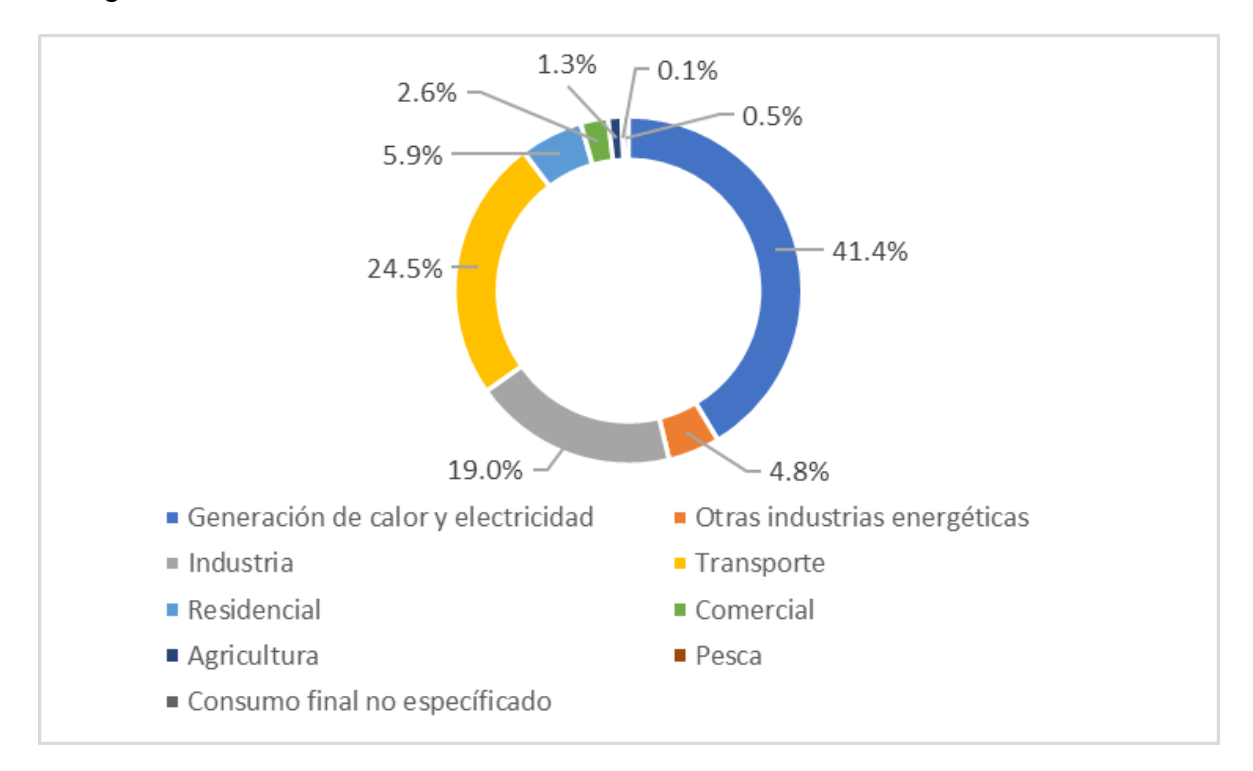

#### <span id="page-29-2"></span>**Gráfica 12. Emisiones de CO<sup>2</sup> en el mundo por sector en 2017.**

Fuente: Elaboración propia con datos de [7].

Al 2018 las emisiones relacionadas a la energía alcanzaron un récord histórico de 33.1 GtCO2, alrededor de un 25% mayor al 2005 [3].

#### <span id="page-29-1"></span>**ENERGÍAS RENOVABLES EN EL SISTEMA ENERGÉTICO MUNDIAL**

Según la AIE en 2018 el 13.5% del Suministro Total de Energía fue producido con fuentes de energía renovable, las cuales incluyen la hidráulica, los biocombustibles, desperdicios municipales renovables, solar fotovoltaica, solar térmica, eólica, geotérmica y de marea [9].

Las energías renovables tienen tres usos finales principales, la electricidad, el transporte y el calor. El consumo de energías renovables creció de 2016 a 2017 dos terceras partes en la electricidad, seguido por el crecimiento del consumo del calor con un 30% y del transporte con 6% [8].

### Electricidad

El sector con mayor crecimiento en el uso de renovables es el energético, en donde aportaron al consumo global de electricidad el 24.7% sobrepasando al sector de calor que alcanzó 23.5% del consumo final de calor en 2017. Las renovables con mayor aporte son la solar fotovoltaica y la eólica, logrando así crecer un 6% anual [8]. En 2018 las renovables aportaron el 25.2% de la generación en 2018 después del carbón y por encima del gas, nuclear y petróleo [9]. El uso final de las energías renovables en el mundo se muestra en la Gráfica 13.

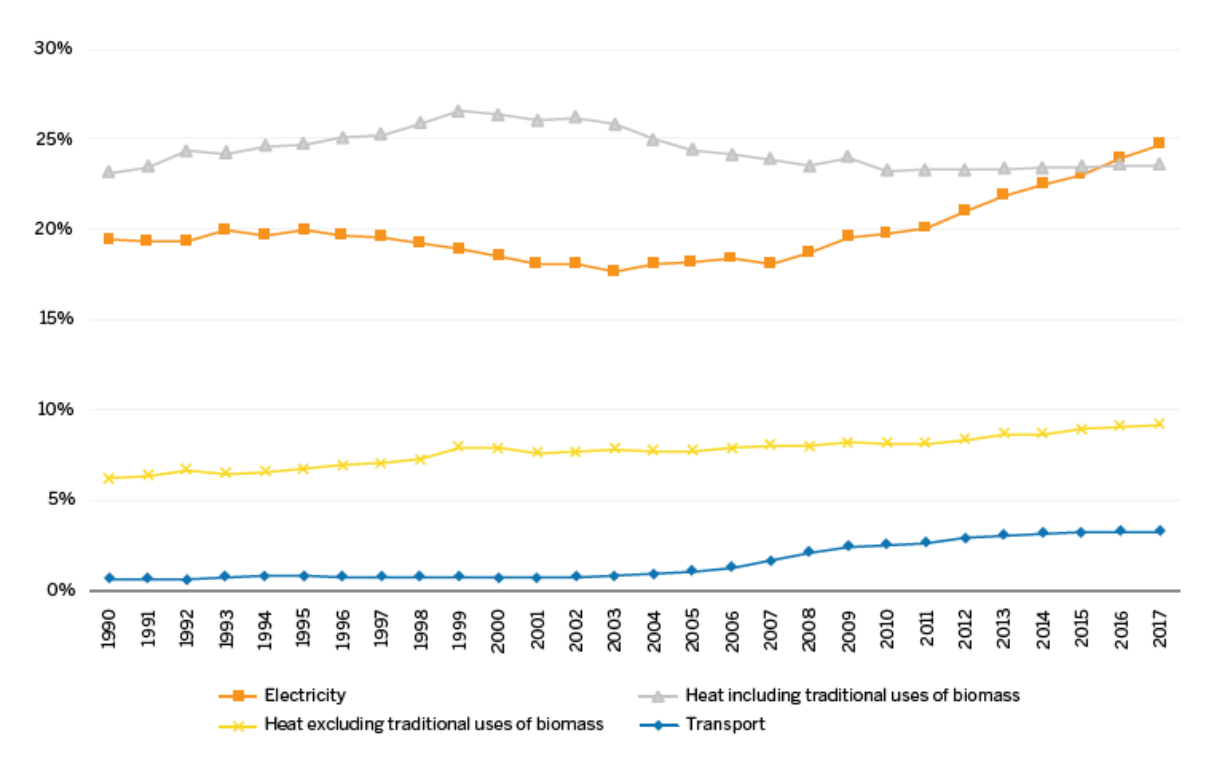

<span id="page-30-0"></span>**Gráfica 13. Participación de energías renovables en el mundo por uso final.**

Fuente: Extraído de [8].

## **Calor**

La colaboración de las renovables (incluyendo los usos tradicionales de biomasa) en el calor ha sido estable alrededor del 23% desde 2010 [8].

El calor representó la mitad del consumo final de energía en 2017, siendo el mayor consumidor de uso final (seguido por el transporte y la generación eléctrica). El carbón, gas y petróleo satisfacen más de tres cuartas partes de la demanda de calor mundial, siendo un sector muy dependiente de los combustibles fósiles. Los usos tradicionales de biomasa que tienen baja eficiencia y con efectos adversos a la salud y medio ambiente, representaron más del 14% del consumo global de calor [8].

El consumo de las renovables modernas para calor representó 9.2% del calor consumido mundialmente [8]. El consumo de bioenergía se incrementó 2% en 2017. La bioenergía representa alrededor del 90% de uso directo de renovables modernas para calor y representa más de tres cuartos del calor global.

## **Transporte**

La contribución de las energías renovables en el transporte permanece estable en 3.3% en 2017. La mayor parte de la energía renovable consumida proviene de biocombustibles líquidos, bioetanol y biodiesel [8].

## <span id="page-31-0"></span>**1.3 ENERGÍAS RENOVABLES**

Actualmente podemos diferenciar dos tipos de energías aprovechables, las energías convencionales y las energías renovables.

## <span id="page-31-1"></span>**LAS ENERGÍAS CONVENCIONALES**

Son aquellas que por millones de años se han almacenado en el subsuelo siendo una de sus características el ser recursos finitos, un ejemplo de ellos son los combustibles fósiles, es decir, carbón, gas natural, petróleo, entre otros [10].

Las energías fósiles son resultado de la acumulación vegetal (principalmente de algas) que se han depositado en un lugar por millones de años y que a causa de las condiciones de temperatura y presión se han convertido en lo que hoy conocemos como petróleo, gas y carbón.

## <span id="page-32-0"></span>**LAS ENERGÍAS RENOVABLES**

Es cualquier fuente de energía que provenga directa o indirectamente de procesos naturales y que sean constantemente renovadas. Pueden provenir del Sol, del calor interno de la Tierra o de las fuerzas gravitacionales [11].

En cuanto la tasa de extracción no supere la de renovación de la energía, esta será sostenible.

El Sol es causante directo e indirecto de las energías renovables presentes en nuestro planeta, es decir, la energía del viento, hidráulica, del mar, la biomasa y la radiación solar son causa de la energía que emite dicha estrella. En tanto la energía geotérmica es causa del calor liberado en el núcleo de la Tierra. La energía de las olas y mareas son originadas por la fuerza gravitacional que ejerce la Luna sobre la Tierra.

## <span id="page-32-1"></span>**ENERGÍA SOLAR**

Los primeros en utilizar el Sol como fuente de energía fueron los griegos, romanos y chinos que usabas lentes y espejos para producir fuego [12].

En la antigüedad, en el siglo III a.C los primeros en usar la radiación solar fueron los griegos y romanos que prendían antorchas en rituales religiosos por medio de recipientes parabólicos con superficies reflejantes [10].

## El Sol

Las reacciones de fusión nuclear de átomos de hidrógeno constituyen la fuente de energía del Sol. Esta fusión es el proceso en donde dos átomos de hidrógeno se unen para formar un átomo de helio, sin embargo, el átomo de helio tendrá menor masa que los dos de hidrógeno. La masa faltante no se pierde, sino que se convierte en radiación de gran energía [13].

## Radiación electromagnética

La energía proveniente del Sol o radiación solar es básicamente radiación electromagnética la cual proviene del movimiento de cargas eléctricas de los átomos [10]. Esta energía se transporta en cantidades discretas denominadas fotones los cuales poseen una cantidad de energía asociada [14]. El contenido energético de los fotones varía en función de su longitud de onda. Entre más pequeña sea la longitud se tiene mayor energía.

## Espectro Electromagnético

Representa los tipos de radiación electromagnética relacionada a la energía que transporta la onda en función de su longitud de onda [14].

## Cuerpo negro

La forma de la distribución espectral solar se aproxima a la de un cuerpo negro a una temperatura de 5,777 K. [13,10] Estos cuerpos absorben y emiten prácticamente toda la radiación electromagnética que incide sobre ellos [13].

La energía que llega a la Tierra se le conoce como constante solar y tiene un valor de 1,367 $\frac{\text{kW}}{\text{m}^2}$ .

La tecnología fotovoltaica (PV) puede convertir casi el 40% del espectro electromagnético en energía eléctrica [15].

Se pueden clasificar en tres aplicaciones principales.

- Solar fototérmica,
- Solar fotovoltaica y
- Solar fotoquímica.

## Solar Térmica

La energía solar térmica consiste en la captación de la radiación solar y su transformación en calor para su aprovechamiento en diversas aplicaciones [16]. Las tecnologías térmicas solares usan principalmente radiación solar de longitud del infrarrojo (IR) y se pueden clasificar en sistemas de baja, media y alta temperatura [17].

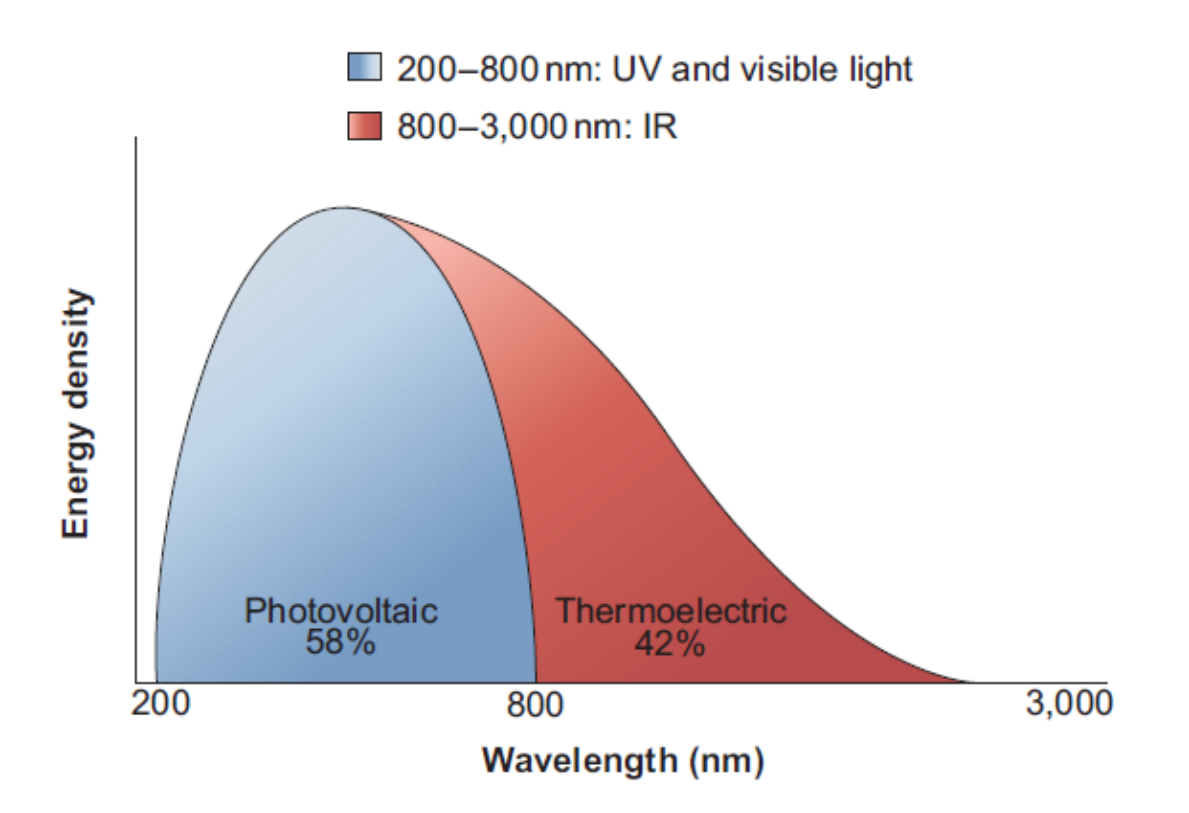

<span id="page-34-0"></span>**Figura 1. División del espectro solar para tecnologías térmica y fotovoltaica.**

Fuente: Extraído de [15].

En la Figura 1 se observan los rangos de longitud de onda en los que trabajan los dispositivos fotovoltaicos y térmicos.

Tecnologías de baja y media temperatura:

Son por debajo de los 220°C, generalmente usan colectores solares que son utilizados en aplicaciones residenciales y comerciales [17].

Un colector solar es aquel dispositivo que absorbe la radiación solar y la convierte en energía útil, por lo general en calor para calentar algún fluido, normalmente agua. [17]

Tecnologías de alta temperatura:

Estas requieren de concentración solar y son usadas para generar electricidad principalmente, pero también pueden ser usadas para generar reacciones químicas para producir combustibles alternativos como el hidrógeno [17].

Un concentrador solar es un dispositivo que transforma la energía solar en calor mediante la concentración de la radiación sobre un absorbedor. La concentración se basa en concentrar la radiación solar de un área mayor hacia un área menor y así obtener altas densidades de flujo de energía [13].

En estas tecnologías de concentración encontramos a los Concentradores Cilíndricos Parabólico (CCP), Concentradores tipo Fresnel, Disco Stirling, Central Solar de Torre Central, y a los Hornos Solares.

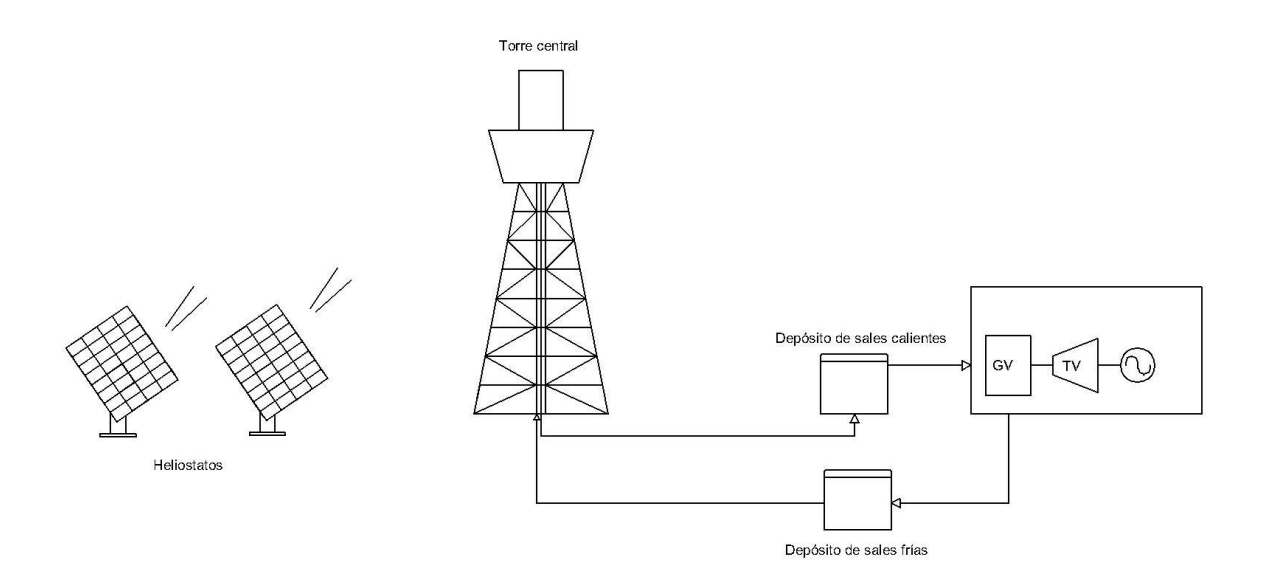

**Figura 2. Planta termosolar de torre central.**

Fuente: Elaboración propia.

<span id="page-35-0"></span>En la Figura 2 se observa una planta termosolar de torre central y heliostatos que trabaja con sales como fluido térmico y ciclo Rankine.

## Solar Fotovoltaica

Las celdas solares convierten la radiación solar (en el rango de UV a visible) que incide sobre ellas en electricidad por medio del efecto fotovoltaico [14]. Esto se logra con la unión de dos tipos de semiconductores uno de tipo n que tiene electrones libres y uno de tipo p al que le faltan electrones, cuando la luz solar incide sobre ellos los electrones de la banda de valencia (ligados a los átomos) pasan a la banda de conducción (se mueven a lo largo del material), es decir los electrones de semiconductor tipo n pasan la banda prohibida (gap) y ocupan los huecos del semiconductor *p*. Así se logra un diferencial de potencial entre las terminales de la celda que se aprovecha para generar una corriente a un circuito externo [13] y [14].
A cada unión de estos materiales se conoce como celda fotovoltaica o célula solar y a un arreglo de estas como "panel fotovoltaico."

En resumen, la radiación solar que incide en pequeños paquetes conocidos como fotones permite que los electrones libres circulen en el material semiconductor siempre y cuando los fotones tengan la energía necesaria para superar la banda prohibida del material y así generar una corriente.

Fotoquímica Solar

La energía solar puede causar reacciones en la materia dependiendo del tipo de radiación electromagnética incidente. Estas reacciones ocurren con radiación en el rango de UV a visible [18].

## **ENERGÍA EÓLICA**

Los primeros en usar la energía del viento fueron los Sumerios en el año 3,500 a.C en sus primeras embarcaciones de vela [8]. Charles F. Brush construyó el molino de poste Brush convirtiéndose en la primera persona que usó el viento para generar electricidad [10].

Los vientos son causados por la circulación de grandes masas de aire de mayor a menor presión, esto debido al calentamiento desigual de la superficie terrestre que recibe mayor cantidad de energía solar en el ecuador que en los polos. Esta circulación de aire es influenciada por los efectos de rotación de la Tierra [19].

Los gradientes de presión, las fuerzas gravitacionales, inercia del aire, la fuerza de Coriolis debida a la rotación de la Tierra y la fricción con la superficie terrestre afectan a los vientos atmosféricos.

#### Aerogeneradores

Un aerogenerador es un dispositivo que transforma la energía cinética contenida en el viento en energía eléctrica [20]. Existen dos tipos de aerogeneradores, los de eje horizontal (HAWT) y los de eje vertical (VAWT), siendo los más complejos en su diseño aerodinámico los de eje vertical [21].

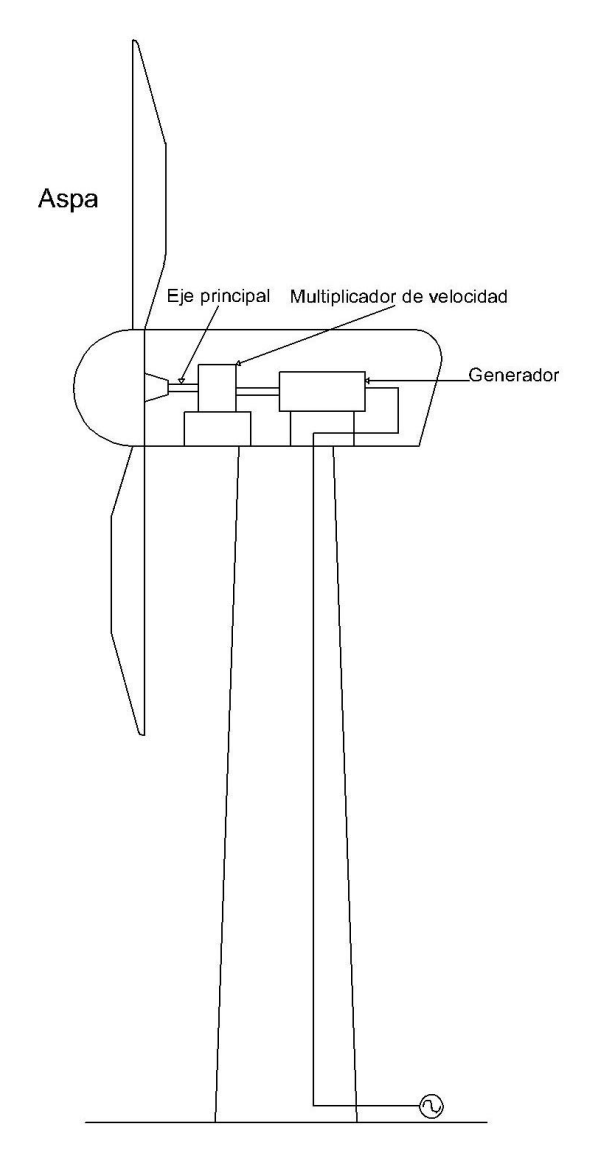

## **Figura 3. Aerogenerador.**

Fuente: Elaboración propia.

En la Figura 3 se observa un aerogenerador de eje vertical con aspas en donde se observan los equipos principales que lo componen.

## **ENERGÍA HIDRÁULICA**

Los primeros sistemas hidráulicos fueron ruedas impulsadas por la fuerza del agua que fueron utilizadas en Asia hace 2,200 años [22]. La primera central hidroeléctrica fue construida en Northumberland, Inglaterra en 1880 [10].

El agua es un elemento esencial en el sector energético, actualmente es el recurso renovable más utilizado para la generación de energía eléctrica. El agua como fuente de energía permite su almacenamiento y regulación en su uso, siendo una gran ventaja frente a otras fuentes renovables de carácter aleatorio como la solar y eólica [22].

#### Central Hidroeléctrica

La energía cinética y potencial asociada a una masa de agua en movimiento se usa para generar electricidad en centrales hidroeléctricas por medio de turbinas hidráulicas y generadores [22].

#### **ENERGÍA GEOTÉRMICA**

En el siglo XIX el francés François Larderel fue el primero en aprovechar esta energía industrialmente que usó los líquidos calientes en un proceso de evaporación en lugar de quemar madera [10]. Los romanos y muchas otras culturas en la antigüedad ya usaban el agua caliente que brotaba del suelo como baños y/o centros de relajación.

La Tierra es una gran central que genera energía térmica de manera continua. Esto a partir del decaimiento radiactivo de isotopos pesados como el U<sub>238</sub>, Th<sub>232</sub> y K<sub>40</sub> dentro de la corteza y el manto [23]. Esta energía fluye desde el interior del planeta hacia la superficie, se encuentra almacenada bajo la superficie terrestre en forma de calor y se manifiesta a través de volcanes, actividad sísmica, aguas termales, geiseres, etc. Del total de energía que fluye a la superficie el 19% proviene de la corteza, 76% del manto y 5% del núcleo [24].

Sistemas Geotérmicos hidrotermales

Estos sistemas tienen agua caliente que de acuerdo su temperatura, se pueden subdividir en yacimientos de alta (>180°C), intermedia (entre 110 °C y 180°C) y baja temperatura (entre 50 °C y 110°C) [24].

Sistemas geotérmicos de roca seca caliente

Estos no contienen fluidos calientes en su interior debido a la baja permeabilidad y porosidad de las rocas. Se aprovechan por medio de fracturamiento hidráulico que permite la inyección de fluidos desde la superficie para así poder extraer la energía térmica contenida [24].

Centrales geotérmoeléctricas

La generación de electricidad en este tipo de centrales es a partir del uso de turbinas y generadores dependiendo del tipo de sistema geotérmico.

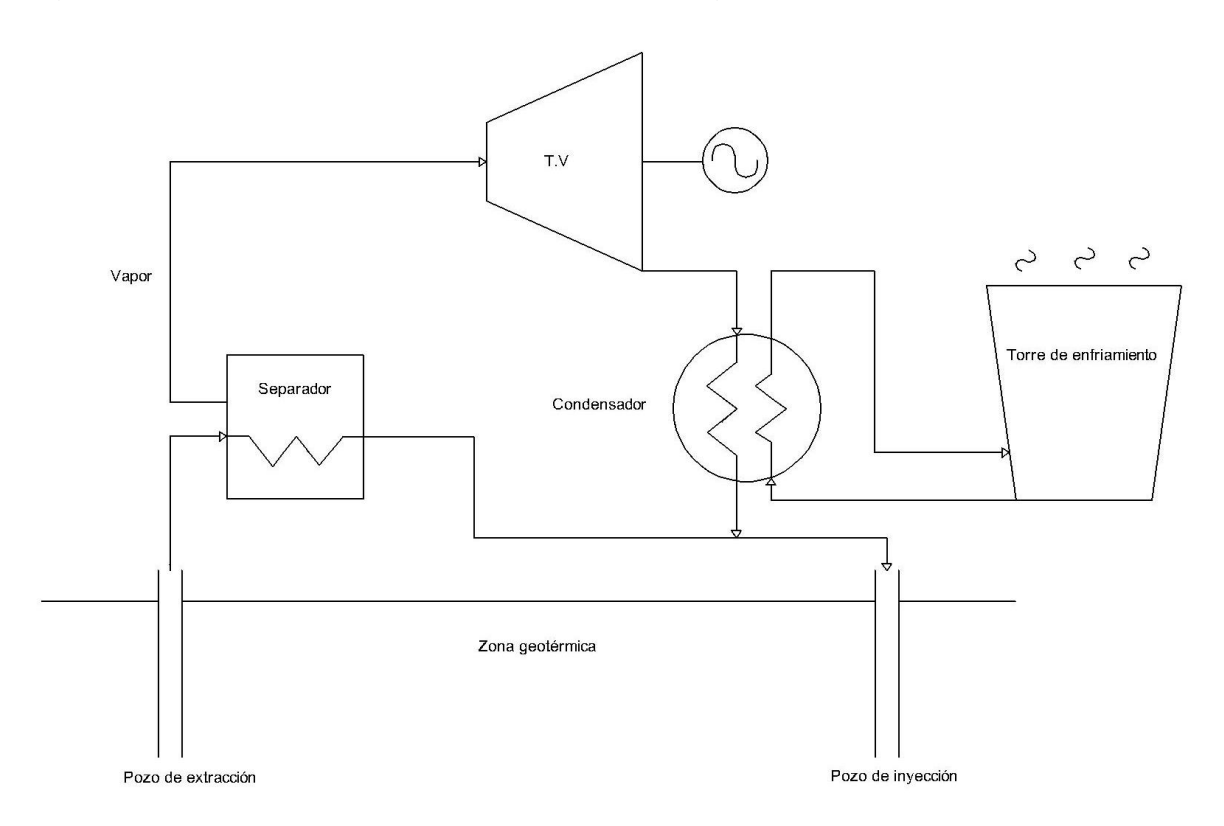

**Figura 4. Planta geotérmica.**

Fuente: Elaboración propia.

En la Figura 4 se observa una central geotérmica que utiliza el agua caliente de un reservorio geotérmico para generar vapor de agua en un ciclo Rankine. Después esta agua se reinyecta al reservorio.

#### **ENERGÍA DE LA BIOMASA**

Desde que la humanidad aprendió a usar el fuego hizo uso de ramas y troncos que usaban como combustible, por ello la biomasa es la primera forma de energía en ser explotada por la humanidad.

La biomasa se forma a partir de las especies vivas tales como los animales y plantas, eso es, todo lo que esté vivo o estuvo vivo en un corto periodo de tiempo atrás. Las plantas usan la radiación solar para metabolizar el  $CO<sub>2</sub>$  y agua para crecer, a través de la fotosíntesis [25]. En otras palabras, la biomasa es energía solar sintetizada y almacenada en enlaces químicos a través de la fotosíntesis [10]. Se forma tan pronto una semilla brota o un organismo nace.

#### Bioenergía

Es la energía obtenida a partir de diversas fuentes de biomasa. Para obtener la bioenergía, la biomasa es transformada mediante diversos procesos en combustibles sólidos, gaseosos o líquidos o en electricidad de forma directa [26].

Tres tipos de combustibles primarios pueden ser producidos a partir de la biomasa.

- 1- Combustibles líquidos, tales como el etanol, biodiesel, metanol, aceite vegetal y aceite pirolítico.
- 2- Combustibles gaseosos, tales como el biogás, gas pobre, gas de síntesis, sustituto de gas natural.
- 3- Combustibles fósiles, tales como el carbón, biomasa torrefactada, biocoque, biocarbón, hidrocarbón.

# **1.4 RESIDUOS DEL AGAVE Y TECNOLOGÍAS PARA EL APROVECHAMIENTO DE SU BIOMASA**

#### **RESIDUOS DE AGAVE**

Los procesos productivos de distintos sectores como el energético, industrial, y de transporte generan desechos como consecuencia del proceso, éstos pueden ser sólidos, líquidos, gaseosos o una combinación. El sector de bebidas alcohólicas no es la excepción y genera residuos en sus procesos.

La industria Mezcalera genera residuos como el bagazo y vinazas principalmente, además de generar emisiones producidas por la combustión de combustibles fósiles quemados en calderas. Los desechos en la industria Tequilera y Mezcalera son básicamente los mismos, ya que ambos procesos comparten las mismas características, estos residuos contienen grandes cantidades de materia orgánica y compuestos minerales con características que permiten aprovecharlos para obtener subproductos por medio de procesos y tratamientos. Además de ser utilizados para obtener composta, biofertilizantes o para mejorar suelos, también pueden obtenerse combustibles como el biogás, carbón o gas [27].

El bagazo es un residuo sólido generado durante la extracción de los jugos de los agaves cocidos en la molienda, mientras que las vinazas son residuos líquidos generados después de la destilación del mosto fermentado, éstos permanecen al fondo de los alambiques.

#### Vinaza

Es un residuo líquido compuesto de sustancias no volátiles que se generan y permanecen en el fondo del alambique de la destilación del mosto fermentado. Es un líquido de color café rojizo y turbio a causa del elevado contenido de sólidos suspendidos y que tiene un olor alcohol-caramelo, también permanecen presentes fibras de agave que no fueron retenidas durante la filtración, células de levadura agotada, azúcares residuales, ácidos, esteres, alcoholes superiores, etc [27].

El tratamiento de las vinazas se puede realizar mediante procesos fisicoquímicos, biológicos o avanzados.

## Bagazo

El bagazo o fibra de agave, es un residuo sólido generado durante la extracción de jugos o molienda [27].

## Rendimientos

La cantidad de residuos o desechos generados en los procesos de producción tanto del Mezcal como el Tequila varían de proceso en proceso de acuerdo con las prácticas de la planta y de los equipos utilizados. CIATEJ reporta que un litro de Tequila genera 1.4 kg de bagazo húmedo (60% de humedad) y 10 litros de vinazas en promedio, mientras que un litro de Mezcal produce de 15 kg a 20 kg de bagazo húmedo. En la industria Tequilera alrededor del 40% del peso total del agave corresponde a bagazo residual, y para la industria Mezcalera es del 70% [27],[28] y [29].

#### **TECNOLOGÍAS PARA EL APROVECHAMIENTO DE LA BIOMASA**

Cuando nos referimos a la energía de la biomasa se considera el potencial energético almacenado en plantas, residuos forestales y de cultivos y desechos animales. Cuando la biomasa es usada como combustibles sólidos es comparable a la del carbón [30].

La energía disponible en biomasa seca va del rango de 17.5  $\frac{GI}{ton}$  a los 20 $\frac{GI}{ton}$ , mientras que el carbón contiene 30 $\frac{GJ}{ton}$ . La biomasa tiene como ventajas el estar libre de contaminantes como en el caso de los combustibles fósiles [30].

Existen diversas formas de aprovechar la biomasa con fines energéticos las cuales pueden clasificarse en tres categorías [31].

1. Procesos de combustión directa.

En este proceso se quema la biomasa directamente en hornos o calderas, estos sistemas se usan para generar calor o producir vapor para procesos o para generar energía eléctrica

Entre las formas de combustión directa encontramos:

• Combustión en hornos para secado:

La biomasa se seca y es introducida a un horno que consiste en una cámara de combustión construida con material refractario en donde la biomasa trozada, picada o astillada se coloca sobre una parrilla fija o móvil con el fin de secar otros productos como madera, granos, frutas.

• Combustión en caldera:

La biomasa previamente trozada es secada, la cual se quema en la cámara de combustión de una caldera generando vapor que se expande en una turbina de vapor (TV) que a su vez hace girar a un generador eléctrico.

Se usan calderas de parrilla, calderas de lecho fluidizado, entre otras.

• Combustión mixta:

Se sustituye parcialmente el uso de carbón por biomasa en las calderas de centrales termoeléctricas.

2. Procesos termoquímicos.

Estos procesos tienen lugar cuando la biomasa se quema de manera incompleta dependiendo de la tecnología su estructura se rompe en compuestos sólidos, líquidos y gaseosos, esto se logra principalmente por medio de la gasificación o pirólisis.

• Pirólisis:

Dentro de un horno se coloca la biomasa que será sometida a ciertas condiciones de temperatura, presión y tiempo en donde el calor aplicado causa la ruptura de la materia orgánica, esto en ausencia o cantidad limitada de aire.

Biomasa + calor  $\rightarrow$  carbón vegetal + gases

La pirólisis comienza a 275°C y se completa a 440°C, obteniendo como producto carbón vegetal y otros gases como subproductos.

• Gasificación:

Dentro de un gasificador se producen gases a partir de biomasa sólida sometida al calor con carencia de oxígeno.

Reactor gasificador: Este equipo produce la transformación de la biomasa que ocurre en tres etapas térmicas:

- a) Evaporación del agua residual de la biomasa
- b) Pirólisis de la biomasa a temperaturas superiores a 400°C, en donde se forman gases y alquitranes
- c) Gasificación total a temperaturas mayores de 700°C en donde se obtienen nuevos gases y cenizas.

Los gases obtenidos en el gasificador principalmente son: monóxido de carbono CO, dióxido de carbono  $CO<sub>2</sub>$ , hidrógeno H<sub>2</sub> y metano CH<sub>4</sub>.

Gas de síntesis: Se obtiene en el gasificador y sus principales compuestos son el hidrógeno H<sub>2</sub> y el CO que tiene un poder calorífico de 14,000 a 19,000  $\frac{kJ}{m^3}$ . Con el fin de obtener altos contenidos en la mezcla gaseosa de CO y  $H_2$  se debe operar a temperaturas mínimas de 700°C a 800°C y máxima de 1,000°C, con un suministro del 10 al 50% de oxígeno requerido en una combustión completa.

Biomasa + calor  $\rightarrow$  CO + H<sub>2</sub> + CO<sub>2</sub> + CH<sub>4</sub> + otros gases + cenizas

También se pueden obtener otros combustibles a partir del gas de síntesis, algunos de ellos son: biometanol, biohidrógeno y biodiesel.

3. Procesos bioquímicos.

Estos procesos implican el uso de reacciones bioquímicas, que generalmente usan microorganismos para que sucedan dichas reacciones.

Entre los distintos combustibles que se pueden obtener a partir de estos procesos encontramos:

• Bioetanol:

La formación de bioetanol se da de acuerdo con las siguientes reacciones.

$$
12\mathrm{CO}_2 + 11\mathrm{H}_2\mathrm{O} \rightarrow \mathrm{C}_{12}\mathrm{H}_{22}\mathrm{O}_{11} + 4\mathrm{CO}_2
$$

$$
\rm C_{12}H_{22}O_{11}+H_2O\ \rightarrow 4C_2H_5OH+4CO_2
$$

• Biodiesel: Se obtiene por medio de la reacción entre un aceite vegetal con un alcohol (metanol o etanol), a este proceso se le conoce como transesterificación.

Aceite vegetal + metanol  $\rightarrow$  Biodiesel + glicerina

• Biogás: El biogás se extrae de la descomposición de materia orgánica.

Para obtener biogás de aguas residuales se sigue el siguiente esquema:

Se someten a un tratamiento aeróbico en donde se obtiene el lodo biológico.

Materia orgánica + bacterias +  $0_2 \rightarrow$  lodo biológico +  $CO_2 + H_2O$  + calor

Dichos lodos se someten a un tratamiento biológico en condiciones anaeróbicas, por lo que el lodo se introduce en un biodigestor, en donde se aplica calor en presencia de bacterias anaeróbicas.

Lodo biológico + microorganismos + calor  $\rightarrow$  CH<sub>4</sub> + CO<sub>2</sub> + residuos sólidos

De esta forma se obtiene el biogás cuyo componente principal es el metano (CH4).

#### **GASIFICACIÓN**

La gasificación es la oxidación parcial de un compuesto con carbono en condiciones subestequiométricas de aire, oxígeno u otros agentes gasificantes como el CO<sub>2</sub> o vapor de agua. Esta reacción genera una mezcla de gases conocida como gas de síntesis o *syngas* en función de su composición y del sistema usado. Las características y rendimientos de los gases producidos en el gasificador dependen de las condiciones de temperatura, presión, agente gasificante y tiempo de reacción, así como del tipo de reactor utilizado, como lecho fijo *updraft* y *downdraft,* lecho fluidizado, arrastre de gas y de la aplicación de distintos sistemas de tratamiento y limpieza de los gases producidos [32].

#### **TIPOS DE REACTORES GASIFICADORES**

El tipo de gasificador condiciona la cinética de reacción, los rendimientos, la composición de los productos y la formación de contaminantes. Los gasificadores se pueden clasificar en función de: tipo de agente gasificante, tipo de contacto gassólido, dirección y velocidad relativa gas-sólido, presión de trabajo y forma de aplicar calor al reactor [32].

Por la forma de aplicar calor al reactor:

- Directos: El calor necesario se consigue mediante la combustión parcial del combustible usado.
- Indirectos: El calor necesario se suministra al reactor desde el exterior.

Por el tipo de contacto [32]:

- Gasificador de lecho fijo: Estos tienen un lecho de combustible que se mueve lentamente hacia abajo debido a la gravedad mientras se gasifica, alimentándose el gas en sentido descendente (isocorriente o *downdraft*) o ascendente (contracorriente o *updraft*). También están los llamados *crossdraft.*
- Los del tipo *downdraft* generan un gas relativamente limpio de alquitranes y con una conversión de carbono elevada, en los que por lo general se tiene las zonas de pirólisis y oxidación en una sola. En estos la temperatura de salida es alta, sin embargo, su capacidad específica es baja al igual que el potencial de escalado. Los gases y sólidos se mueven en la misma dirección,

generalmente hacia abajo, son fáciles de construir y operar. No son muy aptos para trabajar con sólidos de humedad elevada.

• Los del tipo *updraft* generan un gas con una elevada carga de alquitranes en el gas producido. Aunque su eficiencia térmica es mayor debido a que la temperatura de salida es baja. La capacidad específica y el potencial de escalado son mayores a los *downdraft*, son fáciles de construir y operar. En estos reactores el sólido y gas se mueven en direcciones contrarias, el sólido por lo general de forma descendente.

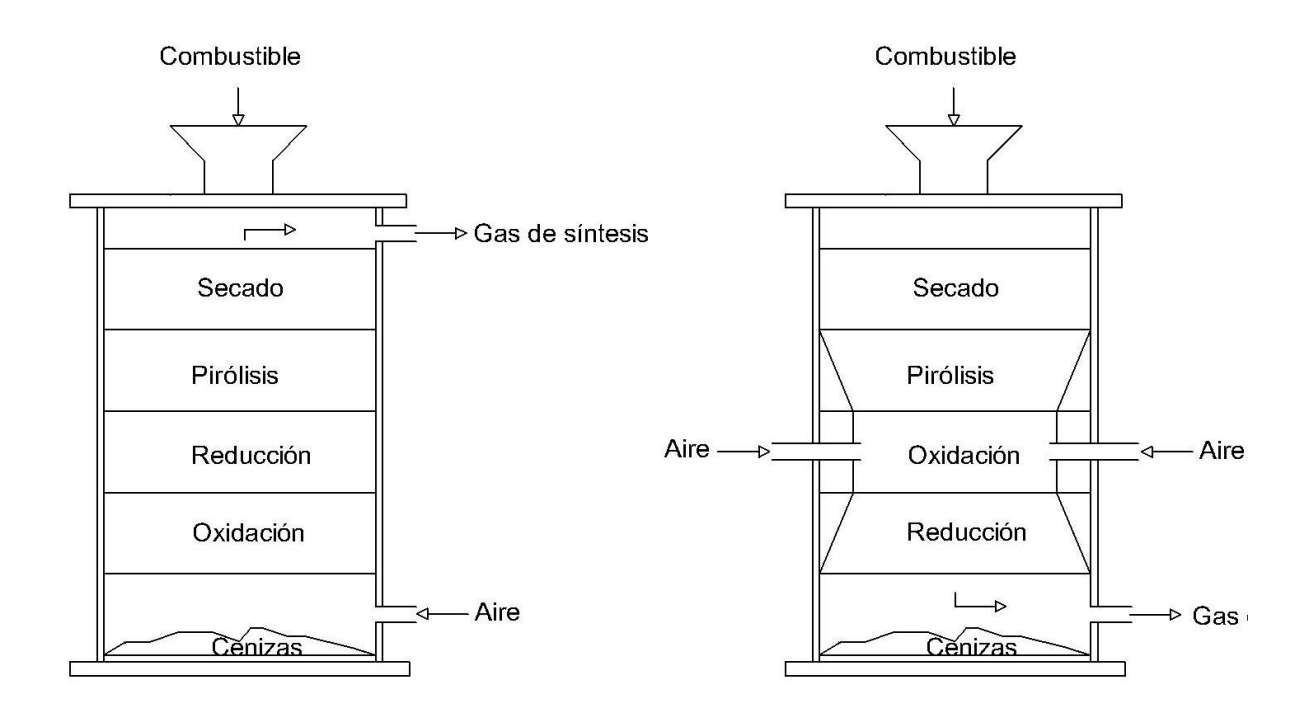

## **Figura 5. Gasificadores de lecho fijo de flujo ascendente (***updraft***) y descendente (***downdraft***).**

Fuente: Elaboración propia.

La Figura 5 muestra gasificador de lecho fijo de flujo ascendente y descendente respectivamente, estos tienen cinco zonas donde ocurren las distintas reacciones, también se observan las entradas y salidas.

• Gasificador de lecho fluidizado: La gasificación en lecho fluidizado tiene uniformidad en la distribución de temperatura en el lecho, debido a que el movimiento de las partículas favorece un mejor contacto sólido-gas lo cual propicia un mejor mezclado. Para fluidizar el material de lecho se utiliza aire, oxígeno, vapor, gas reciclado o una mezcla de estos. Estos gasificadores

pueden ser utilizados en instalaciones de mediana y gran escala, y el gas resultante tiene altos niveles de partículas que consisten en cenizas originadas por la biomasa y partículas finas que escapan del lecho [33]. Tienen alta capacidad específica frente a otros gasificadores, pero la materia prima debe tener un tamaño de partícula muy reducido. La calidad de los gases producidos es de mayor calidad [32].

Los de lechos fluidizantes burbujeantes tienen velocidades bajas del agente fluidizante-gasificante para evitar una circulación significativa del sólido.

Los lechos fluidizados circulantes tienen velocidades más elevadas de agente provocando una circulación de sólidos. El sólido es separado de la corriente gaseosa y recirculado al reactor por medio de un ciclón y un sistema de retorno al gasificador.

• Gasificador de lecho arrastrado: Operan en isocorriente con tamaños de partículas muy finos, esto debido a que su tiempo de residencia en el reactor son muy pequeños. Trabaja a altas temperatura obteniendo conversiones elevadas y concentraciones del alquitrán en el gas prácticamente nulas. Existe poca experiencia para la gasificación de biomasa. Son muy similares al funcionamiento de calderas de carbón pulverizado [32].

También existen otros tipos de gasificadores como los de horno rotativo y la gasificación por plasma.

## **1.5 COGENERACIÓN**

La AIE define la cogeneración como la generación de energía eléctrica y calor a partir del mismo combustible, en inglés recibe el nombre *de Combined Heat and Power* (CHP) [34].

El combustible usado puede ser de origen fósil hasta renovables, es decir, se pueden aprovechar diversos combustibles como el carbón, el gas natural, el petróleo, la energía solar, la biomasa, etc.

La Ley del Servicio Público de Energía Eléctrica define a la cogeneración como la generación conjunta de electricidad y vapor u otro tipo de energía térmica secundaria [40].

La cogeneración es una tecnología atractiva para usuarios privados, inversionistas, esto debido a que ofrece gran número de beneficios y ventajas, tales como [34]:

- Es una tecnología que incrementa la eficiencia aprovechando los combustibles tanto como sea posible.
- Reducción en las emisiones de CO<sub>2</sub> y otros contaminantes del aire.
- Mayor seguridad energética al depender menos de combustibles importados
- Reducción de costos para el consumidor.
- Reducción de la necesidad de una red de transmisión y distribución
- Uso de fuentes energéticas locales (uso de residuos/desechos, biomasa y geotermia)
- Permite la integración de fuentes renovables, es decir, las energías renovables pueden ser operadas en modo cogeneración. Incluyendo a la biomasa, geotérmica y la concentración solar.
- Contribuye a la generación de energía eléctrica convencional.

El promedio de la eficiencia de la generación de energía eléctrica ha estado por décadas entre 35% y 37%. La cogeneración permite aprovechar del 75% al 80% y en las plantas más eficientes hasta el 90% del combustible como energía útil. En plantas tradicionales de generación se pierden dos terceras partes de la energía suministrada [34].

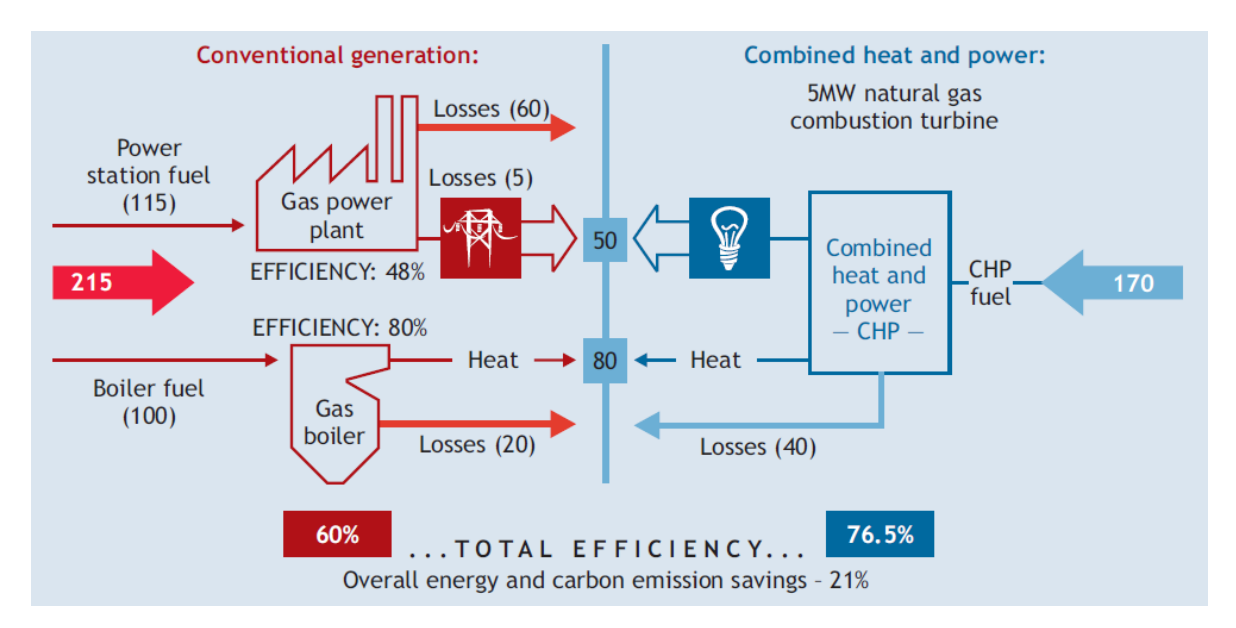

**Figura 6. Ahorro de energía en un sistema de cogeneración CHP respecto a un sistema convencional.**

#### Fuente: Extraído de [35].

En la Figura 6 se observa la diferencia entre la generación de energía convencional y en cogeneración. En la convencional para generar una cantidad determinada de energía eléctrica y calor se utiliza una mayor cantidad de energía primaria (combustible), mientras que el sistema de cogeneración utiliza menos para generar la misma cantidad de energía eléctrica y calor. Esto representa una mayor eficiencia en el sistema de cogeneración al aprovecharse mejor la energía.

Acoplar la cogeneración y las renovables es una fuerte propuesta para generar electricidad y calor con bajas emisiones. Las plantas o centrales de cogeneración operadas con combustibles convencionales o fuentes renovables tienen bajas emisiones de CO2, debido a que en la generación de energía eléctrica también se genera calor el cual puede ser aprovechado para satisfacer una demanda de calor [34].

La elección e implementación de un sistema de cogeneración depende de diversos factores dictados por el proceso. La demanda de energía eléctrica, de vapor, de agua caliente, del tiempo de operación, entre otros.

#### **SISTEMAS DE COGENERACIÓN**

Existen dos tipos básico de sistemas de cogeneración que depende de la energía que se produce en el ciclo principal.

- Ciclo inferior: Aquel donde el equipo principal se utiliza para generar calor en forma de vapor para proceso y el vapor sobrante se usa para generar electricidad.
- Ciclo superior: Es el caso contrario, en donde el equipo principal se usa para generar electricidad, mientras que con el calor sobrante se usa para proceso.

#### **TECNOLOGÍAS DE COGENERACIÓN BASADAS EN SU CONFIGURACIÓN**

Existen básicamente 4 tipos de configuraciones:

a) Sistema basado en una turbina de gas

Basado en un ciclo Brayton en donde se usa una turbina de gas para generar energía eléctrica y los gases de combustión que salen son recuperados en un HRSG generando vapor o agua caliente que finalmente es usada en un proceso. Esto se puede observar en la Figura 7.

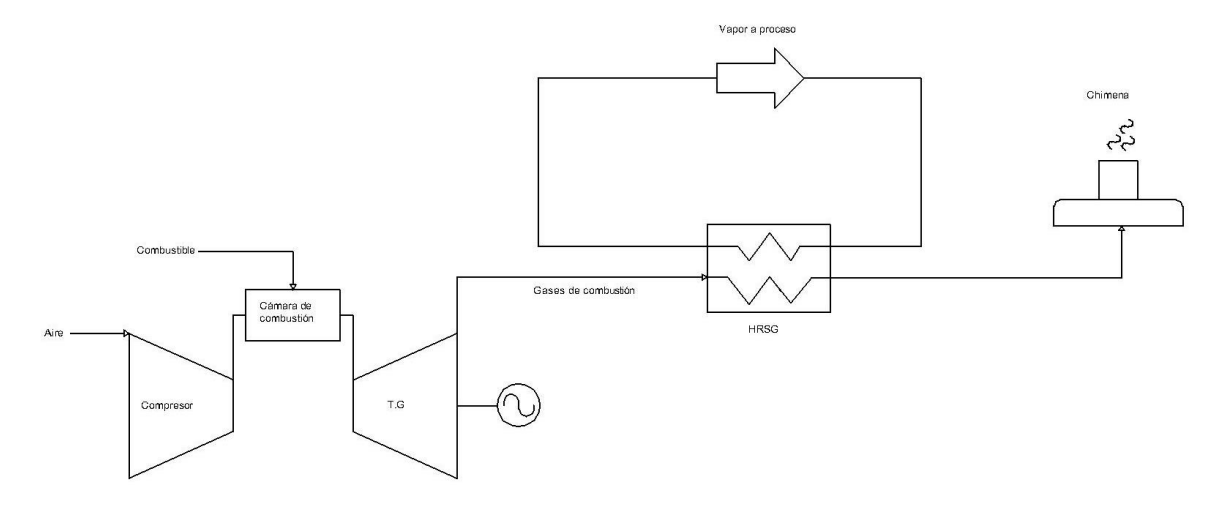

**Figura 7. Sistema de cogeneración con turbina de gas.**

Fuente: Elaboración propia.

Estos sistemas alcanzan eficiencias del 70% al 80%. Generalmente se usan en procesos industriales donde la demanda de vapor es alta y constante [36].

b) Sistema basado en una turbina de vapor

Basados en un ciclo Rankine en donde se genera vapor en una caldera el cual se expande en una turbina de vapor generando electricidad. El vapor que sale de la turbina se recupera para ser usado en proceso. Esto se observa en a Figura 8.

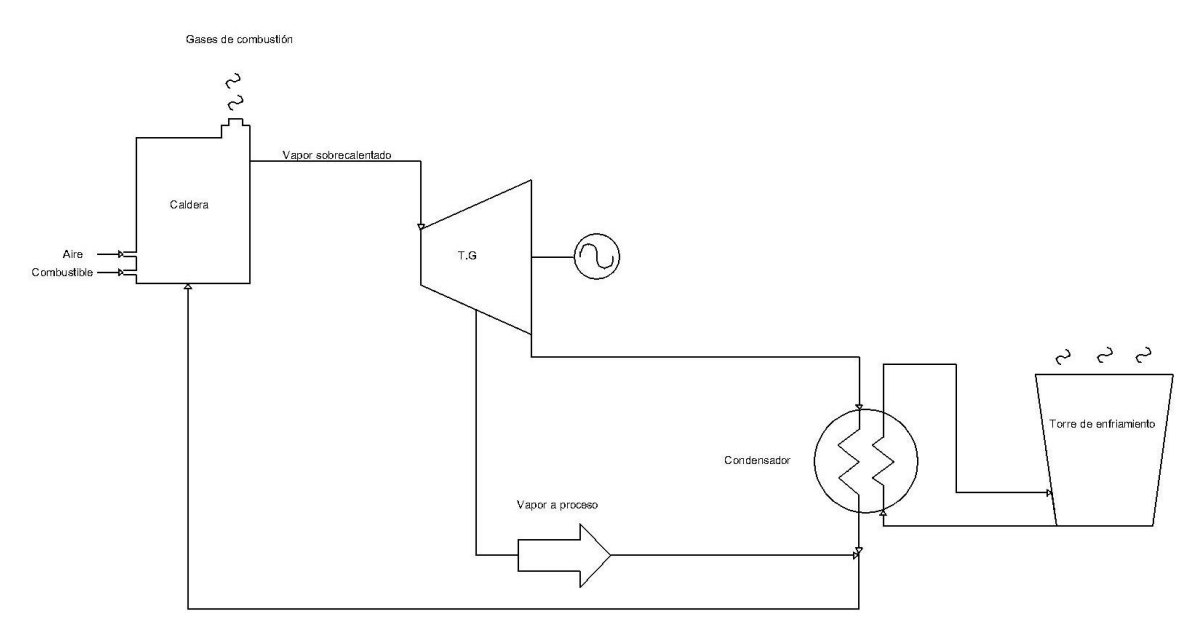

#### **Figura 8. Sistema de cogeneración con turbina de vapor a contrapresión.**

Fuente: Elaboración propia.

Estos sistemas alcanzan eficiencias de hasta el 87%. Cuando la demanda de vapor y electricidad varia se recomienda una turbina de extracción regulada [36].

c) Sistema basado en un ciclo combinado

Como su nombre lo indica se basa en un ciclo combinado en donde se utiliza una turbina de gas en primera instancia para generar energía eléctrica y los gases de combustión se recuperan para generar vapor el cual se usa en una turbina de vapor que también genera electricidad. Finalmente, el vapor que sale de la turbina de vapor se usa en proceso como se observa en la Figura 9.

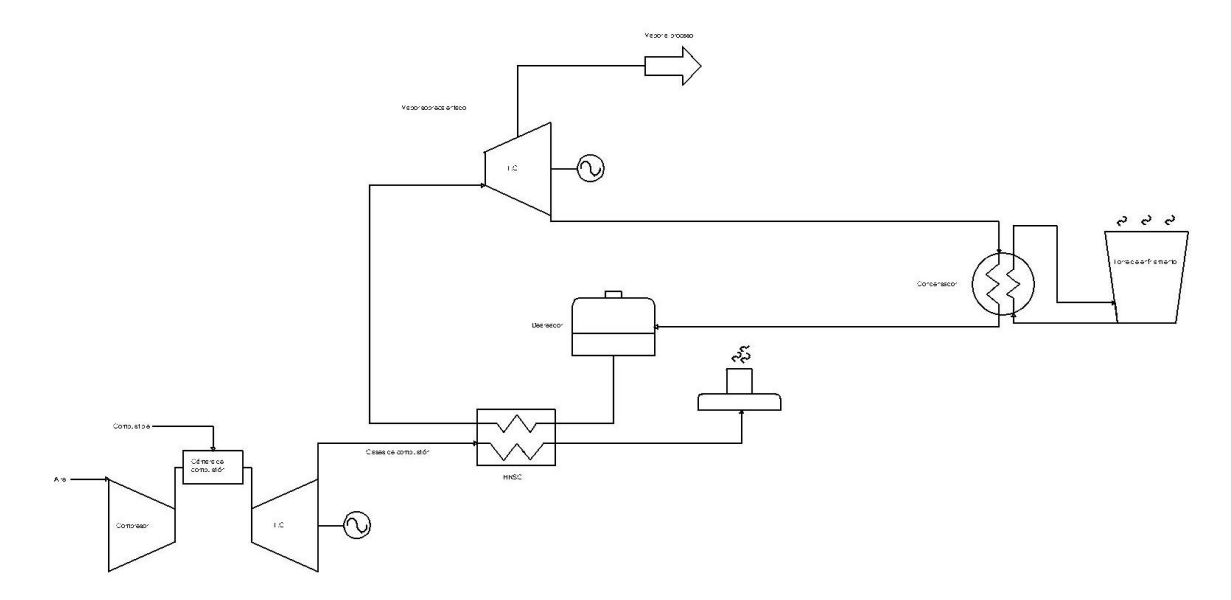

#### **Figura 9. Sistema de cogeneración en ciclo combinado.**

Fuente: Elaboración propia.

Estos sistemas alcanzan eficiencias muy altas debido a que se aprovecha al máximo la energía suministrada.

d) Sistema basado en motores de combustión interna

Basados en motores de combustión interna que generan electricidad, después se recupera a energía contenida en los gases de combustión en un intercambiador para generar vapor o agua caliente, también se puede aprovechar el calor del sistema de refrigeración del motor como se observa en la Figura 10.

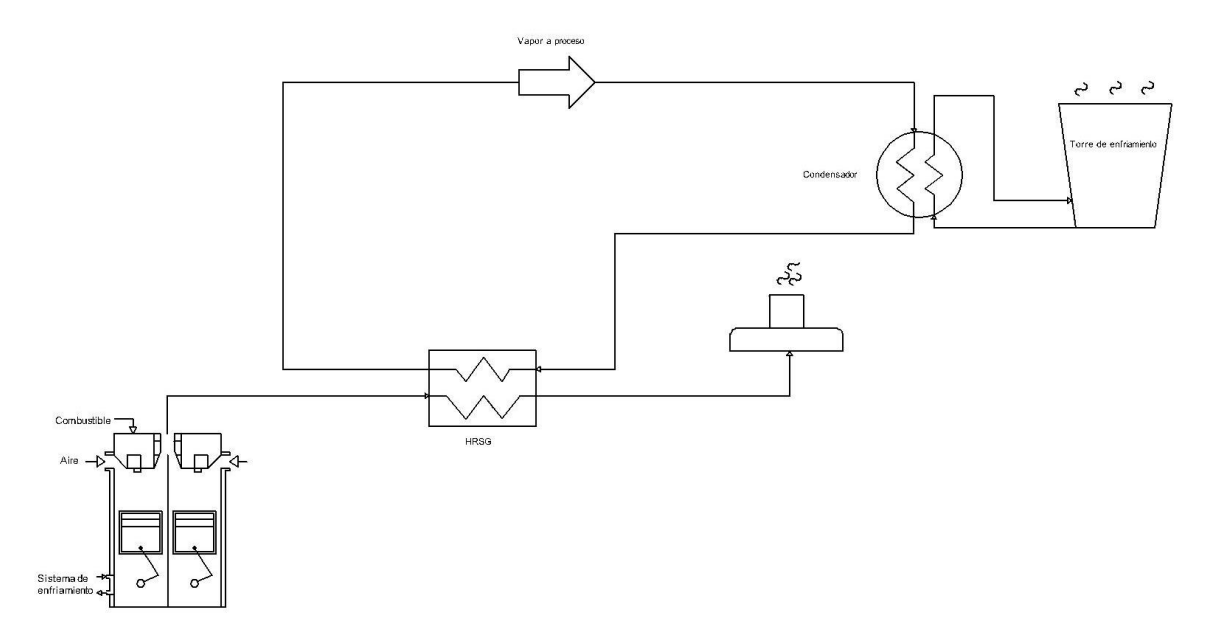

#### **Figura 10. Sistema de cogeneración con motor de combustión interna.**

Fuente: Elaboración propia.

Estos sistemas alcanzan una eficiencia del 65% al 75%. Generalmente se usan en aplicaciones donde los requerimientos de vapor o agua caliente no son muy altos [36].

#### **APLICACIONES DE LA COGENERACIÓN**

Siempre que exista demanda térmica y eléctrica en un proceso se puede considerar la implementación de un sistema de cogeneración, en donde a partir del mismo combustible se puede satisfacer la demanda energética. Debido a que la cogeneración es una forma de generación de energía muy eficiente se refleja principalmente en sectores donde el uso de energía es intensivo y continuo.

A partir de las características de la energía térmica requerida se puede seleccionar la tecnología a implementar y el tamaño del sistema. Como se vio en la sección 1.2, el sector industrial es un sector que consume grandes cantidades de energía en el país y el mundo por lo cual es idóneo para implementar sistemas de cogeneración, algunos de estas industrias son:

• Industria cementera

- Industria de bebidas
- Industria del acero
- Industria textil
- Industria del papel
- Industria química
- Industria petroquímica, entre otras.

Sin embargo, la cogeneración también puede aplicarse a industrias y servicios que no consumen grandes cantidades de energía como:

- Pequeñas industrias
- Hoteles
- Hospitales
- Escuelas, entre otros.

Estos sistemas por lo general son menores a 500 kW de capacidad, por lo que se les conoce como sistemas de micro-cogeneración.

Los sistemas en la industria indican el uso de motores de combustión interna para capacidades de 0.5 MW hasta los 20 MW, de turbina de gas (TG) de 5 MW-100 MW, de turbina de vapor de 10 MW -300 MW y de ciclo combinado de 100 MW-1,200 MW. Estos son los rangos que mejor funcionan dentro de la industria, existen TG y TV de menor capacidad que pueden ser utilizados, pero que no son eficientes en la práctica. Estos rangos para as distintas tecnologías se muestran en la Tabla 1.

#### **Tabla 1. Esquemas usados en la práctica de sistemas de cogeneración dada la potencia.**

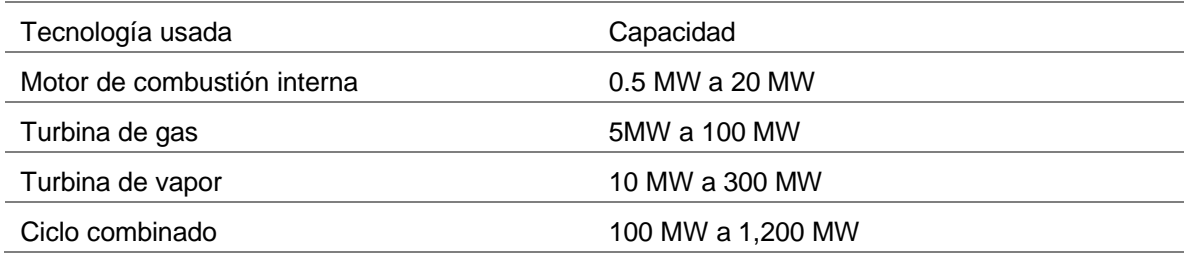

Fuente: Elaboración propia con datos de [37] y [38].

Las distintas tecnologías presentan características propias y rangos de operación como se muestra en la Tabla 2.

| Tecnología                          |              | Turbina de vapor                                                                    | Turbina de gas                                                      | Motor de<br>combustión                                                   |
|-------------------------------------|--------------|-------------------------------------------------------------------------------------|---------------------------------------------------------------------|--------------------------------------------------------------------------|
| Potencia                            | [kW]         | 100-20,000                                                                          | 1,000-20,000                                                        | 50-10,000                                                                |
| Eficiencia eléctrica                | [%]          | 20-40                                                                               | 22-36                                                               | $27 - 45$                                                                |
| Eficiencia<br>de<br>cogeneración    | [%]          | 70-85                                                                               | 70-75                                                               | 70-80                                                                    |
| Disponibilidad<br>operativa         | [%]          | >95                                                                                 | 90-98                                                               | 90-95                                                                    |
| Operación<br>en<br>carga<br>parcial |              | <b>Buena</b>                                                                        | Deficiente                                                          | <b>Buena</b>                                                             |
| Tiempo de arranque                  | [h]          | Horas                                                                               | <b>Minutos</b>                                                      | Segundos                                                                 |
| Temperatura del calor<br>residual   | $\lceil$ °Cl | Depende<br>del<br>estado del vapor                                                  | 200-600                                                             | 90-450                                                                   |
| Uso del calor residual              |              | Vapor de baja y<br>alta presión                                                     | Vapor de baja y<br>alta presión, agua<br>caliente, aire<br>caliente | Vapor de baja<br>presión, agua<br>caliente, aire<br>caliente, frío       |
| Combustible                         |              | Gas, natural,<br>biogás, diésel,<br>propano, carbón,<br>biomasa, gas de<br>síntesis | Gas natural,<br>diésel, propano,<br>biogás, gas de<br>síntesis      | Gas natural, diésel,<br>propano, gasolina,<br>biogás, gas de<br>síntesis |

**Tabla 2. Parámetros de operación de las tecnologías de cogeneración.**

Fuente: Elaboración propia con datos de [39].

## **CRITERIOS PARA LA SELECCIÓN DE TECNOLOGÍA DEL SISTEMA**

Los criterios para seleccionar la tecnología a utilizar dependen de las condiciones propias del proceso, entre ellas encontramos [38]:

• Del tipo de combustible disponible

- Capacidad instalada
- Relación Calor-Electricidad
- Demandas máximas y mínimas
- Espacio físico
- Precio de la electricidad
- Marco regulatorio
- Costos de financiamiento
- Costos de Operación y Mantenimiento (O&M) y
- Restricciones ambientales

## **1.6 MARCO DE REGULATORIO**

El capítulo primero de la Ley del Servicio Público de Energía Eléctrica (LSPEE), corresponde de manera exclusiva a la Nación, generar, conducir, transformar, distribuir y abastecer energía eléctrica que tenga por objeto la prestación de servicio público, en los términos establecidos en el artículo 27 Constitucional. En el artículo tercero, fracción I y II, de la misma Ley se establece que no se considera como servicio público la generación de energía eléctrica para autoabastecimiento, cogeneración, pequeña producción, exportación, derivada de cogeneración, etc. El artículo 36 de la misma ley establece que la Secretaría de Energía (SENER) otorgará permisos de cogeneración considerando los criterios y lineamientos de la política energética nacional, así como la opinión de la Comisión Federal de Electricidad (CFE) [40]. Los casos en que se otorgan permisos son:

- Cuando la electricidad generada se destine a la satisfacción de las necesidades de establecimientos asociados a la cogeneración, siempre que se incrementen las eficiencias energética y económica del proceso.
- Cuando la eficiencia energética sea mayor a la obtenida en plantas de generación convencional.
- El solicitante debe poner sus excedentes de energía eléctrica a la disposición de la CFE.

El artículo 37 de la misma Ley señala que una vez presentadas las solicitudes de permiso, con la intervención de la Secretaría de Economía en al ámbito de sus atribuciones, la SENER resolverá sobre las mismas. Los titulares de dichos permisos quedan obligados a [40]:

- Proporcionar, en la medida de sus posibilidades, la energía eléctrica disponible para el servicio público cuando este se vea interrumpido o restringido.
- Cumplir con las Normas Oficiales Mexicanas que expida la SENER, relativas a las obras e instalaciones objeto de los permisos.
- La entrega de energía eléctrica a la red de servicio público se sujetará a las reglas de despacho y operación del Sistema Eléctrico Nacional (SEN) que establezca la CFE.

#### **INSTITUCIONES**

Entre las instituciones involucradas con la cogeneración en México encontramos a la Secretaría de Energía (SENER), la Comisión Reguladora de Energía (CRE), la Comisión Nacional para el Uso Eficiente de la Energía (CONUEE) y la Comisión Federal de Electricidad (CFE).

La SENER tiene como atribuciones, en materia de energía eléctrica el establecimiento y conducción de la política energética y la actividad de las entidades paraestatales. Además, le corresponde otorgar, rehusar, modificar, revocar, regular y en su caso cancelar, permisos para la generación eléctrica no considerada dentro del servicio público [41].

La Secretaría de Hacienda y Crédito Público (SHCP), con participación de SENER, CRE y la Secretaría de Economía (SE), fija las tarifas de la energía eléctrica a propuesta de la CFE [41].

La CFE es la entidad paraestatal encargada de la planeación, generación, conducción, transformación, distribución, comercialización e importación de energía eléctrica, además de realizar obras y proyectos de expansión y mantenimiento de infraestructura para garantizar el suministro al servicio público. La CRE tiene como objetivo fundamental promover el desarrollo eficiente de las actividades tales como el suministro y venta de energía eléctrica a los usuarios del servicio público [41].

Los principales ordenamientos jurídicos e instrumentos regulatorios mediante los cuales se rigen las operaciones del sector eléctrico en México, incluida la cogeneración son:

- Constitución Política de los Estados Unidos Mexicanos
- Ley del Servicio Público de Energía Eléctrica
- Ley de la Industria Eléctrica
- Ley de la Comisión Reguladora de Energía
- Ley para el Aprovechamiento de las Energías Renovables y el Financiamiento de la Transición Energética
- Ley para el Aprovechamiento Sustentable de la Energía
- Ley General de Cambio Climático
- Reglamento de la Ley del Servicio Público de Energía Eléctrica
- Reglamento de la Ley para el Aprovechamiento de las Energías Renovables y el Financiamiento de la Transición Energética
- Reglamento de la Ley para el Aprovechamiento Sustentable de la Energía
- Instrumentos de Regulación del Sector Eléctrico

#### **REFORMA ENERGÉTICA**

La Reforma Energética de 2013 permitió la participación de particulares en la generación de energía eléctrica para reducir los costos de la energía y promover la inversión y entrada de energías renovables, que implicó una transición energética en el país. Mientras que se permitió a privados generar energía eléctrica y la incentivación de energías limpias, los derechos de Transmisión y Distribución siguen siendo del Estado operadas por el Centro Nacional de Control de Energía (CENACE).

Como consecuencia de la Reforma se tuvo que crear el Mercado Eléctrico Mayorista (MEM), esto debido a la necesidad originada a partir de la entrada en la participación de particulares en la generación de energía eléctrica. En este mercado participan los generadores privados y CFE como empresa productiva del estado.

#### **MERCADO ELÉCTRICO MAYORISTA**

El MEM es un mercado operado por el CENACE en el que los participantes podrán vender y comprar energía eléctrica, Potencia, Certificados de Energías Limpias, Servicios Conexos, y cualquier otro Productos Asociados que se requiera para el funcionamiento del Sistema Eléctrico Nacional. El MEM entró en operación en enero de 2016.

El MEM se compone por [42]:

- Mercado de energía de corto plazo,
- Mercado de balance de potencia,
- Subastas de mediano y largo plazo,
- Mercado de CEL's y
- Subasta de derechos financieros de transmisión.

## Participantes del MEM

El Centro Nacional de Control de Energía es quien opera el sistema y el MEM.

Los participantes dentro del MEM son:

- Generadores
- Suministradores
- Transmisor
- Distribuidor
- Comercializador y
- Usuarios

Los Servicios Públicos de Transmisión y Distribución le corresponden únicamente al Estado, siendo la Comisión Federal de Electricidad quien presta dichos servicios.

Los Generadores de energía eléctrica requieren de un permiso que emite la Comisión Reguladora de Energía (CRE) para generar en sus centrales, aquellas centrales con capacidad menor a 0.5 MW no requieren de un permiso para generar energía. Los generadores exentos que tampoco requieren de dicho permiso no participan en el MEM [43].

#### **MERCADOS Y TARIFAS REGULADAS**

Los participantes del MEM obtienen ingresos por dos vías; por Mercado y por Tarifas reguladas.

• Ingresos por Mercado:

Los Generadores, Comercializadores y Suministradores obtienen ingresos en esta modalidad.

• Ingresos por Tarifas Reguladas:

Distribución, Transmisión y Suministrador en la modalidad de "Suministrador Básico".

#### Tarifas

Las Tarifas reguladas son establecidas por la CRE. Las tarifas a Transmisión y Distribución son los ingresos necesarios para mantener la operación, costo de capital, inversión en infraestructura necesaria e instruida por las autoridades, disminución por eficiencia, sin embargo, las pérdidas se agregan por separado. En dichas tarifas no se considera un margen de utilidad, es decir, solo se cobra lo necesario en la tarifa dicho anteriormente [42].

- Transmisión le cobra a los Generadores y a los representantes de las Cargas y por la Tensión de conexión.
- Distribución cobra tarifa, por región y por nivel de tensión de conexión.
- Suministrador básico cobra la tarifa necesaria para comprar la energía eléctrica, operar como participante del MEM, pagar tarifas el CENACE, Transmisión, Distribución y Servicio Conexos no contemplados en el MEM, así como un pequeño margen de rentabilidad. A esto se le resta el subsidio gubernamental aprobado.

#### Precio de la energía eléctrica

Para cubrir la demanda de energía, el MEM despacha primero a las centrales con menores costos de generación. Generalmente las centrales de energía renovable son aquellas con menores costos de generación.

#### Precios de la energía

Los precios en el MEM son Precios Marginales Locales PML con base en 3 componentes:

- Componente de energía,
- Componente de congestión, y
- Componente de pérdidas.

El componente de energía lo integra el combustible, costo variable de operación y mantenimiento y las tarifas.

Todas las centrales despachadas tendrán un mismo PML que está dado por la última central asignada en operación, es decir, todas las centrales de energía despachadas tendrán el mismo PML.

## **CERTIFICADOS DE ENERGÍA LIMPIAS (CEL'S)**

A partir de la Reforma Energética se incentivó la entrada de nueva inversión en proyectos de energías limpias, dentro del MEM existe un instrumento financiero llamado Certificado de Energía Limpia (CEL) que se acredita a la generación para centrales construidas después de la Reforma (2014).

Los CEL son un instrumento para promover nuevas inversiones en energías limpias y de esta forma hacer que las metas nacionales de generación eléctrica limpia se cumplan por medio de obligaciones individuales acreditadas a generadores [44].

- Los CEL son instrumentos financieros que acreditan la generación de energía limpia en donde 1MWh hace acreedor a 1 CEL.
- Los CEL pueden ser vendidos en el Mercado del CEL, los cuales deben ser adquiridos por grandes generadores y consumidores para cumplir sus metas de mitigación de CO2.

## **1.7 COGENERACIÓN EFICIENTE**

Se define como el proceso de cogeneración de energía eléctrica que, al ser evaluado con los criterios emitidos por la CRE, cumple con el criterio de energía libre de combustible [45].

La metodología para el cálculo de la eficiencia de los sistemas de cogeneración y los criterios para determinar la cogeneración eficiente [46] establece los pasos para determinar si el proceso de cogeneración es eficiente.

Los casos que no deben cumplir con la metodología son [46]:

- Los sistemas con capacidad total instalada menor o igual a 30 kW.
- Los sistemas que utilicen para la generación de electricidad la energía térmica no aprovechada en el proceso los combustibles generados en el proceso y no requieran para ello del uso adicional de combustible fósil. Esta excepción no aplica a los procesos de la industria petrolera.

Estos casos recibirán los beneficios aplicables a la cogeneración eficiente. Los principales beneficios son:

- Porteo de energía: Si el usuario decide portear la energía excedente, ésta puede ser utilizada por alguno de sus socios, pagando el costo de este servicio. El costo el aquel conocido como tipo estampilla que consiste en un corbo único dependiendo de la tensión.
- Acceso al banco de energía: El usuario genera y utiliza la energía y aquella excedente la inyecta a la red para después poder tomarla si la requiere haciéndose un balance de entrada y salida a la red. Si el usuario inyectó más energía de la que demandó, CFE le "guarda" la energía hasta por un año.
- Reconocimiento de demanda: De la capacidad aportada al SEN.

# **1.8 CONCLUSIÓN**

El uso de la energía alrededor del mundo está dividido por sectores con diferentes niveles de consumo, estos a su vez se conforman por diversas fuentes, en México sucede lo mismo, en donde los sectores con mayor demanda son el industrial y de transporte, sin embargo, las combustibles fósiles representan una gran porción del consumo energético primario, esto ha traído diversos problemas como el cambio climático ocasionado principalmente por los GEI, por ello se deben buscar formas de reducir las emisiones ocasionadas por el uso intensivo de la energía.

Con el fin de reducir las emisiones ocasionadas por el uso de la energía se han buscado diversas opciones, una de ellas es la cogeneración, la cual incrementa la eficiencia de los procesos usando un mismo combustible, y dependiendo del proceso se puede adaptar un sistema con la tecnología adecuada.

Así, el aprovechamiento de los residuos del agave puede ser usados para implementar un sistema en el proceso de producción mezcalero y tequilero, el cual proveerá de la energía requerida en forma de vapor o energía eléctrica.

# **CAPÍTULO 2**

## **CAPÍTULO 2. PRODUCCIÓN DE MEZCAL Y SUS RESIDUOS**

En este capítulo se presenta un resumen de los cultivos de agave en México y su potencial energético como residuos después del proceso de fabricación del mezcal, al mismo tiempo se presenta la planta objeto del estudio y su potencial energético del bagazo residual. Se describen los procesos de la fabricación que son usados y los requerimientos energéticos para finalmente contar con la información necesaria para desarrollar un sistema de cogeneración adecuado a la planta que cuente con un sistema de gasificación que aproveche los residuos del agave obtenidos en el proceso de producción.

## **2.1 AGAVE MEZCALERO**

El uso del maguey por el ser humano se remonta a 6,000 años de antigüedad cuando el hombre estaba en proceso de ser sedentario una vez que dominó la agricultura, pero el uso del maguey para producir bebidas alcohólicas se remonta al 400 A.C. [47].

Los agaves se originaron hace aproximadamente 10 millones de años, y su uso data desde hace unos 10,000 años. En el mundo existen alrededor de 211 tipos de agaves de los cuales 159 están presentes en México. Oaxaca es la zona con mayor presencia de estos a nivel mundial con 38 especies de las cuales 10 son usadas de manera tradicional para la obtención de bebidas destiladas que del cocimiento de las cabezas de magueyes se extraen los azúcares que se fermentan para obtener el alcohol, este alcohol es conocido como mezcal que proviene del náhuatl Mexcalli, que significa maguey cocido [48]. Es decir, todas las bebidas obtenidas a partir de la destilación del agave son mezcales por definición, entre las más famosas encontramos al mezcal, el tequila y el bacanora.

#### **DENOMINACIÓN DE ORIGEN**

El 28 de noviembre de 1994 se publicó en el Diario Oficial de la federación, la resolución que otorga la protección prevista a la Denominación de Origen Mezcal (DOM), para ser aplicada en la bebida del mismo nombre en base a los artículos de 157 y 167 de la Ley de la Propiedad Industrial [49]. Esta incluye los estados de Oaxaca, Guerrero, Zacatecas, Durango, San Luis Potosí, Guanajuato, Tamaulipas,

Michoacán, Puebla y México, sin embargo, no todos los municipios de estos estados poseen la DOM.

La DOM otorga exclusividad de elaboración de esta bebida a una región geográfica del país, la cual es un medio para designar un producto como originario de la región y cuyas características, así como la calidad son resultado de las factores naturales y humanos presentes. Los estados que cuentan con al menos un municipio con la DOM se muestran en la Figura 11.

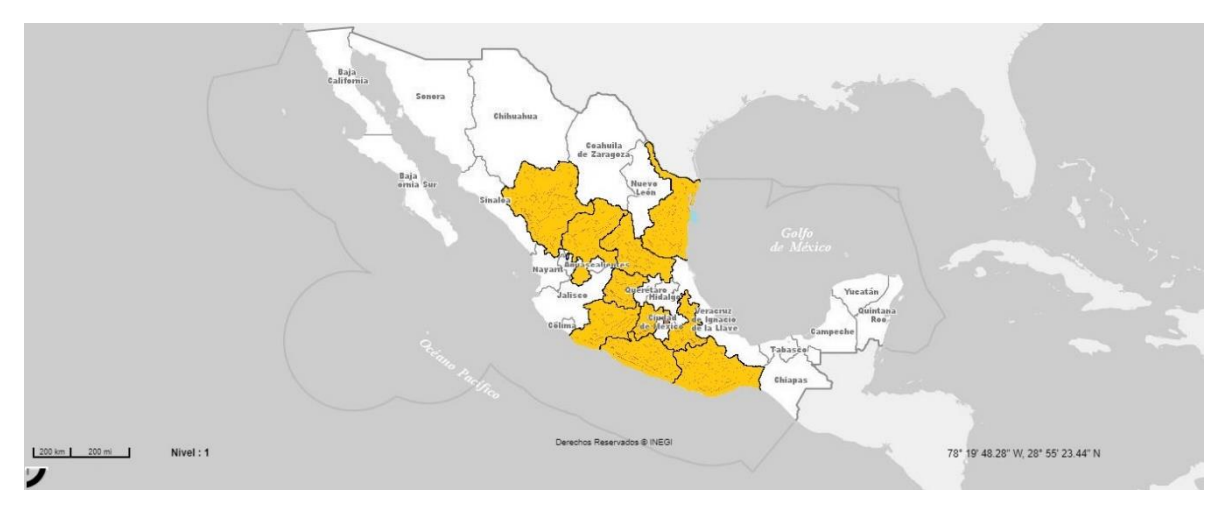

**Figura 11. Estados del país que cuentan con la DOM.**

Fuente: Elaboración propia.

En el año 2019 el Servicio de Información Agroalimentaria y Pesquera (SIAP) [50] reportó que la cosecha de agave a nivel nacional fue de 274,125.34 toneladas de agave mezcalero equivalentes a 274,125,340 kg.

La Comisión Reguladora del Mezcal [51] reporta que en 2019 de los distintos tipos de magueyes el maguey Espadín (A. angustifolia) es el más usado para la producción de mezcal con un 85.8% de la producción proveniente de este tipo de agave, seguido por el maguey Tobalá (A. potatorum) un 2.3%, maguey Cenizo (A. Durangensis) con 2.1%, maguey Verde (A. cupretata) con 1.8%, entro otros. El mezcal tiene una gran particularidad que lo diferencia del tequila en cuanto a la variedad de magueyes que pueden ser usados para producirlo, mientras que el tequila es sólo un tipo de maguey.

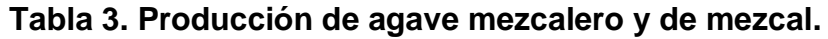

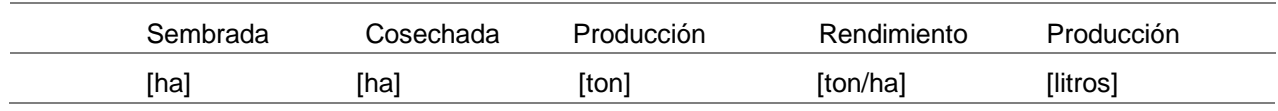

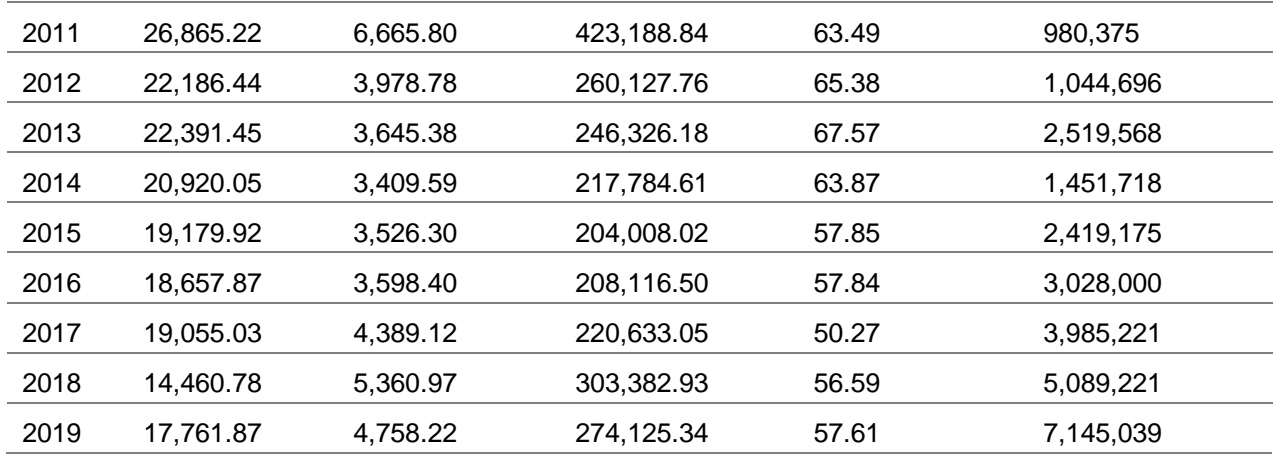

Fuente: Elaboración propia con datos de [50,51].

Como se puede observar en la Tabla 3 la producción de agave mezcalero a nivel nacional no es constante, sin embargo, la producción de mezcal en los últimos 5 años ha incrementado en casi el 500%, siendo en 2019 una producción de 7,145,039 litros de mezcal que incluye el consumo nacional y de exportación. Se espera que la producción siga creciendo los siguientes años, esto principalmente debido a la popularidad que ha ido adquiriendo la bebida tanto a nivel nacional como internacional. En la Gráfica 14 se muestra la producción reportada en el CRM de los últimos años.

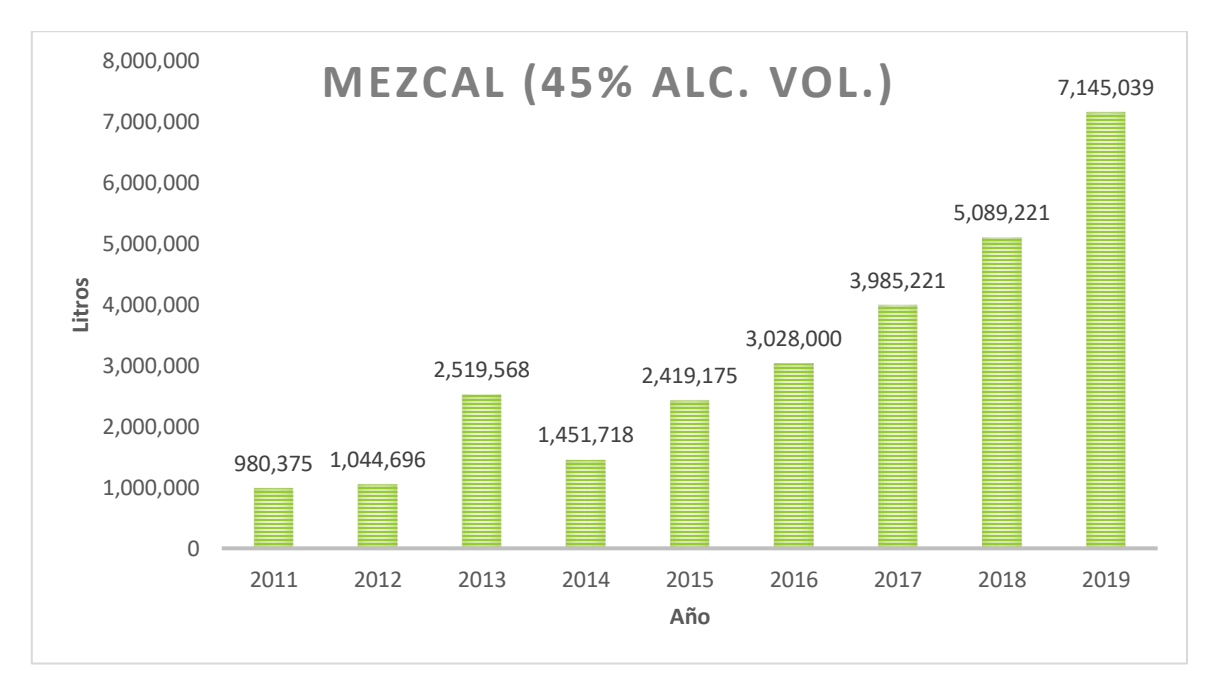

**Gráfica 14. Producción de mezcal al 45% Alc. Vol.**

Fuente: Elaboración propia don datos de [51].

EL CRM reporta que en 2019 la producción de mezcal a nivel nacional en Oaxaca se produjo el 90.1% que corresponden a 6,437,680 litros de mezcal, destacándose por ser el principal productor, seguido por estados como Puebla (3.2%), Durango (2.5%), Zacatecas (1.7%), etc. La producción reportada por el CRM para cada estado se muestra en la Gráfica 15.

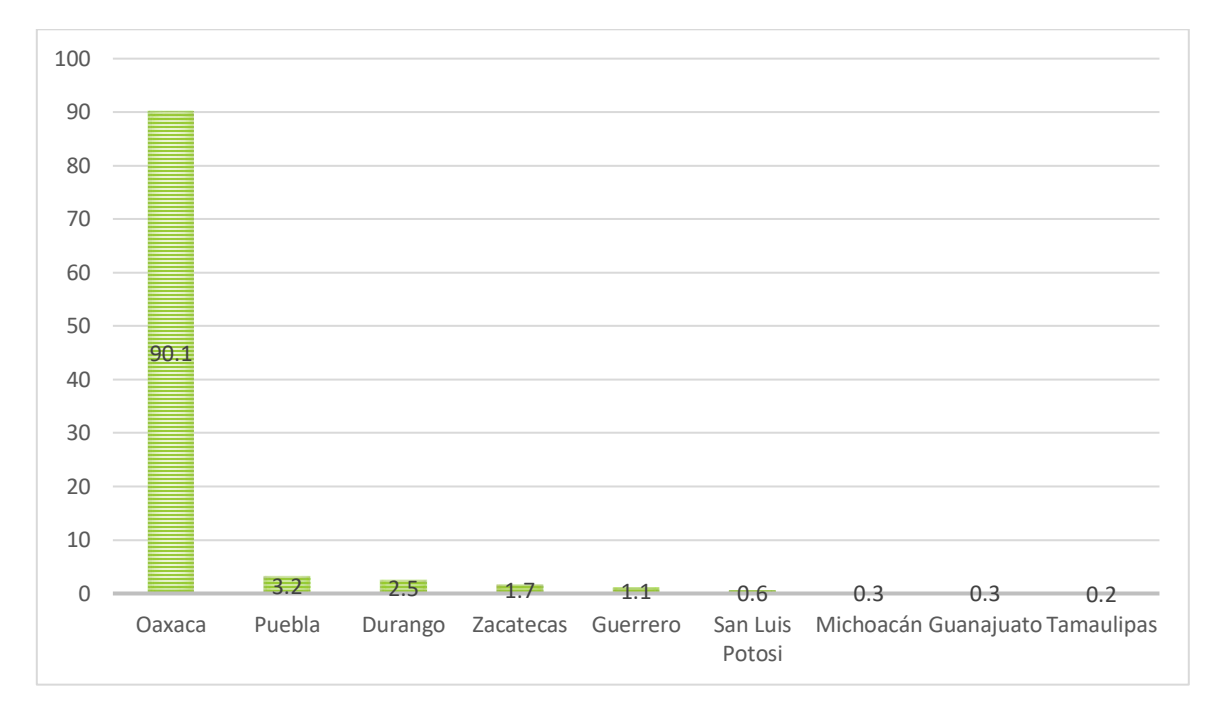

## **Gráfica 15. Participación por estado en la producción de Mezcal por estado en el año 2019.**

Fuente: Elaboración propia don datos de [51].

#### **ZONA DE ESTUDIO**

El estado de Zacatecas es uno de los diversos estados que cuentan con la Denominación de Origen, por ello pueden producir mezcal, del año 2015 al 2019 se sembraron y cosecharon hectáreas de agave, con distintas producciones anuales, en la Tabla 4 se muestran los datos obtenidos:

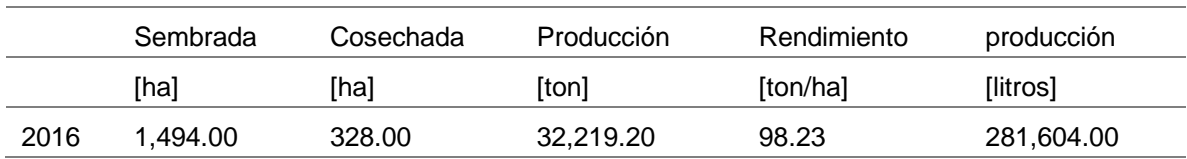

#### **Tabla 4. Agave en el estado de Zacatecas.**

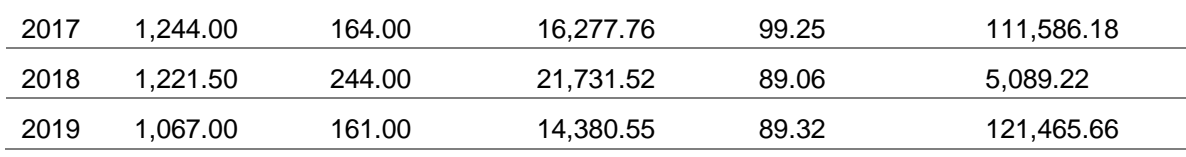

Fuente: Elaboración propia a partir de [50,51]

Como se observa en la Tabla 4, la producción de agave varía año con año al igual que la de mezcal que reporta el CRM.

En el año 2019 el agave en Zacatecas tuvo un rendimiento promedio de 89.32 toneladas por hectárea cosechada, en donde cada tonelada tuvo un precio medio de \$14,865.58 MXN [50]. El precio promedio por kg de agave es de \$14.86 MXN. Los datos obtenidos no proporcionan información sobre el tipo de agave, sin embargo, se toma en consideración que estos precios son iguales para los distintos tipos.

# **2.2 DESCRIPCIÓN DE LA PLANTA DEL CASO DE ESTUDIO**

La planta del caso de estudio es la fábrica "Real del Jalpa" destinada a la producción de Mezcal, ubicada en Jalpa al sur de Zacatecas en lo que se conoce como el cañón de Juchipila. La zona de estudio se muestra en la Figura 12.

La planta cuenta con cultivos de agave azul con aproximadamente 250 hectáreas sembradas las cuales rodean la fábrica. Dicha plantación cuenta con alrededor de 600,000 agaves de distintas edades, los cuales se cosechan a los 7 u 8 años de haber sido plantados. Cabe destacar que el clima es un factor positivo para el cultivo y proliferación del agave en el cañón.

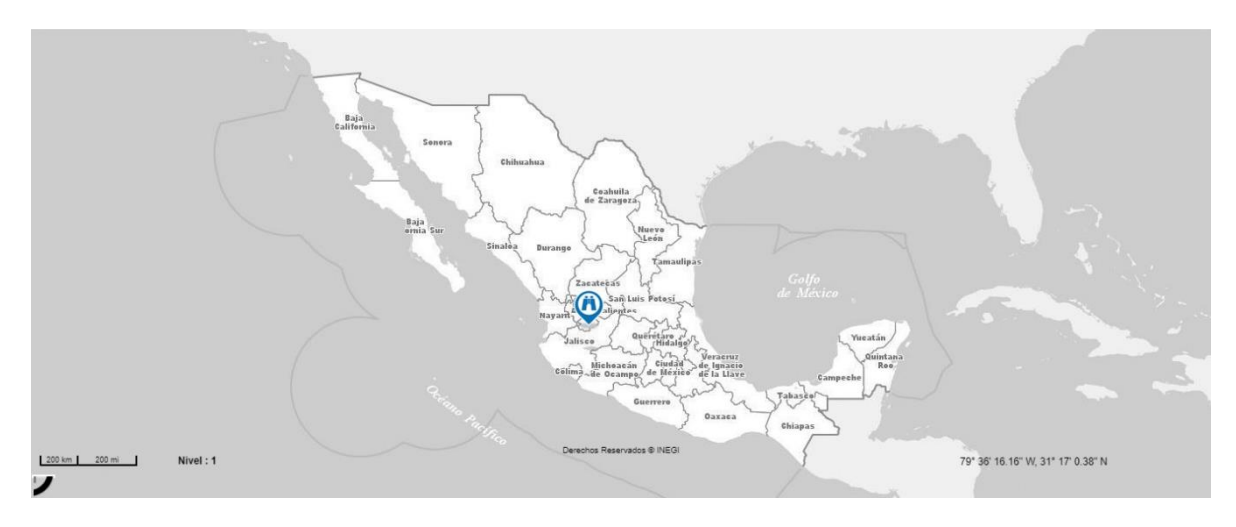

**Figura 12. Ubicación de la planta del caso de estudio.**

Jalpa es un municipio con una altitud de 1,392 m.s.n.m, con humedad considerada en 37% anualmente y con temperaturas que varían de los 6° a los 33°C durante el año en donde el promedio mensual usado para el sistema es de 25°C [52].

La planta tiene las siguientes características [53]:

- $\bullet$  Un área edificada de 3,000 m<sup>2</sup>
- Capacidad de cocimiento de 50 toneladas
- Capacidad instalada de producción de 6,000 litros diarios de mezcal (usando las 50 toneladas de agave cocido)
- Tratamiento de agua mediante osmosis inversa
- Cuenta con 360 barricadas de 200 litros cada una usadas para la maduración del mezcal
- Plantación de agave azul de 250 hectáreas con alrededor de 600,000 plantas.

# **2.3 PROCESO DE PRODUCCIÓN DEL MEZCAL**

La fábrica produce mezcal de marzo a septiembre de cada año mientras que los meses restantes sólo envasan reduciendo casi por completo su consumo térmico, por ello consideramos dos temporadas en este estudio, la primera de marzo a septiembre y la segunda los meses restantes.

#### **PROCESO GENERAL DE PRODUCCIÓN**

El proceso de producción del mezcal tiene diferentes variantes en donde podemos encontrar técnicas tradicionales y técnicas industriales, con grandes diferencias en los equipos usados, que sin embargo llegan a un producto final esperado. El proceso de producción en la fábrica es del tipo industrializado que tiene las siguientes etapas:

Etapas en la producción de mezcal:

- Cosecha
- Cocimiento
- Molienda
- Fermentación
- Destilación
- Maduración
- Envasado

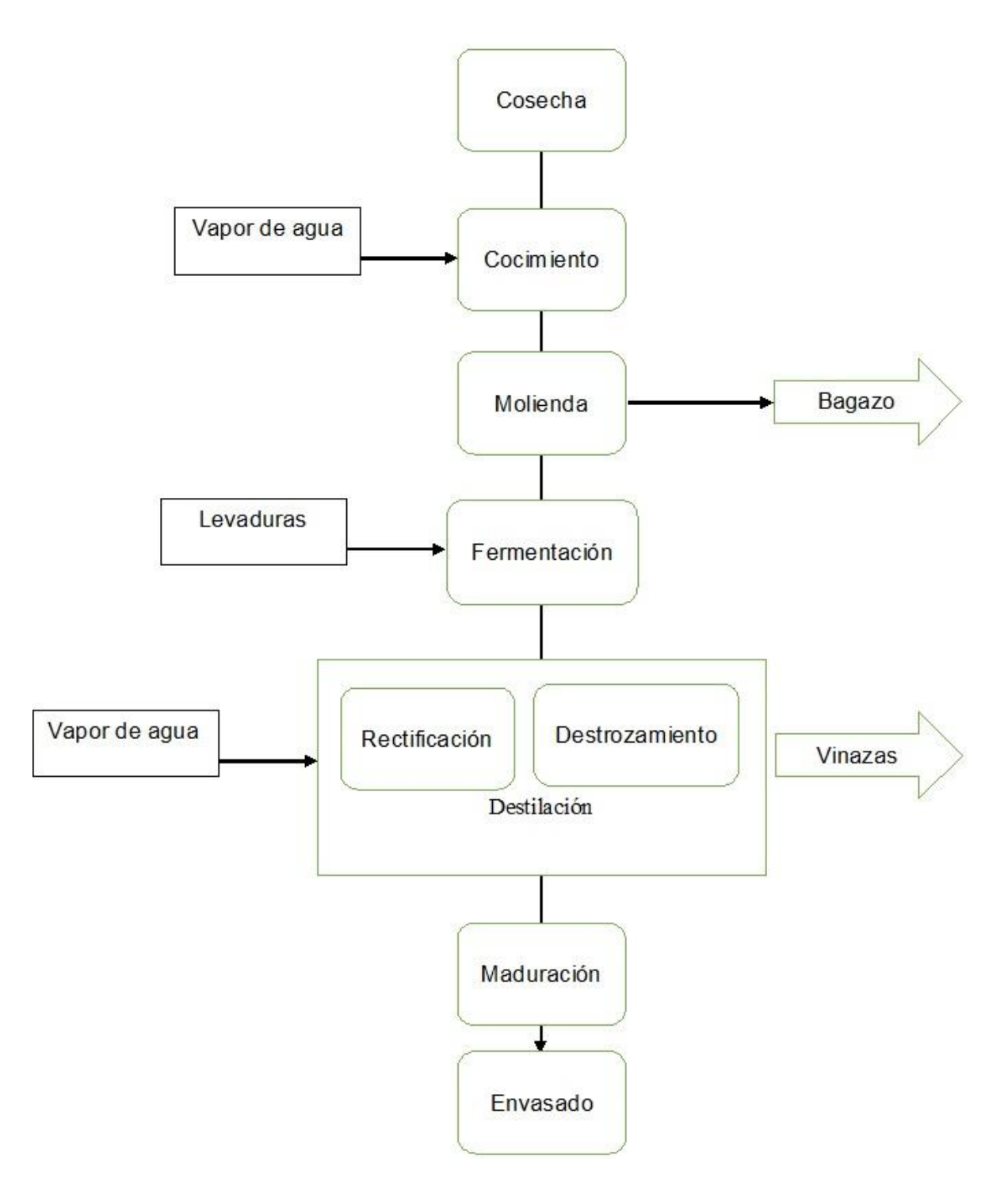

**Figura 13. Etapas en la producción de Mezcal.**

Fuente: Elaboración propia

En la Figura 13 se muestran las etapas del proceso que inicia con la cosecha y termina con el envasado del mezcal. Se observan las etapas donde se requiere vapor para el proceso y aquellos donde se obtienen residuos como las vinazas y el bagazo.

## Cosecha

Una vez que los agaves alcanzan su madurez la cual varía de 7 años a 8 años se procede a retirar las pencas de los agaves para después recolectar las piñas del agave, las cuales son usadas para producir el mezcal. En la Figura 14 se muestra la Jima del agave.

Este proceso se resume en tres pasos [54]:

- 1) Corte de las pencas: se eliminan mediante cortes las hojas o pencas del agave ya que estos no son de utilidad en la elaboración del mezcal.
- 2) Extracción de la piña: se extrae la planta desde la base, sin extraer la raíz, ya que está puede dar mal sabor al producto.
- 3) Rasurado: eliminar las partes sobrantes de las pencas para que la piña quede lisa.

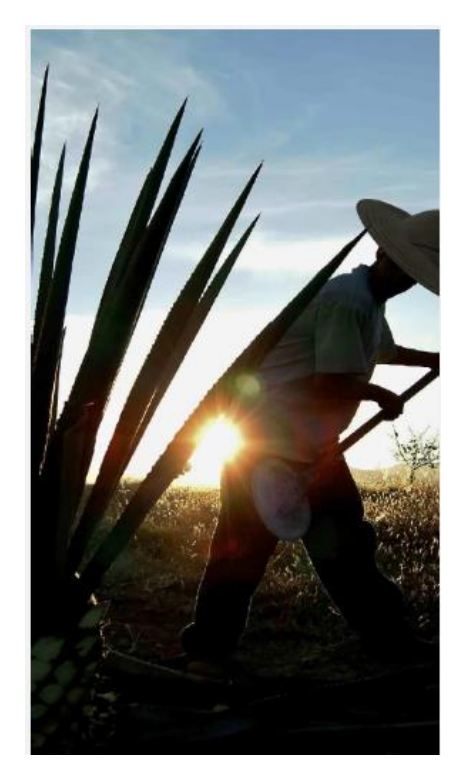

**Figura 14. Jima del agave azul en Real de Jalpa.**
#### Fuente: Extraído de [53].

Después de esto las piñas se transportan y no debe pasar más de 24 horas antes de ser colocadas en el horno, esto con el fin de evitar que éstas se contaminen con agentes externos.

# Cocimiento

Esta etapa consiste en someter las piñas de agave a una exposición lenta de calor dentro de un sistema cerrado para su cocción y ablandamiento, esto con el fin de que se lleve cabo un proceso de hidrólisis que convierte los fructanos del agave (polisacáridos) en glucosa y fructosa que son azúcares fermentables usadas por las levaduras durante la fermentación convirtiéndolas en alcohol [54]. El principal polisacárido de los agaves es la inulina conocida como agavina.

Una vez cocidas las piñas originalmente blancas éstas adquieren diferentes tonalidades como el marrón oscuro, café-dorado y el más característico el color caramelo, este cambio de color indica que los polisacáridos se convirtieron en azúcares fermentables con una consistencia blanda. La caramelización de algunos de estos azúcares, que son compuestos que proporcionan sabores y aromas, que le imprimen características particulares a las bebidas derivadas de agave [54].

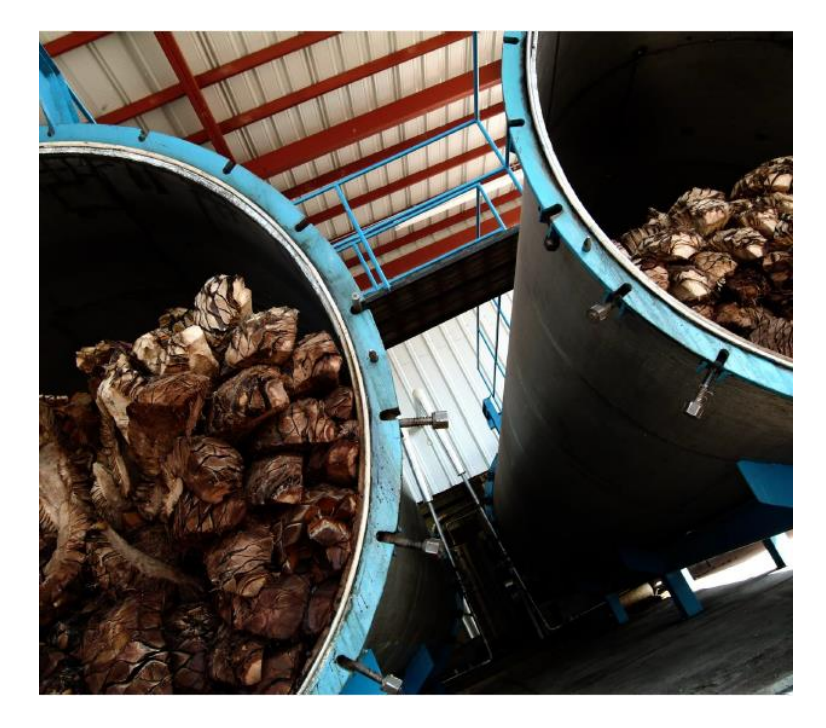

**Figura 15. Autoclaves cargadas con piñas de agave azul en Real de Jalpa.**

Fuente: Extraído de [53].

En la Figura 15, se muestran los autoclaves cargados de agave listos para la cocción.

# Molienda

Este proceso se realiza para extraer los jugos del agave o desfibrar las piñas para acelerar la extracción de los azúcares para la fermentación. La Figura 16 muestra el proceso de molienda del agave cocido.

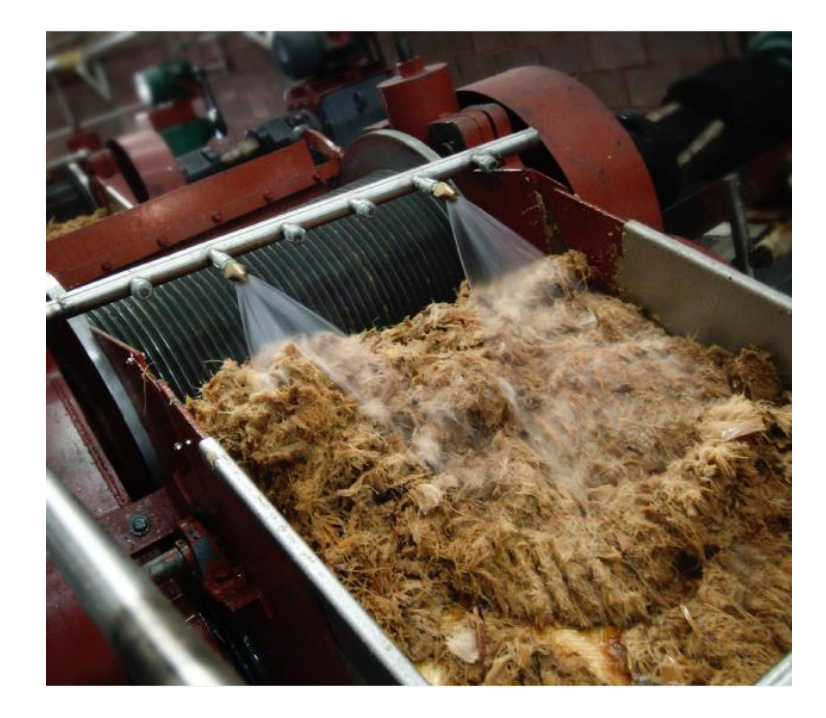

**Figura 16. Molienda del agave cocido en Real de Jalpa**.

Fuente: Extraído de [53].

Fermentación

La fermentación es un proceso en el cual los azúcares fermentables del agave obtenidos anteriormente se convierten en alcohol, pero también se generan compuestos volátiles agradables (olor) y evitar que se produzcan sustancias no deseadas como aquellas que producen acidez en el mezcal.

La fermentación se puede dividir en dos etapas [54]:

- 1) Preparación del mosto: la preparación de mezcal 100% mezcal se realiza usando sólo los azúcares obtenidos del cocimiento y molienda de las piñas.
- 2) Fermentación: se puede realizar de forma espontánea en la cual se dejan los mostos a cielo abierto para la fermentación, o de forma controlada con una

levadura previamente preparada que se agrega después de preparar los mostos. En ambos tipos de fermentación intervienen las levaduras en la fermentación y así convertir los azúcares en alcohol.

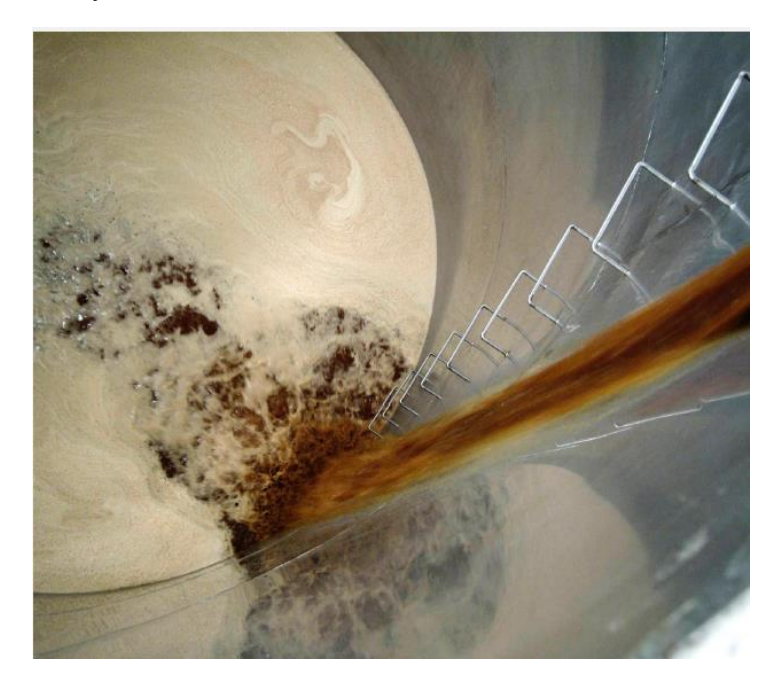

# **Figura 17. Tanque de fermentación con los jugos del agave cocido en Real de Jalpa.**

Fuente: Extraído de [53].

La fermentación puede tener una duración menor a dos días. En la Figura 17 se muestra el proceso de fermentación en el tanque.

## Destilación

La destilación es la separación de los componentes de una mezcla de acuerdo con los puntos de ebullición de dichos componentes, por ello se debe aplicar calor a la mezcla para realizar este proceso. En este proceso se produce un sistema con dos fases (vapor-líquido) en el que existe una transferencia de masa con lo cual se separan ambas fases obteniendo el producto deseado una vez que éste se condensa. Para elevar la temperatura del sistema y producir el vapor se suministra calor.

Generalmente se tienen dos etapas de destilación, la primera se conoce como destrozamiento, que tiene por objetico separar el etanol y compuestos volátiles de otros componentes del mosto fermentado como agua, levaduras, residuos celulares, azúcares residuales, bagazo y sales. La segunda etapa se le conoce como

rectificación la cual tiene la función de obtener un grado alcohólico superior al 40% Alc. Vol. al inicio de esta etapa se tiene un alto grado de alcohol que va de los 55 a 70 ° que corresponde a 1 % Alc. Vol [54].

La destilación se puede hacer mediante alambiques o columnas de destilación, en el primer caso se usan dos alambiques para la primera etapa denominada destrozamiento y la segunda denominada rectificación. Cuando se hace uso de columnas se usan hasta tres columnas para realizar el proceso. Lo más común es el uso de alambiques de cobre, pero los arreglos de los equipos pueden variar usándose arreglos alambique-alambique, alambique-columna, columna-alambique o columna-columna. En todos estos arreglos la materia prima inicial es el mosto fermentado que aún contiene fibra de agave, levaduras, proteínas, sales minerales y algunos ácidos orgánicos, con un contenido alcohólico de entre 4% y 10% en volumen [55].

Al igual que los procesos anteriores existen diversas técnicas para realizar la destilación:

- Destilación tradicional o diferencial: se usan alambiques tradicionales, estos son generalmente hechos con cobre, también de acero inoxidable.
- Destilación continua o fraccionaria: se emplean columnas de platos.
- Destilación con fraccionamiento por lotes: se emplean alambiques con dispositivos de separación en la parte superior del mismo.

La destilación en estos equipos se puede hacer de forma continua, por lotes o de manera mixta.

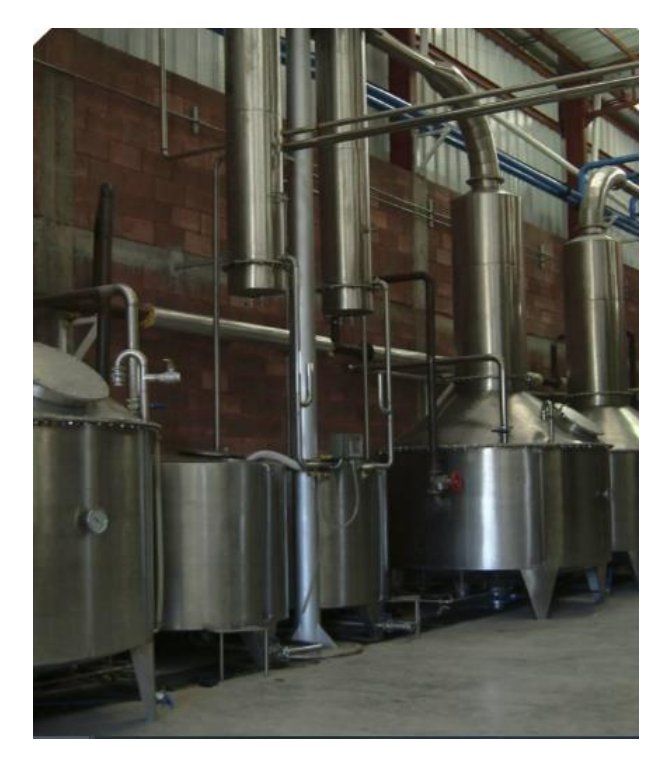

**Figura 18. Alambiques de acero inoxidable en Real de Jalpa.**

Fuente: Extraído de [53].

En la Figura 18 se muestran alambiques de acero utilizados para la destilación en la fábrica.

Equipos de destilación:

• Columnas de platos: Son columnas equipadas con platos y borboteadores o de platos con perforaciones. Son usadas para una destilación continua en la que se pretende producir grandes cantidades de destilado. Operan con transferencia de masa y calor en fases líquido-vapor en cada plato, de esta forma los compuestos más volátiles se extraen por la parte superior y los menos volátiles se van al fondo de la columna [54].

Requieren de un menor consumo de energía para realizar el proceso que los alambiques.

• Alambiques: En estos equipos se calienta la mezcla de un hervidor en donde se produce el vapor que sale por la parte superior del quipo y se condensa en un serpentín que se encuentra en contacto con agua la cual hace que el vapor se condense y de esta forma obtener el producto destilado [54].

Maduración

El objetivo de este proceso es obtener distintos tipos de mezcal, entre los que se encuentran el mezcal joven, mezcal reposado, mezcal añejo, mezcal extra añejo. La maduración se realiza en barricadas de madera que dependiendo del tiempo en estos se obtienen los distintos tipos de mezcal antes mencionados. En la Figura19 se muestran algunas barricadas utilizadas en la maduración del mezcal.

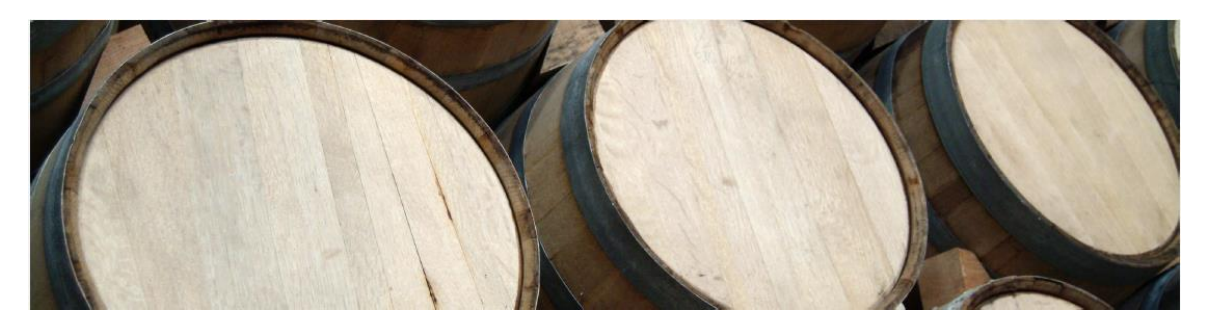

**Figura 19. Barricadas de madera de 200 litros en Real de Jalpa.**

Fuente: Extraído de [53].

# Envasado

En este proceso se filtra en destilado fermentado y se envasa en la presentación deseada, siguiendo las normas de calidad. En la Figura 20 se muestra el proceso de envasado de la fábrica.

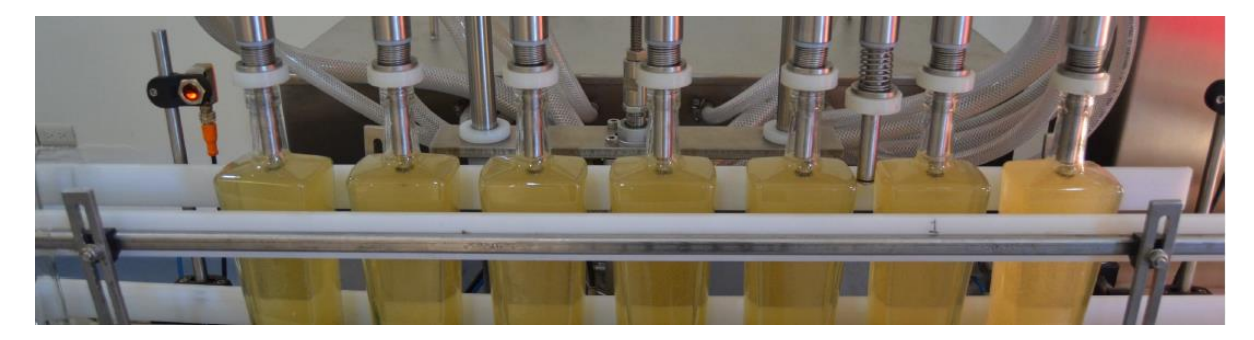

**Figura 20. Proceso de envasado en Real de Jalpa.**

Fuente: Extraído de [53].

Aunque los equipos usados en la industria, los tiempos y prácticas no son iguales para una u otra planta productora, aunque se pueda tener tiempos de cocimiento en los distintos hornos o autoclaves la práctica varía, esto no sólo pasa con el cocimiento sino también con las demás etapas, por ello es importante conocer las características del proceso y equipo usado en la planta del caso de estudio.

# **2.4 CARACTERÍSTICAS DEL PROCESO EN REAL DE JALPA**

El Mezcal se distingue por ser una bebida con procesos más tradicionales con respecto a otras bebidas más industrializadas como el Tequila, sin embargo, también existen fábricas como Real de Jalpa que tienen un proceso con características industriales. Una de las principales diferencias es la producción neta que se puede alcanzar y los equipos utilizados para ello.

Real de Jalpa produce mezcal y mezcal 100% a partir de marzo hasta septiembre y envasa producto todo el año, propio y como maquila.

El agave azul utilizado es suministrado por otra empresa del mismo grupo al que pertenece la fábrica, este agave se jima a los 7 u 8 años y la plantación se encuentran circundantes a la planta.

La fábrica trabaja en dos temporadas al año, en la primer (T1) producen y embotellan mezcal, mientras en la T2 sólo embotellan, por lo que en esta temporada no existe demanda térmica.

A continuación, se presentan las secciones del proceso con los datos necesarios en este trabajo, como el flujo de vapor saturado, de agua de enfriamiento, tiempo, entre otros. Algunos de los datos fueron proporcionados por Real de Jalpa, mientras que otros como el vapor requerido en destilación y agua de enfriamiento para fermentación fueron calculados en este trabajo y se muestran en el **Anexo A.**

#### **SECCIÓN DE COCIMIENTO**

La planta cuenta con una capacidad de cocimiento de 50 toneladas diarias en autoclaves de acero inoxidable de 25 toneladas cada uno. Este proceso tiene una duración de 24 horas utilizando vapor saturado a 1 bar con un flujo de 0.5  $\frac{\text{kg}}{\text{s}}$ proveniente de caldera. La Figura 21 muestra la sección de cocimiento en la fábrica en donde el autoclave es el equipo principal mostrándose las entradas y salidas, así como la entrada del vapor saturado.

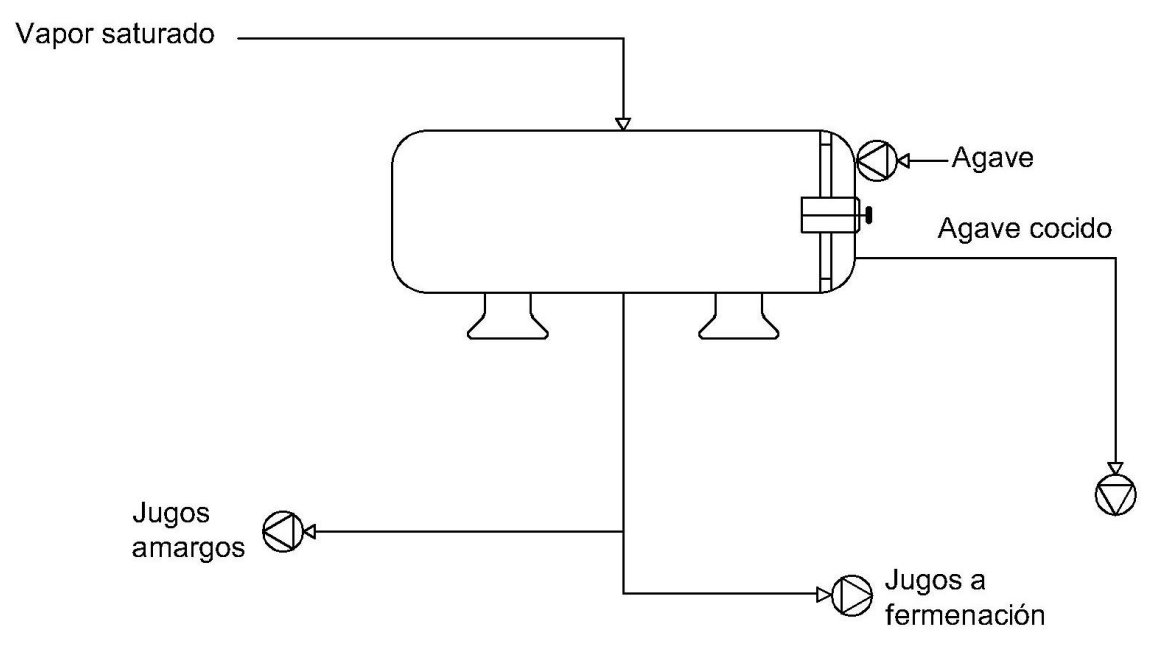

**Figura 21. Esquema de autoclave.**

Fuente: Elaboración propia.

La caldera usada es una Hurst series 400 y utiliza combustóleo como combustible.

La duración del proceso es larga debido a que se busca tener una mejor calidad en el producto final, además de que el agave se introduce partido a los autoclaves buscando una mejor cocción, generalmente se inyecta vapor y después de un tiempo se extraen las mieles amargas que pueden afectar el sabor, después de terminado el proceso se extraen las mieles enviándolas a los tanques fermentadores y los agaves cocidos se van al proceso de molienda para extraer las mieles restantes.

#### **SECCIÓN DE MOLIENDA**

La planta realiza la molienda después de cocer el agave entrando a una desgarradora y un tándem de cuatro molinos de tres masas cada uno, con agua a contracorriente, extrayendo los jugos que salen con una temperatura arriba de los 70°C las cuales se inyectan a un tanque en donde se dejan enfriar a temperatura ambiente para después ser agregados al mosto.

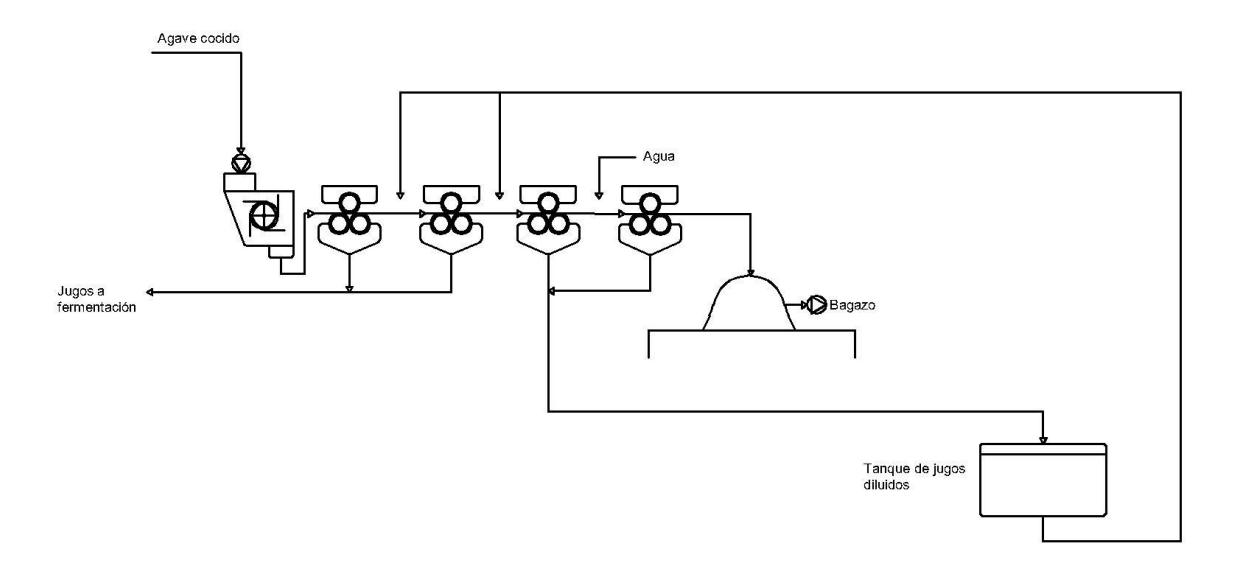

#### **Figura 22. Esquema de triturador y tándem de 4 de molinos de tres masas.**

Fuente: Elaboración propia.

Los jugos obtenidos en los molinos no deben contener exceso de agua ya que reduciría la concentración de azúcares cuando estos jugos se junten con los obtenidos en la cocción, también se debe cuidar que los molinos no tengan demasiada presión para evitar la producción de metano debido al desprendimiento de fibras. Los jugos enviados al tanque fermentador contienen fibras y el bagazo resultante se acumula. El proceso de la sección de molienda se muestra e la Figura 22.

#### **SECCIÓN DE FERMENTACIÓN**

El jugo extraído en la molienda se envía a fermentadores con capacidad de 70,000 litros en donde se juntan con aquellos obtenidos durante la cocción en autoclaves, y durante el proceso de fermentación se debe mantener a 2°C por debajo de la temperatura ambiente usando agua de enfriamiento que pasa por un serpentín. El tiempo de fermentación es de entre 6 días y 8 días.

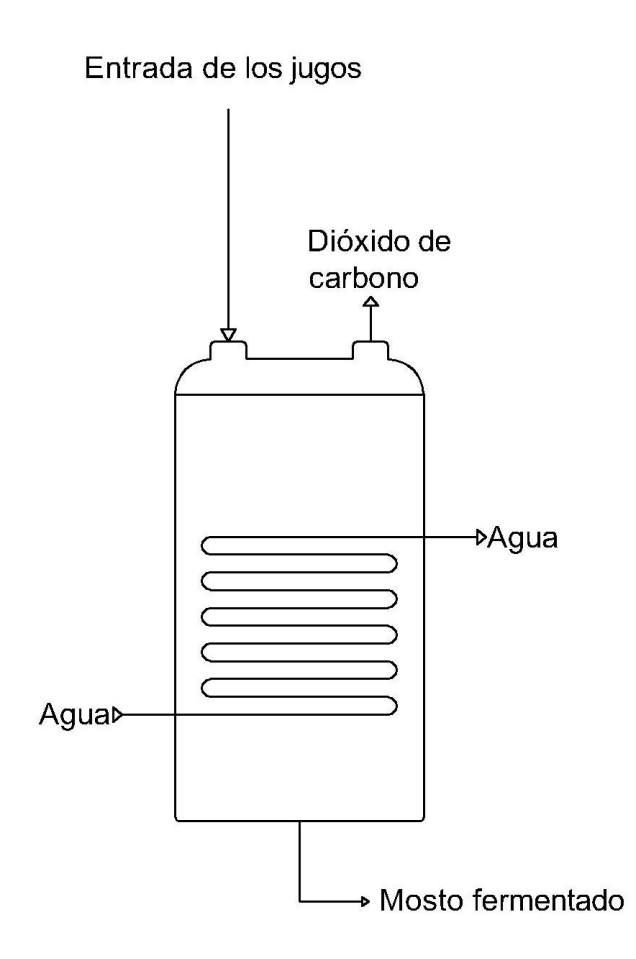

**Figura 23. Esquema de fermentador con serpentín de enfriamiento.**

Fuente: Elaboración propia.

La sección de fermentación se muestra en la Figura 23, en donde se señalan las entradas y salidas, así como el serpentín de agua de enfriamiento.

La fábrica obtiene los dos tipos de mezcal, el mezcal 100% en el cual el mosto fermentado se obtiene sólo con los jugos obtenidos del agave y el mezcal que se obtiene a partir de una mezcla de jugos de agave y levaduras seleccionadas para el perfil de los mezcales de Real de Jalpa.

El flujo de agua a 9°C a 1 bar calculado en el **Anexo A** es de 0.06134 $\frac{\text{kg}}{\text{s}}$  en el fermentador.

#### **SECCIÓN DE DESTILACIÓN**

La planta realiza este proceso usando alambiques de acero inoxidable en dos etapas, la primera destilación y la rectificación, para obtener 1,800 litros a 50% Alc. Vol por corrida. El tiempo total de destilación es de 4 horas por corrida.

• Primera destilación o destrozamiento:

Se realiza en alambiques de 6,000 litros de capacidad de mostos fermentado previamente obtenido. Se usa vapor saturado a 1 bar para mantener una temperatura aproximada de 90°C.

El vapor saturado calculado en el **Anexo A** para el alambique de destrozamiento es 0.09973 $\frac{kg}{s}$ .

• Segunda destilación o rectificación:

Se realiza en alambiques de 4,500 litros de ordinario, el ordinario es el producto obtenido en la primera destilación. Se usa vapor saturado a 1 bar para mantener una temperatura menor a los 80°C.

El vapor saturado calculado en el **Anexo A** para el alambique de rectificación es 0.08262 $\frac{kg}{s}$ .

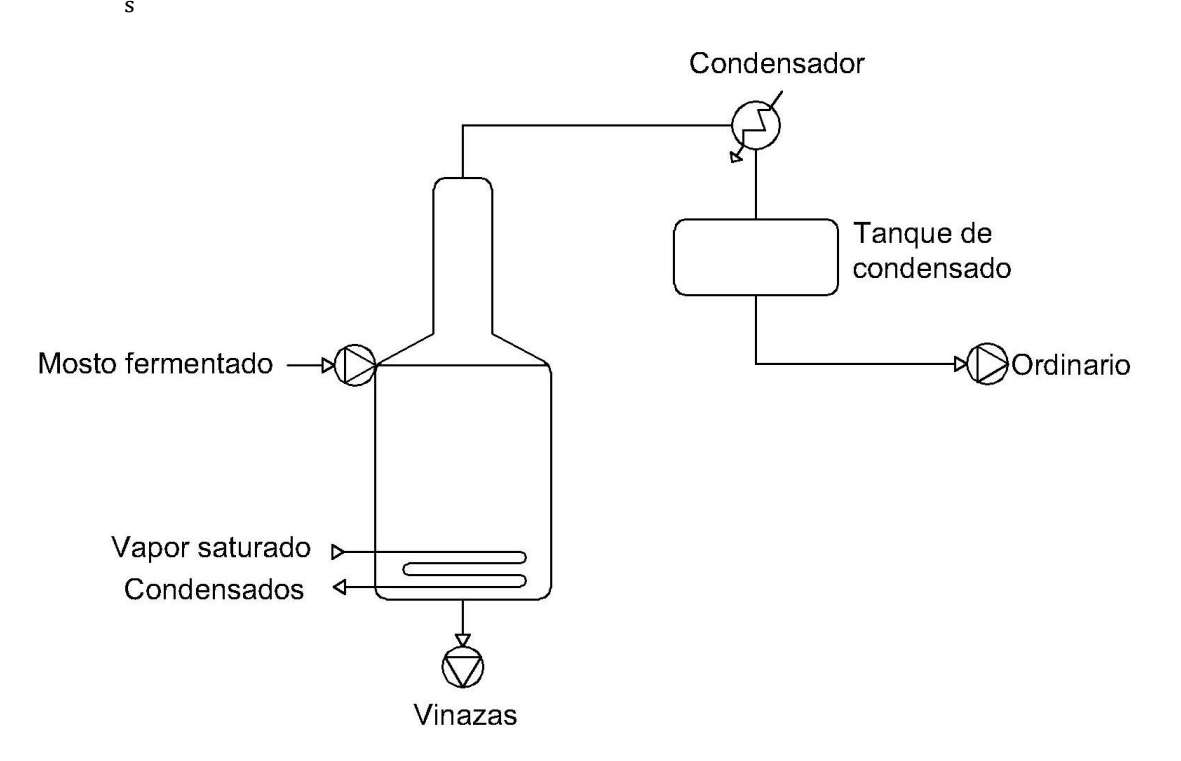

**Figura 24. Esquema de alambique de acero.**

Fuente: Elaboración propia.

El agua usada para condensar el producto en los alambiques es la misma que en la fermentación que se encuentra 2°C por debajo de la temperatura ambiente. La sección de destilación se muestra en la Figura 24.

#### **MADURACIÓN**

La planta cuenta con 360 barricadas de 200 litros de capacidad cada una. Se produce mezcal y mezcal 100% agave que dependiendo de la madurez se clasifican en:

- Mezcal joven
- Mezcal reposado
- Mezcal añejo
- Mezcal extra añejo

Cada uno de ellos pasa a control de calidad que cuenta con un equipo de cromatografía de gases que permite hacer las pruebas necesarias.

#### **ENVASADO**

Después de la maduración, el mezcal se filtra y envasa. Se tapa, se imprime el número de lote y se etiqueta. Real de Jalpa como empresa cuenta con 6 marcas propias y envasa otras como maquila.

En resumen, la planta usa energía térmica en forma de vapor saturado y energía eléctrica de la red, la producción es de los meses de marzo a septiembre en donde se usa una caldera Hurst series 400 que usa combustóleo para generar el vapor saturado para cocimiento y destilación, así como energía eléctrica en la planta y proceso de envasado.

El proceso de producción de mezcal completo se muestra en la Figura 25 en donde se muestran entradas y salidas a los equipos, iniciando en el cocimiento y terminando en la obtención de mezcal al 50% Alc. Vol.

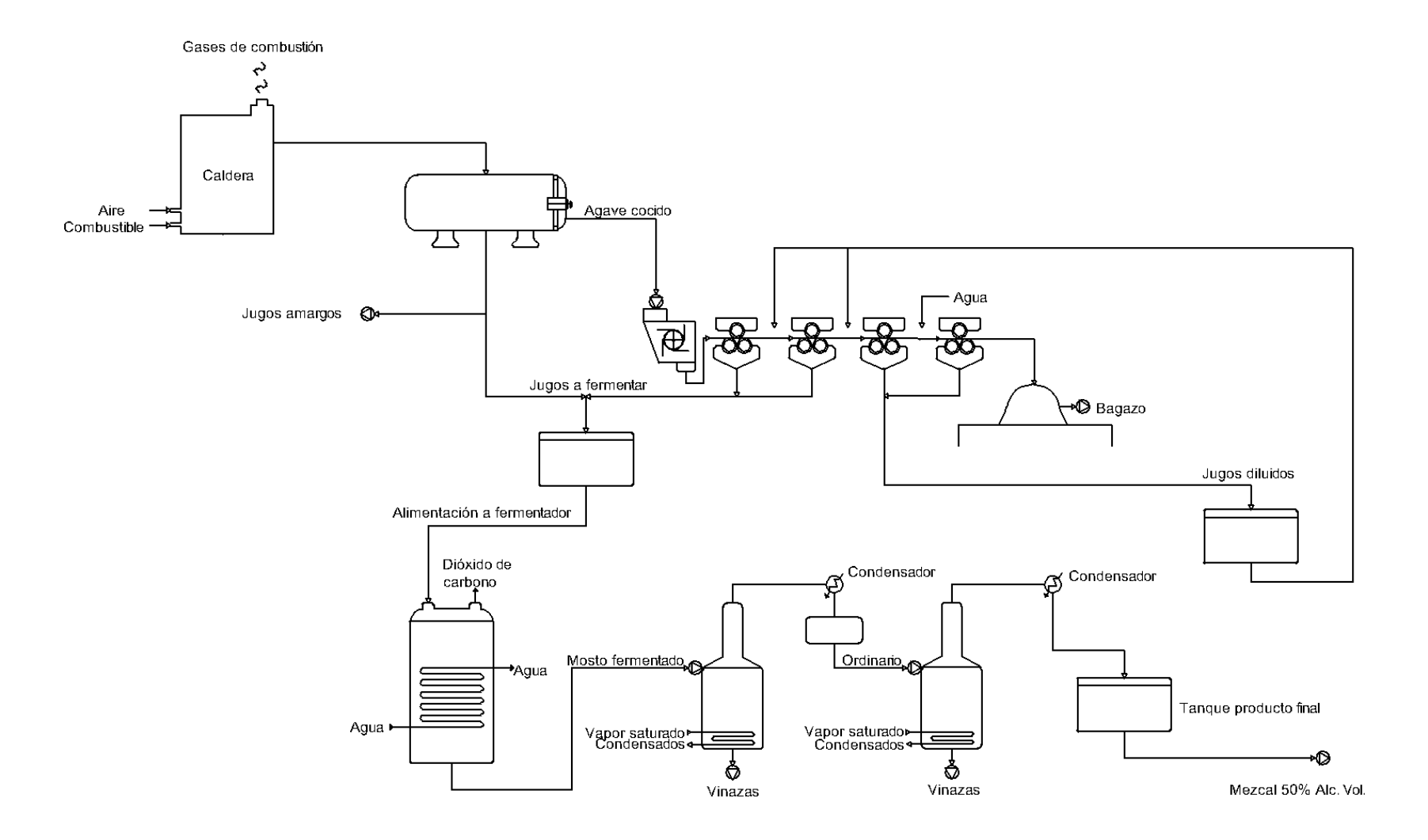

**Figura 25. Diagrama esquemático del proceso de fábrica.**

Fuente: Elaboración propia.

# **2.5 DEMANDA Y CONSUMO TÉRMICO Y ELÉCTRICO DE LA FÁBRICA**

Al no contar con los datos reales del consumo y demanda de la fábrica se hizo uso de la relación  $\frac{\texttt{Q}}{\texttt{E}}$  para cada litro de mezcal producido, dato que sirvió para estimar los consumos diarios, mensuales y finalmente anuales, una vez que se obtuvieron se calcularon las demandas. La relación $\frac{Q}{E}$  nos dice la cantidad de energía térmica usada con respecto a la eléctrica, por lo general es mayor a 1, es decir, se utiliza más energía térmica en los procesos.

#### **RELACIÓN CALOR-ELECTRICIDAD**

Q  $\frac{Q}{E}$ , en donde:

Q representa el consumo térmico del proceso y

E representa el consumo eléctrico del proceso

El valor de  $\frac{\texttt{Q}}{\texttt{E}}$  se calculó en 7 para la producción de Mezcal y/o Tequila. Se tomaron como base los valores de la producción de Tequila en 2014 que consumió 2,800 TJ de energía térmica y 110 GWh de energía eléctrica [52]. Las tecnologías tendrán eficiencias de acuerdo con su relación $\frac{\text{Q}}{\text{E}}$ cómo se observa en la Gráfica16.

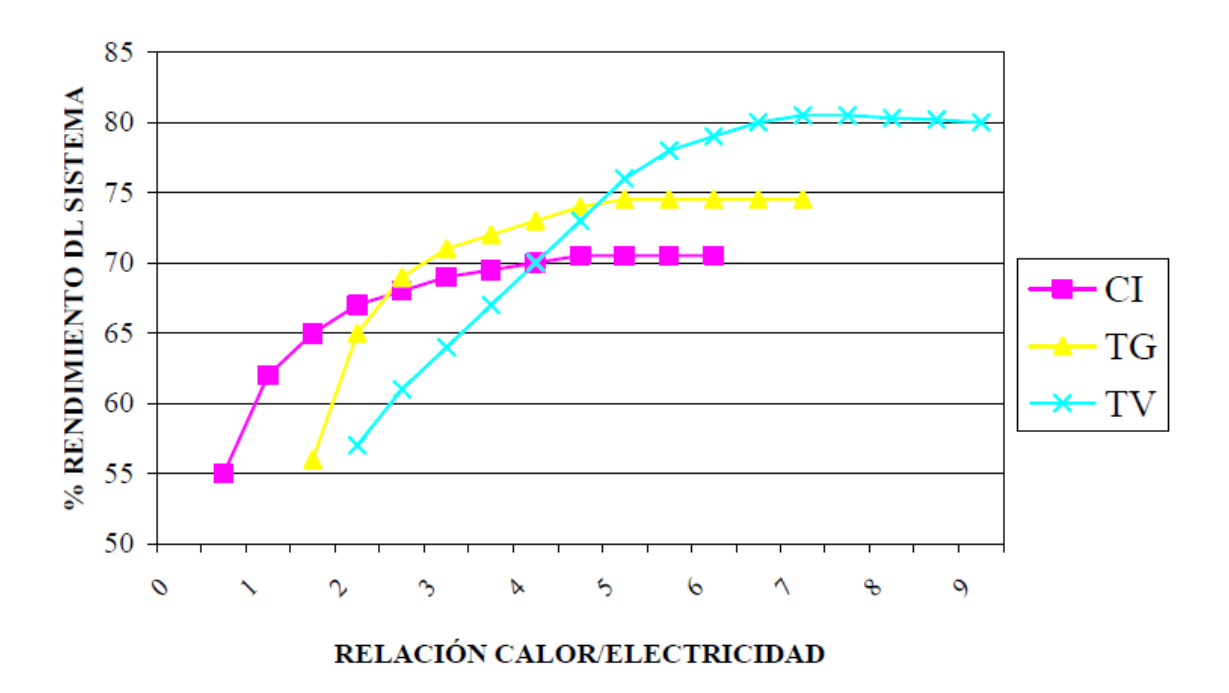

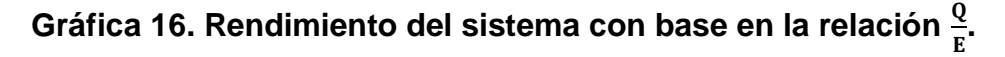

Fuente: Extraído de [38].

## **LÍNEAS BASE DEL CONSUMO DE LA FÁBRICA**

Considerando la demanda de vapor de los autoclaves y alambiques se estimó el consumo diario con ayuda de los horarios de trabajo y operación de la fábrica, después con la relación se determinó el consumo eléctrico.

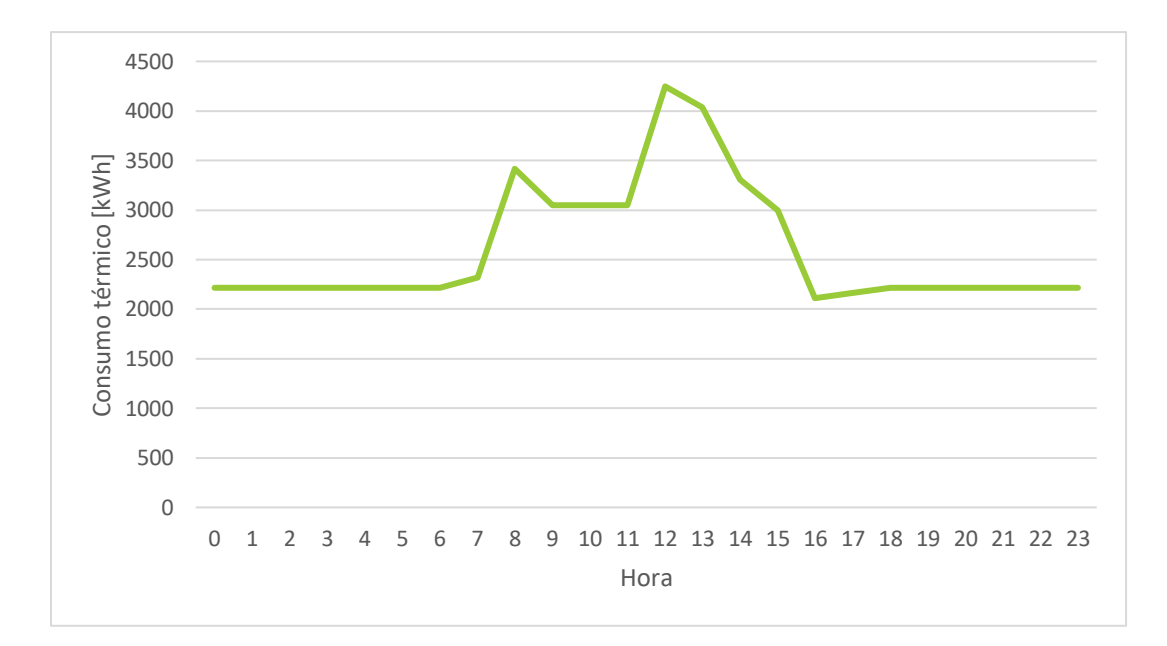

**Gráfica 17. Línea base para el consumo de energía térmica de la fábrica.**

Fuente: Elaboración propia.

El consumo térmico diario estimado es de 62.54 MWh diarios, una vez con este dato se obtuvo el consumo eléctrico diario que es de 8.93 MWh, siendo su línea base la Gráfica 18**.**

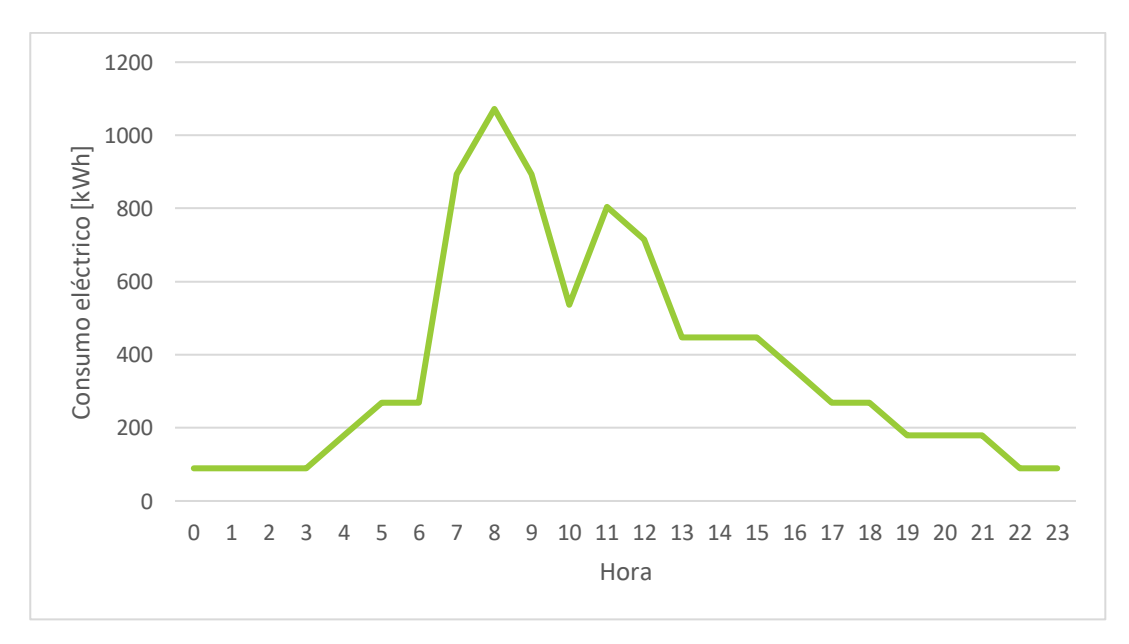

**Gráfica 18. Línea base para el consumo eléctrico de la fábrica.**

Fuente: Elaboración propia.

Las Gráficas 17 y 18 muestran curvas de consumo de la fábrica en un día, donde se observan los horarios con mayor consumo que corresponden a los horarios en que todos los equipos operan.

Anteriormente se mencionó que la fábrica trabajaba en dos temporadas, la primera produciendo de marzo a septiembre y la segunda sin producir mezcal que consta de los meses restantes, a la temporada de producción le llamaremos Temporada 1 (T1) y la segunda (T2).

Los consumos y demanda de las Tablas 5 y 6 son para los 7 meses de la temporada 1, en la que opera la fábrica de mezcal. En la T2 no existe consumo térmico.

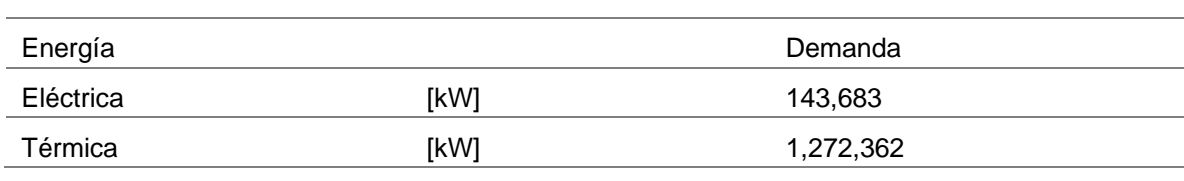

#### **Tabla 5. Demanda energética anual de la fábrica.**

Fuente: Elaboración propia.

#### **Tabla 6. Consumo energético anual de la fábrica.**

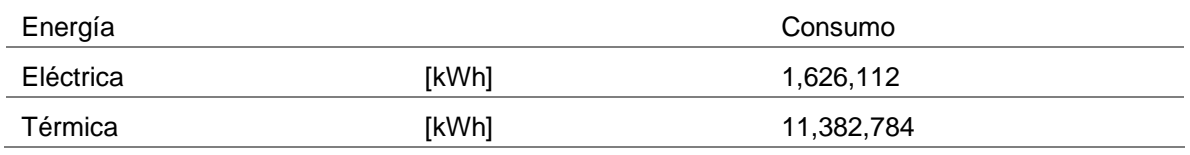

Fuente: Elaboración propia.

# **2.6 CULTIVOS DISPONIBLES EN LA PLANTA Y SU POTENCIAL ENERGÉTICO**

Como se vio en la sección 1.4 cualquier proceso productivo genera residuos o desechos, la producción de bebidas alcohólicas específicamente la producción de Mezcal genera dos tipos de residuos principales, estos son el bagazo de agave y las vinazas, el primero se genera durante la molienda al extraer los jugos fermentables y separando el bagazo, mientras que el segundo se genera durante la destilación en donde se separa el producto destilado del que queda al fondo de los alambiques denominados con este nombre.

El bagazo de agave está compuesto principalmente por celulosa, hemicelulosa, lignina, azúcares residuales, entre otros. La función de la lignina es proveer de rigidez a las plantas y tejidos vegetales, además de proteger a los carbohidratos

fácilmente degradables (celulosa y hemicelulosa) de la hidrólisis enzimática microbiana. Esta composición y su arreglo estructural hacen que el bagazo sea un compuesto recalcitrante lo que hace que su biodegradación no sea fácil [28]. Gran parte del bagazo producido no tiene un tratamiento ni disposición finales adecuada, por ello se convierte en un problema ambiental y en fuente potencial de energía.

| Parámetro            |      | Valor promedio |  |
|----------------------|------|----------------|--|
| Grosor de las fibras | [cm] | 10-12 cm       |  |
| Celulosa             | [%]  | 43             |  |
| Hemicelulosa         | [%]  | 19             |  |
| Lignina              | [%]  | 15             |  |
| Azúcares residuales  | [%]  | 10             |  |
| Nitrógeno            | [%]  | 3              |  |
| Pectina              | [%]  | 1              |  |
| Otras sustancias     | [%]  | 9              |  |
| pH                   |      | 5.4            |  |
| Humedad              | [%]  | 71             |  |

**Tabla 7. Composición del bagazo de agave húmedo.**

Fuente: Retomado de [28].

#### **RENDIMIENTOS**

La cantidad de residuos o desechos generados en los procesos de producción tanto del Mezcal como el Tequila varían de proceso en proceso de acuerdo con las prácticas de la planta y de los equipos utilizados. CIATEJ reporta que un litro de Tequila genera 1.4 kg de bagazo húmedo (60% de humedad) y 10 litros de vinazas en promedio, mientras que un litro de Mezcal produce de 15 kg a 20 kg de bagazo húmedo. En la industria Tequilera alrededor del 40% del peso total del agave corresponde a bagazo residual, y para la industria Mezcalera es del 70% [27], [28],[29].

En el año 2019 se reportó que la cosecha de agave a nivel nacional fue de 274,125.34 toneladas de agave mezcalero y tomando en cuenta que alrededor del 70% del peso total es bagazo se generaron 191,887.74 toneladas de este.

El consumo de agave por litro de mezcal varía de acuerdo con el proceso utilizado [54]:

• Proceso artesanal con actividades manuales:

De 11 kg a 35 kg de agave cocido por litro de mezcal.

• Proceso artesanal con sistema tradicional:

De 6 kg a más de 20 kg de agave cocido por litro de mezcal.

• Proceso artesanal con innovaciones tecnológicas:

De 6 kg a 20 kg de agave cocido por litro de mezcal.

### **CULTIVOS EN LA PLANTA Y POTENCIAL ENERGÉTICO**

La fábrica Real del Jalpa cuenta con 250 hectáreas sembradas con al menos 600,000 plantas de agave azul disponibles para el proceso de producción que de acuerdo con los datos obtenidos es la plantación de agave más grande en el estado de Zacatecas en el año 2008 [53].

En 2020 el rendimiento de agave cosechado en el municipio de Jalpa fue de 96.15  $\frac{\text{ton}}{\text{ha}}$  con un precio promedio de \$21,684 por tonelada, esto según datos del SIAP. Se calculan las toneladas de agave disponible en Real de Jalpa.

$$
Agave sembrado = (250 ha) \left(96.15 \frac{\text{ton}}{\text{ha}}\right) = 24,037.50 \text{ ton}
$$
 (1)

## Potencial energético

El agave azul usado en esta planta es el mismo que se usa en la industria tequilera, sin embargo, el estado no cuenta con la Denominación de Origen Tequila por ello se usa para producir Mezcal. Actualmente el bagazo producido como consecuencia del proceso es utilizado para hacer composta, mientras que las vinazas son neutralizadas, enfriadas, filtradas y usadas para riego. Considerando que del 40% de la masa del agave se convierte en bagazo húmedo.

Consideraciones:

• La planta produce mezcal de marzo a septiembre de cada año, los meses restantes sólo envasan producto propio y en maquila.

- El rendimiento de agave cocido es de 8 kg por litro de mezcal 100% al 50% Alc. Vol.
- La planta tiene 250 hectáreas sembradas de agave azul, las cuales tardan 7 años en ser cosechadas, por lo que se toma el área total sembrada entre 7 años.
- La planta tiene la capacidad de producir 6,000 litros de mezcal diarios durante 6 meses.

Producción de bagazo al año

De las 250 hectáreas de agave azul se pueden usar anualmente 35.7142 hectáreas con un rendimiento de 96.15 toneladas por hectárea.

$$
Agave usado = (Hectareas)(Rendieminto)
$$
\n(2)

$$
Agave usado = (35.71 ha) \left(96.15 \frac{ton}{ha}\right)
$$
 (3)

Agave usado  $= 3,433.51$  ton

Entonces anualmente se cosechan 3,433.51 toneladas de agave azul usado para el proceso en planta de las cuales el 70% se convierten en bagazo de agave al final.

$$
Bagazo = (Agave usado)(0.7)
$$
 (4)

$$
Bagazo = (3,433.92 \text{ ton})(0.7) \tag{5}
$$

 $Bagazo = 2,403.46$  ton al año

Obteniendo el flujo de bagazo, en los 7 meses de producción que corresponden a 210 días:

$$
m_b = \left(\frac{2,403.74 \text{ ton}}{210 \text{ días}}\right) \left(\frac{1 \text{ día}}{24 \text{ horas}}\right) \left(\frac{1 \text{ hora}}{3,600 \text{ s}}\right) \left(\frac{1,000 \text{kg}}{1 \text{ ton}}\right)
$$
  
\n
$$
m_b = 0.1324 \frac{\text{kg}}{\text{s}}
$$
 (6)

El flujo de bagazo disponible para el gasificador es de 0.1324  $\frac{\text{kg}}{\text{s}}$ , mismo que ha de ser alimentado para producir gas de síntesis en la temporada 1 (T1).

El bagazo de agave que aún contiene residuos de alcoholes y esteres tendrá un mejor rendimiento al ser usado como combustible, de este alrededor del 50% de su masa se pierde en forma de CO y  $CO<sub>2</sub>$  durante la combustión. El calor de combustión del bagazo de agave y otros se muestra en la Tabla 8.

| Combustible       |         | Calor de combustión |
|-------------------|---------|---------------------|
| Agave             | [MJ/kg] | 8.39                |
| Bagazo de agave   | [MJ/kg] | 9.55                |
| Bagazo pirolizado | [MJ/kg] | 19.36               |
| Bagazo de caña    | [MJ/kg] | 7.05                |
| Etanol            | [MJ/kg] | 26.81               |
| Leña              | [MJ/kg] | 14.48               |
| Carbón térmico    | [MJ/kg] | 18.98               |
|                   |         |                     |

**Tabla 8. Calor de combustión de distintos combustibles.**

Fuente: Retomado de [28].

De las 2,403.46 toneladas de bagazo anuales tomando un calor de combustión de 9.55 $\frac{\text{MI}}{\text{kg}}$ , al quemarse se generarían 22,953,043 MJ al año de energía química, energía que puede ser aprovechada en la planta mezcalera reduciendo el consumo de combustóleo. También existe la posibilidad de obtener subproductos del bagazo, en este caso se eligió obtener gas por medio de la gasificación.

El Poder Calorífico Inferior (PCI) y superior (PCS) para el bagazo de agave, se muestra en la Tabla 9.

#### **Tabla 9. PCI y PCS del bagazo de agave.**

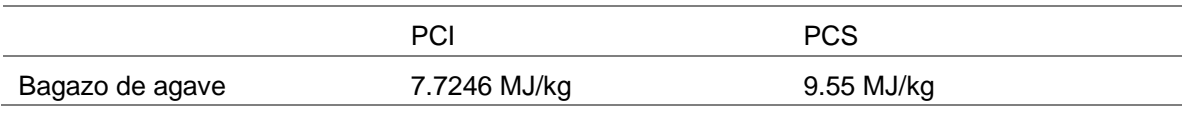

Fuente: Retomado de [56].

El PCS del bagazo de agave de 9.55 $\frac{\text{MJ}}{\text{kg}}$ será usado para el modelo del sistema propuesto en la simulación en el software Thermoflex 29.

# **2.7 COSTOS DE OPERACIÓN Y OPORTUNIDADES DE EFICIENCIA ENERGÉTICA**

La fábrica tiene entre sus costos de producción el costo de combustible, costo de energía eléctrica, operación y mantenimiento entre otros. Algunos se presentan a continuación.

## Costo de combustible

De acuerdo con datos proporcionados por la fábrica el costo del combustóleo es de \$7 MXN por cada litro, este lo almacenan para ser usado en la caldera.

### Costo vapor

Según [55] del costo total del vapor el 74% corresponde al costo del combustible, que en este caso es de \$7 MXN por litro, entonces cada kg de vapor generado tiene un costo promedio de \$8.82 MXN.

### Costo energía eléctrica

Se demanda energía en la red eléctrica en el nodo 03JAP-115 y se toma la tarifa GDMTH para obtener los costos. Este tipo de tarifas tienen costos asignados a horarios, base, intermedio y punta, así como un cargo fijo, capacidad y distribución que en conjunto dan el costo del consumo en la fábrica.

Un sistema de cogeneración ayuda a reducir los costos de generación de vapor y de la energía eléctrica, por ello tiene gran importancia en todo tipo de industrias, en este caso del mezcal que presenta oportunidades de mejora en la eficiencia y aprovechamiento de los residuos de bagazo como combustible para suministrar.

## Precio del agave

En el año 2019 el agave en Zacatecas tuvo un rendimiento promedio de 89.32 toneladas por hectárea cosechada, en donde cada tonelada tuvo un precio medio de \$14,865.58 MXN [50]. El precio promedio por kg de agave es de \$14.86 MXN. Los datos obtenidos no proporcionan información sobre el tipo de agave, sin embargo, se toma en consideración que estos precios son iguales para los distintos tipos.

Real de Jalpa no paga por el agave ya que este pertenece a la misma empresa y es suministrado a la misma.

# **2.8 CONCLUSIÓN**

La producción de Mezcal genera grandes cantidades de bagazo que puede ser aprovechado con fines energéticos, sin embargo, no sólo esta industria genera estos residuos, sino también industrias como la Tequilera. Las industrias Mezcalera demanda energía térmica en forma de vapor en el cocimiento y destilación, así como energía eléctrica en la molienda y envasado y demás servicios.

Se determinó que el proceso requiere 1.18235  $\frac{\text{kg}}{\text{s}}$  de vapor saturado, estimándose un consumo de 11,626,112 kWh térmicos anuales en la fábrica de Real de Jalpa. Para determinar el consumo eléctrico se hizo uso de la relación Calor-Electricidad que se calculó en 7. El consumo eléctrico se estimó en 1,626,112 kWh anuales.

Para determinar el potencial energético del bagazo de agave primero se cálculo el flujo de bagazo disponible que fue de 0.1324  $\frac{\text{kg}}{\text{s}}$ , siendo este el combustible disponible para el sistema. El bagazo disponible generaría 22,953,043 MJ al año de energía química misma que está disponible para ser aprovechada para cubrir las necesidades energéticas.

# **CAPÍTULO 3**

### **CAPÍTULO 3. PROPUESTA DEL SISTEMA DE COGENERACIÓN**

Los sistemas de cogeneración tienen diversas configuraciones y tecnologías, y estos se diseñan para satisfacer la demanda de energía térmica del proceso, por ello se obtuvo la demanda energética del proceso en las diversas etapas de elaboración de Mezcal, así como el consumo que debe ser cubierto. Se propone un sistema inicial de ciclo superior utilizando un motor de combustión interna que utilice como combustible el gas de síntesis proveniente de un gasificador alimentado con el bagazo de agave. Finalmente se busca modelar y simular el sistema en Thermoflex 29 con el fin de obtener los parámetros de rendimiento y operación.

# **3.1 DESCRIPCIÓN DE TECNOLOGÍAS CON POTENCIAL DE USO EN LA PLANTA**

Como se vio en la sección 1.5 existen diversas tecnologías de cogeneración que tomando en cuenta los criterios de selección mencionados se seleccionan tres equipos principales que serán la base del diseño y construcción de nuestro sistema, primero para aprovechar el bagazo de agave tenemos un gasificador de lecho fijo que nos proveerá de gas de síntesis que alimentarán nuestra unidad de potencia que en este caso será un motor de combustión interna, el cual generará energía eléctrica, y finalmente un HRSG (*heat recovery steam generator*) que aprovechará los gases de combustión del motor para generar el vapor saturado.

#### **GASIFICADOR**

A partir de la sección 1.5 se describen los procesos por los cuales se pueden aprovechar la biomasa, como la combustión directa, procesos termoquímicos y procesos bioquímicos, en estos encontramos la gasificación en la que se obtiene un gas de síntesis o syngas. No existe una estequiometría exacta del proceso, ya que como se mencionó anteriormente el proceso depende de las condiciones como la velocidad de calentamiento, tiempo de permanencia de los gases en el gasificador y la temperatura que se alcance, para finalmente obtener un gas de composición estable. Estos gases se pueden emplear como combustible en diversas tecnologías como motores de combustión interna, turbinas de gas o calderas.

El gasificador propuesto para este trabajo es uno de flujo descendente (*downdraft*) de lecho fijo que es un reactor directo que obtiene el calor necesario para gasificar la biomasa a partir de la combustión parcial de esta. En la Figura 26 se muestra un gasificador de lecho fijo *downdraft* como el propuesto para este trabajo.

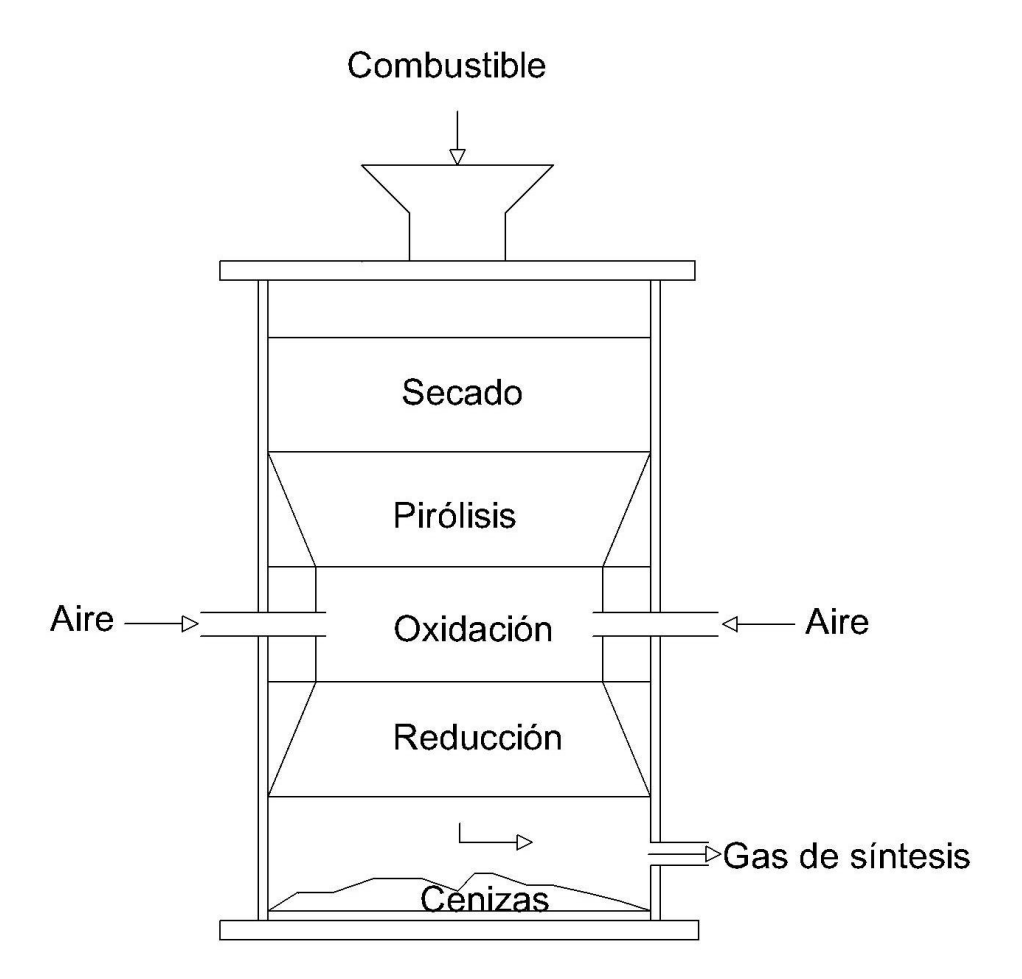

**Figura 26. Gasificador de flujo descendente (***downdraft***) de lecho fijo.**

Fuente: Elaboración propia.

#### **MOTOR DE COMBUSTIÓN INTERNA**

Un motor de combustión interna es una de las distintas máquinas térmicas, en la cual por medio de la combustión de un combustible (diésel, gas, gasolina) se genera trabajo que a través de un generador produce energía eléctrica. Los gases de combustión generados en el proceso salen con altas temperaturas por lo que contienen energía en forma de calor, estos gases serán aprovechados para generar vapor en un HRSG.

Los motores se dividen en dos ciclos, el ciclo Diesel y ciclo Otto, el primero es un ciclo donde el encendido es resultado de la compresión del combustible dentro del motor, mientras que el segundo es un ciclo en el que el encendido se da por medio de una chispa. Los motores con ciclo Otto trabajan con gases y/o gasolina como combustible. Para nuestro sistema emplearemos un motor encendido por chispa que usará el gas de síntesis obtenido en el gasificador como combustible.

Las etapas de un motor de combustión interna se dividen de la siguiente forma:

- Compresión (1-2)
- Adición de calor (2-3)
- Expansión (3-4)
- Rechazo de calor (4-1)

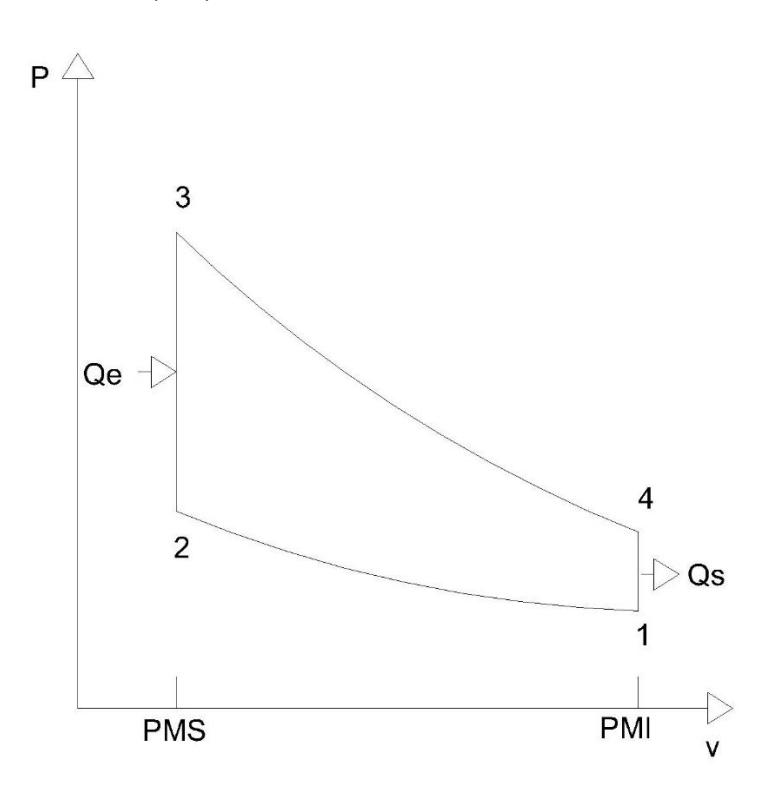

**Figura 27. Diagrama P-v del ciclo Otto ideal.**

Fuente: Elaboración propia

En la Figura 27 se muestra un diagrama PV para el ciclo Otto ideal el cual inicia cuando la válvula de admisión y escape están cerradas y el émbolo se encuentra en el punto muerto inferior (PMI). El proceso 1-2 es una compresión de la mezcla aire-combustible, justo antes de que se alcance el punto muerto superior (PMS) la bujía produce una chispa incrementando la presión y temperatura siendo este el proceso de 2-3, después los gases a alta presión y temperatura empujan émbolo en dirección al PMI lo que hace rotar al cigüeñal lo que produce una trabajo siendo este el proceso de 3-4, y finalmente se rechazan los gases calientes en el proceso de 4-1 para así iniciar nuevamente el ciclo termodinámico.

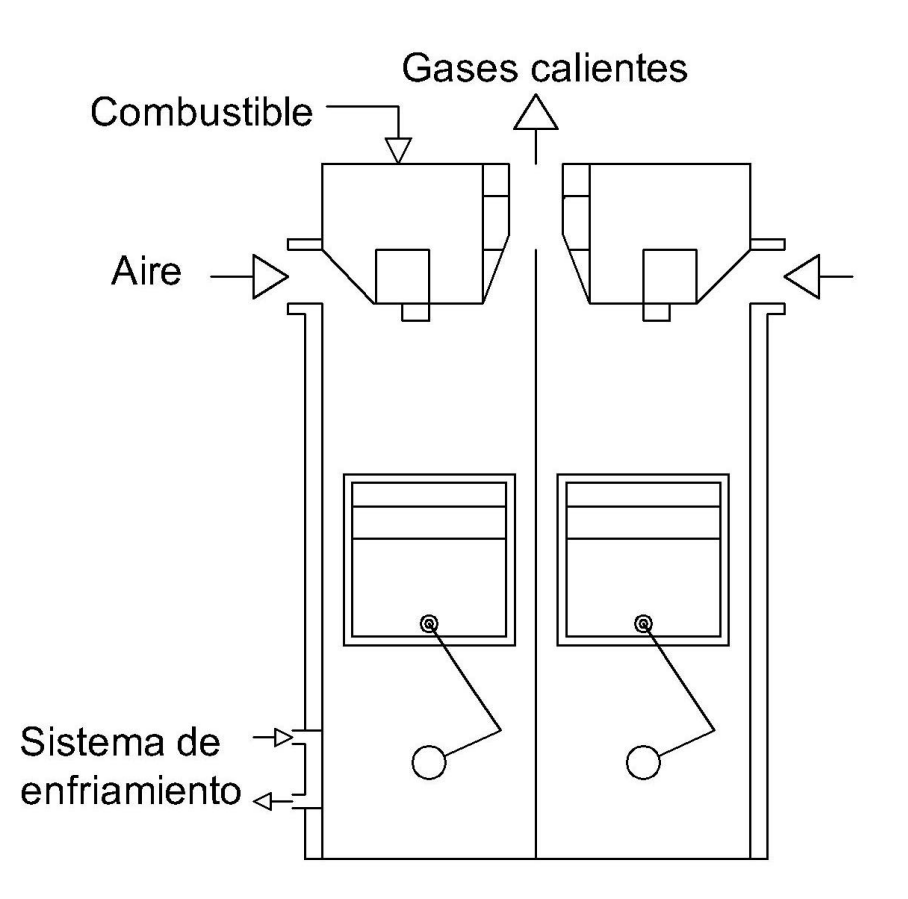

**Figura 28. Motor de combustión interna.**

Fuente: Elaboración propia

En la Figura 28 se muestra un motor de combustión interna, el cual admite aire y combustible para la combustión generando gases de combustión calientes que son emitidos.

### *HEAT RECOVERY STEAM GENERATOR*

Un generador de vapor con recuperación de calor o simplemente HRSG por sus siglas en inglés es un intercambiador de calor que utiliza el calor de las corrientes de gases calientes para generar vapor que puede ser utilizado para proceso o para generar trabajo en una turbina de vapor (TV).

Los HRSG generalmente cuentan con tres secciones principales, en la Figura 29 se observan las partes que lo componen:

- **Economizador**
- **Evaporador**
- Sobrecalentador

Para nuestro sistema no es necesario contar con el sobrecalentador, por ello sólo se usarán las secciones del economizador y evaporador, esto debido a que la demanda de vapor es sólo vapor saturado.

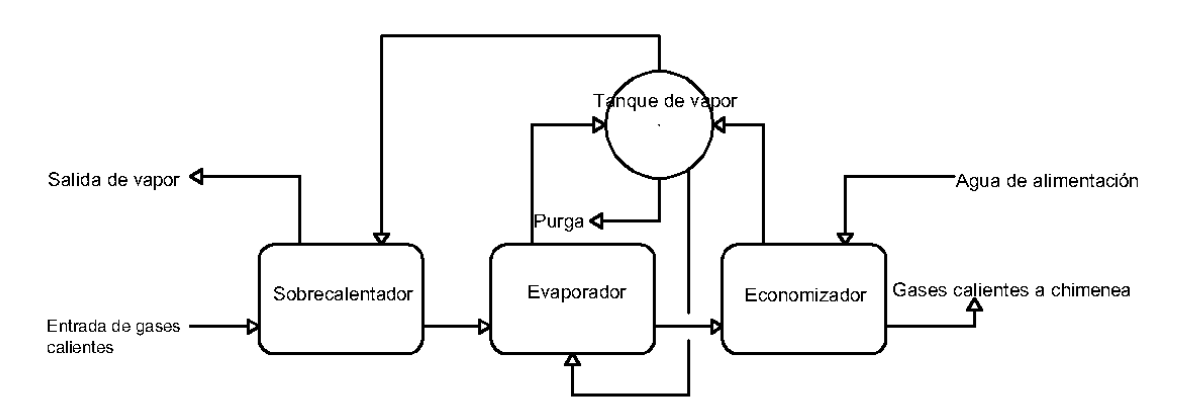

## **Figura 29. Componentes de un HRSG.**

Fuente: Retomado de [38, 69].

Algunas de las características de los sistemas basados en motores de combustión interna se muestran en la Tabla 2 de la sección 1.6. Algunas de importancia son:

- Encendido del equipo en segundos.
- Trabaja bien en cargas parciales.
- Uso de calor residual para producción de vapor o agua caliente.
- Flexibilidad en combustibles.

#### **3.2 PROPUESTA DEL SISTEMA DE COGENERACIÓN**

Debido al tamaño de la producción y el potencial energético de la biomasa disponible para el gasificador se propone un sistema de cogeneración basado en un motor de combustión interna, el cual es alimentado desde el gasificador con syngas/gas de síntesis producido a partir del bagazo suministrado a éste. El gas de síntesis tiene una temperatura alta la cual se aprovechará para producir vapor saturado a partir de un HRSG, además de que este gas no puede ser suministrado al motor a una temperatura alta. El motor producirá un trabajo y los gases de combustión que saldrán a altas temperaturas entrarán a otro HRSG produciendo vapor saturado para proceso, a la salida de este segundo HRSG se tiene la chimenea en donde los gases son enviados a la atmósfera a una temperatura arriba del punto de rocío. El sistema de enfriamiento del motor también tendrá energía disponible que podrá ser aprovechada en el proceso.

El vapor saturado se genera en los HRSG y se envía a proceso, el cual consta de tres partes, la primera y más importante la de autoclaves que requieren de 1 kg/s de vapor saturado a 1 bar, mientras que la segunda parte es el alambique de destrozamiento en donde se requiere 0.09973  $\frac{\text{kg}}{\text{s}}$  de vapor saturado a 1 bar, y finalmente el alambique de rectificación que requiere 0.08262 $\frac{\text{kg}}{\text{s}}$ . El total de la demanda de vapor es de 1.1823 $\frac{\text{kg}}{\text{s}}$ . No hay retorno de condensados en los autoclaves, mientras que en los alambiques si existe. Entonces para nuestro proceso se propone un sistema de cogeneración como se muestra en la Figura 30.

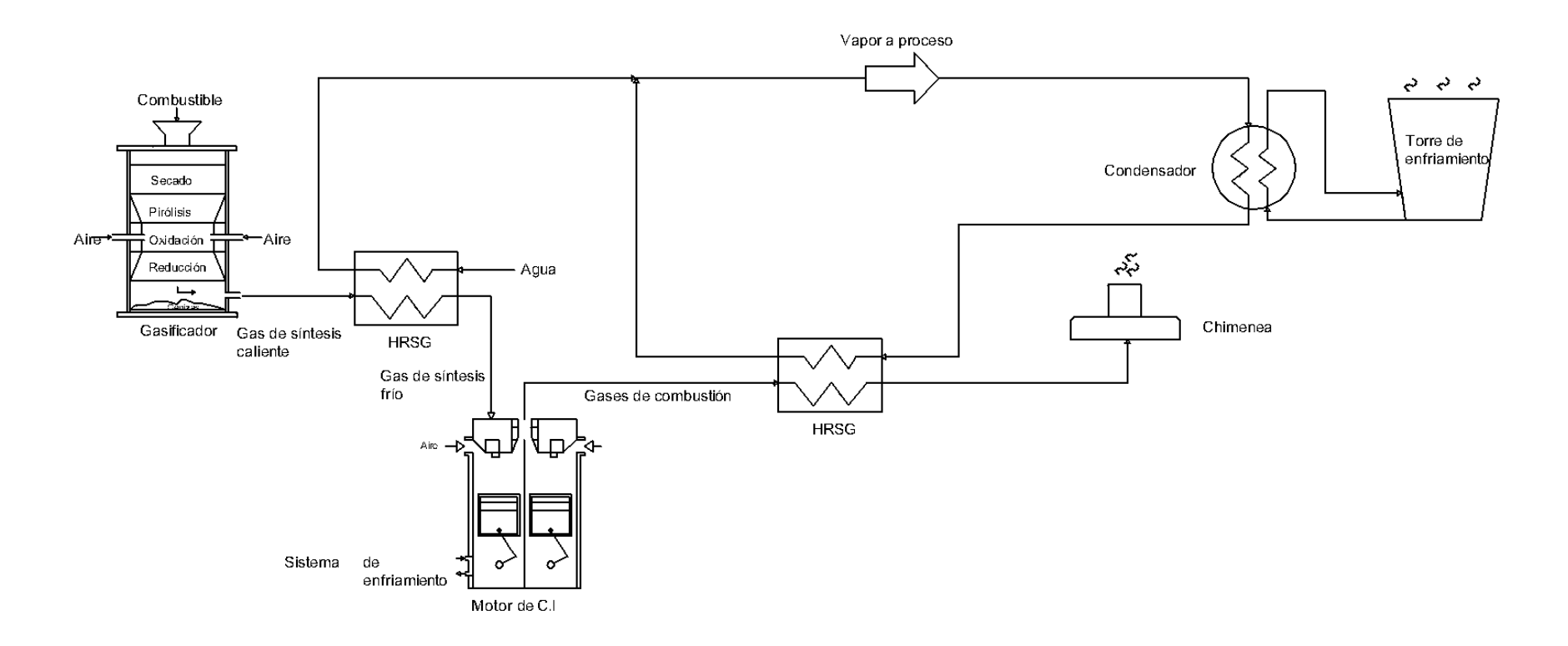

## **Figura 30. Propuesta inicial del sistema de cogeneración para el proceso.**

Fuente: Elaboración propia.

Esta propuesta inicial es la base del sistema de cogeneración que será construido y modelado en donde se observa que los equipos principales e importantes son el gasificador, el motor de combustión interna, los HRSG y el sistema de enfriamiento.

# **3.3 CONSTRUCCIÓN Y FUNCIONAMIENTO DEL SISTEMA**

El sistema 1 se puede consultar en el **Anexo B**. Los siguientes circuitos se presentan con los números asociados al equipo o conexión hecha en el sistema, también se pueden consultar los estados termodinámicos con propiedades como la temperatura, presión, entalpía y flujo másico.

#### **CIRCUITO DE GASES CALIENTES Y DE COMBUSTIÓN**

Al gasificador (2) se suministra el bagazo (3), aire (4) y agua (30) obteniendo el gas de síntesis que sale a altas temperaturas que son enviado a un intercambiador de calor o HRSG (5) en donde se produce vapor enviado a (26), el gas que sale de este HRSG se suministra al motor de combustión interna (1) generando trabajo. Los gases de combustión que salen a altas temperaturas pasan por el HSRG que se compone del evaporador (8) que produce vapor enviado a (26) y por el economizador (7) que calienta el agua que viene del HRSG (31), finalmente los gases de combustión salen por la chimenea (9) hacia la atmósfera.

## **CIRCUITO DE VAPOR A PROCESO**

El vapor que sale del evaporador (8) y del HRSG (5) se envían a un mezclador (26) que a su vez se envía a un separador (13) en donde se divide en tres corrientes de vapor a proceso, dos de las cuales se envían a los alambiques (11 y 12). La corriente restante se separa en (25) enviando vapor a los autoclaves (10) y al deareador (18). La corriente que sale del deareador se separa en (27), la primera corriente pasa por una bomba (28) que envía el flujo de regreso al HRSG (5), mientras que la segunda pasa por la bomba (19) que envía el flujo hacia el evaporador (8).

#### **CONDENSADOS DEL PROCESO**

Los condensados del proceso que salen de (10, 11 y 12) entran al mezclador (16) que envía el flujo hacía un tanque de condensado (15), el flujo que sale de 15 entra a una bomba (17) que envía el flujo hacia el HRSG (31) que usa el agua de enfriamiento del motor que al salir de 31 se envía a la torre de enfriamiento (35) que recircula el agua al motor con la bomba (36). El flujo de agua caliente que sale del HRSG (31) se envía al economizador (7) donde se calienta y sale hacía el chiller (14), el flujo de agua gana calor en (14) y sale hacia el deareador (18).

#### **CIRCUITO DEL AGUA CONGELADA**

El chiller (14) trabaja con agua caliente que se obtiene con la energía del sistema de enfriamiento del motor de combustión interna y también con energía de los gases de combustión que pasan por el economizador. El chiller produce un flujo de agua congelada que es enviada al fermentador (22), después se tiene un retorno del agua que se envía a un tanque de agua fría (23) saliendo y recirculando con una bomba (24) hacia el chiller repitiendo el ciclo.

El tamaño del motor de combustión interna depende directamente del combustible deseado, en nuestro sistema se determina desde el flujo disponible de bagazo en kg  $\frac{16}{\rm s}$  que se suministra al gasificador. Al mismo tiempo el modelo de motor determinará el flujo de gases de combustión y la temperatura a la que salen.

# **3.4 ANÁLISIS DEL DESEMPEÑO DE LOS 3 SISTEMAS PROPUESTOS**

Se presentan algunos datos de los circuitos principales de cada sistema, mientras que los sistemas propuestos que fueron modelados y simulados en Thermoflex 29 se pueden ver en los **Anexos B, C y D,** en donde se observan los estados termodinámicos y sus valores.

El sistema 1 es aquel que cuenta con un motor de 975 kW, el segundo con un motor de 2.8 MW y el tercero cuenta con dos motores de 1.47

#### **SISTEMA 1**

En este sistema el flujo de bagazo suministrado al gasificador es de 0.1372  $\frac{\text{kg}}{\text{s}}$ del que sale un flujo de 0.3294  $\frac{\text{kg}}{\text{s}}$  gas de síntesis a 4 bar y 900°C que pasa por un HRSG que produce vapor saturado, después el motor de combustión interna recibe el combustible a 150°C y genera 975 kW brutos. Los gases de combustión que salen del motor tienen un flujo de 1.3150 $\frac{\text{kg}}{\text{g}}$  $\frac{48}{s}$ a 633.9°C.

La recuperación de calor en los HRSG produce 0.5044  $\frac{\text{kg}}{\text{s}}$  de vapor saturado a 1 bar enviado a proceso en donde 0.4977  $\frac{\text{kg}}{\text{s}}$  es para autoclaves y el resto se envía hacia el deareador. No existe flujo de vapor hacia los alambiques.

La recuperación de calor en el sistema de enfriamiento del motor y economizador obtienen un flujo de 0.4909 $\frac{\text{kg}}{\text{s}}$  de agua a 99°C enviado al chiller el cual produce un flujo de 0.15  $\frac{\text{kg}}{\text{s}}$  de agua congelada a 7°C enviada al fermentador, de los cuales sólo se necesitan 0.06134  $\frac{\text{kg}}{\text{s}}$  para satisfacer la demanda de agua de enfriamiento.

| Equipo |        |           |
|--------|--------|-----------|
|        | 975    | kW Brutos |
|        | 932.60 | kW Netos  |
| 10     | 0.5004 | kg/s      |
| 11     | 0      | kg/s      |
| 12     | 0      | kg/s      |
| 22     | 0.0613 | kg/s      |
|        |        |           |

**Tabla 10. Energía de salida por equipo del sistema 1.**

Fuente: Elaboración propia con datos de Thermoflex 29.

El sistema cubre sólo el 42% de la demanda pico de vapor saturado para proceso, y el 100% de la demanda de agua congelada para fermentación. El esquema se puede consultar en el **Anexo B.**

En la Tabla 10 se muestran algunos datos del sistema, como la potencia bruta y neta, así como el flujo de vapor hacia los equipos y el agua de enfriamiento a fermentador.

#### **SISTEMA 2**

#### Motor 2.88 MW

Como el sistema 1 no suministra el vapor saturado requerido por el proceso de la fábrica se propone un sistema más grande para cubrir la demanda térmica, sin embargo, el consumo de bagazo se ve incrementado como resultado del incremento del tamaño del motor.

En este sistema el flujo de bagazo suministrado al gasificador es de 0.3344 $\frac{\text{kg}}{\text{s}}$  del que sale un flujo de 0.8032 $\frac{\text{kg}}{\text{s}}$  gas de síntesis a 4 bar y 900°C que pasa por un HRSG que produce vapor saturado, después el motor de combustión interna recibe el combustible a 150°C y genera 2,880 kW brutos. Los gases de combustión que salen del motor tienen un flujo de 5.736 $\frac{\text{kg}}{\text{s}}$ a 440.6°C.

La recuperación de calor en los HRSG produce 1.2495 $\frac{\text{kg}}{\text{s}}$  $\frac{48}{s}$  de vapor saturado a 1 bar enviado a proceso en donde 1  $\frac{\text{kg}}{\text{s}}$  $\frac{kg}{s}$ es para autoclaves, 0.1 $\frac{kg}{s}$ para el alambique de destrozamiento y 0.0903  $\frac{\text{kg}}{\text{s}}$  para el alambique de rectificación el resto se envía hacia el deareador.

La recuperación de calor en el sistema de enfriamiento del motor y economizador obtienen un flujo de 0.85  $\frac{\text{kg}}{\text{s}}$  de agua a 87.22°C enviado al chiller el cual produce un flujo de 0.0613 $\frac{\text{kg}}{\text{s}}$  de agua congelada a 9°C enviada al fermentador.

| Nombre                      | Equipo |         |           |
|-----------------------------|--------|---------|-----------|
| Motor de combustión interna | 1      | 2,880   | kW Brutos |
|                             |        | 2,783.1 | kW Netos  |
| Vapor a autoclaves          | 10     | 1       | kg/s      |
| Vapor a alambiques          | 11     | 0.1     | kg/s      |
|                             | 12     | 0.0903  | kg/s      |
| Agua congelada              | 22     | 0.0613  | kg/s      |

**Tabla 11. Energía de salida por equipo del sistema 2.**

Fuente: Elaboración propia con datos de Thermoflex 29.

Como se observa en este sistema se cubre en su totalidad la demanda de vapor saturado para proceso, también el agua congelada para tanque de fermentación. El esquema se puede consultar en el **Anexo C.**

En la Tabla 11 se muestran algunos datos del sistema, como la potencia bruta y neta, así como el flujo de vapor hacia los equipos y el agua de enfriamiento a fermentador.

#### **SISTEMA 3**

#### Dos motores

Al igual que el sistema 2, se propone un sistema más grande para cubrir la demanda térmica, con un consumo de bagazo similar, y con dos motores.

En este sistema el flujo de bagazo suministrado al gasificador es de 0.3791  $\frac{\text{kg}}{\text{s}}$  del que sale un flujo de 0.9104 $\frac{\text{kg}}{\text{s}}$  gas de síntesis a 4 bar y 900°C que pasa por un HRSG que produce vapor saturado, después cada motor de combustión interna recibe el combustible a 150°C y generan 2,950 kW brutos. Los gases de combustión que salen del motor tienen un flujo de 5.308 $\frac{\text{kg}}{\text{s}}$  a 405°C.

La recuperación de calor en los HRSG produce 1.2195 $\frac{\text{kg}}{\text{s}}$  de vapor saturado a 1 bar enviado a proceso en donde 1  $\frac{\text{kg}}{\text{s}}$ es para autoclaves, 0.1  $\frac{\text{kg}}{\text{s}}$  para el alambique de destrozamiento y 0.077 $\frac{\text{kg}}{\text{s}}$  y el resto se envía hacia el deareador.

La recuperación de calor en el sistema de enfriamiento del motor y economizador obtienen un flujo de 0.47 $\frac{\text{kg}}{\text{s}}$  de agua a 87.22°C enviado al chiller el cual produce un flujo de 0.0613 $\frac{\text{kg}}{\text{s}}$  de agua congelada a 9°C enviada al fermentador.

| <b>Nombre</b>               | Equipo |         |           |
|-----------------------------|--------|---------|-----------|
| Motor de combustión interna |        | 2,950   | kW Brutos |
|                             |        | 2,825.6 | kW Netos  |
| Vapor a autoclaves          | 10     | 1       | kg/s      |
| Vapor a alambiques          | 11     | 0.1     | kg/s      |
|                             | 12     | 0.1     | kg/s      |
| Agua congelada              | 22     | 0.0613  | kg/s      |

**Tabla 12. Energía de salida por equipo del sistema 3.**

Fuente: Elaboración propia con datos de Thermoflex 29.

Este sistema cubre la totalidad de la demanda de vapor saturado para proceso, así como toda la de agua congelada para fermentación. El esquema se puede consultar en el **Anexo D.**

En la Tabla 12 se muestran algunos datos del sistema, como la potencia bruta y neta, así como el flujo de vapor hacia los equipos y el agua congelada para el tanque de fermentación.

Como se oberva el sistema 1 es aquel diseñado para el bagazo disponible y cubre una parte de la demanda térmica, mientras que los otros dos son propuestas de sistemas que cubren el 100% de dicha demanda, sin embargo, requieren casi el triple de la biomasa disponible. En la Tabla 13 se muestran algunos de los parámetros de los sistemas.

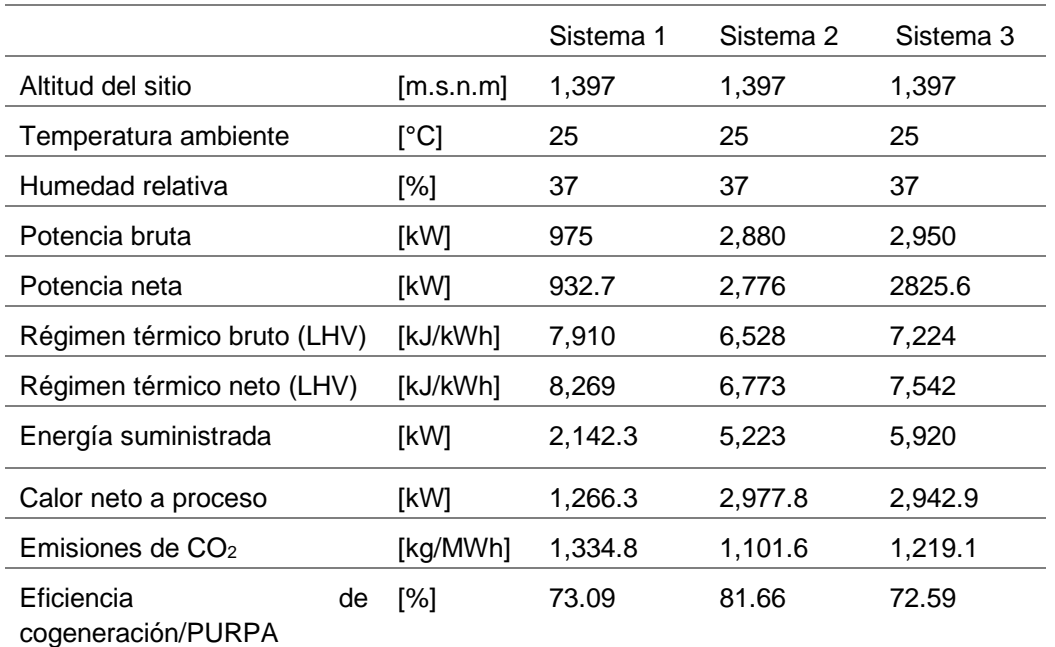

# **Tabla 13. Parámetros de los sistemas.**

Fuente: Elaboración propia con datos de Thermoflex 29.

Si se tuviese el bagazo disponible para los sistemas 2 y 3, se escogería el sistema 2 ya que cuenta con mayor eficiencia de cogeneración, lo que la hace demandar menos energía de entrada por cada kWh generado y cubre la demanda térmica y eléctrica en su totalidad.

En el **Anexo B** se muestran los tres sistemas modelados en Thermoflex 29 en donde se pueden ver todos los equipos, conexiones y estados.
## **3.5 SELECCIÓN Y OPERACIÓN DE LA PROPUESTA SELECCIONADA**

El sistema 1 se considera para ser evaluado en el capítulo 4 por ser aquel modelo adecuado para la biomasa disponible. El cálculo del flujo de biomasa se consideró para la temporada de producción a la que nos referimos como temporada 1 (T1), con dicha energía química de la biomasa disponible operamos el sistema por horarios base, intermedio y punta de forma que se cubra la mayor cantidad de demanda térmica de la fábrica. Al operar el sistema observamos que las cargas de operación varían y que es conveniente operar el sistema cubriendo los horarios punta e intermedio como prioridad ya que los excedentes eléctricos al ser vendidos en dichos horarios se obtienen mayores ingresos. A esta operación en solo temporada 1 le llamaremos escenario 1.

Al sólo ser la T1 en la que se opera el sistema se busca una segunda opción que cubra la demanda eléctrica de la T2 en donde no existe demanda térmica ya que la fábrica tal y como se mencionó en 2.1 no produce mezcal en dichos meses y sólo se dedica al embotellamiento, por ello se propone un escenario 2 en donde se obtenga bagazo para operar el sistema durante la T2 para cubrir la demanda eléctrica.

#### **SUPUESTOS OPERATIVOS DE LA FÁBRICA**

Para complementar la información disponible se usan los siguientes supuestos técnicos y económicos, con los que se elaboran los cálculos necesarios. A continuación, se presentan los principales:

- El cálculo de consumo térmico de la fábrica para un día se considera igual para toda la T1.
- El cálculo del consumo eléctrico se basó en el dato de la relación  $\frac{\text{Q}}{\text{E}}$ encontrada que fue de 7.
- El cálculo del flujo de bagazo encontrado se basa en la estimación por hectáreas sembradas y su rendimiento.

# **3.6 COGENERACIÓN O COGENERACIÓN EFICIENTE**

Nuestro sistema es cogeneración el cual hace uso de energía renovable como lo es la biomasa, sin embargo, existe la denominación de cogeneración eficiente como se vio en la sección 1.7 para la cual existen ciertos beneficios.

Cualquiera de los tres sistemas modelados y simulados en este trabajo califica como cogeneración eficiente, esto porque el bagazo generado en el proceso mezcalero es utilizado para alimentar a nuestro sistema sin hacer uso de un combustible fósil como auxiliar por lo que no debe seguir la metodología y automáticamente recibe los beneficios dados a estos sistemas, como el porteo.

Así el sistema 1 elegido es cogeneración eficiente al hacer uso del combustible producido en el proceso de elaboración de mezcal.

## **3.7 CONCLUSIÓN**

Se seleccionaron las tecnologías y el tipo de sistema a construir, después se propuso construir un modelo con gasificador de lecho fijo de flujo descendente usando un motor de combustión interna como unidad de potencia del cual se recupera el calor de los gases de combustión para generar vapor saturado. Después se modelaron y simularon sistemas con distintas capacidades presentando una descripción general de funcionamiento obteniendo tres sistemas adecuados al proceso. Finalmente se obtuvieron los parámetros de desempeño de cada sistema y se sabe que el sistema 1 no cubre la demanda térmica en su totalidad al solo tener 1.26 MW de los 2.96 MW necesarios, mientras que los otros dos sí, sin embargo, el sistema 1 es elegido al ser aquel que consume la biomasa disponible, también se sabe que la demanda de energía eléctrica es cubierta y se generan excedentes que serán vendidos a la red para obtener ingresos extra.

En dado caso que la fábrica pudiese obtener biomasa por otros medios como la recolección de residuos agrícolas o madereros se optaría por elegir el sistema 2 y así dejar de consumir combustóleo para producir el vapor faltante del sistema 1 y así cubrir la demanda térmica.

Se presentó el escenario 1 del sistema 1 en donde se cubre el 33% del consumo térmico de la fábrica, sin embargo, se propone obtener bagazo para cubrir la temporada 2 que sólo demanda energía eléctrica dando paso a nuestro escenario 2 en el que el sistema opera todo el año.

Finalmente se determinó que el sistema califica como cogeneración eficiente al utilizar un combustible generado en el proceso de producción, por ello recibe esta denominación y con ella los beneficios aplicables.

# **CAPÍTULO 4**

# **CAPÍTULO 4. ANÁLISIS DE LA EXPLOTACIÓN DE LA PLANTA Y SU EVALUACIÓN ECONÓMICA Y FINANCIERA**

La evaluación, la explotación de la planta y sus resultado económico y financiero permite obtener indicadores de rendimiento tanto económicos y financieros como energéticos que sirven de criterio para la toma de decisiones sobre la viabilidad y factibilidad del proyecto. El sistema con gasificación propuesto para la fábrica de mezcal se evalúa a partir de parámetros de operación y desempeño, los cuales muestran la mejor forma de operar el sistema cubriendo las necesidades energéticas del proceso de elaboración de mezcal.

Se proponen distintas configuraciones del sistema, de las cuales se evaluó la más el sistema 1 de 975 kW eléctricos que cubre la demanda eléctrica generando excedentes, y que además cubre parte de la demanda térmica. La evaluación parte optimizando la forma de operación de acuerdo con la curva de demanda energética.

## **4.1. CONSIDERACIONES TÉCNICAS**

#### **DATOS DE OPERACIÓN**

El sistema trabaja con parámetros iniciales de los cuales unos son dados por su forma de operación y otros como datos, entre ellos encontramos el factor de planta, régimen térmico, potencia bruta, potencia neta, usos propios, PCI del combustible, etc.

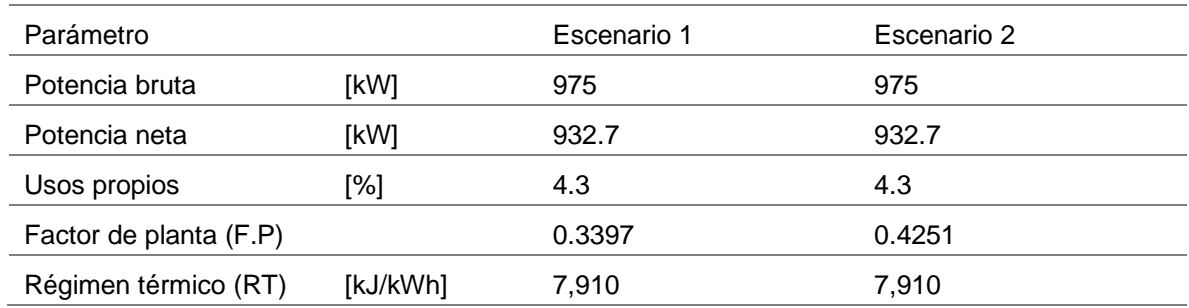

#### **Tabla 14. Datos de operación del sistema en los escenarios 1 y 2.**

Fuente: Elaboración propia.

## Factor de planta

El factor de planta es la relación de la energía generada en un periodo de tiempo y la energía que se generaría si la planta trabajará al 100% de capacidad durante todo ese periodo de tiempo. En nuestro caso el factor de planta es anual, y como se observa en la Tabla 14 tanto para el primer escenario como para el segundo tenemos F.P bajos calculados para el sistema, esto como consecuencia de la forma en que se opera el sistema que tiene como objetivo cubrir la mayor parte de la demanda térmica como se explica en la sección 3.5.

El factor de planta decae conforme pasan los años, en el primero tenemos el FP mostrado en la Tabla 14, pero al año siguiente este será menor, esto sucede porque el sistema envejece y los equipos se deterioran a causa de la acumulación de horas de operación. Para calcular el FP anual se utiliza la fórmula (7).

 $FP_n = FP_{n-1}(1 - DAFP)$  (7)

 $FP_n$  es el factor de planta para el año n

 $FP_{n-1}$  es el factor de planta del año anterior

 $DAFP$  es el decremento anual de factor de planta, al ser un sistema nuevo se considera como 0.005 [38].

## Régimen Térmico

El régimen térmico es la energía necesaria para producir un kWh, en nuestro caso es la energía de entrada al sistema en kJ para generar un kWh, entre más bajo sea este valor el sistema es más eficiente.

Al igual que con el factor de planta los sistemas, ven su régimen térmico incrementado, esto quiere decir que año con año usarán más energía primaria para generar un kWh. La ecuación (8) muestra la ecuación para calcular el RT anual.

$$
RT_n = RT_{n-1}(1 - DAE)
$$
 (8)

 $FP_n$  es el régimen térmico para el año n

 $FP_{n-1}$  es el régimen térmico del año anterior

DAE es el decremento anual del régimen térmico, al ser un sistema nuevo se considera como 0.005 [38].

Los usos propios es el porcentaje de la capacidad que utiliza el sistema para su funcionamiento, es decir si nuestro sistema es de 975 Kw brutos requiere un porcentaje de esta para funcionar siendo la potencia neta aquella que nos va a entregar el sistema.

Los cálculos para los FP y los RT a través de los años para ambos escenarios se muestran en el **Anexo H.**

#### **OBRA E INSTALACIÓN**

Se propone que el inicio de la obra inicie en junio de 2022 ya que se estima un mínimo de 6 meses para la instalación y otro mes para pruebas y puesta en marcha del sistema, así se prevé que el sistema funcione al 100% para enero de 2023, que es donde empieza el horizonte de evaluación propuesto.

La vida útil de una planta de cogeneración varias entre los 20 años a 30 años dependiendo del mantenimiento y buena operación, para nuestro caso se estiman 20 años de 2023 a 2042 [36] y [38].

# **4.2 GENERACIÓN DE ENERGÍA TÉRMICA Y ELÉCTRICA DEL SISTEMA**

Para evaluarlo se debe operar de acuerdo con los horarios en que se demanda energía térmica, que es la principal a satisfacer en cualquier sistema de cogeneración, por ello se toman los mismos horarios con los que la energía eléctrica es obtenida en la red, es decir, el sistema satisface la demanda térmica de la fábrica en horarios base, intermedio y punta de acuerdo con la tarifa GDMTH. El sistema no puede cubrir la totalidad de la energía térmica, mientras que la eléctrica si es cubierta.

#### **RESULTADOS DE OPERACIÓN ANUAL DEL SISTEMA 1**

Escenario 1

Operando el sistema a distintas cargas obtenemos que se cubren 3,768,015 kWh y que la fábrica requiere de 11,382,784 kWh, con esto podemos determinar que el sistema sólo puede cubrir el 33% del consumo térmico de la fábrica.

Referente a la parte eléctrica el sistema genera 2,901,220 kWh mientras que la fábrica requiere de 1,626,112 kWh, con lo que tenemos un 56% de excedentes eléctricos que serán vendidos.

En cuanto a los residuos se utilizan todos los disponibles para operar el sistema, teniendo disponibles 2,403,000 kg de bagazo.

Se busca cubrir lo máximo posible de energía en horarios punta e intermedio que corresponden a precios de venta en PML favorables para obtener mayores ingresos.

Algunas características del escenario 1 son:

- El sistema opera sólo 7 meses.
- Es cogeneración al 100%
- Excedentes eléctricos
- Cubre el 42% de la demanda térmica, es decir puede generar este porcentaje del total de vapor requerido.
- Cubre el 33% del consumo térmico, esto debido a la forma en que se opera el sistema con el bagazo disponible.
- Se puede adquirir y vender Certificados de Energías Limpias (CEL) al ser cogeneración con combustible producto del proceso de producción

## Escenario 2

Se obtiene mayor energía térmica que no se recupera porque no existe demanda térmica en estos meses, por ello se cubren los mismos kWh que en el escenario 1, siendo el mismo 33% del consumo de la fábrica.

De energía eléctrica se generan 3,630,716 kWh mientras que la fábrica requiere de 2,206,866 kWh, de esta forma se tiene un 61% de excedentes eléctricos para vender.

Para operar en la T2 se requieren de 604,221 kg adicionales de bagazo.

Cubre la demanda eléctrica de la fábrica con mayor cantidad de excedentes generados durante la T2, también se tienen excedentes de calor en los gases que no pueden ser aprovechados debido a que no se requiere vapor durante esta temporada, por ello la operación en T1 es cogeneración y durante la T2 es un sistema considerado como ciclo abierto, esto hace que el sistema no sea acreedor

a CEL, pero sigue siendo energía renovable por usar biomasa. Algunas de las características de este escenario son:

- El sistema opera los 12 meses del año
- Es cogeneración en la T1, pero en la T2 no
- Mayora cantidad de excedentes eléctricos
- Cubre el 33% del consumo térmico
- Cubre el 42% de la demanda de vapor en los horarios pico de demanda
- Una parte de la energía es cogeneración mientras que la restante no, debido a que el sistema se opera a ciclo abierto liberando el calor adicional en los gases.
- Puede adquirir CEL sólo en T1
- Requiere mayor cantidad de bagazo del que se dispone

Para este escenario se consideró que el consumo eléctrico de la fábrica es el 50% de un mes de la T1, y que la carga del motor debe ser de al menos el 20% ya que por debajo de ese valor es preferible apagar el motor y por ende el sistema.

Los escenarios y sus valores al operarlos por horarios se muestran en el **Anexo F,**  y los valores para años posteriores se presentan en **el Anexo H.**

## **4.3 COSTOS DEL SISTEMA**

Los sistemas de cogeneración tienen diversos costos asociados que, dependiendo del tamaño y configuración, entre estos encontramos el costo de inversión y los costos de operación y mantenimiento (O&M). El costo de inversión es aquel costo inicial para construir el sistema y los costos O&M son aquellos considerados cuando el sistema se encuentra en funcionamiento. Para nuestro sistema también se considera un costo adicional por el manejo de los residuos que alimentan al gasificador y estos residuos tienen un costo cero debido a que son obtenidos en el proceso de producción.

#### **COSTOS DE INVERSIÓN DEL SISTEMA**

Uno de los costos más importantes en un proyecto de cogeneración es precisamente el costo de inversión del sistema que incluye el costo del equipo y su instalación, este costo va desde los 900 $\frac{\text{USD}}{\text{kW}}$  a los 1500 $\frac{\text{USD}}{\text{kW}}$  [39] para sistemas basados en motores de combustión interna, otras fuentes cono IRENA reportan costos muy altos, motivo por los cuales se descartan en esta evaluación. Todos los valores están reportados en moneda de 2021.

Tomando un valor de 1,430.28 $\frac{\text{USD}}{\text{kW}}$  se estima un costo total de inversión para el sistema sin gasificador de \$1,394,523 USD, precio que incluye el motor de combustión interna, intercambiadores y demás equipos. El gasificador es un equipo importante, el cual también tiene diferencia en precios, para este sistema se usa el costo del gasificador de Pulita Energy mostrado en la Tabla 15, precio que refleja sólo el costo del equipo, por ello se considera un 30% del mimo por concepto de flete e instalación, así tenemos un costo de \$468,000 USD. Así la inversión total para el sistema es de \$1,826,523 USD.

Estos costos pueden diferir de otros sistemas debido a la marca, país y región en la que se compran los equipos.

| Marca                     | Tipo          | Equipo        |     | Potencia [kW] | Costo [USD] |
|---------------------------|---------------|---------------|-----|---------------|-------------|
|                           |               |               |     |               |             |
| Solutions &<br>Energy     | Downdraft de  | Gasificador   | de  | 1,000         | \$1,000,000 |
| <b>Tecnology Services</b> | lecho fijo    | biomasa       | con |               |             |
|                           |               | motogenerador |     |               |             |
| <b>Pulita Energy</b>      | Downdraft de  | Gasificador   | de  | 1.200         | \$360,000   |
|                           | lecho fijo    | biomasa       |     |               |             |
| <b>HAITAI POWER</b>       | Donwdraft     | Gasificador   | de  | 1.000         | \$300,000   |
|                           |               | biomasa       |     |               |             |
|                           | de lecho fijo |               |     |               |             |
|                           |               |               |     |               |             |

**Tabla 15. Costos de gasificadores en el mercado.**

Fuente: Elaborada con datos de [59], [60] y [61].

Estos valores son para cada kW eléctrico instalado.

#### **COSTOS DE OPERACIÓN Y MANTENIMIENTO (O&M)**

Los costos de O&M a su vez se dividen en dos más, los costos fijos y variables. Los fijos son aquellos costos asociados a la potencia instalada y se presenta como el

costo de mantenimiento por cada MW instalado  $\frac{\$}{\rm MW}$ , mientras que los variables son aquellos asociados a la generación de energía eléctrica que varía año con año y se representa como el costo por cada MWh generado  $\frac{\$}{{\rm mWh}}.$ 

La sección sobre cogeneración del COPAR 2018 [30] reporta valores para costos fijos de 7,102 $\frac{\text{USD}}{\text{MW}- \text{año}}$  mientras que para los variables fueron de 3.2 $\frac{\text{USD}}{\text{MWh}}$ .

Estos valores son por cada MWh eléctrico generado en el sistema.

#### **COSTO DE MANEJO DE LOS RESIDUOS DE AGAVE**

Este costo se refleja en aquellas personas encargadas de suministrar el bagazo al gasificador mientras esté en funcionamiento, se estima en \$252,000 MXN, es decir \$12,600 USD, al ser dos personas las encargadas de alimentar el equipo.

Los cálculos de los costos para ambos escenarios se muestran en el **Anexo H.**

#### **4.4 INGRESOS DEL SISTEMA**

Generalmente los sistemas obtienen ingresos por venta de energía térmica y eléctrica en el caso de existir excedentes de uno o ambos, pero también pueden obtener Certificados de Energías Limpias (CEL) y venderlos.

Nuestro sistema no tiene excedentes térmicos, pero eléctricos si, y estos pueden ser vendidos a la red del SEN por medio de los Precios Marginales Locales (PML), también se puede optar por un contrato bilateral u optar por hacer porteo tipo estampilla aplicable para energías renovables y cogeneración eficiente. Los CEL se adjudican por cada MWh generado y estos pueden ser ofertados y vendidos en el mercado del CEL del Mercado Eléctrico Mexicano (MEM). Dentro del MEM se puede vender, comprar energía, potencia, servicios conexos y CEL.

#### **VENTAS POR PML**

Los PML se basan en costos y estos determinan el precio de la energía eléctrica en el mercado. La fábrica de mezcal se ubica en Real de Jalpa, Zacatecas a la que le corresponde el nodo 03JAP-115 [62].

Los sistemas mayores a 500 kW requieren permiso de la CRE para generar energía eléctrica y en nuestro caso se requiere dicho permiso para el sistema de 975 kW, los excedentes se venderán a un precio promedio de 1,050 $\frac{\text{MXM}}{\text{MWh}}$ , es decir un PML de 52.5  $\frac{\text{USD}}{\text{MWh}}$ , siendo el promedio de los últimos 4 años en el nodo [63].

En la Tabla 16 se muestran los porcentajes de energía que debe ser vendida por horario para obtener la mayor cantidad de ingresos por PML.

|             | Escenario 1 |    | Escenario 2              |    |    |
|-------------|-------------|----|--------------------------|----|----|
|             |             |    | Т2                       |    | Т2 |
| <b>Base</b> | [%]         | 9  | ۰                        | 9  | 20 |
| Intermedio  | [%]         | 80 | $\overline{\phantom{0}}$ | 80 | 69 |
| Punta       | [%]         |    | -                        | 11 | 10 |

**Tabla 16. Porcentajes de venta de energía eléctrica por horario por escenario para el sistema 1.**

Fuente: Elaboración propia.

Se observa que la energía a la venta en el escenario 1 presenta mayor porcentaje en horario base, pero para el escenario 2 el horario base baja e incrementan en los horarios intermedios y punta, esto hará tener mayores ingresos a la fábrica. Para este proyecto se usó un PML promedio en lugar de los precios por horarios.

#### **VENTAS DE CEL**

El sistema es acreedor a un CEL por cada MWh eléctrico generado, como se explica en la sección 4.3 el sistema cuenta con dos escenarios, el primero que no consume toda la biomasa y el segundo que consume toda la biomasa disponible. El primer escenario es acreedor a CEL ya que toda la energía es en cogeneración, así como el segundo en T1, debido a que el segundo no aprovecha la energía de los gases de combustión en la T2 operando el sistema en ciclo abierto.

Dentro del MEM se adquieren y venden, pero son títulos que no tienen un precio fijo el cual varía año con año, para la evaluación se utilizará un monto promedio de 18 USD por cada CEL.

Los cálculos de los ingresos del sistema a través de los años se muestran en el **Anexo H**.

# **4.5 EVALUACIÓN ECONÓMICA Y FINANCIERA**

Para hacer una correcta evaluación económica-financiera es necesario contar con datos como la inversión, los ingresos y costos, con ellos se calculan los flujos de caja que se presentan como resultados netos anuales durante el horizonte que corresponde a 20 años de operación del sistema. El resultado neto anual es la suma de ingresos menos los costos del sistema como se observa en la Figura 31. Los resultados netos anuales se pueden consultar en el **Anexo H.**

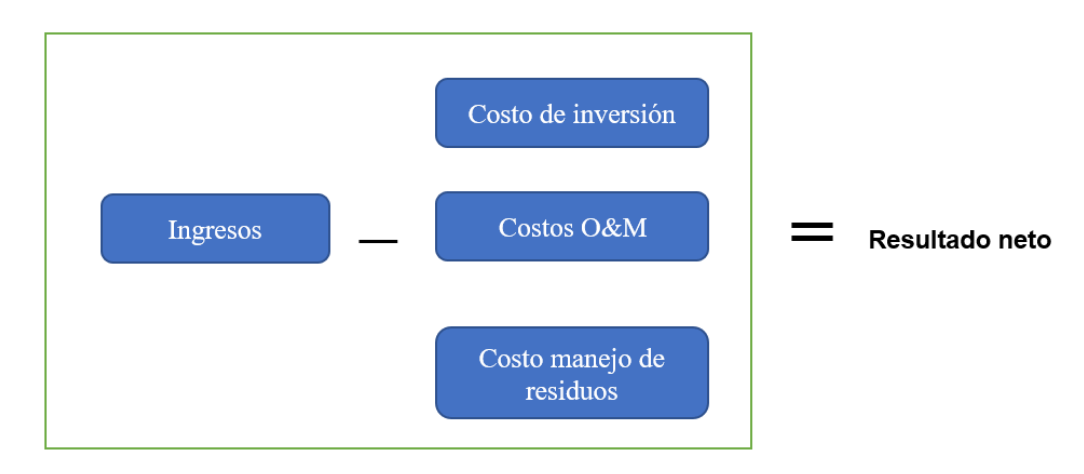

## **Figura 31. Obtención del resultado neto anual o flujo de caja.**

Fuente: Elaboración propia.

## **OBTENCIÓN DE LOS INDICADORES DE RENTABILIDAD ECONÓMICA FINANCIERA**

A partir de los resultados netos anuales obtenemos los indicadores de rentabilidad los cuales nos permitirán tomar decisiones para desarrollar o no el proyecto para la fábrica mezcalera. Existen diversos indicadores entre los cuales encontramos el Valor Presente Neto (VPN), la Tasa Interna de Retorno (TIR), Tasa Interna de Retorno Compuesta (TIRM), la relación Beneficio-Costo (B/C), el Periodo de Retorno de Inversión Simple (PRI). Para obtenerlos se usaron las tasas y demás datos de la Tabla 17. Las evaluaciones económica y financiera se encuentran en los **Anexos I y J.**

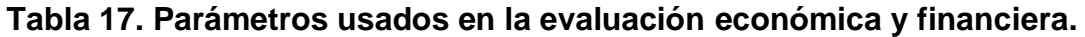

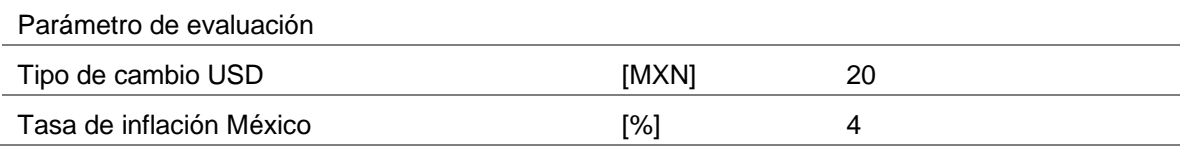

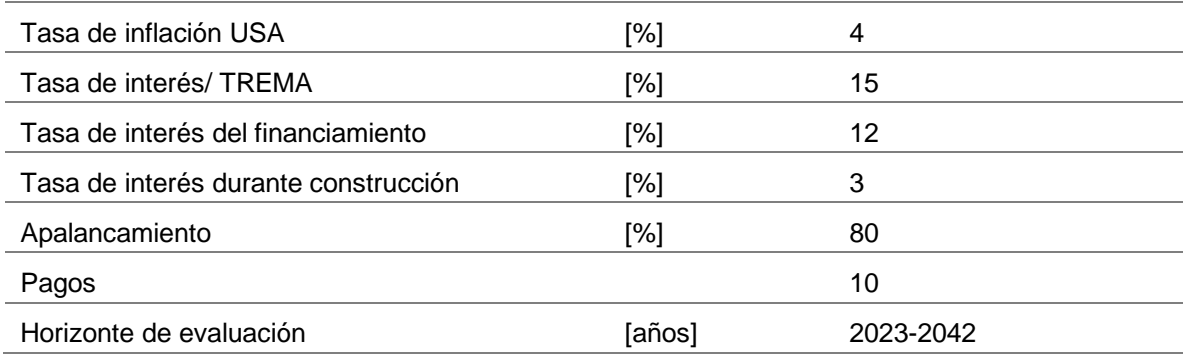

Fuente: Elaboración propia con datos de [38], [64], [65], [66] y [67].

Para hacer una evaluación económica sólo se requiere del TREMA (Tasa de Rendimiento Mínima Aceptable), mientras que para la financiera se requieren otros datos como la tasa de interés del financiamiento, durante la construcción, apalancamiento.

#### VPN

Es la suma de los resultados netos anuales (beneficios del proyecto) actualizados a un año común a una tasa de descuento (TREMA) [68], o en otras palabras es el valor actual del proyecto en dinero de hoy.

- Si el VPN > 0 el proyecto es rentable y resulta conveniente aceptarlo. Su tasa de rendimiento es mayor a la tasa empleada.
- Si el VPN =  $0$  es indiferente si se realiza el proyecto, esto debido a que no hay perdidas ni ganancias. Su tasa de rendimiento es igual a la empleada.
- Si el VPN < 0 el proyecto no es rentable y entonces se debe rechazar. Su tasa de rendimiento es menor a la empleada.

## Tasa Interna de Retorno

Es aquella tasa de descuento que hace que el VPN de un proyecto sea igual a cero, es decir, es la tasa de descuento máxima en que un proyecto es rentable, una tasa mayor a la TIR hace que el VPN sea <0 [68]. En otras palabras, la TIR mide los méritos del proyecto, a partir de los resultados netos sin depender de una tasa de descuento externa.

- Si la TIR > Tasa de descuento (TREMA) el proyecto es rentable
- Si la TIR < Tasa de descuento el proyecto no es rentable

Relación Beneficio-Costo

Es la relación existente del VPN del proyecto y los costos, ambos descontados con la tasa utilizada [68].

La relación  $\frac{B}{C}$ 

En donde B representa el beneficio obtenido y

C es el costo

- Si la relación $c > 1$ , el proyecto es rentable al tener mayores beneficios que costos
- Si la relación  $\frac{B}{C} = 0$ , es indiferente si se realiza o no el proyecto, esto debido a que no hay ganancias ni perdidas.
- Si la relación  $\frac{B}{C}$  < 1, el proyecto no es rentable al tener mayores costos que beneficios.

Anualidad Equivalente

Recibir el VPN en 20 pagos anuales a la tasa de interés utilizada (TREMA).

Periodo de recuperación simple (PR)

Se define como el tiempo necesario para que el proyecto recupera la inversión, está dada en años.

# Apalancamiento

Un proyecto o empresa con apalancamiento paga menos impuestos que aquellos que están financiados con capital propio.

Escenario 1

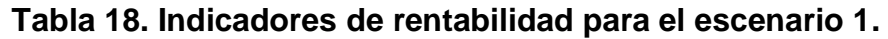

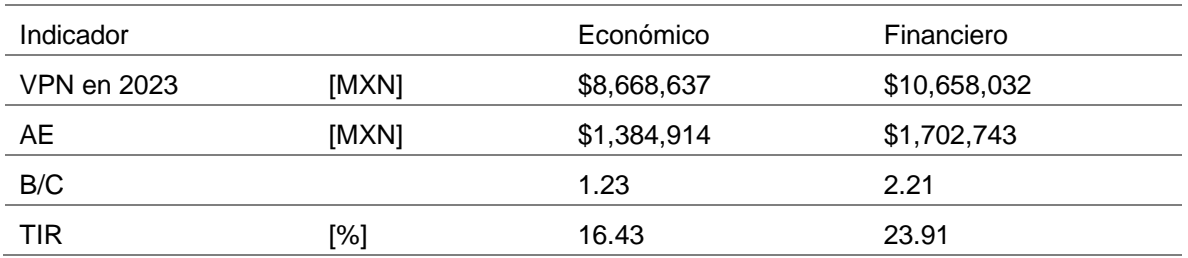

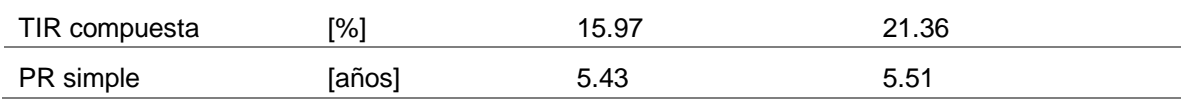

Fuente: Elaboración propia.

En la Tabla 18 se muestran los indicadores para el escenario 1 en donde se observa que el proyecto es rentable en el caso económico y para el caso financiero. Se obtuvieron VPN positivos que indican que el proyecto tiene ese valor, también se obtuvieron otros indicadores positivos como la TIR que es mayor a la TREMA utilizada en la evaluación. El caso con financiamiento obtuvo mejores indicadores ya que como se explicó un proyecto rentable paga menos intereses y se obtienen mayores ganancias. Así el proyecto en escenario 1 es rentable y viable, lo que lo hace atractivo para su realización.

Escenario 2

|        | Económico    | Financiero   |
|--------|--------------|--------------|
| [MXN]  | \$13,263,013 | \$15,252,408 |
| [MXN]  | \$2,118,918  | \$2,436,747  |
|        | 1.36         | 2.73         |
| [%]    | 18.79        | 30.06        |
| [%]    | 17.48        | 24.65        |
| [años] | 5.96         | 5.06         |
|        |              |              |

**Tabla 19. Indicadores de rentabilidad para el escenario 2.**

Fuente: Elaboración propia.

En la Tabla 19 se muestran los indicadores para el escenario 2 en donde se observa que el proyecto es rentable para el caso económico y el financiero. Se obtuvieron indicadores positivos como en el escenario 1, pero con mejores valores, que se deben a la generación y venta de energía eléctrica en la T2. Con financiamiento el proyecto obtiene mayor valor y tiene indicadores que hacen a este proyecto muy atractivo para realizarse.

#### **ANÁLISIS DE SENSIBILIDAD**

El análisis de sensibilidad tiene como objetivo identificar los cambios de provocan que nuestro sistema tenga cambios negativos en los indicadores de rentabilidad, es decir, se identifica cuánto puede cambiar un parámetro antes de que nuestro proyecto se vuelva no rentable y por tanto no atractivo, entre estos parámetros

encontramos a la inversión inicial, la tasa de interés, tasa de financiamiento, apalancamiento, PML, CEL, etc. Los análisis de sensibilidad se muestran en el **Anexo K.**

Para nuestra evaluación del escenario 1 y 2 se hizo un análisis para los cambios en PML, tasa de financiamiento y para la inversión inicial.

- Si el PML es menor al actual tendremos menos ingresos, lo cual hará que los indicadores sean menores a los actuales.
- Si la inversión inicial es mayor a la actual también hará que los indicadores sean menores.
- Si la tasa de financiamiento crece, los indicadores también son menores a los actuales.

## **Tabla 20. Análisis de sensibilidad para el PML para los escenarios 1 y 2.**

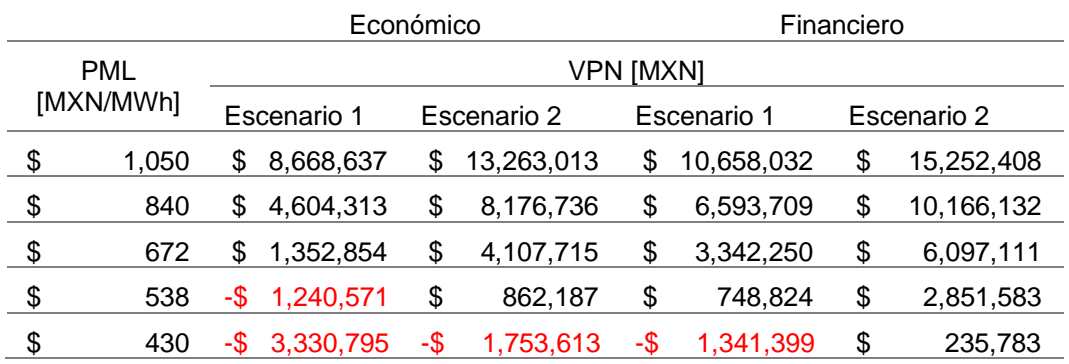

Fuente: Elaboración propia.

## Escenario 1

En la Tabla 20 se observa que los cambios en el PML son significativos en ambas evaluaciones, ya que a partir de ciertos valores los indicadores se vuelven negativos haciendo que el proyecto no sea rentable ni atractivo, como en este caso para el VPN en valores debajo de los \$538 MXN. Esto también se observa en la Gráfica 19.

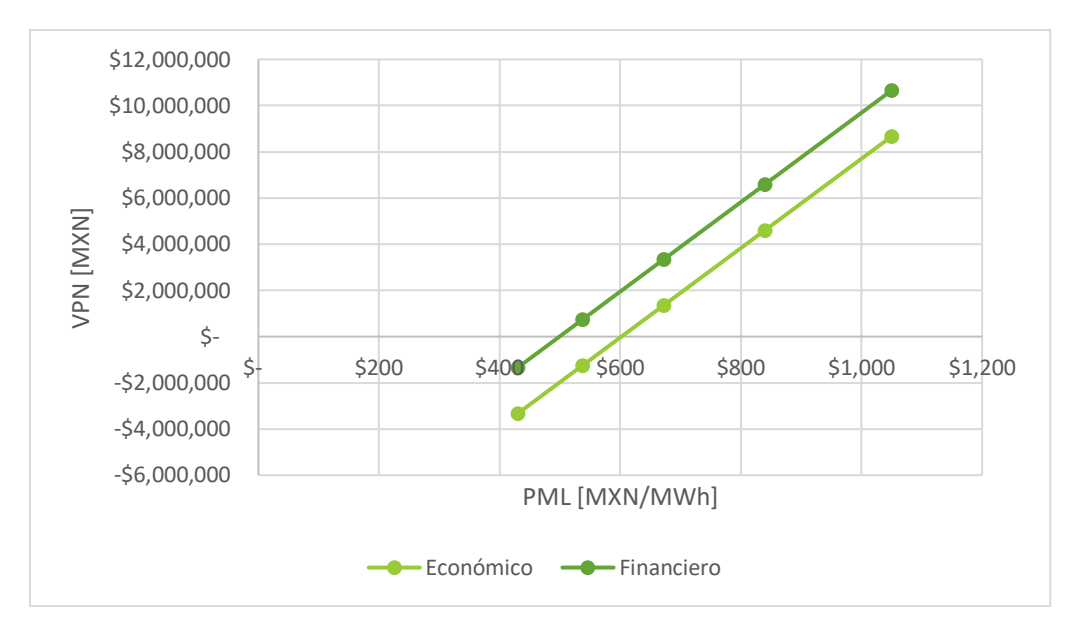

**Gráfica 19. Sensibilidad para el PML en el escenario 1.**

Fuente: Elaboración propia.

## Escenario 2

Como se muestra en la Gráfica 20, los cambios son menos drásticos en los indicadores, esto debido a que este escenario tiene mayor robustez por sus valores actuales. Esto hace al proyecto rentable y por tanto atractivo para su realización. En la Tabla 20 se observa el análisis de sensibilidad para los PML del escenario 2.

Como en el escenario 1 si el PML es menor el VPN también, sin embargo, en este escenario no se ve tan afectado ya que en este escenario se considera la T2 en la fábrica.

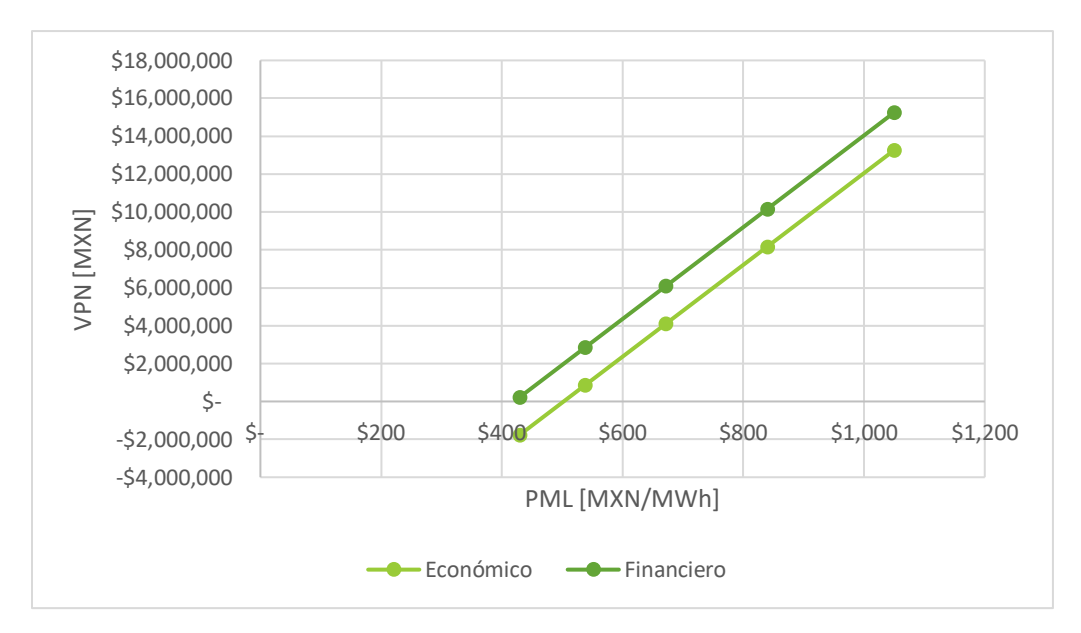

**Gráfica 20. Sensibilidad para el PML en el escenario 2.**

Fuente: Elaboración propia.

# **4.6 CONSIDERACIONES MEDIOAMBIENTALES.**

El ahorro de energía primaria que presenta cualquier sistema de cogeneración tiene un efecto directo en el impacto al medioambiente ya que las emisiones de  $CO<sub>2</sub>$  se pueden considerar como nulas, esto debido a que la biomasa proviene de la fotosíntesis que absorbe  $CO<sub>2</sub>$  y al ser quemada se libera nuevamente reiniciando el ciclo. Se reduce la dependencia de combustibles fósiles, en este caso del combustóleo utilizado en la caldera para generar vapor.

Las emisiones del sistema son de 1,334.8 $\frac{\text{kg}}{\text{MWh}}$ , que comparado con los datos que reporta el COPAR 2018 en la Tabla 20 es 4.9% menor a las emisiones medidas en otras centrales que utilizan biomasa.

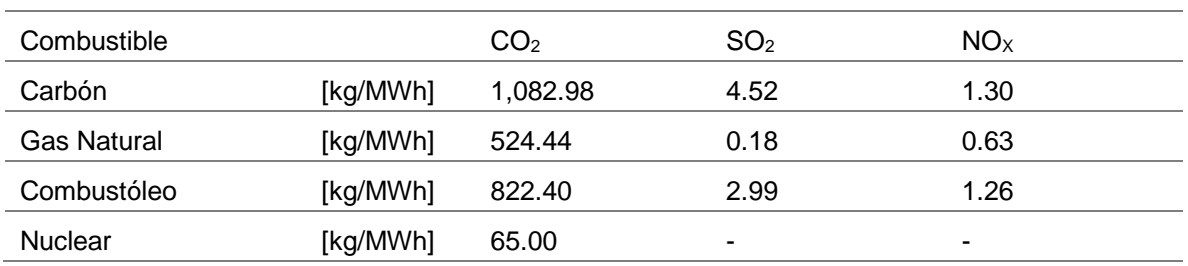

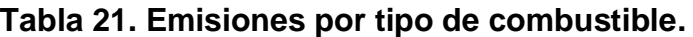

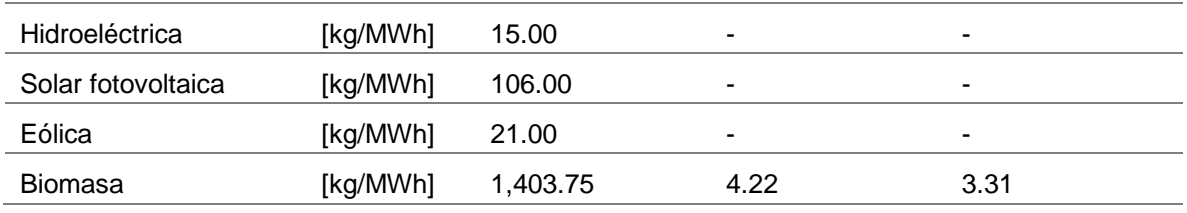

Fuente: Retomado de [36].

Aunque combustibles como el carbón, gas natural y combustóleo tengan menos emisiones por cada MWh eléctrico generado que la biomasa, al ser energías no renovables dicha emisión no es mitigada como en el caso de la biomasa.

# **4.7 CONCLUSIÓN.**

La evaluación económica financiera se realizó determinando los ingresos y egresos del sistema que para ser calculados requirieron de ciertos parámetros propios del sistema como el factor de planta, la generación bruta y neta, el consumo de auxiliares, régimen térmico. Con los ingresos y egresos se calcularon los resultados netos anuales del sistema para cada uno de los 20 años de vida del sistema.

Una vez obtenidos los resultados netos anuales se determinaron los indicadores de rentabilidad como el VPN, AE, B-C, TIR, utilizando la TREMA, tasa de financiamiento, apalancamiento, entre otros, lo anterior con el fin de determinar si el proyecto es rentable y por tanto atractivo para ser realizado. Para el escenario 1 se obtuvo un VPN económico de \$8,668,637 MXN, mientras que el financiero un VPN de \$10,658,032 MXN, para el escenario 2 son igual positivos con valores más atractivos, para el caso del VPN económico de \$13,263,013 MXN mientras que el financiero de \$15,252,408 MXN, ya que en este se pone a la venta una mayor cantidad de energía al considerar la T2. Los demás indicadores también son muy atractivos.

También se realizó un análisis de sensibilidad para las evaluaciones económica y financiera con el fin de saber qué tanto le afecta al proyecto cambios en algunos datos económicos o financieros como el PML, la inversión, tasa de financiamiento y apalancamiento. La disminución del PML hace que los VPN disminuyan más en el caso económico para el escenario 1 en donde a partir de los \$538 MXN estos se vuelven negativos, mientras que el escenario 2 tiene mayor resistencia a estos cambios.

El análisis financiero hace ver que este es una gran opción para realizar proyectos energéticos y que un proyecto apalancado trae consigo mayores beneficios al hacer los proyectos más rentables.

También se hizo un pequeño análisis de las emisiones evitadas a utilizar el bagazo de agave como combustible en el sistema reduciendo las emisiones de CO<sub>2</sub> en 1,334.8 $\frac{kg}{MWh}$ .

# **CAPÍTULO 5**

# **CAPÍTULO 5. CONCLUSIONES**

De la investigación realizada se pudo identificar oportunidades en el aprovechamiento energético de la producción de mezcal a partir del uso de sus residuos de bagazo de agave mediante el uso de la cogeneración. Los datos recopilados y generados fueron indispensables para proponer, construir, modelar y simular tres sistemas que utilizan la gasificación para aprovechar el bagazo y producir gas de síntesis que es alimentado a un motor de combustión interna de ciclo Otto como unidad de potencia. Se explica la forma en que funcionan los sistemas modelados y simulados con la herramienta Thermoflex 29 obteniendo sus parámetros de operación, siendo el flujo de bagazo el parámetro principal para elegir el sistema 1 de 975 kW eléctricos ya que este fue aquel que demanda la biomasa disponible de 0.1324  $\frac{\text{kg}}{\text{s}}$ , mientras que los dos restantes requieren casi tres veces el flujo disponible.

Este sistema no cubre la demanda térmica total que se estimó en 2.96 MW, debido a que cuenta con una capacidad de 1.26 MW siendo apena el 42% del total, y se cubre un 33% del consumo térmico de la fábrica (MWh). El consumo de energía eléctrica de la fábrica se estimó a partir de la relación $\frac{\varrho}{\scriptscriptstyle E}$ con valor de 7, siendo cubierto en su totalidad generando excedentes puestos en venta por medio de PML a un precio promedio de 1,050  $\frac{\text{M X N}}{\text{kWh}}$ .

La operación del sistema se hizo en dos temporadas con la T1 siendo aquella donde se tiene el bagazo disponible y aquella con demanda térmica, por ello la T2 no cuenta con bagazo disponible ni demanda térmica, sin embargo, se propuso obtener bagazo para esta temporada y así cubrir el consumo eléctrico de la fábrica también con excedentes. Esto nos generó dos escenarios de operación en donde el primero es aquel donde se opera sólo en T1 y el segundo en ambas temporadas. Se determinó que el escenario 1 es acreedor a certificados de energía limpia (CEL) debido a que es cogeneración a partir de un combustible renovable, mientras que el 2 sólo lo es en T1, esto como consecuencia de que en T2 no se aprovecha la energía contenida en los gases de combustión que no son aprovechados al no existir demanda de vapor. Se determinó que el sistema califica como cogeneración eficiente y de esta forma se vuelve acreedor a los beneficios aplicables.

Algunos de los parámetros obtenidos como el factor de planta (FP) son de importancia ya que nos hace ver que nuestro sistema tiene FP para el escenario 1 de 0.3397 y para el escenario 2 de 0.4251 los cuales son pequeños debido a la forma en que se operó el sistema para cubrir la mayor parte del consumo térmico en horarios punta e intermedio y así vender los excedentes eléctricos a mayor precio en los precios marginales locales (PML).

Ambos escenarios fueron evaluados económica y financieramente con el fin de obtener información que validará si el proyecto propuesto es viable y rentable, esto con ayuda de los indicadores de rentabilidad como el VPN, relación B-C, TIR, entre otros. Para el escenario 1 tenemos VPN positivos, para el caso económico un VPN de \$8,668,637 MXN, mientras que el financiero un VPN de \$10,658,032 MXN, mientras que otros indicadores como B-C para el caso económico es de 1.23 y para el financiero de 2.21, esto quiere decir que se obtiene un beneficio mayor al costo en ambos casos. Otro indicador como el periodo de recuperación simple para el caso económico fue de 5.43 años mientras que para el financiero de 5.51 años, siendo estos periodos cortos en los que la inversión se recupera.

Los indicadores para el escenario 2 son positivos como en el primer caso ya que en este se pone a la venta una mayor cantidad de energía al considerar la T2, para el caso del VPN económico de \$13,263,013 MXN mientras que el financiero de \$15,252,408 MXN, mientras que el beneficio costo es de 1.36 y 2.73 respectivamente.

Una vez con estos datos se determinó que ambos escenarios para el sistema 1 son rentables y viables al obtener indicadores positivos. Finalmente se hizo un análisis de sensibilidad para determinar qué tan sensible es la evaluación al cambio de datos como el financiamiento, la tasa de interés (TREMA), entre otros.

La propuesta del sistema de cogeneración fue hecha bajo los parámetros y datos encontrados y calculados, lo cual consta de gran importancia ya que se identificaron aspectos necesarios para diseñar y simular un sistema especialmente para este proceso de producción que no sólo se aplica en la industria mezcalera sino también en industrias importantes como la tequilera en la que se tiene un proceso prácticamente idéntico, pero con distintos consumos de energía según sea la calidad y propiedades que tengan al final.

Se cumple el objetivo primario del trabajo que fue obtener un sistema adecuado al proceso con lo que se espera que este trabajo sirva de guía primaria para trabajos futuros sobre cogeneración en este tipo de industria.

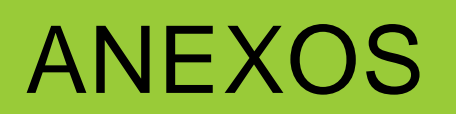

## **Anexo A**

#### **Cálculos para equipos del proceso de fermentación y destilación**

#### **Cálculo de agua de enfriamiento para fermentación**

Cantidad de fructosa del jugo a fermentar

Los °Brix indican los gramos de sacarosa contenidos por cada 100 gramos de solución de la siguiente forma:

$$
^{\circ} \text{Brix} = \frac{\text{g} \text{sacarosa}}{100 \text{ g} \text{solución}}
$$

Los jugos para fermentar tienen de 10 a 12 °Brix en Real de Jalpa, pero se toma el valor inferior. Y considerando que el fermentador tiene una capacidad de 70,000 kg, tenemos:

$$
m_{\text{sacarosa}} = m_{\text{jugo}} * \frac{g_{\text{sacarosa}}}{100 \text{ g}_{\text{solución}}}
$$

$$
m_{\text{sacarosa}} = 70,000,000 \text{ g} \left(\frac{10 \text{ g}_{\text{sacarosa}}}{100 \text{ g}_{\text{solución}}}\right)
$$

 $m_{\text{sacarosa}} = 7,000 \text{ kg}$ 

La sacarosa se hidroliza formando glucosa y fructosa de manera equitativa, así que de los 7,000 kg de sacarosa la mitad corresponden a la fructosa.

$$
m_{fructosa} = 3,500 \text{ kg}
$$

Reacción

La fermentación da paso a una reacción exotérmica que debe ser enfriada por medio de un serpentín con agua fría, la ecuación de esta reacción es la siguiente:

$$
C_6H_{12}O_{6(S)} \rightarrow 2C_2H_5OH_{(1)} + 2CO_{2(g)}
$$

Fructosa  $C_6H_{12}O_{6(5)}$ 

Alcohol etílico  $C_2H_5OH_{(1)}$ 

Bióxido de carbono  $CO<sub>2(g)</sub>$ 

El calor generado por la reacción se calcula a través de las entalpias de formación de los compuestos, obteniendo los valores en tablas de entalpias de formación

$$
\Delta H^{\circ}_{f C_6 H_{12} O_{6(S)}} = -1,274,000 \frac{kJ}{kmol}
$$
  
\n
$$
\Delta H^{\circ}_{f C_6 H_{12} O_{6(S)}} = -1,274 \frac{kJ}{mol}
$$
  
\n
$$
\Delta H^{\circ}_{f C_2 H_5 O H_{(1)}} = -277,690 \frac{kJ}{kmol}
$$
  
\n
$$
\Delta H^{\circ}_{f C_2 H_5 O H_{(1)}} = -277 \frac{kJ}{mol}
$$
  
\n
$$
\Delta H^{\circ}_{f CO_{2(g)}} = -393,520 \frac{kJ}{kmol}
$$
  
\n
$$
\Delta H^{\circ}_{f CO_{2(g)}} = -393.5 \frac{kJ}{mol}
$$

La entalpia de la reacción es la diferencia entre los productos y reactivos

$$
\Delta H^{\circ}_{\text{reacción}} = \Sigma n \Delta H^{\circ}_{\text{products}} - \Sigma n \Delta H^{\circ}_{\text{reactions}}
$$

Sustituyendo las entalpias

$$
\Delta H^{\circ}_{\text{reacción}} = \left[ 2 \left( -277,690 \frac{\text{kJ}}{\text{kmol}} \right) + 2 \left( -393,520 \frac{\text{kJ}}{\text{kmol}} \right) - \left( -1,274,000 \frac{\text{kJ}}{\text{kmol}} \right) \right]
$$

$$
\Delta H^{\circ}_{\text{reacción}} = -68,420 \frac{\text{kJ}}{\text{kmol}}
$$

Para conocer la energía que se produce por cada kg de glucosa que se fermenta, entonces calculamos con:

$$
Q_{fermentation\,fructosa} = \Delta H^\circ_{reacción} * M^{-1}
$$

La masa molar de la fructosa es:

$$
M = 180.15 \frac{\text{kg}}{\text{kmol}}
$$

**Sustituyendo** 

$$
Q_{fermentation fructosa} = \left(-68,420 \frac{\text{kJ}}{\text{kmol}}\right) \left(\frac{1 \text{ kmol}}{180.15 \text{ kg}}\right)
$$

$$
Q_{fermentation fructosa} = -379.79 \frac{\text{kJ}}{\text{kg}}
$$

Finalmente, para conocer el calor que se debe retirar debido a la fermentación en la que se produce fructosa es:

$$
Q_{fermentation} = Q_{fermentation\,fructosa} * m_{fructosa}
$$

**Sustituyendo** 

$$
Q_{fermentation} = \left(-379.79 \frac{\text{kJ}}{\text{kg}}\right) (3,500 \text{ kg})
$$

 $Q$ <sub>fermentación</sub> = -1,329,265 kJ

El tiempo de fermentación de Real de Jalpa es de 6 a 8 días, pero se toma el valor inferior, por lo que el calor a retirar por hora es:

$$
Q_{\text{reitrarse}} = \frac{Q_{\text{fermentation}}}{\text{tiempo}}
$$

$$
Q_{\text{reitrarse}} = \frac{-1,329,265 \text{ kJ}}{144 \text{ h}}
$$

$$
Q_{\text{reitrarse}} = -9,231 \frac{\text{kJ}}{\text{h}}
$$

El agua necesaria para enfriamiento es:

$$
Q_{\text{re tirarse}} = \dot{m}_a C p_{\text{agua}} \Delta T
$$

En donde  $\Delta T$  corresponde a la temperatura del agua de enfriamiento (T<sub>2</sub>) menos la temperatura del agua caliente de enfriamiento  $(T_1)$ 

$$
Cp_{agua} = 4.18 \frac{kJ}{kg K}
$$

$$
\dot{m}_a = \frac{Q_{re tirarse}}{Cp_{agua} \Delta T}
$$

$$
\dot{m}_a = \frac{-9,231 \frac{kJ}{h}}{4.18 \frac{kJ}{kg K} (282.15 K - 292.15 K)}
$$

$$
\dot{m}_a = 220.84 \frac{kg}{h}
$$

El flujo de agua por segundo es:

$$
\dot{m_a}=0.06134\frac{\text{kg}}{\text{s}}
$$

El flujo de agua a 9°C es de 0.06134 $\frac{\text{kg}}{\text{s}}$  en el fermentador.

# **Cálculo de vapor para destilación**

Demanda de vapor en el destrozamiento

Calor necesario para calentar la mezcla:

$$
Q_{\text{sensible}} = m_{\text{mosto fermentado}} cp_{\text{mosto}} \Delta T
$$

La masa del mosto fermentado que entra al alambique

Debido a que se desconoce el cp<sub>mosto</sub>, se obtendrá a partir de un promedio ponderado

$$
cp_{\text{mosto}} = (cp_{\text{agua}} \times W_{\text{agua}}) + (cp_{\text{alcohol}} W_{\text{alcohol}})
$$

La corriente de alimentación que lleva al alambique es una mezcla de bagazo y jugo fermentado junto con otros compuestos, se considera que dicha corriente lleva 3.5% (el manual técnico tequilero da un rango del 4 al 10% de alcohol en el mosto) de alcohol en la misma, por lo tanto, las fracciones peso son:

$$
W_{\text{agua}} = 0.965
$$

$$
W_{\text{alcohol}} = 0.05
$$

Los calores específicos del agua y el alcohol (etanol), son:

$$
cp_{\text{agua}} = 4.18 \frac{\text{kJ}}{\text{kgK}}
$$

 $cp_{\rm alcohol} = 2.46 \frac{\text{kJ}}{\text{kgK}}$ 

Sustituyendo en la ecuación

cp<sub>mosto</sub> = 
$$
\left(4.18 \frac{\text{kJ}}{\text{kgK}}\right) (0.96) + \left(2.46 \frac{\text{kJ}}{\text{kgK}}\right) (0.04)
$$
  
cp<sub>mosto</sub> =  $4.1112 \frac{\text{kJ}}{\text{kgK}}$ 

La densidad del mosto fermentado es de 1.4 kg/litro, por lo tanto, en el alambique destrozador se tienen

m = 6,000 litres 
$$
\left(1.4 \frac{\text{kg}}{\text{l}}\right)
$$
  
m = 8,400 kg

∆T = T<sub>2</sub>T<sub>1</sub>, se refiere al incremento de temperatura, el proceso se lleva a una temperatura de 90°C durante el proceso a partir de la temperatura ambiente, 25°C. El 10% de la masa total corresponde a cabezas, y colas.

$$
Q_{\text{sensible}} = (7,560 \text{kg}) \left( 4.1112 \frac{\text{kJ}}{\text{kg}^{\circ} \text{C}} \right) (90^{\circ} \text{C} - 25^{\circ} \text{C})
$$

 $Q_{\text{sensible}} = 2,020,243.68 \text{ kJ}$ 

Calor latente

La energía necesaria para evaporar la mezcla es:

 $Q_{\text{latente}} = m_{\text{mosto}} \beta_{\text{mosto}}$ 

 $\beta_{\text{mosto}}$  se obtendrá a partir de un promedio ponderado

$$
\beta_{\text{mosto}} = (\beta_{\text{agua}} \times W_{\text{agua}}) + (\beta_{\text{alcohol}} \times W_{\text{alcohol}})
$$

La corriente del mosto lleva un volumen del 5% de alcohol y el 95% de agua.

$$
\beta_{\text{mosto}} = \left(2,209.7 \frac{\text{kJ}}{\text{kg}} \times 0.95\right) + \left(860.62 \frac{\text{kJ}}{\text{kg}} \times 0.05\right)
$$

$$
\beta_{\text{mosto}} = 2,142.24 \frac{\text{kJ}}{\text{kg}}
$$

La masa para evaporarse corresponde a las cabezas, medios y colas, que se consideran el 15% del total de la masa, 1,260 kg en total

$$
Q_{\text{latente}} = (840 \text{kg}) \left( 2,142.24 \frac{\text{kJ}}{\text{kg}} \right)
$$

 $Q_{\text{latente}} = 1,799,481.6 \text{ kJ}$ 

Vapor requerido:

Mientras que la entalpia del vapor saturado a 80°c es:

$$
h_{\rm vs\ a\ 90^{\circ}C} = 2,659.6 \frac{\text{kJ}}{\text{kg}}
$$

El vapor saturado necesario es:

Vapor saturado = 
$$
\frac{Q_{\text{sensible}} + Q_{\text{latente}}}{h_{\text{vs a 80°C}}}
$$
  
Vapor saturado = 
$$
\frac{3,819,725.28 \text{ kJ}}{2,659.6 \frac{\text{kJ}}{\text{kg}}}
$$

Vapor saturado = 
$$
1,436.20
$$
 kg

La destilación dura 4 horas, por lo que tenemos:

$$
\dot{m} = \frac{\text{Vapor saturado}}{\text{Tiempo}}
$$

$$
\dot{m} = \frac{1,436.20 \text{ kg}}{4 \text{ h}}
$$

$$
\dot{m} = 359.05 \frac{\text{kg}}{\text{h}}
$$

$$
\dot{m} = 0.09973 \frac{\text{kg}}{\text{s}}
$$

El vapor saturado requerido para el alambique de destrozamiento es 0.09973  $\frac{\text{kg}}{\text{s}}$ 

### **Demanda de vapor en rectificación**

Calor necesario para calentar la mezcla:

$$
\rm Q_{sensible} = m_{ordinario}cp_{ordinario}\Delta T
$$

La masa del mosto fermentado que entra al alambique

Debido a que se desconoce el cp<sub>ordinario</sub>, se obtendrá a partir de un promedio ponderado

$$
cp_{\text{ordinate}} = (cp_{\text{agua}} \times W_{\text{agua}}) + (cp_{\text{alcohol}} W_{\text{alcohol}})
$$

La corriente de alimentación que lleva al alambique es una mezcla de bagazo y jugo fermentado junto con otros compuestos, dicha corriente lleva del 15 al 20% de volumen de alcohol en la misma, por lo tanto, las fracciones peso son:

$$
W_{\text{agua}} = 0.85
$$

$$
W_{\text{alcohol}} = 0.15
$$

Los calores específicos del agua y el alcohol (etanol), son:

$$
cp_{agua} = 4.18 \frac{kJ}{kgK}
$$

$$
cp_{\text{alcohol}} = 2.46 \frac{\text{kJ}}{\text{kgK}} \text{ (Revisar para } 80^{\circ}\text{C)}
$$

Sustituyendo en la ecuación

cp<sub>mosto</sub> = 
$$
(4.18 \frac{\text{kJ}}{\text{kgK}})(0.85) + (2.46 \frac{\text{kJ}}{\text{kgK}})(0.15)
$$
  
c $p_{\text{mosto}} = 3.922 \frac{\text{kJ}}{\text{kgK}}$ 

La densidad del mosto fermentado es de 1.1  $\frac{\text{kg}}{1}$ , por lo tanto, en el alambique destrozador se tienen, de los cuales el 20% corresponde a cabezas y colas

$$
m = 4,500 \text{ litres} \left( 1.2 \frac{\text{kg}}{l} \right)
$$

$$
m = 5,400 \text{ kg}
$$

∆T = T2T1,se refiere al incremento de temperatura, el proceso se lleva a una temperatura de 80°C durante el proceso a partir de la temperatura ambiente, 25°C.

$$
Q_{\text{sensible}} = (4{,}320\text{kg}) \left(4{,}1112 \frac{\text{kJ}}{\text{kg}^{\circ}\text{C}}\right) (80^{\circ}\text{C} - 25^{\circ}\text{C})
$$

 $Q_{\text{sensible}} = 976,821.12 \text{ kJ}$ 

Calor latente

La energía necesaria para evaporar la mezcla es:

 $Q_{\text{latente}} = m_{\text{ordinario}} \beta_{\text{ordinario}}$ 

βordinario se obtendrá a partir de un promedio ponderado

$$
\beta_{\text{ordinario}} = (\beta_{\text{agua}} \times W_{\text{agua}}) + (\beta_{\text{alcohol}} \times W_{\text{alcohol}})
$$

La corriente del mosto lleva un volumen del 5% de alcohol y el 95% de agua.

$$
\beta_{\text{ordinario}} = \left(2,209.7 \frac{\text{kJ}}{\text{kg}} \times 0.85\right) + \left(860.62 \frac{\text{kJ}}{\text{kg}} \times 0.15\right)
$$

$$
\beta_{\text{ordinario}} = 2,007.33 \frac{\text{kJ}}{\text{kg}}
$$

La masa para evaporarse corresponde a las cabezas, medios y colas, que se consideran el 20% del total de la masa, 1,080 kg en total

$$
Q_{\text{latente}} = (1,080 \text{kg}) \left( 2,007.33 \frac{\text{kJ}}{\text{kg}} \right)
$$

$$
Q_{\text{latente}} = 2,167,916.40 \text{ kJ}
$$

Vapor requerido:

Mientras que la entalpia del vapor saturado a 80°c es:

$$
h_{\rm vs\ a\ 80^{\circ}C} = 2,643 \frac{\rm kJ}{\rm kg}
$$

El vapor saturado necesario es:

Vapor saturado = 
$$
\frac{Q_{\text{sensible}} + Q_{\text{latente}}}{h_{\text{vs a 80°C}}}
$$
  
Vapor saturado = 
$$
\frac{3,144,737.52 \text{ kJ}}{2,643 \frac{\text{kJ}}{\text{kg}}}
$$

Vapor saturado = 
$$
1,189.83
$$
 kg

La destilación dura 4 horas, por lo que tenemos:

$$
\dot{m} = \frac{Vapor \, saturation}{Tiempo}
$$
\n
$$
\dot{m} = \frac{1,445.22 \, kg}{4 \, h}
$$
\n
$$
\dot{m} = 297.45 \, \frac{kg}{h}
$$
\n
$$
\dot{m} = 0.08262 \, \frac{kg}{s}
$$

El vapor saturado requerido para el alambique de rectificación es 0.08262  $\frac{\text{kg}}{\text{s}}$ 

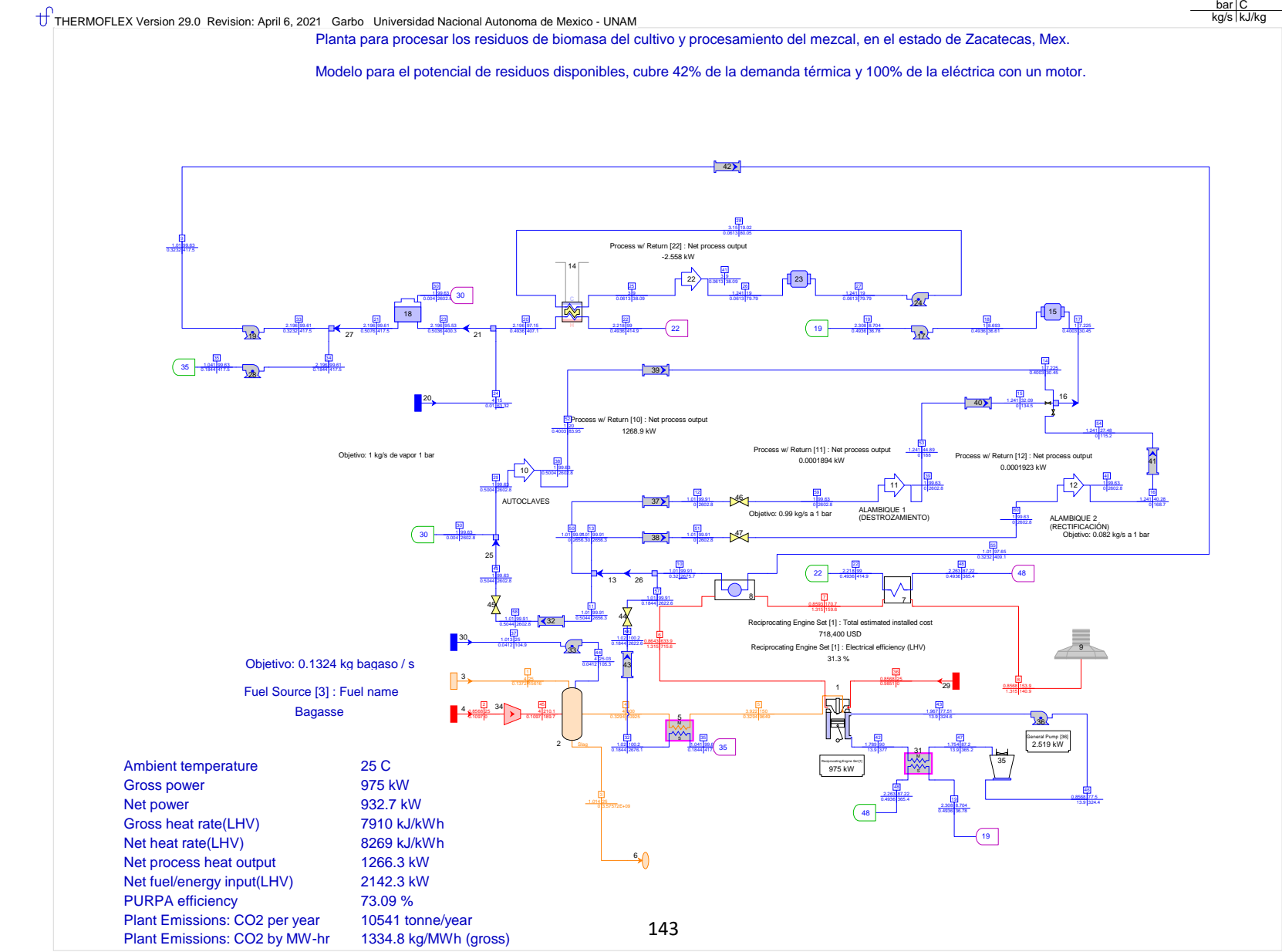

#### **Anexo B. Sistema 1 de cogeneración con un motor de 975 kW y gasificación.**

1910 02-07-2022 20:22:48 file= C:\Users\Garbo\Documents\gldls\COMPAÑIA\tesis\Maestria\Saul\MODELO DE PLANTA\modelos finales\MODELO COGENERACI+ôN 975kW.tfx Sheet 1
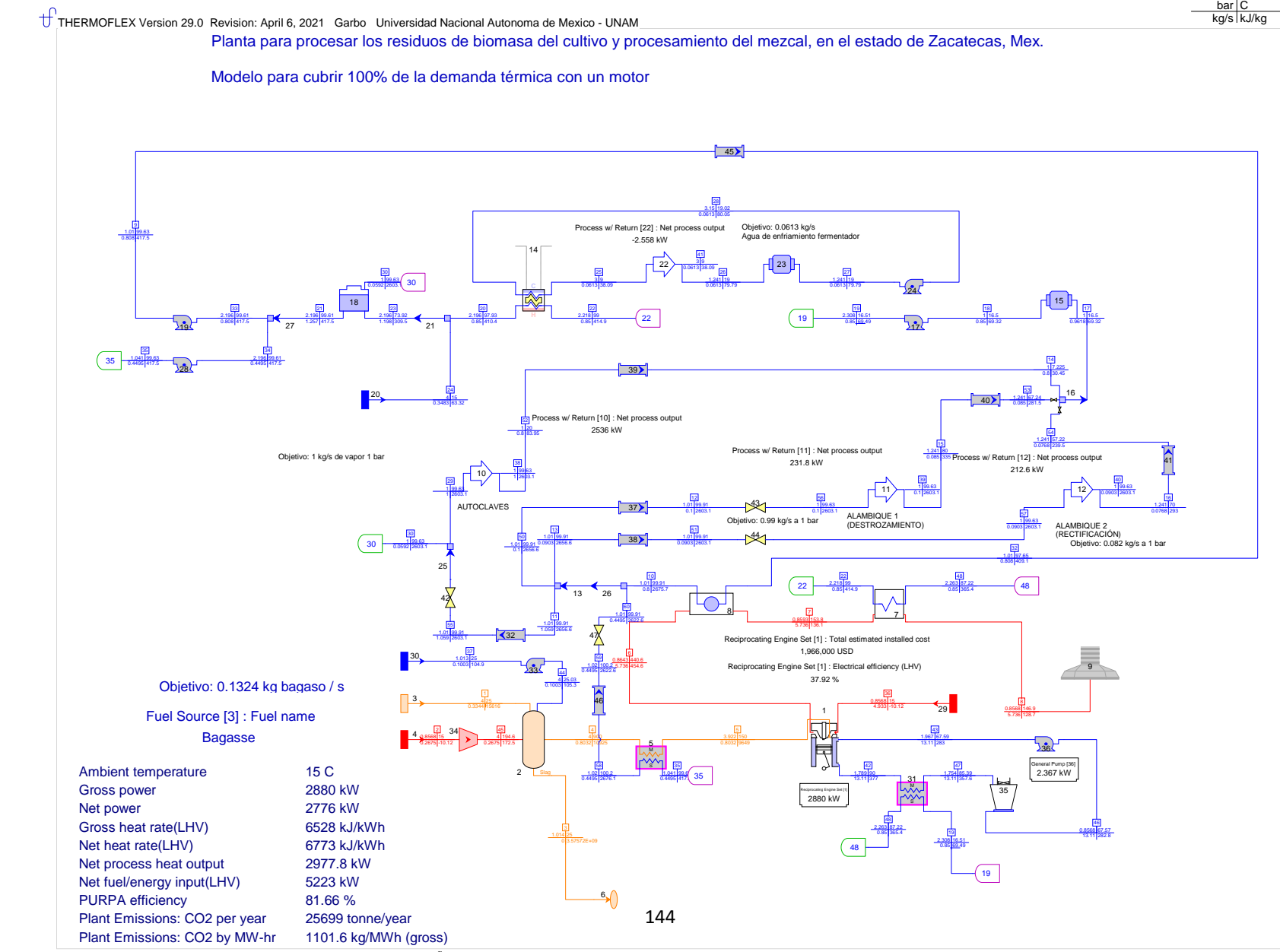

#### **Anexo C. Sistema 2 de cogeneración con un motor de 2.88 MW y gasificación.**

1910 02-07-2022 20:28:54 file= C:\Users\Garbo\Documents\gldls\COMPAÑIA\tesis\Maestria\Saul\MODELO DE PLANTA\modelos finales\MODELO COGENERACION 2.8MW.tfx Sheet 1

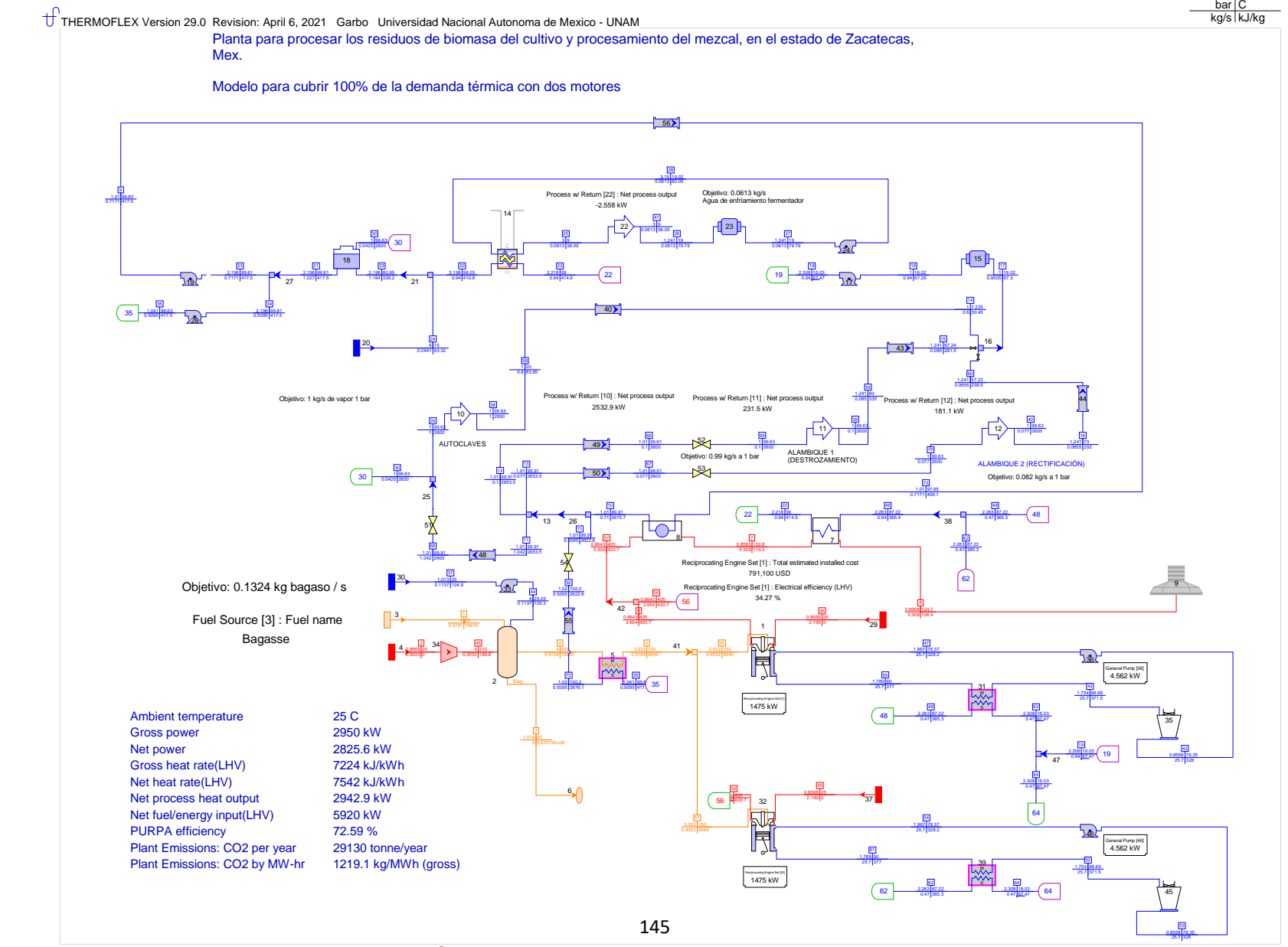

#### **Anexo D. Sistema 3 de cogeneración con dos motores de 1.475 MW cada uno y gasificación.**

1910 02-07-2022 20:30:22 file= C:\Users\Garbo\Documents\gldls\COMPAÑIA\tesis\Maestria\Saul\MODELO DE PLANTA\modelos finales\MODELO COGENERACI+ôN 2 MCI.tfx Sheet 1

#### **Anexo E. Datos de operación del M.C.I y el gasificador para el sistema 1.**

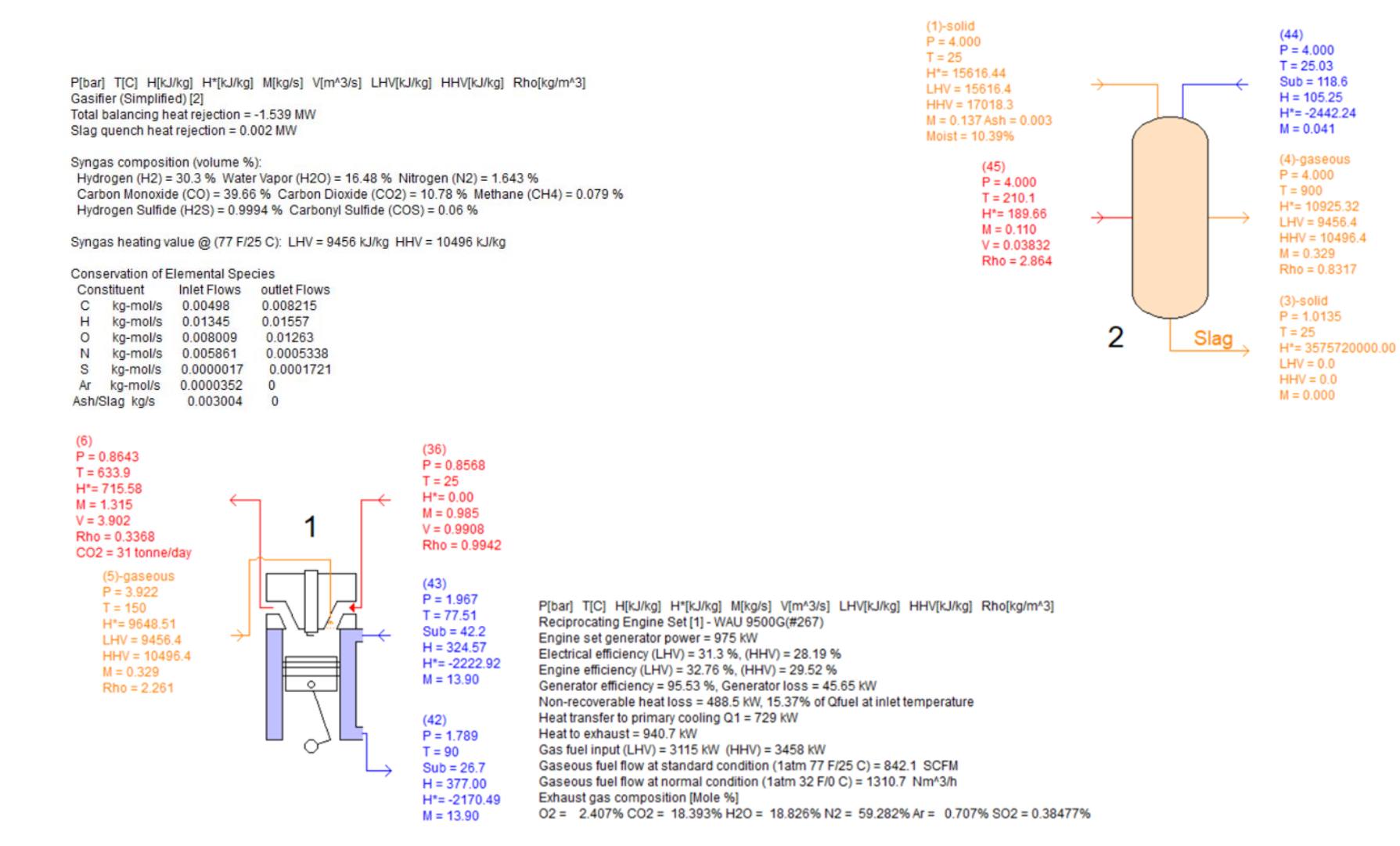

#### **Anexo F.**

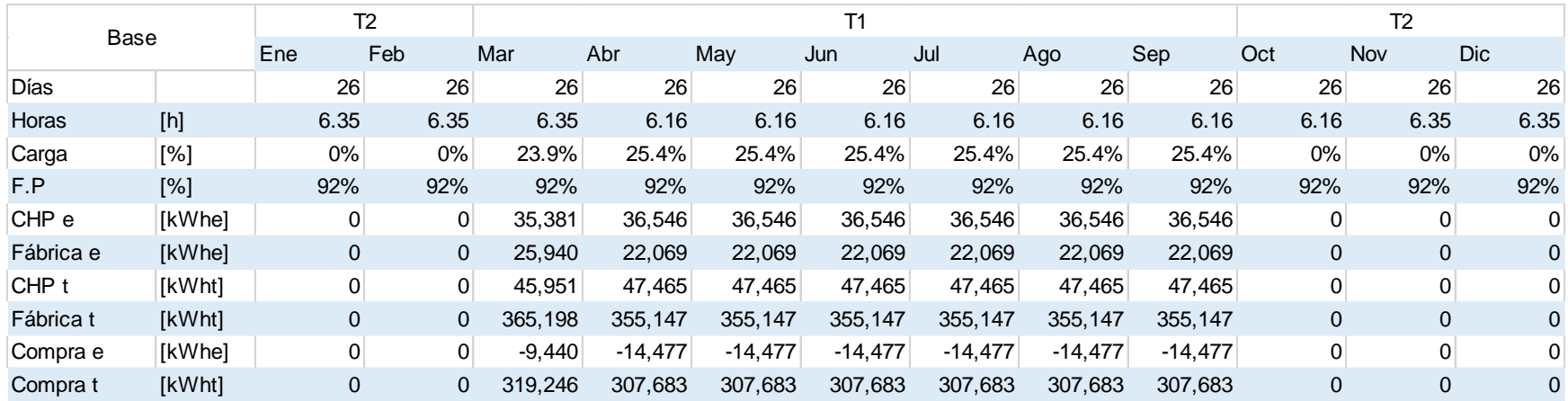

## **Tabla 1. Operación del sistema en horario base para el escenario 1.**

**Tabla 2. Operación del sistema en horario intermedio para el escenario 1.**

| Intermedio       |        |              | T2    |             |            | T <sub>2</sub> |            |            |            |            |              |            |              |
|------------------|--------|--------------|-------|-------------|------------|----------------|------------|------------|------------|------------|--------------|------------|--------------|
|                  |        | Ene          | Feb   | Mar         | Abr        | May            | Jun        | Jul        | Ago        | Sep        | Oct          | <b>Nov</b> | Dic.         |
| Días             |        | 26           | 26    | 26          | 26         | 26             | 26         | 26         | 26         | 26         | 26           | 26         | 26           |
| Horas            | [h]    | 13.99        | 13.99 | 13.99       | 16.15      | 16.15          | 16.15      | 16.15      | 16.15      | 16.15      | 16.15        | 13.99      | 13.99        |
| Carga            | [%]    | $0\%$        | 0%    | 90%         | 90%        | 90%            | 90%        | 90%        | 90%        | 90%        | $0\%$        | $0\%$      | $0\%$        |
| F.P              | [%]    | 92%          | 92%   | 92%         | 92%        | 92%            | 92%        | 92%        | 92%        | 92%        | 92%          | 92%        | 92%          |
| CHP <sub>e</sub> | [kWhe] | 0            | 0     | 293,631     | 339,074    | 339,074        | 339,074    | 339,074    | 339,074    | 339,074    |              |            | 0            |
| Fábrica e        | [kWhe] | $\mathbf{0}$ | 0     | 187,390     | 202.490    | 202,490        | 202,490    | 202,490    | 202,490    | 202,490    | $\mathbf{0}$ | 0          | $\mathbf{0}$ |
| CHP <sub>t</sub> | [kWht] | $\mathbf 0$  | 0     | 381,359     | 440,379    | 440,379        | 440,379    | 440,379    | 440,379    | 440,379    |              |            | 0            |
| Fábrica t        | [kWht] | $\mathbf{0}$ |       | 0 1.049.746 | .174.979   | 1.174.979      | 1.174.979  | 1,174,979  | 1.174.979  | 1.174.979  | $\mathbf{0}$ | 0          | $\mathbf{0}$ |
| Compra e         | [kWhe] | 0            | 0     | $-106.241$  | $-136,584$ | $-136,584$     | $-136,584$ | $-136,584$ | $-136,584$ | $-136,584$ |              |            | 0            |
| Compra t         | [kWht] | $\mathbf 0$  |       | 668,387     | 734,600    | 734,600        | 734,600    | 734,600    | 734.600    | 734,600    | 0            | 0          | 0            |

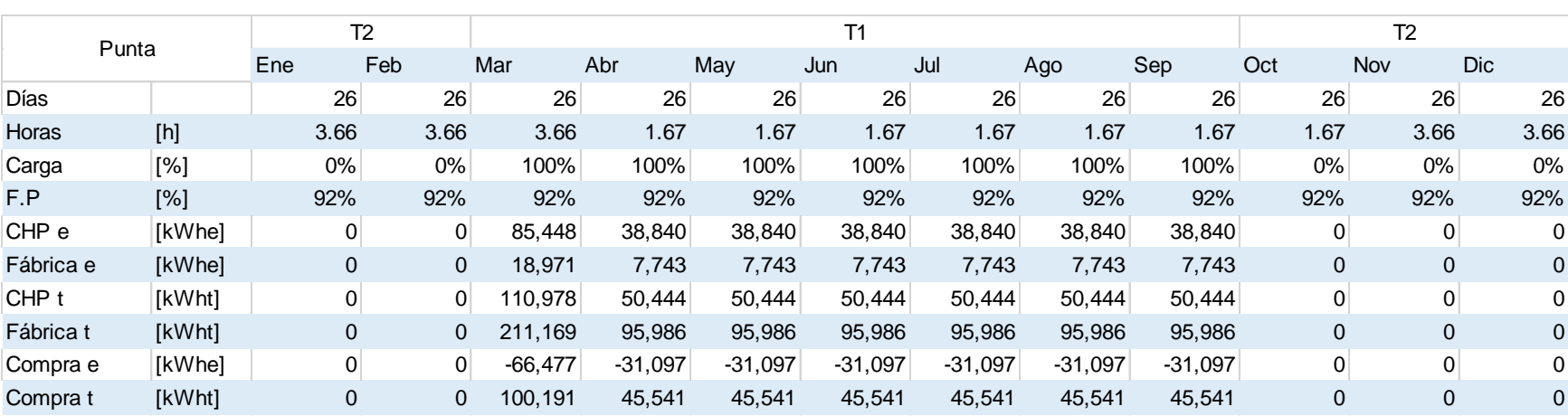

## **Tabla 3. Operación del sistema en horario punta para el escenario 1.**

**Tabla 4. Operación del sistema en horario base para el escenario 2.**

| Base             |        |              | T <sub>2</sub> | T <sub>1</sub> |           |           |           |           |           |           |                | T <sub>2</sub> |            |  |  |
|------------------|--------|--------------|----------------|----------------|-----------|-----------|-----------|-----------|-----------|-----------|----------------|----------------|------------|--|--|
|                  |        | Ene          | Feb            | Mar            | Abr       | May       | Jun       | Jul       | Ago       | Sep       | Oct            | Nov            | <b>Dic</b> |  |  |
| Días             |        | 26           | 26             | 26             | 26        | 26        | 26        | 26        | 26        | 26        | 26             | 26             | 26         |  |  |
| Horas            |        | 6.35         | 6.35           | 6.35           | 6.16      | 6.16      | 6.16      | 6.16      | 6.16      | 6.16      | 6.16           | 6.35           | 6.35       |  |  |
| Carga            | [%]    | 20%          | 20%            | 23.9%          | 25.4%     | 25.4%     | 25.4%     | 25.4%     | 25.4%     | 25.4%     | 20%            | 20%            | 20%        |  |  |
| F.P              | $[\%]$ | 92%          | 92%            | 92%            | 92%       | 92%       | 92%       | 92%       | 92%       | 92%       | 92%            | 92%            | 92%        |  |  |
| CHP e            | [kWhe] | 29,601       | 29,601         | 35,381         | 36,546    | 36,546    | 36,546    | 36,546    | 36,546    | 36,546    | 28,742         | 29,601         | 29,601     |  |  |
| Fábrica e        | [kWhe] | 11,034       | 11,034         | 25,940         | 22,069    | 22,069    | 22,069    | 22,069    | 22,069    | 22,069    | 11,034         | 11,034         | 11,034     |  |  |
| CHP <sub>t</sub> | [kWht] | 38,445       | 38,445         | 45,951         | 47,465    | 47,465    | 47,465    | 47,465    | 47,465    | 47,465    | 37,329         | 38,445         | 38,445     |  |  |
| Fábrica t        | [kWht] | $\mathbf{0}$ | $\mathbf{0}$   | 365,198        | 355,147   | 355,147   | 355,147   | 355,147   | 355,147   | 355,147   | $\overline{0}$ | 0              | $\Omega$   |  |  |
| Compra e         | [kWhe] | $-18,567$    | $-18,567$      | $-9,440$       | $-14,477$ | $-14,477$ | $-14,477$ | $-14,477$ | $-14,477$ | $-14,477$ | $-17,707$      | $-18,567$      | $-18,567$  |  |  |
| Compra t         | [kWht] | $-38,445$    | $-38,445$      | 319,246        | 307,683   | 307,683   | 307,683   | 307,683   | 307,683   | 307,683   | $-37,329$      | $-38,445$      | $-38,445$  |  |  |

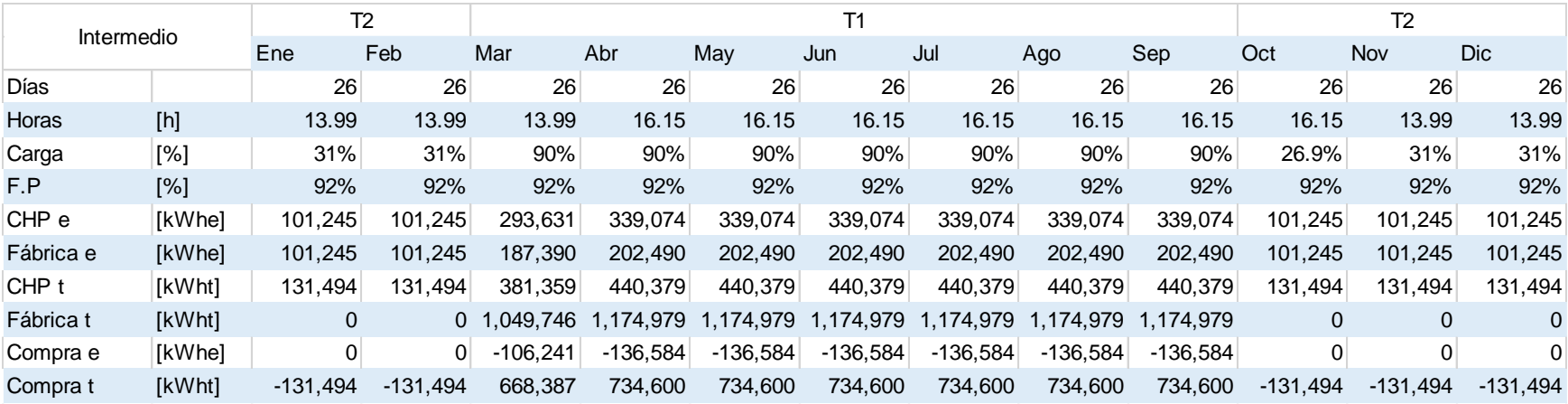

# **Tabla 5. Operación del sistema en horario intermedio para el escenario 2.**

**Tabla 6. Operación del sistema en horario punta para el escenario 2.**

| Punta            |        |              | Τ1        |           |           |           | T <sub>2</sub> |           |           |           |           |            |            |
|------------------|--------|--------------|-----------|-----------|-----------|-----------|----------------|-----------|-----------|-----------|-----------|------------|------------|
|                  |        | Ene          | Feb       | Mar       | Abr       | May       | Jun            | Jul       | Ago       | Sep       | Oct       | <b>Nov</b> | <b>Dic</b> |
| Días             |        | 26           | 26        | 26        | 26        | 26        | 26             | 26        | 26        | 26        | 26        | 26         | 26         |
| Horas            |        | 3.66         | 3.66      | 3.66      | 1.67      | 1.67      | 1.67           | 1.67      | 1.67      | 1.67      | 1.67      | 3.66       | 3.66       |
| Carga            | [%]    | 20%          | 20%       | 100%      | 100%      | 100%      | 100%           | 100%      | 100%      | 100%      | 20%       | 20%        | 20%        |
| F.P              | [%]    | 92%          | 92%       | 92%       | 92%       | 92%       | 92%            | 92%       | 92%       | 92%       | 92%       | 92%        | 92%        |
| CHP e            | [kWhe] | 17,090       | 17,090    | 85,448    | 38,840    | 38,840    | 38,840         | 38,840    | 38,840    | 38,840    | 7,768     | 17,090     | 17,090     |
| Fábrica e        | [kWhe] | 3,872        | 3,872     | 18,971    | 7,743     | 7,743     | 7,743          | 7,743     | 7,743     | 7,743     | 3,872     | 3,872      | 3,872      |
| CHP <sub>t</sub> | [kWht] | 22,196       | 22,196    | 110,978   | 50,444    | 50,444    | 50,444         | 50,444    | 50,444    | 50,444    | 10,089    | 22,196     | 22,196     |
| Fábrica t        | [kWht] | $\mathbf{0}$ | 0         | 211.169   | 95,986    | 95,986    | 95,986         | 95,986    | 95,986    | 95,986    |           | 0          | 0          |
| Compra e         | [kWhe] | $-13,218$    | $-13,218$ | $-66,477$ | $-31,097$ | $-31,097$ | $-31,097$      | $-31,097$ | $-31,097$ | $-31,097$ | $-3,896$  | $-13,218$  | $-13,218$  |
| Compra t         | [kWht] | $-22,196$    | $-22,196$ | 100.191   | 45,541    | 45,541    | 45,541         | 45,541    | 45,541    | 45,541    | $-10,089$ | $-22,196$  | $-22,196$  |

### **Anexo G**

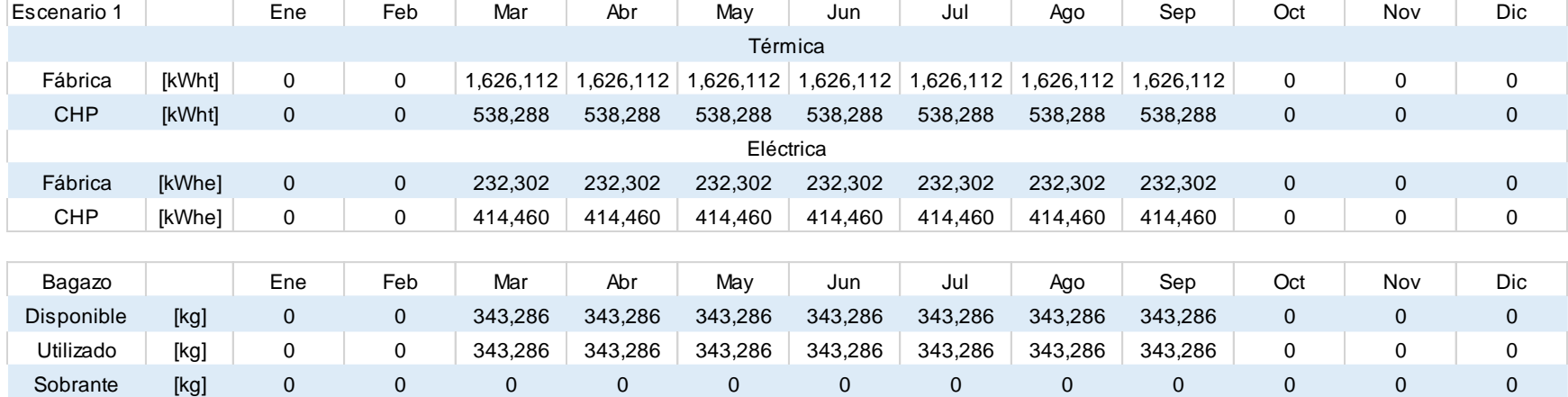

# **Tabla 1. Resultados de operación y consumo de bagazo para escenario 1.**

### **Tabla 2. Resultados de operación y consumo de bagazo para escenario 2.**

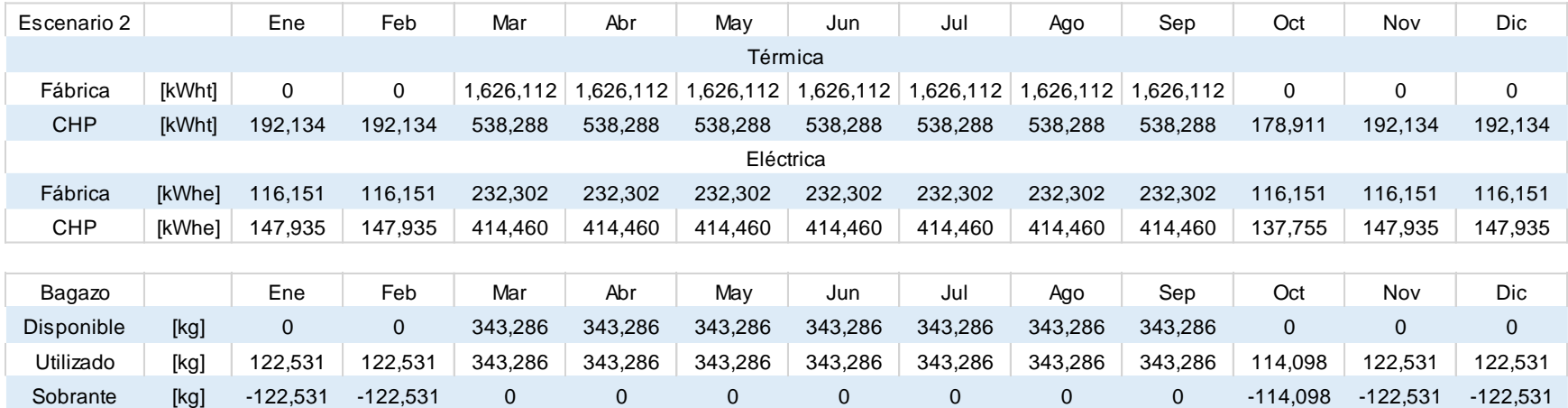

### **Anexo H**

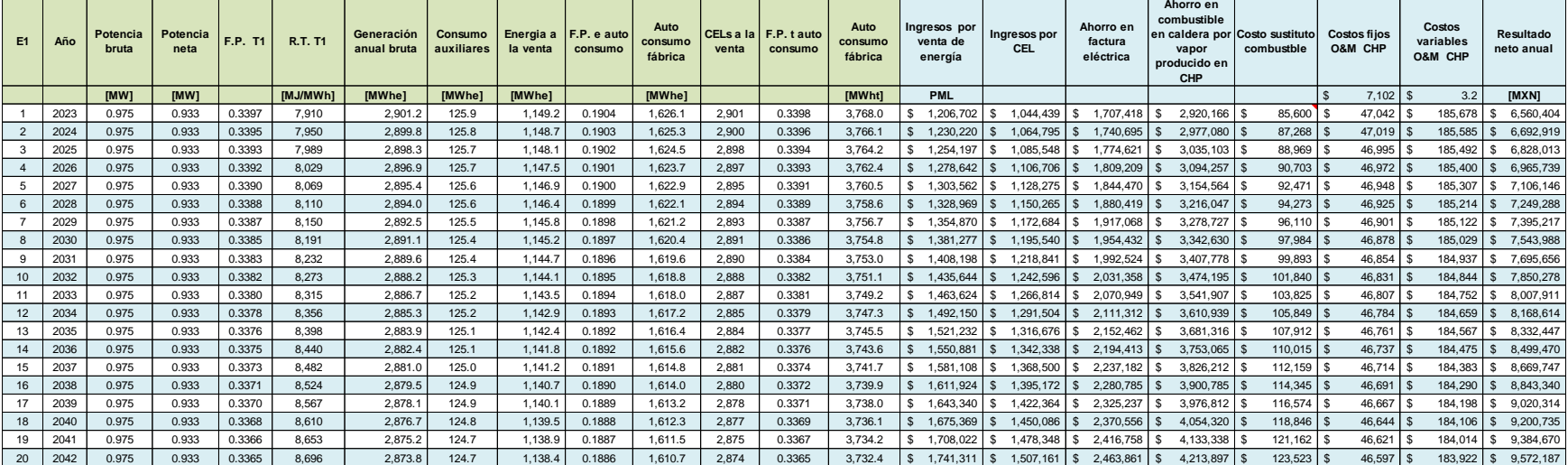

# **Tabla 1. Resultados netos anuales de la T1 para el escenario 1.**

| E <sub>2</sub>   | Año  | Potencia<br>bruta | Potencia<br>neta | <b>F.P. T1</b> | <b>R.T. T1</b>  | Generación<br>anual bruta | Consumo<br>auxiliares | la venta      | Energia a F.P. e auto<br>consumo | Auto<br>consumo<br>fábrica | venta | CELs a la F.P. t auto<br>consumo | Auto<br>consumo<br>fábrica | Ingresos por<br>venta de<br>energía | Ingresos por<br>CEL | Ahorro en<br>factura<br>eléctrica | Ahorro en<br>combustible<br>en caldera por Costo sustituto<br>vapor<br>producido en<br>CHP | combustble | <b>Costos filos</b><br><b>O&amp;M</b> | Costos<br>variables<br><b>O&amp;M</b> | <b>Resultado</b><br>neto anual |
|------------------|------|-------------------|------------------|----------------|-----------------|---------------------------|-----------------------|---------------|----------------------------------|----------------------------|-------|----------------------------------|----------------------------|-------------------------------------|---------------------|-----------------------------------|--------------------------------------------------------------------------------------------|------------|---------------------------------------|---------------------------------------|--------------------------------|
|                  |      | [MW]              | [MW]             |                | <b>IMJ/MWhl</b> | <b>IMWhel</b>             | [MWhe]                | <b>IMWhel</b> |                                  | <b>IMWhel</b>              |       |                                  | <b>IMWhtl</b>              | <b>PML</b>                          |                     |                                   |                                                                                            |            | $7,102$ \$                            |                                       | 3.2<br>[MXN]                   |
|                  | 2023 | 0.975             | 0.933            | 0.3397         | 7,910           | 2,901.2                   | 125.9                 | 1.149.2       | 0.1904                           | 1,626.1                    | 2,901 | 0.3398                           | 3,768.0                    | 1,206,702                           | 1.044.439           | 1.707.418                         | 2,920,165.7 \$                                                                             | 85,600     | 47,042                                | 185,678                               | 6,560,404                      |
|                  | 2024 | 0.975             | 0.933            | 0.3395         | 7.950           | 2.899.8                   | 125.8                 | 1.148.7       | 0.1903                           | 1.625.3                    | 2.900 | 0.3396                           | 3.766.1                    | 1.230.220                           |                     |                                   | 2.977.079.8                                                                                | 87.268     | $47.019$ \ \$                         | 185.585                               | 6.692.919                      |
|                  | 2025 | 0.975             | 0.933            | 0.3393         | 7.989           | 2.898.3                   | 125.7                 | 1.148.1       | 0.1902                           | 1.624.5                    | 2.898 | 0.3394                           | 3.764.2                    | 1.254.197                           | 1.085.548           | .774.621<br>- \$                  | 3.035.103.1<br>∣\$S                                                                        | 88,969     | 46,995                                | 185,492                               | 6,828,013                      |
|                  | 2026 | 0.975             | 0.933            | 0.3392         | 8,029           | 2,896.9                   | 125.7                 | 1.147.5       | 0.1901                           | 1,623.7                    | 2,897 | 0.3393                           | 3.762.4                    | 1.278.642                           | 1,106,706           | 1,809,209<br>-S                   | $\$\,3,094,257.2\,$                                                                        | 90,703     | 46,972                                | 185,400                               | 6,965,739                      |
|                  | 2027 | 0.975             | 0.933            | 0.3390         | 8,069           | 2.895.4                   | 125.6                 | 1.146.9       | 0.1900                           | 1,622.9                    | 2,895 | 0.3391                           | 3.760.5                    | 1,303,562                           | 1,128,275           | 1.844.470<br>$\mathbf{s}$         | $\frac{1}{5}$ 3, 154, 564.3 \ \$                                                           | 92,471     | 46,948                                | 185,307                               | 7,106,146<br>s.                |
|                  | 2028 | 0.975             | 0.933            | 0.3388         | 8,110           | 2,894.                    | 125.6                 | 1,146.4       | 0.1899                           | 1,622.1                    | 2,894 | 0.3389                           | 3,758.6                    | 1.328.969                           | 1,150,265           | -SS                               | 1,880,419   \$ 3,216,046.7   \$                                                            | 94,273     | 46,925                                | 185,214                               | 7,249,288<br>IS.               |
|                  | 2029 | 0.975             | 0.933            | 0.3387         | 8.150           | 2.892.5                   | 125.5                 | 1.145.8       | 0.1898                           | 1.621.2                    | 2,893 | 0.3387                           | 3.756.7                    | 1.354.870                           | 1.172.684<br>S.     | 1.917.068                         | $\frac{1}{2}$ \$ 3.278.727.5                                                               | 96.110     | 46.901                                | 185.122                               | 7,395,217<br>s                 |
|                  | 2030 | 0.975             | 0.933            | 0.3385         | 8,191           | 2,891.                    | 125.4                 | 1,145.2       | 0.1897                           | 1,620.4                    | 2,891 | 0.3386                           | 3,754.8                    | 1,381,277                           | 1,195,540<br>S.     | $\mathbf{s}$                      | 1,954,432 \$ 3,342,629.9                                                                   | 97,984     | 46,878                                | 185,029                               | 7,543,988<br>s.                |
|                  | 2031 | 0.975             | 0.933            | 0.3383         | 8,232           | 2.889.6                   | 125.4                 | 1.144.7       | 0.1896                           | 1,619.6                    | 2,890 | 0.3384                           | 3,753.0                    | 1.408.198                           | 1.218.841           | .992,524                          | $\frac{1}{2}$ \$ 3,407,777.7 \$                                                            | 99,893     | 46,854                                | 184,937                               | 7,695,656                      |
| 10 <sup>10</sup> | 2032 | 0.975             | 0.933            | 0.3382         | 8,273           | 2,888.2                   | 125.3                 | 1.144.1       | 0.1895                           | 1,618.8                    | 2,888 | 0.3382                           | 3,751.1                    | 1.435.644                           | 1,242,596           | 2,031,358                         | $\frac{1}{2}$ \$ 3.474,195.3 \ \$                                                          | 101,840    | 46,831                                | 184,844                               | 7,850,278                      |
|                  | 2033 | 0.975             | 0.933            | 0.3380         | 8.315           | 2.886.7                   | 125.2                 | 1.143.5       | 0.1894                           | 1.618.0                    | 2.887 | 0.3381                           | 3.749.2                    | 1.463.624                           | 1.266.814           | <b>S</b>                          | 2.070.949   \$ 3.541.907.4   \$                                                            | 103,825    | 46.807                                | 184.752                               | 8.007.911<br>s.                |
| 12               | 2034 | 0.975             | 0.933            | 0.3378         | 8,356           | 2,885.3                   | 125.2                 | 1.142.9       | 0.1893                           | 1,617.2                    | 2.885 | 0.3379                           | 3.747.3                    | 1.492.150                           | $1,291,504$ \$      |                                   | 2,111,312   \$ 3,610,939.2   \$                                                            | 105,849    | 46,784                                | 184,659                               | 8,168,614                      |
| 13               | 2035 | 0.975             | 0.933            | 0.3376         | 8.398           | 2.883.9                   | 125.1                 | 1.142.4       | 0.1892                           | 1.616.4                    | 2.884 | 0.3377                           | 3.745.5                    | 1.521.232                           | 1.316.676           |                                   |                                                                                            | 107,912    | 46,761                                | 184.567                               | 8,332,447                      |
| 14               | 2036 | 0.975             | 0.933            | 0.3375         | 8,440           | 2.882.4                   | 125.1                 | 1.141.8       | 0.1892                           | 1,615.6                    | 2,882 | 0.3376                           | 3,743.6                    | 1,550,881                           | 1,342,338           |                                   | 2,194,413   \$ 3,753,065.2                                                                 | 110,015    | 46,737                                | 184,475                               | 8,499,470                      |
| 15               | 2037 | 0.975             | 0.933            | 0.3373         | 8,482           | 2,881.0                   | 125.0                 | 1.141.2       | 0.1891                           | 1,614.8                    | 2,881 | 0.3374                           | 3.741.7                    | 1,581,108                           | 1,368,500           | -S                                | 2,237,182   \$ 3,826,212.5                                                                 | 112,159    | 46,714                                | 184,383                               | 8,669,747                      |
| 16               | 2038 | 0.975             | 0.933            | 0.3371         | 8,524           | 2.879.5                   | 124.9                 | 1.140.7       | 0.1890                           | 1,614.0                    | 2,880 | 0.3372                           | 3.739.9                    | 1.611.924                           | 1,395,172           | 2,280,785                         | \$3,900,785.4                                                                              | 114,345    | 46,691                                | 184,290                               | 8,843,340                      |
|                  | 2039 | 0.975             | 0.933            | 0.3370         | 8,567           | 2.878.                    | 124.9                 | 1.140.1       | 0.1889                           | 1,613.2                    | 2,878 | 0.3371                           | 3.738.0                    | 1.643.340                           | .422.364            | 2.325.237<br>-SS                  | $\frac{1}{2}$ \$ 3.976.811.7 \ \$                                                          | 116,574    | 46,667                                | 184.198                               | 9,020,314<br>s.                |
|                  | 2040 | 0.975             | 0.933            | 0.3368         | 8.610           | 2.876.7                   | 124.8                 | 1.139.5       | 0.1888                           | 1.612.3                    | 2,877 | 0.3369                           | 3.736.                     | 1.675.369                           | 1,450,086           | 2,370,556                         | 4.054.319.7<br>IS.                                                                         | 118,846    | 46,644                                | 184.106                               | 9,200,735                      |
|                  | 2041 | 0.975             | 0.933            | 0.3366         | 8,653           | 2,875.2                   | 124.7                 | 1,138.9       | 0.1887                           | 1,611.5                    | 2,875 | 0.3367                           | 3,734.2                    | 1,708,022                           | 1,478,348           | 2.416.758<br>-S                   | 4, 133, 338.4<br>IS.                                                                       | 121,162    | 46,621                                | 184,014                               | 9,384,670<br>-S                |
| 20               | 2042 | 0.975             | 0.933            | 0.3365         | 8.696           | 2.873.8                   | 124.7                 | 1.138.4       | 0.1886                           | 1.610.7                    | 2.874 | 0.3365                           | 3.732.4                    | 1.741.311                           | 1.507.161           | 2.463.861<br>$\mathsf{S}$         | $4.213.897.2$ \$<br>$\overline{\mathbf{s}}$                                                |            | 46.597 \$                             | 183.922                               | 9.572.187<br>IS.               |

**Tabla 2. Resultados netos anuales de la T1 para el escenario 2.**

**Tabla 3. Resultados netos anuales de la T2 para el escenario 2.**

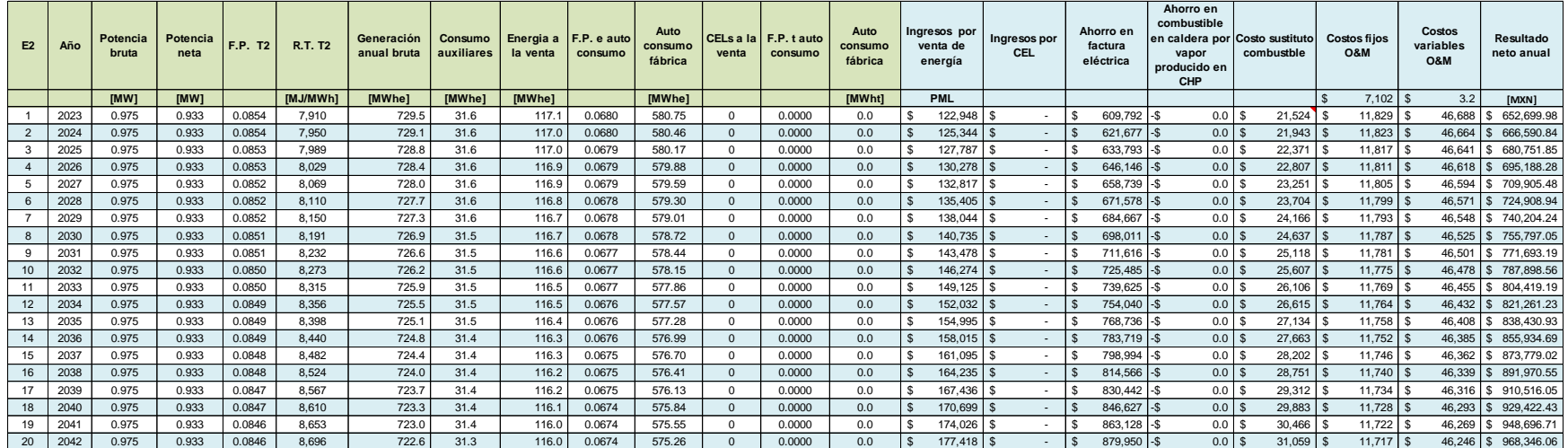

## **Anexo I**

**Tabla 1. Datos y montos para la evaluación económica y financiera.**

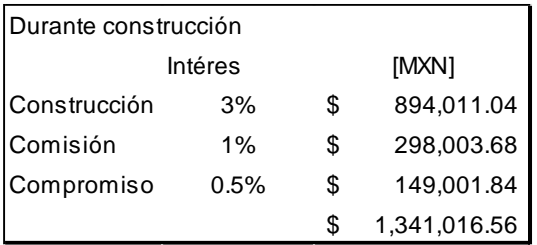

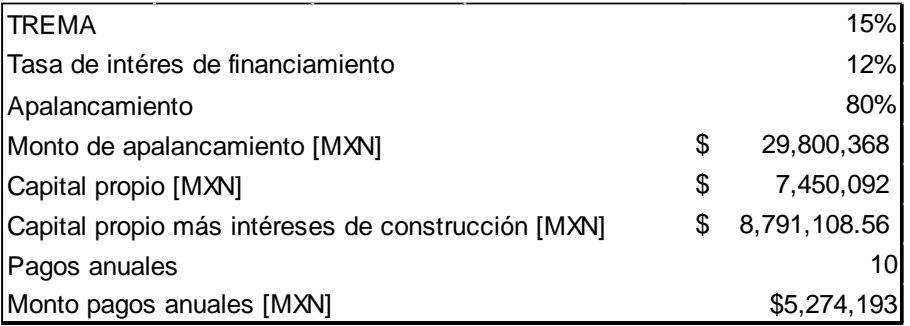

### **Anexo J**

# **Tabla 1. Evaluación económica y financiera para el escenario 1.**

Escenario 1

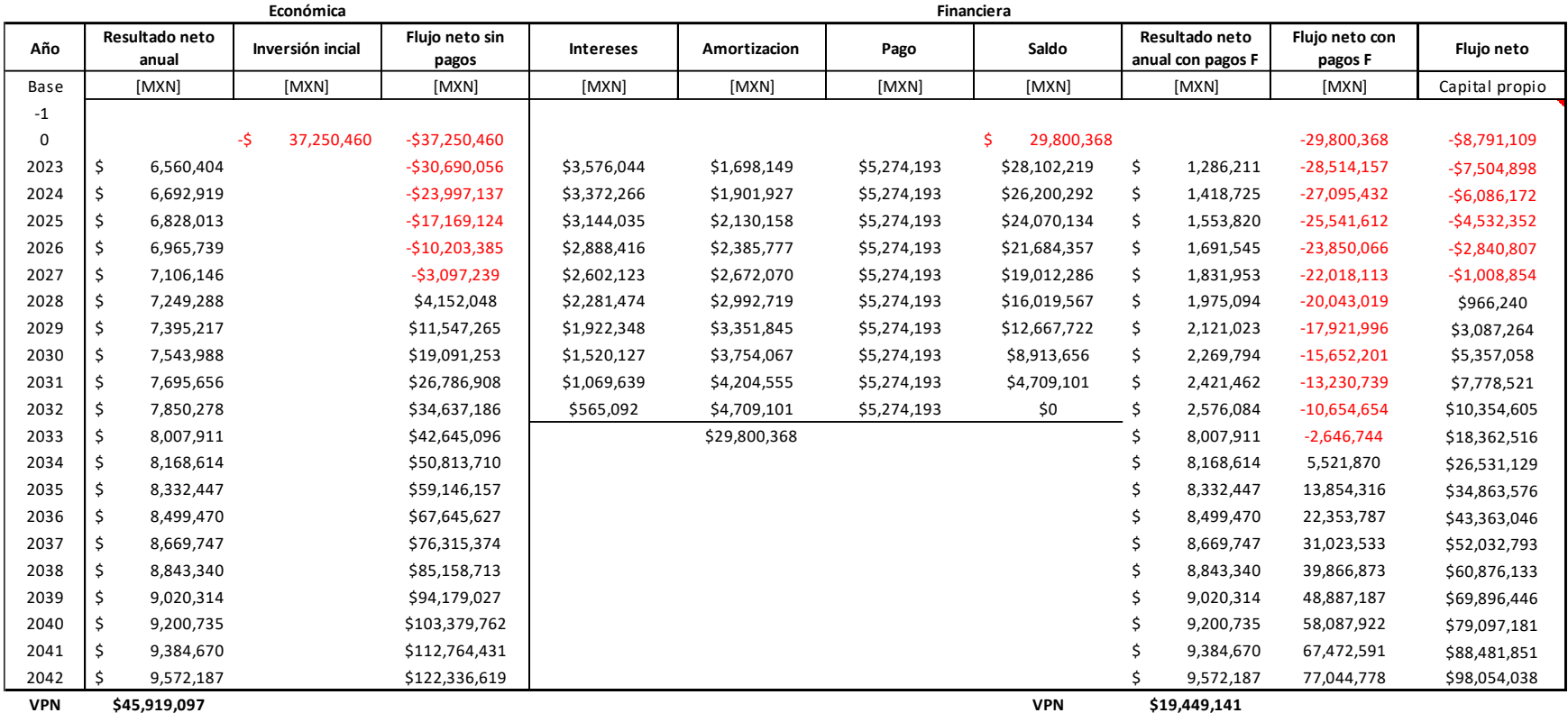

# **Tabla 2. Evaluación económica y financiera para el escenario 2.**

Escenario 2

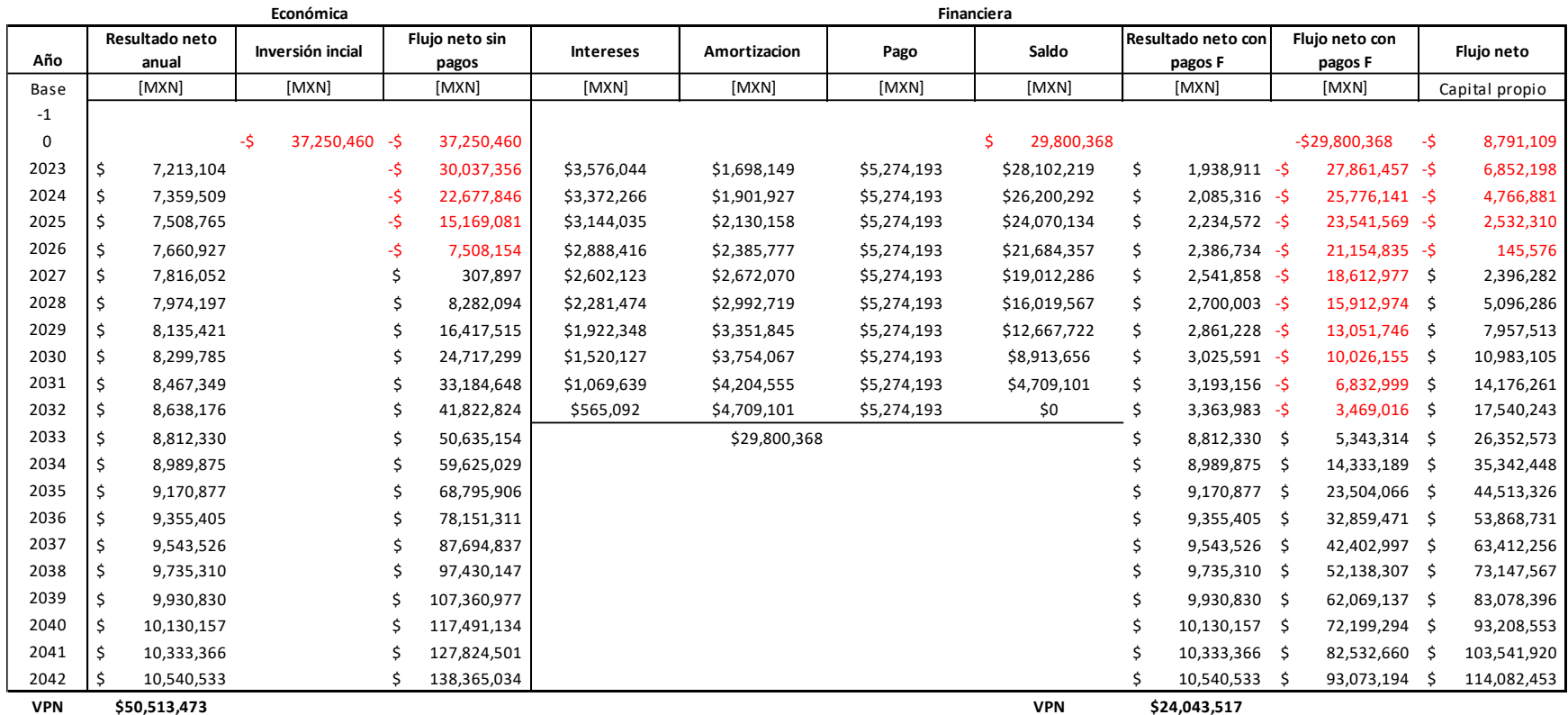

### **Anexo K**

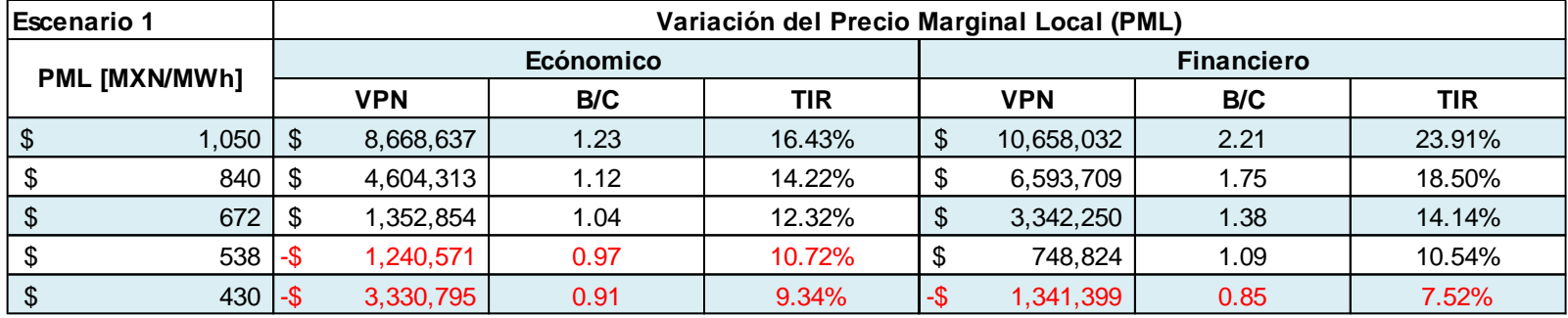

### **Tabla 1. Análisis de sensibilidad del PML para el escenario 1.**

## **Tabla 2. Análisis de sensibilidad de la inversión inicial para el escenario 1.**

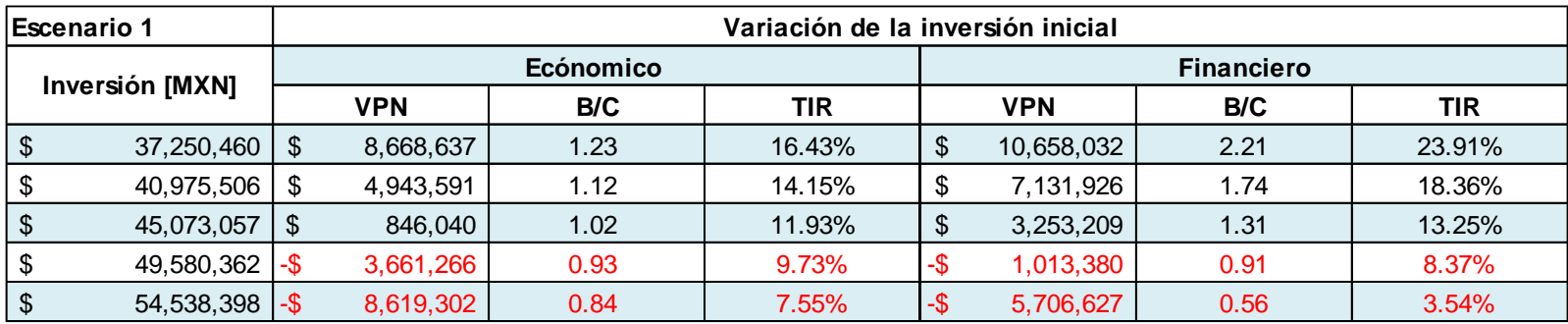

| <b>Escenario 1</b> |    | Variación de la tasa de financiamiento |           |        |        |                   |      |        |  |  |  |  |
|--------------------|----|----------------------------------------|-----------|--------|--------|-------------------|------|--------|--|--|--|--|
| Tasa de            |    |                                        | Ecónomico |        |        | <b>Financiero</b> |      |        |  |  |  |  |
| financiamiento     |    | <b>VPN</b>                             | B/C       | TIR    |        | <b>VPN</b>        | B/C  | TIR    |  |  |  |  |
| 12%                | \$ | 8,668,637                              | 1.23      | 16.43% | \$     | 10,658,032        | 2.21 | 23.91% |  |  |  |  |
| 15%                | \$ | 8,668,637                              | 1.23      | 16.43% | S      | 7,327,620         | .83  | 18.87% |  |  |  |  |
| 18%                | S  | 8,668,637                              | 1.23      | 16.43% | \$     | 3,848,442         | 1.44 | 14.04% |  |  |  |  |
| 21%                | \$ | 8,668,637                              | 1.23      | 16.43% | c<br>J | 236,455           | 1.03 | 9.41%  |  |  |  |  |
| 24%                | S  | 8,668,637                              | 1.23      | 16.43% | -\$    | 3,493,139         | 0.6  | 4.92%  |  |  |  |  |

**Tabla 3. Análisis de sensibilidad de la tasa de financiamiento para el escenario 1.**

### **Tabla 4. Análisis de sensibilidad del apalancamiento para el escenario 1.**

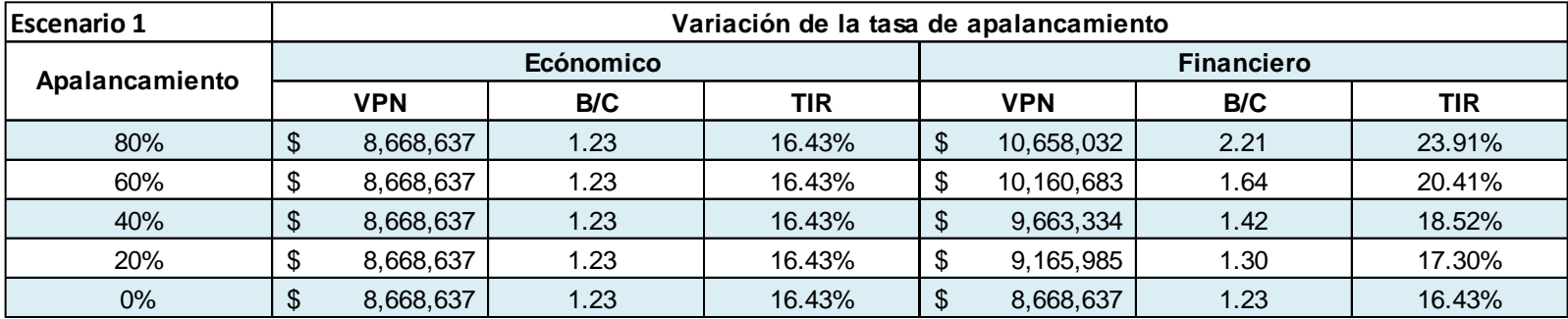

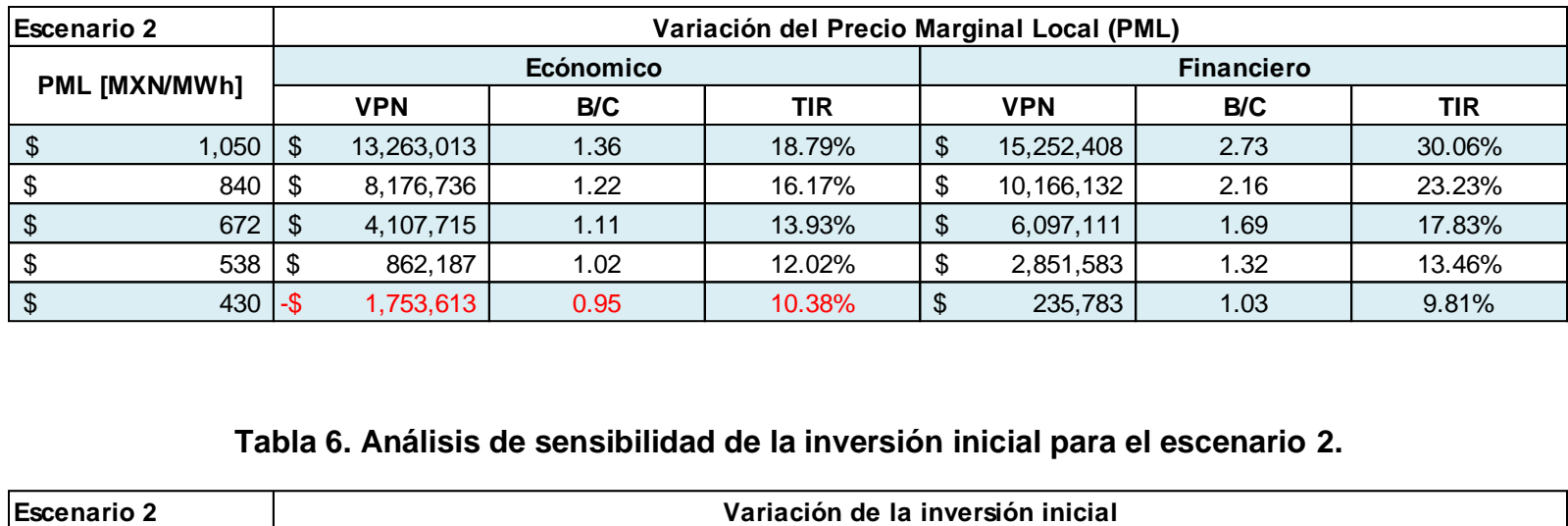

### **Tabla 5. Análisis de sensibilidad del PML para el escenario 2.**

### **Tabla 6. Análisis de sensibilidad de la inversión inicial para el escenario 2.**

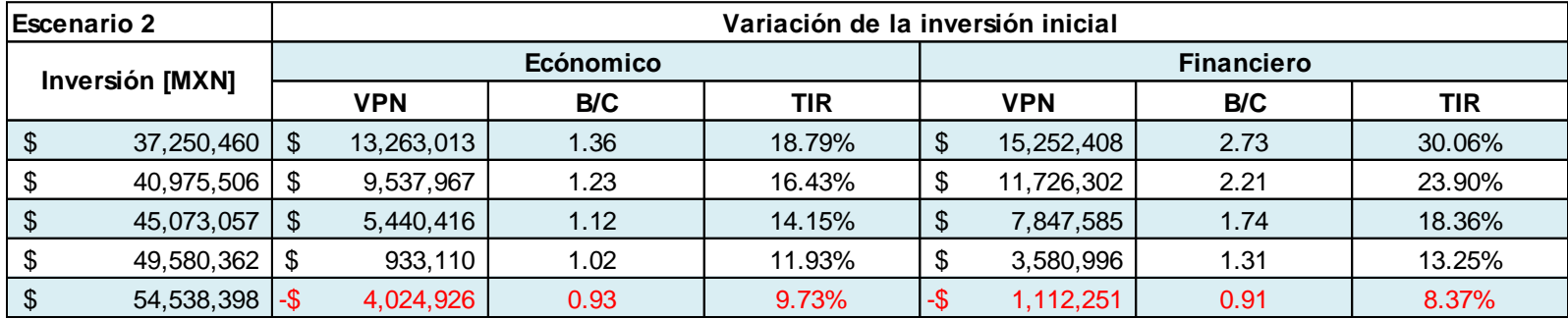

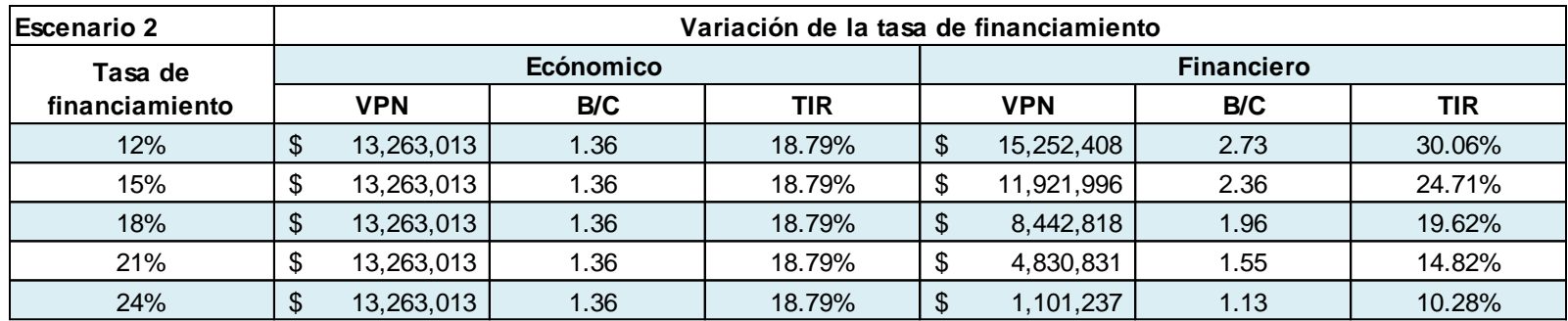

## **Tabla 7. Análisis de sensibilidad de la tasa de financiamiento para el escenario 2.**

# **Tabla 8. Análisis de sensibilidad del apalancamiento para el escenario 2.**

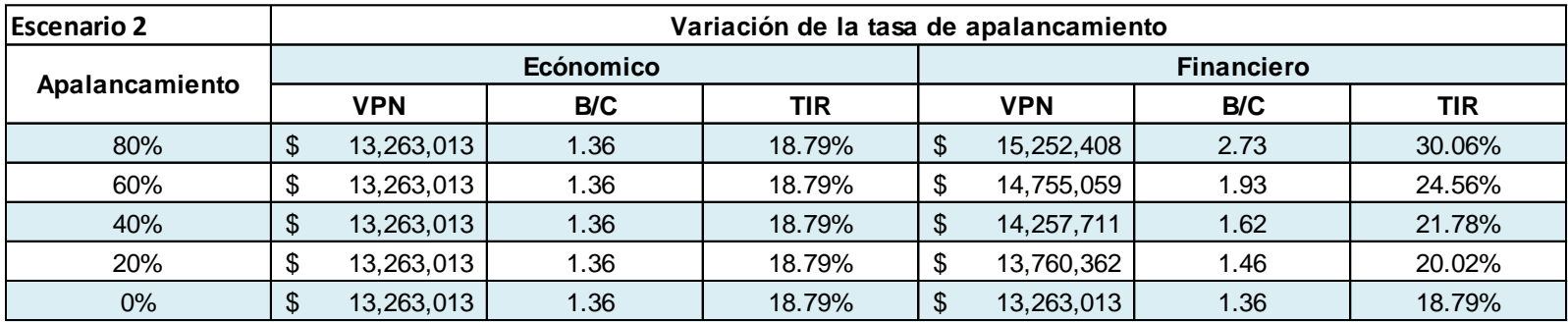

#### **REFERENCIAS**

[1] AIE Agencia Internacional de Energía, "Energy and Climate Change, World Energy Outlook Special Report", Paris, 2015. Accedido el 28 de junio de 2020. [En línea]. Disponible: [https://iea.blob.core.windows.net/assets/8d783513-fd22-463a-b57d](https://iea.blob.core.windows.net/assets/8d783513-fd22-463a-b57d-a0d8d608d86f/WEO2015SpecialReportonEnergyandClimateChange.pdf)[a0d8d608d86f/WEO2015SpecialReportonEnergyandClimateChange.pdf](https://iea.blob.core.windows.net/assets/8d783513-fd22-463a-b57d-a0d8d608d86f/WEO2015SpecialReportonEnergyandClimateChange.pdf)

[2] National Oceanic and Atmospherical Administration. "Climate Change: Global Temperature". Climate.gov. [https://www.climate.gov/news-features/understanding-climate/climate-change-global](https://www.climate.gov/news-features/understanding-climate/climate-change-global-temperature)[temperature](https://www.climate.gov/news-features/understanding-climate/climate-change-global-temperature) (accedido el 10 de marzo de 2021).

[3] Keramidas, K., Diaz Vazquez, A., Weitzel, M., Vandyck, T., Tamba, M., Tchung-Ming, S., Soria Ramirez, A., Krause, J., Van Dingenen, R., Chai, Q., Fu, S. and Wen, X "Global energy and Climate Outlook: Electrification for the low-carbon transition", Luxemburgo, 2020. Accedido el 5 de julio de 2020. [En línea]. Disponible: <https://publications.jrc.ec.europa.eu/repository/handle/JRC119619>

[4] NASA, National Aeronautics and Space Administration. "Data.GISS". [https://data.giss.nasa.gov/gistemp/graphs\\_v3/](https://data.giss.nasa.gov/gistemp/graphs_v3/) (accedido el 28 de junio de 2020).

[5] UN, United Nations Enviroment Programme, "Emissions gap Report 2019", Nairobi, noviembre de 2019. Accedido el 3 de julio de 2020. [En línea]. Disponible: <https://wedocs.unep.org/bitstream/handle/20.500.11822/30797/EGR2019.pdf>

[6] SENER, Secretaría de Energía, "Balance Nacional de Energía 2018", Ciudad de México, 2019. Accedido el 26 de junio de 2020. [En línea]. Disponible: [https://www.gob.mx/cms/uploads/attachment/file/528054/Balance\\_Nacional\\_de\\_Energ\\_a\\_2018.pdf](https://www.gob.mx/cms/uploads/attachment/file/528054/Balance_Nacional_de_Energ_a_2018.pdf)

[7] AIE, Agencia Internacional de Energía. "Data and statistics". [https://www.iea.org/data-and-statistics/data](https://www.iea.org/data-and-statistics/data-tables?country=MEXICO&energy=Balances&year=2017)[tables?country=MEXICO&energy=Balances&year=2017](https://www.iea.org/data-and-statistics/data-tables?country=MEXICO&energy=Balances&year=2017) (accedido el 28 de junio de 2020).

[8] International Bank for Reconstruction and Development, "Tracking SDG7: The Energy Progress Report 2021", 2021. Accedido el 10 de febrero de 2021. [En línea]. Disponible: [https://trackingsdg7.esmap.org/data/files/download-documents/2021\\_tracking\\_sdg7\\_report.pdf](https://trackingsdg7.esmap.org/data/files/download-documents/2021_tracking_sdg7_report.pdf)

[9] AIE, Agencia Internacional de Energía, "Statistics report, Renewables Information 2020 Overview", 2020.

[10] Oviedo-Salazar, J.L., M.H. Badii, A. Guillen & O. Lugo Serrato, "Historia y Uso de Energías Renovables", Daena: International Journal of Good Conscience, 2015.

[11] AIE, Agencia Internacional de Energía, "Co-generation and Renewables: Solutions for a low-carbon energy future", Paris, 2011.

[12] R. Best y Brown, C. Arancibia Bules, Energía del Sol, 2012.

[13] Riveros Rosas, M. Valdés Barrón, C. Alberto Arancibia Bulnes, R. Bonifaz Alfonzo, La Radiación Solar. Ciudad de México: UNAM Terracota, 2012.

[14] F. Rivera, C. Quiñones, W. Vallejo, J. Narvaez, "Instrumento Virtual Simulación de la Eficiencia Cuántica para Diferentes Materiales Semiconductores", Revista Colombiana de Física, pp. 405–407, 2008.

[15] T. M. Tritt, X. Tang, Q. Zhang, and W. Xie, Solar thermoelectrics: direct solar thermal energy conversion. Cambridge University Press, 2011.

[16] I. Zabalza Bribián, Energía solar térmica. Zaragoza: Prensas Universitarias de Zaragoza, 2009.

[17] M. A. Contreras and S. Deb, Solar energy overview, Cambridge University Press, 2011.

[18] F. Méndez Arriaga, "Fotoquímica solar", Gaceta Instituto de Ingeniería, UNAM, 2017. Accedido el 8 de julio de 2020. [En línea]. Disponible: <http://gacetaii.iingen.unam.mx/GacetaII/index.php/gii/article/view/2361>

[19] J. F. Manwell, J. G. McGowan y A.L Rogers, Wind Energy Explained: Theory, Design and Aplication, 2a ed. Washington: John Wiley & Sons, 2009.

[20] A. Bayod, Energía eólica. Zaragoza: Prensas Universitarias de Zaragoza, 2008.

[21] C. Ángeles Camacho, O. Jaramillo Salgado, Granjas Eólicas. Ciudad de México: UNAM Terracota, 2012.

[22] J. F. Sanz Osorio, C. Almecija, Energía hidroeléctrica. Zaragoza : Prensas Universitarias de Zaragoza, 2008.

[23] S. J.Zarrouk, K. Mc Lean, Geothermal Well Test Analysis Fundamentals, Applications and Advanced Techniques. London: Academic Press, 2019.

[24] E. R. Santoyo Gutiérrez, E. Almirudis Echeverría, J. A. Wong Loya, Geotermía: Energía de la Tierra. Ciudad de México: UNAM Terracota, 2012.

[25] Basu, Prabir, Biomass gasification, pyrolysis and torrefaction: practical design and theory. London: Academic Press, 2018.

[26] E. ramos Peña,J. Balmaseda Era, J. Farfán García, J. García Maldonado, H. García Ortega, S. Gutiérrez Flores, M. Moukhamed et all, Bioenergía, química y energía sostenible. Ciudad de México: UNAM Terracota, 2012.

[27] A. C. Gschaeder Mathis, B. Rodríguez Garay, R. Prado Ramírez, J. L. Flores Montaño, Ciencia y Tecnología del Tequila: Avances y Perspectivas, 2a ed. Guadalajara: Logiprint, 2015.

[28] L. Chávez Guerrero, "Uso de bagazo de la industria mezcalera como materia prima para generar energía", Ingenierías, 2010.

[29] M. E. Hoz-Zavala, P. Nava Diguero, "Situación del Agave y sus residuos en Tamaulipas", Revista de Energías Renovables, 2017.

[30] P. Gevorkian, Sustainable Energy Systems Engineering. McGraw-Hill Education, 2007.

[31] Vega de Kuyper, Ramírez Morales, Fuentes de Energía: renovables y no renovables. AlfaOmega, 2014.

[32] I. Sánchez López. "Análisis comparativo de las tecnologías de valorización de residuos basadas en la gasificación". <http://www.conama11.vsf.es/conama10/download/files/conama2014/CT%202014/1896711942.pdf> (accedido el 25 de mayo de 2021).

[33] F. J. Moreno Gonzáles, "Simulación de gasificación de biomasa en lecho fluidizado burbujeante", Proyecto de fin de carrera, Universidad Carlos III de Madrid, 2010. Accedido el 30 de junio de 2021. [En línea]. Disponible: [https://e-](https://e-archivo.uc3m.es/bitstream/handle/10016/10167/PFC_Simulacion%20de%20gasificacion%20de%20biomasa%20en%20lecho%20fluidiz.pdf?sequence=1&isAllowed=y) [archivo.uc3m.es/bitstream/handle/10016/10167/PFC\\_Simulacion%20de%20gasificacion%20de%20biomasa%2](https://e-archivo.uc3m.es/bitstream/handle/10016/10167/PFC_Simulacion%20de%20gasificacion%20de%20biomasa%20en%20lecho%20fluidiz.pdf?sequence=1&isAllowed=y) [0en%20lecho%20fluidiz.pdf?sequence=1&isAllowed=y](https://e-archivo.uc3m.es/bitstream/handle/10016/10167/PFC_Simulacion%20de%20gasificacion%20de%20biomasa%20en%20lecho%20fluidiz.pdf?sequence=1&isAllowed=y)

[34] AIE, Agencia Internacional de Energía, "Co-generation and Renewables: Solutions for a low-carbon energy future", Paris, 2011.

[35] AIE Agencia Internacional de Energía, "Combined Heat and Power:Evaluating the benefits of greater global investment", 2007.

[36] CFE, Comisión Federal de Electricidad, "COPAR 2018 Generación", julio de 2018.

[37] AIE, Agencia Internacional de Energía, "Manual de Estadísticas Energéticas", 2007.

[38] G. León de los Santos, Notas de sistemas avanzados de generación de potencia, Ciudad de México: Facultad de Ingeniería UNAM.

[39] Oak Ridge National Laboratory, "Guide to Combined Heat and Power Systems for Boiler Owners and Operators", 2004.

[40] Cámara de Diputados del H. Congreso de la unión. (2012, 9 de abril). Ley, Ley del servicio Público de Energía Eléctrica. Accedido el 20 de febrero de 2021. [En línea]. Disponible: [https://www.senado.gob.mx/comisiones/energia/docs/marco\\_LSPEE.pdf](https://www.senado.gob.mx/comisiones/energia/docs/marco_LSPEE.pdf)

México, Secretaría de Energía, "Reglamento de la Ley para el Aprovechamiento de Energías Renovables y el Financiamiento de la Transición Energética", DOF, 2 de septiembre de 2009. Accedido el 23 de noviembre de 2021. [En línea]. Disponible: [http://dof.gob.mx/nota\\_detalle.php?codigo=5107871&fecha=02/09/2009&print=true](http://dof.gob.mx/nota_detalle.php?codigo=5107871&fecha=02/09/2009&print=true)

[41] SENER, Secretaria de Energía, "Prospectiva del Sector Eléctrico 2013-2027", 2013.

[42] CRE, Comisión Reguladora de Energía. "Preguntas frecuentes sobre la nueva regulación en temas eléctricos". [https://www.cre.gob.mx//documento/faq-regulacion-electricos.pdf](https://www.cre.gob.mx/documento/faq-regulacion-electricos.pdf) (accedido el 18 de abril de 2021).

[43] Cámara de diputados del H. Congreso de la unión. (2021, 9 de marzo). Decreto, Ley de la Industria Eléctrica.

[44] SENER, Secretaria de Energía. "Mercado de Certificados de Energías Limpias (MCEL)". Gobierno de México. <https://www.cenace.gob.mx/Paginas/SIM/MercadoCEL.aspx> (accedido el 10 de septiembre de 2021).

[45] México, Comisión Reguladora de Energía, "Resolución, Resolución de la Comisión Reguladora de Energía por la que se expiden las Disposiciones administrativas de carácter general que contienen los criterios de eficiencia y establecen la metodología de cálculo para determinar el porcentaje de energía libre de combustible en fuentes de energía y procesos de generación de energía eléctrica", Diario Oficial de la Federación, 22 de diciembre de 2016. Accedido el 20 de febrero de 2022. [En línea]. Disponible: [http://dof.gob.mx/nota\\_detalle.php?codigo=5466651&fecha=22/12/2016&print=true](http://dof.gob.mx/nota_detalle.php?codigo=5466651&fecha=22/12/2016&print=true)

[46] Instituto Nacional de Electricidad y Energías Limpias | Gobierno | gob.mx. [https://www.ineel.mx//boletin012014/breve02.pdf](https://www.ineel.mx/boletin012014/breve02.pdf) (accedido el 20 de octubre de 2021).

[47] F. Palma, P. Pérez, V. Meza, "Diagnóstico de la Cadena de Valor Mezcal en las Regiones de Oaxaca", Oaxaca, 2016. Accedido el 22 de febrero de 2021. [En línea]. Disponible: [http://www.coplade.oaxaca.gob.mx/wp](http://www.coplade.oaxaca.gob.mx/wp-content/uploads/2017/04/Perfiles/AnexosPerfiles/6.%20CV%20MEZCAL.pdf)[content/uploads/2017/04/Perfiles/AnexosPerfiles/6.%20CV%20MEZCAL.pdf](http://www.coplade.oaxaca.gob.mx/wp-content/uploads/2017/04/Perfiles/AnexosPerfiles/6.%20CV%20MEZCAL.pdf)

[48] A. J. García Mendoza. "México cuenta con 159 especies de agave; investigadores de la UNAM encontraron 4 nuevas". DGCS Dirección General de Comunicación Social. [https://www.dgcs.unam.mx/boletin/bdboletin/2018\\_045.html](https://www.dgcs.unam.mx/boletin/bdboletin/2018_045.html) (accedido el 22 de marzo de 2021).

[49] El Instituto Mexicano de la Propiedad Industrial. (2018, 8 de agosto). Declaración, RESOLUCIÓN POR LA QUE SE MODIFICA LA DECLARACIÓN GENERAL DE PROTECCIÓN DE LA DENOMINACIÓN DE ORIGEN MEZCAL, PARA INCLUIR LOS MUNICIPIOS DEL ESTADO DE MÉXICO QUE EN LA MISMA SE INDICAN. Accedido el 12 de abril de 2021. [En línea]. Disponible: [https://dof.gob.mx/nota\\_detalle.php?codigo=5534193&fecha=08/08/2018](https://dof.gob.mx/nota_detalle.php?codigo=5534193&fecha=08/08/2018)

[50] SIAP Servicio de Información Agroalimentaria y. Pesquera. "Anuario Estadístico de la Producción Agrícola". Gobierno de México. <https://nube.siap.gob.mx/cierreagricola/> (accedido el 25 de junio de 2021).

[51] CRM Consejo Regulador del Mezcal, "Informe Estadístico 2020", 2021.

[52] Instituto Mario Molina. "Estrategia de Sustentabilidad de la Cadena Agave-Tequila 2016". [http://centromariomolina.org/wp-content/uploads/2016/12/Estrategia-de-Sustentabilidad-2016-esp-](http://centromariomolina.org/wp-content/uploads/2016/12/Estrategia-de-Sustentabilidad-2016-esp-1.pdf)[1.pdf](http://centromariomolina.org/wp-content/uploads/2016/12/Estrategia-de-Sustentabilidad-2016-esp-1.pdf) (accedido el 15 de julio de 2021).

[53] Real de Jalpa, "Mezcal Real de Jalpa: Un mezcal extraordinario", 2020.

[54] CIATEJ, El Centro de Investigación y. Asistencia en Tecnología y. Diseño del Estado de Jalisco, "Manual para la estandarización de los procesos de producción de mezcal guerrerense", 2014. Accedido el 8 de marzo de 2021. **IFI En** línea]. Disponible: [https://centrosconacyt.mx/wp](https://centrosconacyt.mx/wp-content/uploads/2015/04/manualmezcalguerrerense.pdf)[content/uploads/2015/04/manualmezcalguerrerense.pdf](https://centrosconacyt.mx/wp-content/uploads/2015/04/manualmezcalguerrerense.pdf)

[55] CRT Consejo Regulador de Tequila. "Manual del Técnico Tequilero". [https://www.crt.org.mx/images/Documentos/Manual\\_Tecnico\\_Tequilero/ManualTecnicoTequilero%2](https://www.crt.org.mx/images/Documentos/Manual_Tecnico_Tequilero/ManualTecnicoTequilero%20-ImpresionAlta.pdf) [0-ImpresionAlta.pdf](https://www.crt.org.mx/images/Documentos/Manual_Tecnico_Tequilero/ManualTecnicoTequilero%20-ImpresionAlta.pdf) (accedido el 25 de mayo de 2021).

[56] A. C. Gschaeder Mathis, B. Rodríguez Garay, R. Prado Ramírez, J. L. Flores Montaño, Ciencia y Tecnología del Tequila: Avances y Perspectivas, 2a ed. Guadalajara: Logiprint, 2015.

[57] Oak Ridge National Laboratory, "Guide to Combined Heat and Power Systems for Boiler Owners and Operators", 2004.

[58] M. D. Duran García. "L5 Biocombustibles sólidos en media y alta potencia". <http://www2.ciicap.uaem.mx/rs/archivos/2018/RRE/MAP.pdf> (accedido el 18 de abril de 2021).

[59] CST Energy Solutions and Tecnology Services. "Technology of Biomass Gasification". [https://www.carrysun](https://www.carrysun-tech.com/cpxqy)[tech.com/cpxqy](https://www.carrysun-tech.com/cpxqy) (accedido el 5 de octubre de 2021).

[60] Pulita Energy. "Gasificador de biomasa tipo downdraft".

Alibaba. [https://spanish.alibaba.com/product-detail/woodchip-biomass-gasification-downdraft-type-rice-husk](https://spanish.alibaba.com/product-detail/woodchip-biomass-gasification-downdraft-type-rice-husk-gasifier-10kw-1mw-for-power-plant-60769099580.html?spm=a2700.7735675.normal_offer.d_image.57d32133ArFUqm)[gasifier-10kw-1mw-for-power-plant-](https://spanish.alibaba.com/product-detail/woodchip-biomass-gasification-downdraft-type-rice-husk-gasifier-10kw-1mw-for-power-plant-60769099580.html?spm=a2700.7735675.normal_offer.d_image.57d32133ArFUqm)[60769099580.html?spm=a2700.7735675.normal\\_offer.d\\_image.57d32133ArFUqm](https://spanish.alibaba.com/product-detail/woodchip-biomass-gasification-downdraft-type-rice-husk-gasifier-10kw-1mw-for-power-plant-60769099580.html?spm=a2700.7735675.normal_offer.d_image.57d32133ArFUqm)

(accedido el 5 de octubre de 2021).

[61] Weifang Haitai Power. "Gasificador de flujo descendente". Alibaba. [https://spanish.alibaba.com/product](https://spanish.alibaba.com/product-detail/ce-approved-downdraft-gasifier-60417010310.html?spm=a2700.7735675.normal_offer.d_image.57d32133ArFUqm)[detail/ce-approved-downdraft-gasifier-](https://spanish.alibaba.com/product-detail/ce-approved-downdraft-gasifier-60417010310.html?spm=a2700.7735675.normal_offer.d_image.57d32133ArFUqm)

[60417010310.html?spm=a2700.7735675.normal\\_offer.d\\_image.57d32133ArFUqm](https://spanish.alibaba.com/product-detail/ce-approved-downdraft-gasifier-60417010310.html?spm=a2700.7735675.normal_offer.d_image.57d32133ArFUqm) (accedido el 5 de octubre de 2021).

[62] CENACE, Centro Nacional de Control de energía. "Catálogo de Nodos P". Gobierno de México. <https://www.cenace.gob.mx/Paginas/SIM/NodosP.aspx> (accedido el 20 de junio de 2021).

[63] CENACE, Centro Nacional de Control de energía. "Precios de Energía y Servicios Conexos MTR". Gobierno de México. <https://www.cenace.gob.mx/Paginas/SIM/Reportes/PreEnerServConMTR.aspx> (accedido el 22 de junio de 2021).

[64] International Renwable Energy Agency (IRENA), "Renewable energy technologies: cost análisis series. Biomass for power generation", Junio 2012.

[65] Global-rates, "Inflación Estados Unidos – índice de precios al consumo (IPC), "Global-rates 2020. [En línea]. Disponible: Inflación Estados Unidos - [IPC estadounidense actual e histórico \(global-rates.com\).](https://www.global-rates.com/es/estadisticas-economicas/inflacion/indice-de-precios-al-consumo/ipc/estados-unidos.aspx) (accedido el 20 de septiembre de 2021)

[66] Inflation.eu, "Inflación histórica México- inflación IPC" Inflation.eu,2019. [Inflación histórica México –](https://www.inflation.eu/es/tasas-de-inflacion/mexico/inflacion-historica/ipc-inflacion-mexico.aspx) inflación [histórica México IPC \(inflation.eu\)](https://www.inflation.eu/es/tasas-de-inflacion/mexico/inflacion-historica/ipc-inflacion-mexico.aspx) (accedido el 20 de septiembre de 2021)

[67] D. I. Mercado Rivera y O. A. García Hidalgo, Artists, Escenarios de financiamiento de un proyecto de eficiencia energética, caso de estudio: Hotel Mission Tlaxcala. [Art] Universidad Nacional Autónoma de México, Facultad de Ingeniería,2016.

[68] CEPEP, Centro de Estudios para la Preparación y. Evaluación Socioeconómica de Proyectos. "Indicadores de

Rentabilidad". [https://www.cepep.gob.mx/work/models/CEPEP/metodologias/boletines/indicadores\\_rentabilidad.](https://www.cepep.gob.mx/work/models/CEPEP/metodologias/boletines/indicadores_rentabilidad.pdf) [pdf](https://www.cepep.gob.mx/work/models/CEPEP/metodologias/boletines/indicadores_rentabilidad.pdf) (accedido el 20 de octubre de 2021).

[69] D. K. Sarkar, Thermal Power Plant: Design and Operation. ELSEVIER.

### BIBLIOGRAFÍA

- R. Cavalcante de Oliveira,R. Diogne, M. E de Lima. A methodology for análisis of cogenerationprojects using oil palm biomass eastes as an energy source in the Amazon. DYNA, Universidad Nacional de Colombia 2014.
- C. A, Núñez Viveros, G. J. Gallego Hidalgo, G. Buenaventura Vera. Diseño metodológico de la evaluación de proyectos energéticos bajo incertidumbre en precios: caso de cogeneración de energía en una empresa en Cali. ELSEVIER DOYMA, 2013.
- R. Almanza. "Diccionario técnico corregido y aumentado de términos utilizados en energía solar". ANES. [https://anes.org.mx/wp-content/uploads/2019/04/DiccionarioSolar\\_31\\_03\\_2016.pdf](https://anes.org.mx/wp-content/uploads/2019/04/DiccionarioSolar_31_03_2016.pdf)
- R. Carroll, Wind, Water, and Waves: Energy from the Fluid Earth, Cambridge: Cambridge University Press, 2015.
- SENER, Secretaría de Energía, "Programa de Desarrollo del Sistema Eléctrico Nacional (PRODESEN)", junio de 2019.
- SAGARPA secretaria de Agricultura, Ganadería, Desarrollo Rural, Pesca y. Alimentación. "Planeación Agrícola Nacional 2017-2030". [https://www.gob.mx/cms/uploads/attachment/file/257066/Potencial-](https://www.gob.mx/cms/uploads/attachment/file/257066/Potencial-Agave_Tequilero_y_Mezcalero.pdf)Agave Tequilero y Mezcalero.pdf (accedido el 20 de marzo de 2021).